This form is effective beginning with the January 1 to June 30, 2017 accounting period (2017/1) If you are filing for a prior accounting period, contact the Licensing Division for the correct form.

## SA3E Long Form

## STATEMENT OF ACCOUNT

for Secondary Transmissions by Cable Systems (Long Form)

General instructions are located in the first tab of this workbook.

| FOR COPYRIGHT OFFICE USE ONLY |                      |  |  |  |  |  |
|-------------------------------|----------------------|--|--|--|--|--|
| DATE RECEIVED AMOUNT          |                      |  |  |  |  |  |
| 02/19/2021                    | \$ ALLOCATION NUMBER |  |  |  |  |  |

Return completed workbook by email to:

coplicsoa@copyright.gov

For additional information, contact the U.S. Copyright Office Licensing Division at: Tel: (202) 707-8150

| Α          | ACCOUNTING PERIOD COVERED BY THIS STATEMENT:                                                                                                    |                                              |                                       |              |         |  |  |
|------------|----------------------------------------------------------------------------------------------------|----------------------------------------------|---------------------------------------|--------------|---------|--|--|
| Accounting | 2020/2                                                                                                    |                                              |                                       |              |         |  |  |
| Period     |                                                                                                    |                                              |                                       |              |         |  |  |
| Bowner     | Instructions:  Give the full legal name of the owner of the cable system. If the owner is a rate title of the subsidiary, not that of the parent corporation.  List any other name or names under which the owner conducts the busines of there were different owners during the accounting period, only the owner a single statement of account and royalty fee payment covering the entire account covering the entire account and royalty fee payment covering the entire accounts. | ss of the cable syster on the last day of to | em.<br>he accounting period should st |              | 90      |  |  |
|            | LEGAL NAME OF OWNER/MAILING ADDRESS OF CABLE SYSTEM                                                                                                    |                                              |                                       |              |         |  |  |
|            | Baldwin Telecom, Inc.                                                                                                    |                                              |                                       |              |         |  |  |
|            |                                                                                                    |                                              |                                       |              |         |  |  |
|            |                                                                                                    |                                              |                                       | 90           | 020202  |  |  |
|            |                                                                                                    |                                              |                                       | 90           | 2020/2  |  |  |
|            |                                                                                                    |                                              |                                       |              |         |  |  |
|            | 930 Maple Street                                                                                                    |                                              |                                       |              |         |  |  |
|            | Baldwin, WI 54002                                                                                                    |                                              |                                       |              |         |  |  |
|            | INSTRUCTIONS: In line 1, give any business or trade names used to                                                                                                    | identify the busine                          | ess and operation of the sys          | stem unless  | s these |  |  |
| С          | names already appear in space B. In line 2, give the mailing address o                                                                                                    | of the system, if di                         | ferent from the address giv           | en in spac   | e B.    |  |  |
| System     | 1 IDENTIFICATION OF CABLE SYSTEM:                                                                                                    |                                              |                                       |              |         |  |  |
|            | Baldwin Lightstream                                                                                                    |                                              |                                       |              |         |  |  |
|            | MAILING ADDRESS OF CABLE SYSTEM:                                                                                                    |                                              |                                       |              |         |  |  |
|            | 2 (Number, street, rural route, apartment, or suite number)                                                                                                    |                                              |                                       |              |         |  |  |
|            | (City, town, state, zip code)                                                                                                    |                                              |                                       |              |         |  |  |
| D          | Instructions: For complete space D instructions, see page 1b. Identify                                                                                                    | , only the fret com                          | munity convod bolow and r             | olist on no  | no 1h   |  |  |
| Area       | with all communities.                                                                                                    | only the list com                            | indulity served below and it          | elist on paç | je ib   |  |  |
| Served     | CITY OR TOWN                                                                                                    | STATE                                        |                                       |              |         |  |  |
| First      | First Town of Baldwin WI                                                                                                    |                                              |                                       |              |         |  |  |
| Community  | Below is a sample for reporting communities if you report multiple ch                                                                                                    | annel line-ups in                            | Space G.                              |              |         |  |  |
|            | CITY OR TOWN (SAMPLE)                                                                                                    | STATE                                        | CH LINE UP                            | SUB          | GRP#    |  |  |
| Sample     | Alda                                                                                                    | MD                                           | Α                                     |              | 1       |  |  |
|            | Alliance                                                                                                    | MD                                           | В                                     |              | 2       |  |  |
|            | Gering                                                                                                    | MD                                           | В                                     |              | 3       |  |  |

Privacy Act Notice: Section 111 of title 17 of the United States Code authorizes the Copyright Offce to collect the personally identifying information (PII) requested on this form in order to process your statement of account. PII is any personal information that can be used to identify or trace an individual, such as name, address and telephone numbers. By providing PII, you are agreeing to the routine use of it to establish and maintain a public record, which includes appearing in the Offce's public indexes and in search reports prepared for the public. The effect of not providing the PII requested is that it may delay processing of your statement of account and its placement in the completed record of statements of account, and it may affect the legal sufficiency of the fling, a determination that would be made by a court of law.

| -ORM SA3E. PAGE 1b.                                                                                                    |                    |            |            | T                                          |  |  |  |  |  |
|----------------------------------------------------------------------------------------------------|--------------------|------------|------------|--------------------------------------------|--|--|--|--|--|
| LEGAL NAME OF OWNER OF CABLE SYSTEM:                                                                                                    |                    |            | SYSTEM ID# |                                            |  |  |  |  |  |
| Baldwin Telecom, Inc.                                                                                                    |                    |            | 90         |                                            |  |  |  |  |  |
| Instructions: List each separate community served by the cable system. A "community" is the same as a "community unit" as defined in FCC rules: "a separate and distinct community or municipal entity (including unincorporated communities within unincorporated areas and including single, discrete unincorporated areas." 47 C.F.R. §76.5(dd). The frst community that you list will serve as a form of system identification hereafter known as the "first community." Please use it as the first community on all future fillings. |                    |            |            |                                            |  |  |  |  |  |
| <b>Note:</b> Entities and properties such as hotels, apartments, condominiums, or mobile home parks should be reported in parentheses below the identified city or town.                                                                                                    |                    |            |            |                                            |  |  |  |  |  |
| If all communities receive the same complement of television broadcast stations (i.e., one channel line-up for all), then either associate all communities with the channel line-up "A" in the appropriate column below or leave the column blank. If you report any stations on a partially distant or partially permitted basis in the DSE Schedule, associate each relevant community with a subscriber group, designated by a number (based on your reporting from Part 9).                                                           |                    |            |            |                                            |  |  |  |  |  |
| When reporting the carriage of television broadcast stations on a community-by-commuchannel line-up designated by an alpha-letter(s) (based on your Space G reporting) and (based on your reporting from Part 9 of the DSE Schedule) in the appropriate columns                                                                                                    | d a subscriber gro |            |            |                                            |  |  |  |  |  |
| CITY OR TOWN                                                                                                    | STATE              | CH LINE UP | SUB GRP#   |                                            |  |  |  |  |  |
| Town of Baldwin                                                                                                    | WI                 | AA         | 1          | First                                      |  |  |  |  |  |
| Village of Baldwin                                                                                                    | WI                 | AA         | 1          | Community                                  |  |  |  |  |  |
| Town of Eau Galle                                                                                                    | WI                 | AA         | 1          |                                            |  |  |  |  |  |
| Town of Emerald                                                                                                    | WI                 | AA         | 1          |                                            |  |  |  |  |  |
| Village of Hammond                                                                                                    | WI                 | AB         | 2          |                                            |  |  |  |  |  |
| Town of Hammond                                                                                                    | WI                 | AB         |            | _                                          |  |  |  |  |  |
| Town of Erin Prairie                                                                                                    |                    |            | 2          | See instructions for                       |  |  |  |  |  |
|                                                                                                    | WI                 | AB         | 2          | additional information on alphabetization. |  |  |  |  |  |
| Town of Hudson                                                                                                    | WI                 | AC         | 3          | on diphabetization.                        |  |  |  |  |  |
| Town of Troy                                                                                                    | WI                 | AC         | 3          |                                            |  |  |  |  |  |
| Village of Knapp                                                                                                    | WI                 | AD         | 4          |                                            |  |  |  |  |  |
| Village of Roberts                                                                                                    | WI                 | AE         | 5          | Add rows as no sossany                     |  |  |  |  |  |
|                                                                                                    |                    |            |            | Add rows as necessary.                     |  |  |  |  |  |
|                                                                                                    |                    |            |            |                                            |  |  |  |  |  |
|                                                                                                    |                    |            |            |                                            |  |  |  |  |  |
|                                                                                                    |                    |            |            |                                            |  |  |  |  |  |
|                                                                                                    |                    |            |            |                                            |  |  |  |  |  |
|                                                                                                    |                    |            |            |                                            |  |  |  |  |  |
|                                                                                                    |                    |            |            |                                            |  |  |  |  |  |
|                                                                                                    |                    |            |            |                                            |  |  |  |  |  |
|                                                                                                    |                    |            |            |                                            |  |  |  |  |  |
|                                                                                                    |                    |            |            |                                            |  |  |  |  |  |
|                                                                                                    |                    |            |            |                                            |  |  |  |  |  |
|                                                                                                    |                    |            |            |                                            |  |  |  |  |  |
|                                                                                                    |                    |            |            |                                            |  |  |  |  |  |
|                                                                                                    |                    |            |            |                                            |  |  |  |  |  |
|                                                                                                    |                    |            |            |                                            |  |  |  |  |  |
|                                                                                                    |                    |            |            |                                            |  |  |  |  |  |
|                                                                                                    |                    |            |            |                                            |  |  |  |  |  |
|                                                                                                    |                    |            |            |                                            |  |  |  |  |  |
|                                                                                                    |                    |            |            |                                            |  |  |  |  |  |
|                                                                                                    |                    |            |            |                                            |  |  |  |  |  |
|                                                                                                    |                    |            |            |                                            |  |  |  |  |  |
|                                                                                                    |                    |            |            |                                            |  |  |  |  |  |
|                                                                                                    |                    |            |            |                                            |  |  |  |  |  |
|                                                                                                    |                    |            |            |                                            |  |  |  |  |  |
|                                                                                                    |                    |            |            |                                            |  |  |  |  |  |
|                                                                                                    |                    |            |            |                                            |  |  |  |  |  |
|                                                                                                    |                    |            |            |                                            |  |  |  |  |  |
|                                                                                                    |                    |            |            |                                            |  |  |  |  |  |
|                                                                                                    |                    |            |            |                                            |  |  |  |  |  |
|                                                                                                    |                    |            |            |                                            |  |  |  |  |  |

Name

LEGAL NAME OF OWNER OF CABLE SYSTEM:

Baldwin Telecom, Inc.

SYSTEM ID#

## Ε

### Secondary Transmission Service: Subscribers and Rates

### SECONDARY TRANSMISSION SERVICE: SUBSCRIBERS AND RATES

**In General:** The information in space E should cover all categories of secondary transmission service of the cable system, that is, the retransmission of television and radio broadcasts by your system to subscribers. Give information about other services (including pay cable) in space F, not here. All the facts you state must be those existing on the last day of the accounting period (June 30 or December 31, as the case may be).

**Number of Subscribers:** Both blocks in space E call for the number of subscribers to the cable system, broken down by categories of secondary transmission service. In general, you can compute the number of subscribers in each category by counting the number of billings in that category (the number of persons or organizations charged separately for the particular service at the rate indicated—not the number of sets receiving service).

Rate: Give the standard rate charged for each category of service. Include both the amount of the charge and the unit in which it is generally billed. (Example: "\$20/mth"). Summarize any standard rate variations within a particular rate category, but do not include discounts allowed for advance payment.

**Block 1:** In the left-hand block in space E, the form lists the categories of secondary transmission service that cable systems most commonly provide to their subscribers. Give the number of subscribers and rate for each listed category that applies to your system. **Note:** Where an individual or organization is receiving service that falls under different categories, that person or entity should be counted as a subscriber in each applicable category. Example: a residential subscriber who pays extra for cable service to additional sets would be included in the count under "Service to the first set" and would be counted once again under "Service to additional set(s)."

**Block 2:** If your cable system has rate categories for secondary transmission service that are different from those printed in block 1 (for example, tiers of services that include one or more secondary transmissions), list them, together with the number of subscribers and rates, in the right-hand block. A two- or three-word description of the service is sufficient.

| BL                                               | OCK 1       |    |       | BLOCK 2                              |  |  |  |  |
|--------------------------------------------------|-------------|----|-------|--------------------------------------|--|--|--|--|
|                                                  | NO. OF      |    |       | NO. OF                               |  |  |  |  |
| CATEGORY OF SERVICE                              | SUBSCRIBERS |    | RATE  | CATEGORY OF SERVICE SUBSCRIBERS RATE |  |  |  |  |
| Residential:                                     |             |    |       |                                      |  |  |  |  |
| <ul> <li>Service to first set</li> </ul>         | 4,732       | \$ | 31.95 | Gateway 29 \$ 4.95                   |  |  |  |  |
| <ul> <li>Service to additional set(s)</li> </ul> |             | Ī  |       |                                      |  |  |  |  |
| • FM radio (if separate rate)                    |             |    |       |                                      |  |  |  |  |
| Motel, hotel                                     | 215         | \$ | 6.25  |                                      |  |  |  |  |
| Commercial                                       |             | Ī  |       |                                      |  |  |  |  |
| Converter                                        |             | Ī  |       |                                      |  |  |  |  |
| Residential                                      |             |    |       |                                      |  |  |  |  |
| Non-residential                                  |             | 1  |       |                                      |  |  |  |  |
|                                                  |             | 1  |       |                                      |  |  |  |  |

# F

### Services Other Than Secondary Transmissions: Rates

## SERVICES OTHER THAN SECONDARY TRANSMISSIONS: RATES

In General: Space F calls for rate (not subscriber) information with respect to all your cable system's services that were not covered in space E, that is, those services that are not offered in combination with any secondary transmission service for a single fee. There are two exceptions: you do not need to give rate information concerning (1) services furnished at cost or (2) services or facilities furnished to nonsubscribers. Rate information should include both the amount of the charge and the unit in which it is usually billed. If any rates are charged on a variable per-program basis, enter only the letters "PP" in the rate column.

Block 1: Give the standard rate charged by the cable system for each of the applicable services listed.

**Block 2:** List any services that your cable system furnished or offered during the accounting period that were not listed in block 1 and for which a separate charge was made or established. List these other services in the form of a brief (two- or three-word) description and include the rate for each.

|                                             | BLOCK 2 |                     |                               |   |   |  |  |
|---------------------------------------------|---------|---------------------|-------------------------------|---|---|--|--|
| CATEGORY OF SERVICE                         | (       | CATEGORY OF SERVICE | RATE                          |   |   |  |  |
| Continuing Services:                        |         |                     | Installation: Non-residential |   |   |  |  |
| Pay cable                                   | \$      | 85.95               | Motel, hotel                  |   |   |  |  |
| <ul> <li>Pay cable—add'l channel</li> </ul> |         |                     | Commercial                    |   | ľ |  |  |
| Fire protection                             |         |                     | Pay cable                     |   | " |  |  |
| •Burglar protection                         |         |                     | Pay cable-add'l channel       |   | " |  |  |
| Installation: Residential                   |         |                     | Fire protection               |   | " |  |  |
| • First set                                 | \$      | 79.95               | Burglar protection            |   | " |  |  |
| Additional set(s)                           |         |                     | Other services:               |   | " |  |  |
| • FM radio (if separate rate)               |         |                     | Reconnect                     |   |   |  |  |
| Converter                                   |         |                     | Disconnect                    |   | " |  |  |
|                                             |         | Outlet relocation   |                               | - |   |  |  |
|                                             |         | Move to new address |                               |   |   |  |  |
|                                             |         |                     |                               |   |   |  |  |

LEGAL NAME OF OWNER OF CABLE SYSTEM: SYSTEM ID# Name 90 Baldwin Telecom, Inc. PRIMARY TRANSMITTERS: TELEVISION In General: In space G, identify every television station (including translator stations and low power television stations) G carried by your cable system during the accounting period except (1) stations carried only on a part-time basis under FCC rules and regulations in effect on June 24, 1981, permitting the carriage of certain network programs [sections 76.59(d)(2) and (4), 76.61(e)(2) and (4), or 76.63 (referring to 76.61(e)(2) and (4))]; and (2) certain stations carried on a **Primary** substitute program basis, as explained in the next paragraph Transmitters: Substitute Basis Stations: With respect to any distant stations carried by your cable system on a substitute program Television basis under specifc FCC rules, regulations, or authorizations: • Do not list the station here in space G—but do list it in space I (the Special Statement and Program Log)—if th∈ station was carried only on a substitute basis List the station here, and also in space I, if the station was carried both on a substitute basis and also on some othe basis. For further information concerning substitute basis stations, see page (v) of the general instructions located in the paper SA3 form. Column 1: List each station's call sign. Do not report origination program services such as HBO, ESPN, etc. Identifi each multicast stream associated with a station according to its over-the-air designation. For example, report multi cast stream as "WETA-2". Simulcast streams must be reported in column 1 (list each stream separately; for example WFTA-simulcast) Column 2: Give the channel number the FCC has assigned to the television station for broadcasting over-the-air in its community of license. For example, WRC is Channel 4 in Washington, D.C. This may be different from the channe on which your cable system carried the station Column 3: Indicate in each case whether the station is a network station, an independent station, or a noncommercia educational station, by entering the letter "N" (for network), "N-M" (for network multicast), "I" (for independent), "I-M (for independent multicast). "E" (for noncommercial educational), or "E-M" (for noncommercial educational multicast) For the meaning of these terms, see page (v) of the general instructions located in the paper SA3 form Column 4: If the station is outside the local service area, (i.e. "distant"), enter "Yes". If not, enter "No". For an ex planation of local service area, see page (v) of the general instructions located in the paper SA3 form Column 5: If you have entered "Yes" in column 4, you must complete column 5, stating the basis on which you cable system carried the distant station during the accounting period. Indicate by entering "LAC" if your cable system carried the distant station on a part-time basis because of lack of activated channel capacity For the retransmission of a distant multicast stream that is not subject to a royalty payment because it is the subject of a written agreement entered into on or before June 30, 2009, between a cable system or an association representin the cable system and a primary transmitter or an association representing the primary transmitter, enter the designa tion "E" (exempt). For simulcasts, also enter "E". If you carried the channel on any other basis, enter "O." For a furthe explanation of these three categories, see page (v) of the general instructions located in the paper SA3 form Column 6: Give the location of each station. For U.S. stations, list the community to which the station is licensed by the FCC. For Mexican or Canadian stations, if any, give the name of the community with which the station is identifec Note: If you are utilizing multiple channel line-ups, use a separate space G for each channel line-up. CHANNEL LINE-UP AA 1. CALL 2. B'CAST 3. TYPE 4. DISTANT? 5. BASIS OF 6. LOCATION OF STATION SIGN CHANNEL CARRIAGE OF (Yes or No) NUMBER STATION (If Distant) **WEUX** 48 Ν No Chippewa Falls, WI WEAU 13 Ν No Eau Claire, WI See instructions for additional information WQOW 18 Ν No Eau Claire, WI on alphabetization. WHWC 28 Ε No Menomonie, WI WHWC-2 Ε 28.2 No Menomonie, WI Ε WHWC-3 28.3 No Menomonie, WI WFTC 29 No Ν Minneapolis, MN Ν **KMSP** 9 No Minneapolis, MN **KARE** 11 Ν No Minneapolis, MN KARE-2 11.2 Ν No Minneapolis, MN WUCW 23 Ν No Minneapolis, MN WUCW-2 23.2 Ν No Minneapolis, MN **KTCA** 2 Ε No St. Paul, MN wcco 4 Ν No Minneapolis, MN **KSTP** 5 Ν No St. Paul, MN **KSTC** 5.2 Ν No St. Paul, MN **KTCI** 2.2 Ε No St. Paul, MN **KPXM** 41 ı No St. Cloud, MN

SYSTEM ID# LEGAL NAME OF OWNER OF CABLE SYSTEM: Name 90 Baldwin Telecom, Inc. PRIMARY TRANSMITTERS: TELEVISION In General: In space G, identify every television station (including translator stations and low power television stations) G carried by your cable system during the accounting period except (1) stations carried only on a part-time basis under FCC rules and regulations in effect on June 24, 1981, permitting the carriage of certain network programs [sections 76.59(d)(2) and (4), 76.61(e)(2) and (4), or 76.63 (referring to 76.61(e)(2) and (4))]; and (2) certain stations carried on a **Primary** substitute program basis, as explained in the next paragraph Transmitters: Substitute Basis Stations: With respect to any distant stations carried by your cable system on a substitute program Television basis under specifc FCC rules, regulations, or authorizations: • Do not list the station here in space G—but do list it in space I (the Special Statement and Program Log)—if th∈ station was carried only on a substitute basis List the station here, and also in space I, if the station was carried both on a substitute basis and also on some othe basis. For further information concerning substitute basis stations, see page (v) of the general instructions located in the paper SA3 form. Column 1: List each station's call sign. Do not report origination program services such as HBO, ESPN, etc. Identifi each multicast stream associated with a station according to its over-the-air designation. For example, report multi cast stream as "WETA-2". Simulcast streams must be reported in column 1 (list each stream separately; for example WFTA-simulcast) Column 2: Give the channel number the FCC has assigned to the television station for broadcasting over-the-air in its community of license. For example, WRC is Channel 4 in Washington, D.C. This may be different from the channe on which your cable system carried the station Column 3: Indicate in each case whether the station is a network station, an independent station, or a noncommercia educational station, by entering the letter "N" (for network), "N-M" (for network multicast), "I" (for independent), "I-M (for independent multicast), "E" (for noncommercial educational), or "E-M" (for noncommercial educational multicast) For the meaning of these terms, see page (v) of the general instructions located in the paper SA3 form Column 4: If the station is outside the local service area, (i.e. "distant"), enter "Yes". If not, enter "No". For an ex planation of local service area, see page (v) of the general instructions located in the paper SA3 form Column 5: If you have entered "Yes" in column 4, you must complete column 5, stating the basis on which you cable system carried the distant station during the accounting period. Indicate by entering "LAC" if your cable system carried the distant station on a part-time basis because of lack of activated channel capacity For the retransmission of a distant multicast stream that is not subject to a royalty payment because it is the subject of a written agreement entered into on or before June 30, 2009, between a cable system or an association representin the cable system and a primary transmitter or an association representing the primary transmitter, enter the designa tion "E" (exempt). For simulcasts, also enter "E". If you carried the channel on any other basis, enter "O." For a furthe explanation of these three categories, see page (v) of the general instructions located in the paper SA3 form Column 6: Give the location of each station. For U.S. stations, list the community to which the station is licensed by the FCC. For Mexican or Canadian stations, if any, give the name of the community with which the station is identified Note: If you are utilizing multiple channel line-ups, use a separate space G for each channel line-up. CHANNEL LINE-UP AA 1. CALL 2. B'CAST 3. TYPE 4. DISTANT? 5. BASIS OF 6. LOCATION OF STATION SIGN CHANNEL CARRIAGE OF (Yes or No) NUMBER STATION (If Distant) KTCA-4 2.4 Ε No St. Paul, MN KTCA-5 2.5 Ε No St. Paul, MN See instructions for additional information KARE-3 Ν No 11.3 Minneapolis, MN on alphabetization. WUCW-4 23.4 Ν No Minneapolis, MN WUCW-3 Ν 23.3 No Minneapolis, MN KSTC-3 5.3 Ν No Minneapolis, MN KSTC-4 5.4 Ν No Minneapolis, MN KSTC-6 5.6 Ν No Minneapolis, MN KSTP-7 5.7 Ν No Minneapolis, MN KMSP-3 9.3 Ν No Minneapolis, MN KMSP-4 9.4 Ν No Minneapolis, MN

| TOTAL OTICE TAGE OF                  |            |      |
|--------------------------------------|------------|------|
| LEGAL NAME OF OWNER OF CABLE SYSTEM: | SYSTEM ID# |      |
| Baldwin Telecom, Inc.                | 90         | Name |
|                                      |            |      |
|                                      |            |      |

In General: In space G, identify every television station (including translator stations and low power television stations) carried by your cable system during the accounting period except (1) stations carried only on a part-time basis under FCC rules and regulations in effect on June 24, 1981, permitting the carriage of certain network programs [sections 76.59(d)(2) and (4), 76.61(e)(2) and (4), or 76.63 (referring to 76.61(e)(2) and (4))]; and (2) certain stations carried on a substitute program basis, as explained in the next paragraph

**Substitute Basis Stations:** With respect to any distant stations carried by your cable system on a substitute program basis under specifc FCC rules, regulations, or authorizations:

- Do not list the station here in space G—but do list it in space I (the Special Statement and Program Log)—if the station was carried only on a substitute basis
- List the station here, and also in space I, if the station was carried both on a substitute basis and also on some othe basis. For further information concerning substitute basis stations, see page (v) of the general instructions located in the paper SA3 form.

**Column 1:** List each station's call sign. Do not report origination program services such as HBO, ESPN, etc. Identificated multicast stream associated with a station according to its over-the-air designation. For example, report multicast stream as "WETA-2". Simulcast streams must be reported in column 1 (list each stream separately; for example WETA-simulcast).

**Column 2:** Give the channel number the FCC has assigned to the television station for broadcasting over-the-air ir its community of license. For example, WRC is Channel 4 in Washington, D.C. This may be different from the channe on which your cable system carried the station

Column 3: Indicate in each case whether the station is a network station, an independent station, or a noncommercial educational station, by entering the letter "N" (for network), "N-M" (for network multicast), "I" (for independent), "I-M (for independent multicast), "E" (for noncommercial educational), or "E-M" (for noncommercial educational multicast)
For the meaning of these terms, see page (v) of the general instructions located in the paper SA3 form

**Column 4:** If the station is outside the local service area, (i.e. "distant"), enter "Yes". If not, enter "No". For an ex planation of local service area, see page (v) of the general instructions located in the paper SA3 form

**Column 5:** If you have entered "Yes" in column 4, you must complete column 5, stating the basis on which you cable system carried the distant station during the accounting period. Indicate by entering "LAC" if your cable system carried the distant station on a part-time basis because of lack of activated channel capacity

For the retransmission of a distant multicast stream that is not subject to a royalty payment because it is the subject of a written agreement entered into on or before June 30, 2009, between a cable system or an association representing the cable system and a primary transmitter or an association representing the primary transmitter, enter the designation "E" (exempt). For simulcasts, also enter "E". If you carried the channel on any other basis, enter "O." For a furthe explanation of these three categories, see page (v) of the general instructions located in the paper SA3 form

Column 6: Give the location of each station. For U.S. stations, list the community to which the station is licensed by the FCC. For Mexican or Canadian stations, if any, give the name of the community with which the station is identified Note: If you are utilizing multiple channel line-ups, use a separate space G for each channel line-up.

|                 |                                | AB                       |                            |                                         |                        |
|-----------------|--------------------------------|--------------------------|----------------------------|-----------------------------------------|------------------------|
| 1. CALL<br>SIGN | 2. B'CAST<br>CHANNEL<br>NUMBER | 3. TYPE<br>OF<br>STATION | 4. DISTANT?<br>(Yes or No) | 5. BASIS OF<br>CARRIAGE<br>(If Distant) | 6. LOCATION OF STATION |
| WEUX            | 48                             | N                        | No                         |                                         | Chippewa Falls, WI     |
| WEAU            | 13                             | N                        | No                         |                                         | Eau Claire, WI         |
| WQOW            | 18                             | N                        | No                         |                                         | Eau Claire, WI         |
| WHWC            | 28                             | Е                        | No                         |                                         | Menomonie, WI          |
| WHWC-2          | 28.2                           | E                        | No                         |                                         | Menomonie, WI          |
| WHWC-3          | 28.3                           | Е                        | No                         |                                         | Menomonie, WI          |
| WFTC            | 29                             | N                        | No                         |                                         | Minneapolis, MN        |
| KMSP            | 9                              | N                        | No                         |                                         | Minneapolis, MN        |
| KARE            | 11                             | N                        | No                         |                                         | Minneapolis, MN        |
| KARE-2          | 11.2                           | N                        | No                         |                                         | Minneapolis, MN        |
| WUCW            | 23                             | N                        | No                         |                                         | Minneapolis, MN        |
| WUCW-2          | 23.2                           | N                        | No                         |                                         | Minneapolis, MN        |
| KTCA            | 2                              | Е                        | No                         |                                         | St. Paul, MN           |
| wcco            | 4                              | N                        | No                         |                                         | Minneapolis, MN        |
| KSTP            | 5                              | N                        | No                         |                                         | St. Paul, MN           |
| KSTC            | 5.2                            | N                        | No                         |                                         | St. Paul, MN           |
| KTCI            | 2.2                            | Е                        | No                         |                                         | St. Paul, MN           |
| KPXM            | 41                             | I                        | No                         |                                         | St. Cloud, MN          |

G

Primary Transmitters: Television

LEGAL NAME OF OWNER OF CABLE SYSTEM:

Baldwin Telecom, Inc.

SYSTEM ID#
Name

#### PRIMARY TRANSMITTERS: TELEVISION

In General: In space G, identify every television station (including translator stations and low power television stations) carried by your cable system during the accounting period except (1) stations carried only on a part-time basis under FCC rules and regulations in effect on June 24, 1981, permitting the carriage of certain network programs [sections 76.59(d)(2) and (4), 76.61(e)(2) and (4), or 76.63 (referring to 76.61(e)(2) and (4))]; and (2) certain stations carried on a substitute program basis, as explained in the next paragraph

**Substitute Basis Stations:** With respect to any distant stations carried by your cable system on a substitute progran basis under specifc FCC rules, regulations, or authorizations:

- Do not list the station here in space G—but do list it in space I (the Special Statement and Program Log)—if the station was carried only on a substitute basis
- List the station here, and also in space I, if the station was carried both on a substitute basis and also on some othe basis. For further information concerning substitute basis stations, see page (v) of the general instructions located in the paper SA3 form.

Column 1: List each station's call sign. Do not report origination program services such as HBO, ESPN, etc. Identification multicast stream associated with a station according to its over-the-air designation. For example, report multicast stream as "WETA-2". Simulcast streams must be reported in column 1 (list each stream separately; for example WETA-simulcast).

**Column 2:** Give the channel number the FCC has assigned to the television station for broadcasting over-the-air ir its community of license. For example, WRC is Channel 4 in Washington, D.C. This may be different from the channe on which your cable system carried the station

Column 3: Indicate in each case whether the station is a network station, an independent station, or a noncommercial educational station, by entering the letter "N" (for network), "N-M" (for network multicast), "I" (for independent), "I-M (for independent multicast), "E" (for noncommercial educational), or "E-M" (for noncommercial educational multicast)
For the meaning of these terms, see page (v) of the general instructions located in the paper SA3 form

**Column 4:** If the station is outside the local service area, (i.e. "distant"), enter "Yes". If not, enter "No". For an ex planation of local service area, see page (v) of the general instructions located in the paper SA3 form

**Column 5:** If you have entered "Yes" in column 4, you must complete column 5, stating the basis on which you cable system carried the distant station during the accounting period. Indicate by entering "LAC" if your cable system carried the distant station on a part-time basis because of lack of activated channel capacity

For the retransmission of a distant multicast stream that is not subject to a royalty payment because it is the subject of a written agreement entered into on or before June 30, 2009, between a cable system or an association representing the cable system and a primary transmitter or an association representing the primary transmitter, enter the designation "E" (exempt). For simulcasts, also enter "E". If you carried the channel on any other basis, enter "O." For a furthe explanation of these three categories, see page (v) of the general instructions located in the paper SA3 form

Column 6: Give the location of each station. For U.S. stations, list the community to which the station is licensed by the FCC. For Mexican or Canadian stations, if any, give the name of the community with which the station is identified Note: If you are utilizing multiple channel line-ups, use a separate space G for each channel line-up.

|                 |                                | CHANN                    | EL LINE-UP                 | AB                                      |                        |
|-----------------|--------------------------------|--------------------------|----------------------------|-----------------------------------------|------------------------|
| 1. CALL<br>SIGN | 2. B'CAST<br>CHANNEL<br>NUMBER | 3. TYPE<br>OF<br>STATION | 4. DISTANT?<br>(Yes or No) | 5. BASIS OF<br>CARRIAGE<br>(If Distant) | 6. LOCATION OF STATION |
| KTCA-4          | 2.4                            | E                        | No                         |                                         | St. Paul, MN           |
| KTCA-5          | 2.5                            | Е                        | No                         |                                         | St. Paul, MN           |
| KARE-3          | 11.3                           | N                        | No                         |                                         | Minneapolis, MN        |
| WUCW-4          | 23.4                           | N                        | No                         |                                         | Minneapolis, MN        |
| WUCW-3          | 23.3                           | N                        | No                         |                                         | Minneapolis, MN        |
| KSTC-3          | 5.3                            | N                        | No                         |                                         | Minneapolis, MN        |
| KSTC-4          | 5.4                            | N                        | No                         |                                         | Minneapolis, MN        |
| KSTC-6          | 5.6                            | N                        | No                         |                                         | Minneapolis, MN        |
| KSTP-7          | 5.7                            | N                        | No                         |                                         | Minneapolis, MN        |
| KMSP-3          | 9.3                            | N                        | No                         |                                         | Minneapolis, MN        |
| KMSP-4          | 9.4                            | N                        | No                         |                                         | Minneapolis, MN        |
|                 |                                |                          |                            |                                         |                        |
|                 |                                |                          |                            |                                         |                        |
|                 |                                |                          |                            |                                         |                        |
|                 |                                |                          |                            |                                         |                        |
|                 |                                |                          |                            |                                         |                        |
|                 |                                |                          |                            |                                         |                        |
|                 |                                |                          |                            |                                         |                        |

G

Primary Transmitters: Television

| LEGAL NAME OF OWNER OF CABLE SYSTEM: | SYSTEM ID# |      |
|--------------------------------------|------------|------|
| Baldwin Telecom, Inc.                | 90         | Name |
|                                      |            |      |
|                                      |            |      |

In General: In space G, identify every television station (including translator stations and low power television stations) carried by your cable system during the accounting period except (1) stations carried only on a part-time basis under FCC rules and regulations in effect on June 24, 1981, permitting the carriage of certain network programs [sections 76.59(d)(2) and (4), 76.61(e)(2) and (4), or 76.63 (referring to 76.61(e)(2) and (4))]; and (2) certain stations carried on a substitute program basis, as explained in the next paragraph

**Substitute Basis Stations:** With respect to any distant stations carried by your cable system on a substitute program basis under specifc FCC rules, regulations, or authorizations:

- Do not list the station here in space G—but do list it in space I (the Special Statement and Program Log)—if the station was carried only on a substitute basis
- List the station here, and also in space I, if the station was carried both on a substitute basis and also on some othe basis. For further information concerning substitute basis stations, see page (v) of the general instructions located in the paper SA3 form.

**Column 1:** List each station's call sign. Do not report origination program services such as HBO, ESPN, etc. Identification multicast stream associated with a station according to its over-the-air designation. For example, report multicast stream as "WETA-2". Simulcast streams must be reported in column 1 (list each stream separately; for example WETA-simulcast).

**Column 2:** Give the channel number the FCC has assigned to the television station for broadcasting over-the-air ir its community of license. For example, WRC is Channel 4 in Washington, D.C. This may be different from the channe on which your cable system carried the station

Column 3: Indicate in each case whether the station is a network station, an independent station, or a noncommercial educational station, by entering the letter "N" (for network), "N-M" (for network multicast), "I" (for independent), "I-M (for independent multicast), "E" (for noncommercial educational), or "E-M" (for noncommercial educational multicast)
For the meaning of these terms, see page (v) of the general instructions located in the paper SA3 form

**Column 4:** If the station is outside the local service area, (i.e. "distant"), enter "Yes". If not, enter "No". For an ex planation of local service area, see page (v) of the general instructions located in the paper SA3 form

**Column 5:** If you have entered "Yes" in column 4, you must complete column 5, stating the basis on which you cable system carried the distant station during the accounting period. Indicate by entering "LAC" if your cable system carried the distant station on a part-time basis because of lack of activated channel capacity

For the retransmission of a distant multicast stream that is not subject to a royalty payment because it is the subject of a written agreement entered into on or before June 30, 2009, between a cable system or an association representing the cable system and a primary transmitter or an association representing the primary transmitter, enter the designation "E" (exempt). For simulcasts, also enter "E". If you carried the channel on any other basis, enter "O." For a furthe explanation of these three categories, see page (v) of the general instructions located in the paper SA3 form

Column 6: Give the location of each station. For U.S. stations, list the community to which the station is licensed by the FCC. For Mexican or Canadian stations, if any, give the name of the community with which the station is identified **Note:** If you are utilizing multiple channel line-ups, use a separate space G for each channel line-up.

CHANNEL LINE UD AC

|                 |                                | CHANN                    | EL LINE-UP                 | AC                                      |                        |
|-----------------|--------------------------------|--------------------------|----------------------------|-----------------------------------------|------------------------|
| 1. CALL<br>SIGN | 2. B'CAST<br>CHANNEL<br>NUMBER | 3. TYPE<br>OF<br>STATION | 4. DISTANT?<br>(Yes or No) | 5. BASIS OF<br>CARRIAGE<br>(If Distant) | 6. LOCATION OF STATION |
| WEUX            | 48                             | N                        | Yes                        | 0                                       | Chippewa Falls, WI     |
| WEAU            | 13                             | N                        | Yes                        | 0                                       | Eau Claire, WI         |
| WQOW            | 18                             | N                        | Yes                        | 0                                       | Eau Claire, WI         |
| WHWC            | 28                             | Е                        |                            |                                         | Menomonie, WI          |
| WHWC-2          | 28.2                           | E                        |                            |                                         | Menomonie, WI          |
| WHWC-3          | 28.3                           | E                        |                            |                                         | Menomonie, WI          |
| WFTC            | 29                             | N                        |                            |                                         | Minneapolis, MN        |
| KMSP            | 9                              | N                        |                            |                                         | Minneapolis, MN        |
| KARE            | 11                             | N                        |                            |                                         | Minneapolis, MN        |
| KARE-2          | 11.2                           | N                        |                            |                                         | Minneapolis, MN        |
| WUCW            | 23                             | N                        |                            |                                         | Minneapolis, MN        |
| WUCW-2          | 23.2                           | N                        |                            |                                         | Minneapolis, MN        |
| KTCA            | 2                              | Е                        |                            |                                         | St. Paul, MN           |
| wcco            | 4                              | N                        |                            |                                         | Minneapolis, MN        |
| KSTP            | 5                              | N                        |                            |                                         | St. Paul, MN           |
| KSTC            | 5.2                            | N                        |                            |                                         | St. Paul, MN           |
| KTCI            | 2.2                            | Е                        |                            |                                         | St. Paul, MN           |
| KPXM            | 41                             | I                        |                            |                                         | St. Cloud, MN          |

G

Primary Transmitters: Television

| т. |                                      |            |      |
|----|--------------------------------------|------------|------|
|    | Baldwin Telecom, Inc.                | 90         | Name |
|    | LEGAL NAME OF OWNER OF CABLE SYSTEM: | SYSTEM ID# |      |
|    | TOTAM BAGE. I AGE 0.                 |            |      |

In General: In space G, identify every television station (including translator stations and low power television stations) carried by your cable system during the accounting period except (1) stations carried only on a part-time basis under FCC rules and regulations in effect on June 24, 1981, permitting the carriage of certain network programs [sections 76.59(d)(2) and (4), 76.61(e)(2) and (4), or 76.63 (referring to 76.61(e)(2) and (4))]; and (2) certain stations carried on a substitute program basis, as explained in the next paragraph

**Substitute Basis Stations:** With respect to any distant stations carried by your cable system on a substitute program basis under specifc FCC rules, regulations, or authorizations:

- Do not list the station here in space G—but do list it in space I (the Special Statement and Program Log)—if the station was carried only on a substitute basis
- List the station here, and also in space I, if the station was carried both on a substitute basis and also on some othe basis. For further information concerning substitute basis stations, see page (v) of the general instructions located in the paper SA3 form.

**Column 1:** List each station's call sign. Do not report origination program services such as HBO, ESPN, etc. Identify each multicast stream associated with a station according to its over-the-air designation. For example, report multicast stream as "WETA-2". Simulcast streams must be reported in column 1 (list each stream separately; for example WETA-simulcast).

**Column 2:** Give the channel number the FCC has assigned to the television station for broadcasting over-the-air ir its community of license. For example, WRC is Channel 4 in Washington, D.C. This may be different from the channe on which your cable system carried the station

Column 3: Indicate in each case whether the station is a network station, an independent station, or a noncommercial educational station, by entering the letter "N" (for network), "N-M" (for network multicast), "I" (for independent), "I-M (for independent multicast), "E" (for noncommercial educational), or "E-M" (for noncommercial educational multicast)
For the meaning of these terms, see page (v) of the general instructions located in the paper SA3 form

**Column 4:** If the station is outside the local service area, (i.e. "distant"), enter "Yes". If not, enter "No". For an ex planation of local service area, see page (v) of the general instructions located in the paper SA3 form

**Column 5:** If you have entered "Yes" in column 4, you must complete column 5, stating the basis on which you cable system carried the distant station during the accounting period. Indicate by entering "LAC" if your cable system carried the distant station on a part-time basis because of lack of activated channel capacity

For the retransmission of a distant multicast stream that is not subject to a royalty payment because it is the subject of a written agreement entered into on or before June 30, 2009, between a cable system or an association representing the cable system and a primary transmitter or an association representing the primary transmitter, enter the designation "E" (exempt). For simulcasts, also enter "E". If you carried the channel on any other basis, enter "O." For a furthe explanation of these three categories, see page (v) of the general instructions located in the paper SA3 form

Column 6: Give the location of each station. For U.S. stations, list the community to which the station is licensed by the FCC. For Mexican or Canadian stations, if any, give the name of the community with which the station is identified Note: If you are utilizing multiple channel line-ups, use a separate space G for each channel line-up.

|                 |                                | CHANN                    | EL LINE-UP                 | AC                                      |                                                                                                    |  |  |
|-----------------|--------------------------------|--------------------------|----------------------------|-----------------------------------------|----------------------------------------------------------------------------------------------------|--|--|
| 1. CALL<br>SIGN | 2. B'CAST<br>CHANNEL<br>NUMBER | 3. TYPE<br>OF<br>STATION | 4. DISTANT?<br>(Yes or No) | 5. BASIS OF<br>CARRIAGE<br>(If Distant) | 6. LOCATION OF STATION                                                                                                    |  |  |
| KTCA-4          | 2.4                            | Е                        | No                         |                                         | St. Paul, MN                                                                                                    |  |  |
| KTCA-5          | 2.5                            | E                        | No                         |                                         | St. Paul, MN                                                                                                    |  |  |
| KARE-3          | 11.3                           | N                        | No                         |                                         | Minneapolis, MN                                                                                                    |  |  |
| WUCW-4          | 23.4                           | N                        | No                         |                                         | Minneapolis, MN                                                                                                    |  |  |
| WUCW-3          | 23.3                           | N                        | No                         |                                         | Minneapolis, MN                                                                                                    |  |  |
| KSTC-3          | 5.3                            | N                        | No                         |                                         | Minneapolis, MN                                                                                                    |  |  |
| KSTC-4          | 5.4                            | N                        | No                         |                                         | Minneapolis, MN                                                                                                    |  |  |
| KSTC-6          | 5.6                            | N                        | No                         |                                         | Minneapolis, MN                                                                                                    |  |  |
| KSTP-7          | 5.7                            | N                        | No                         |                                         | Minneapolis, MN                                                                                                    |  |  |
| KMSP-3          | 9.3                            | N                        | No                         |                                         | Minneapolis, MN                                                                                                    |  |  |
| KMSP-4          | 9.4                            | N                        | No                         |                                         | Minneapolis, MN                                                                                                    |  |  |
|                 |                                |                          |                            |                                         | 0.000.0000 |  |  |
|                 |                                |                          |                            |                                         |                                                                                                    |  |  |
|                 |                                |                          |                            |                                         |                                                                                                    |  |  |
|                 |                                |                          |                            |                                         |                                                                                                    |  |  |
|                 |                                |                          |                            |                                         |                                                                                                    |  |  |
|                 |                                |                          |                            |                                         |                                                                                                    |  |  |
|                 |                                |                          |                            |                                         |                                                                                                    |  |  |

G

Primary Transmitters: Television

| LEGAL NAME OF OWNER OF CABLE SYSTEM: | SYSTEM ID# |      |
|--------------------------------------|------------|------|
| Baldwin Telecom, Inc.                | 90         | Name |
|                                      |            |      |
|                                      |            |      |

In General: In space G, identify every television station (including translator stations and low power television stations) carried by your cable system during the accounting period except (1) stations carried only on a part-time basis under FCC rules and regulations in effect on June 24, 1981, permitting the carriage of certain network programs [sections 76.59(d)(2) and (4), 76.61(e)(2) and (4), or 76.63 (referring to 76.61(e)(2) and (4))]; and (2) certain stations carried on a substitute program basis, as explained in the next paragraph

**Substitute Basis Stations:** With respect to any distant stations carried by your cable system on a substitute program basis under specific FCC rules, regulations, or authorizations:

- Do not list the station here in space G—but do list it in space I (the Special Statement and Program Log)—if the station was carried only on a substitute basis
- List the station here, and also in space I, if the station was carried both on a substitute basis and also on some othe basis. For further information concerning substitute basis stations, see page (v) of the general instructions located in the paper SA3 form.

**Column 1:** List each station's call sign. Do not report origination program services such as HBO, ESPN, etc. Identify each multicast stream associated with a station according to its over-the-air designation. For example, report multicast stream as "WETA-2". Simulcast streams must be reported in column 1 (list each stream separately; for example WETA-simulcast).

**Column 2:** Give the channel number the FCC has assigned to the television station for broadcasting over-the-air ir its community of license. For example, WRC is Channel 4 in Washington, D.C. This may be different from the channe on which your cable system carried the station

Column 3: Indicate in each case whether the station is a network station, an independent station, or a noncommercial educational station, by entering the letter "N" (for network), "N-M" (for network multicast), "I" (for independent), "I-M (for independent multicast), "E" (for noncommercial educational), or "E-M" (for noncommercial educational multicast)
For the meaning of these terms, see page (v) of the general instructions located in the paper SA3 form

**Column 4:** If the station is outside the local service area, (i.e. "distant"), enter "Yes". If not, enter "No". For an ex planation of local service area, see page (v) of the general instructions located in the paper SA3 form

**Column 5:** If you have entered "Yes" in column 4, you must complete column 5, stating the basis on which you cable system carried the distant station during the accounting period. Indicate by entering "LAC" if your cable system carried the distant station on a part-time basis because of lack of activated channel capacity

For the retransmission of a distant multicast stream that is not subject to a royalty payment because it is the subject of a written agreement entered into on or before June 30, 2009, between a cable system or an association representing the cable system and a primary transmitter or an association representing the primary transmitter, enter the designation "E" (exempt). For simulcasts, also enter "E". If you carried the channel on any other basis, enter "O." For a furthe explanation of these three categories, see page (v) of the general instructions located in the paper SA3 form

Column 6: Give the location of each station. For U.S. stations, list the community to which the station is licensed by the FCC. For Mexican or Canadian stations, if any, give the name of the community with which the station is identified Note: If you are utilizing multiple channel line-ups, use a separate space G for each channel line-up.

|                 |                                | CHANNEL LINE-UP          |                            |                                         |                        |
|-----------------|--------------------------------|--------------------------|----------------------------|-----------------------------------------|------------------------|
| 1. CALL<br>SIGN | 2. B'CAST<br>CHANNEL<br>NUMBER | 3. TYPE<br>OF<br>STATION | 4. DISTANT?<br>(Yes or No) | 5. BASIS OF<br>CARRIAGE<br>(If Distant) | 6. LOCATION OF STATION |
| WEUX            | 48                             | N                        | No                         |                                         | Chippewa Falls, WI     |
| WEAU            | 13                             | N                        | No                         |                                         | Eau Claire, WI         |
| WQOW            | 18                             | N                        | No                         |                                         | Eau Claire, WI         |
| WHWC            | 28                             | E                        | No                         |                                         | Menomonie, WI          |
| WHWC-2          | 28.2                           | E                        | No                         |                                         | Menomonie, WI          |
| WHWC-3          | 28.3                           | E                        | No                         |                                         | Menomonie, WI          |
| WFTC            | 29                             | N                        | No                         |                                         | Minneapolis, MN        |
| KMSP            | 9                              | N                        | No                         |                                         | Minneapolis, MN        |
| KARE            | 11                             | N                        | No                         |                                         | Minneapolis, MN        |
| KARE-2          | 11.2                           | N                        | No                         |                                         | Minneapolis, MN        |
| WUCW            | 23                             | N                        | No                         |                                         | Minneapolis, MN        |
| WUCW-2          | 23.2                           | N                        | No                         |                                         | Minneapolis, MN        |
| KTCA            | 2                              | E                        | No                         |                                         | St. Paul, MN           |
| wcco            | 4                              | N                        | No                         |                                         | Minneapolis, MN        |
| KSTP            | 5                              | N                        | No                         |                                         | St. Paul, MN           |
| KSTC            | 5.2                            | N                        | No                         |                                         | St. Paul, MN           |
| KTCI            | 2.2                            | E                        | No                         |                                         | St. Paul, MN           |
| KPXM            | 41                             | I                        | No                         |                                         | St. Cloud, MN          |

G

Primary Transmitters: Television

| ſ | LEGAL NAME OF OWNER OF CABLE SYSTEM: | SYSTEM ID# | 1    |
|---|--------------------------------------|------------|------|
|   | Baldwin Telecom, Inc.                | 90         | Name |
| ŀ |                                      |            |      |

In General: In space G, identify every television station (including translator stations and low power television stations) carried by your cable system during the accounting period except (1) stations carried only on a part-time basis under FCC rules and regulations in effect on June 24, 1981, permitting the carriage of certain network programs [sections 76.59(d)(2) and (4), 76.61(e)(2) and (4), or 76.63 (referring to 76.61(e)(2) and (4))]; and (2) certain stations carried on a substitute program basis, as explained in the next paragraph

**Substitute Basis Stations:** With respect to any distant stations carried by your cable system on a substitute program basis under specific FCC rules, regulations, or authorizations:

- Do not list the station here in space G—but do list it in space I (the Special Statement and Program Log)—if the station was carried only on a substitute basis
- List the station here, and also in space I, if the station was carried both on a substitute basis and also on some othe basis. For further information concerning substitute basis stations, see page (v) of the general instructions located in the paper SA3 form.

**Column 1:** List each station's call sign. Do not report origination program services such as HBO, ESPN, etc. Identify each multicast stream associated with a station according to its over-the-air designation. For example, report multicast stream as "WETA-2". Simulcast streams must be reported in column 1 (list each stream separately; for example WETA-simulcast).

**Column 2:** Give the channel number the FCC has assigned to the television station for broadcasting over-the-air ir its community of license. For example, WRC is Channel 4 in Washington, D.C. This may be different from the channe on which your cable system carried the station

Column 3: Indicate in each case whether the station is a network station, an independent station, or a noncommercial educational station, by entering the letter "N" (for network), "N-M" (for network multicast), "I" (for independent), "I-M (for independent multicast), "E" (for noncommercial educational), or "E-M" (for noncommercial educational multicast)
For the meaning of these terms, see page (v) of the general instructions located in the paper SA3 form

**Column 4:** If the station is outside the local service area, (i.e. "distant"), enter "Yes". If not, enter "No". For an ex planation of local service area, see page (v) of the general instructions located in the paper SA3 form

**Column 5:** If you have entered "Yes" in column 4, you must complete column 5, stating the basis on which you cable system carried the distant station during the accounting period. Indicate by entering "LAC" if your cable system carried the distant station on a part-time basis because of lack of activated channel capacity

For the retransmission of a distant multicast stream that is not subject to a royalty payment because it is the subject of a written agreement entered into on or before June 30, 2009, between a cable system or an association representing the cable system and a primary transmitter or an association representing the primary transmitter, enter the designation "E" (exempt). For simulcasts, also enter "E". If you carried the channel on any other basis, enter "O." For a furthe explanation of these three categories, see page (v) of the general instructions located in the paper SA3 form

Column 6: Give the location of each station. For U.S. stations, list the community to which the station is licensed by the FCC. For Mexican or Canadian stations, if any, give the name of the community with which the station is identified Note: If you are utilizing multiple channel line-ups, use a separate space G for each channel line-up.

| CHANN           |                                | EL LINE-UP <mark>AD</mark> |                            |                                         |                        |
|-----------------|--------------------------------|----------------------------|----------------------------|-----------------------------------------|------------------------|
| 1. CALL<br>SIGN | 2. B'CAST<br>CHANNEL<br>NUMBER | 3. TYPE<br>OF<br>STATION   | 4. DISTANT?<br>(Yes or No) | 5. BASIS OF<br>CARRIAGE<br>(If Distant) | 6. LOCATION OF STATION |
| KTCA-4          | 2.4                            | Е                          | No                         |                                         | St. Paul, MN           |
| KTCA-5          | 2.5                            | E                          | No                         |                                         | St. Paul, MN           |
| KARE-3          | 11.3                           | N                          | No                         |                                         | Minneapolis, MN        |
| WUCW-4          | 23.4                           | N                          | No                         |                                         | Minneapolis, MN        |
| WUCW-3          | 23.3                           | N                          | No                         |                                         | Minneapolis, MN        |
| KSTC-3          | 5.3                            | N                          | No                         |                                         | Minneapolis, MN        |
| KSTC-4          | 5.4                            | N                          | No                         |                                         | Minneapolis, MN        |
| KSTC-6          | 5.6                            | N                          | No                         |                                         | Minneapolis, MN        |
| KSTP-7          | 5.7                            | N                          | No                         |                                         | Minneapolis, MN        |
| KMSP-3          | 9.3                            | N                          | No                         |                                         | Minneapolis, MN        |
| KMSP-4          | 9.4                            | N                          | No                         |                                         | Minneapolis, MN        |
|                 |                                |                            |                            |                                         |                        |
|                 |                                |                            |                            |                                         |                        |
|                 |                                |                            |                            |                                         |                        |
|                 |                                |                            |                            |                                         |                        |
|                 |                                |                            |                            |                                         |                        |
|                 |                                |                            |                            |                                         |                        |
|                 |                                |                            |                            |                                         |                        |

G

Primary Transmitters: Television

LEGAL NAME OF OWNER OF CABLE SYSTEM:

Baldwin Telecom, Inc.

SYSTEM ID#
Name

#### PRIMARY TRANSMITTERS: TELEVISION

In General: In space G, identify every television station (including translator stations and low power television stations) carried by your cable system during the accounting period except (1) stations carried only on a part-time basis under FCC rules and regulations in effect on June 24, 1981, permitting the carriage of certain network programs [sections 76.59(d)(2) and (4), 76.61(e)(2) and (4), or 76.63 (referring to 76.61(e)(2) and (4))]; and (2) certain stations carried on a substitute program basis, as explained in the next paragraph

**Substitute Basis Stations:** With respect to any distant stations carried by your cable system on a substitute progran basis under specifc FCC rules, regulations, or authorizations:

- Do not list the station here in space G—but do list it in space I (the Special Statement and Program Log)—if the station was carried only on a substitute basis
- List the station here, and also in space I, if the station was carried both on a substitute basis and also on some othe basis. For further information concerning substitute basis stations, see page (v) of the general instructions located in the paper SA3 form.

Column 1: List each station's call sign. Do not report origination program services such as HBO, ESPN, etc. Identification multicast stream associated with a station according to its over-the-air designation. For example, report multicast stream as "WETA-2". Simulcast streams must be reported in column 1 (list each stream separately; for example WETA-simulcast).

**Column 2:** Give the channel number the FCC has assigned to the television station for broadcasting over-the-air ir its community of license. For example, WRC is Channel 4 in Washington, D.C. This may be different from the channe on which your cable system carried the station

Column 3: Indicate in each case whether the station is a network station, an independent station, or a noncommercial educational station, by entering the letter "N" (for network), "N-M" (for network multicast), "I" (for independent), "I-M (for independent multicast), "E" (for noncommercial educational), or "E-M" (for noncommercial educational multicast)
For the meaning of these terms, see page (v) of the general instructions located in the paper SA3 form

**Column 4:** If the station is outside the local service area, (i.e. "distant"), enter "Yes". If not, enter "No". For an ex planation of local service area, see page (v) of the general instructions located in the paper SA3 form

**Column 5:** If you have entered "Yes" in column 4, you must complete column 5, stating the basis on which you cable system carried the distant station during the accounting period. Indicate by entering "LAC" if your cable system carried the distant station on a part-time basis because of lack of activated channel capacity

For the retransmission of a distant multicast stream that is not subject to a royalty payment because it is the subject of a written agreement entered into on or before June 30, 2009, between a cable system or an association representing the cable system and a primary transmitter or an association representing the primary transmitter, enter the designation "E" (exempt). For simulcasts, also enter "E". If you carried the channel on any other basis, enter "O." For a furthe explanation of these three categories, see page (v) of the general instructions located in the paper SA3 form

Column 6: Give the location of each station. For U.S. stations, list the community to which the station is licensed by the FCC. For Mexican or Canadian stations, if any, give the name of the community with which the station is identified Note: If you are utilizing multiple channel line-ups, use a separate space G for each channel line-up.

|                 |                                | CHANN                    | EL LINE-UP                 | AE                                      |                        |
|-----------------|--------------------------------|--------------------------|----------------------------|-----------------------------------------|------------------------|
| 1. CALL<br>SIGN | 2. B'CAST<br>CHANNEL<br>NUMBER | 3. TYPE<br>OF<br>STATION | 4. DISTANT?<br>(Yes or No) | 5. BASIS OF<br>CARRIAGE<br>(If Distant) | 6. LOCATION OF STATION |
| WEUX            | 48                             | N                        | No                         |                                         | Chippewa Falls, WI     |
| WEAU            | 13                             | N                        | No                         |                                         | Eau Claire, WI         |
| WQOW            | 18                             | N                        | Yes                        | 0                                       | Eau Claire, WI         |
| WHWC            | 28                             | Е                        | No                         |                                         | Menomonie, WI          |
| WHWC-2          | 28.2                           | E                        | No                         |                                         | Menomonie, WI          |
| WHWC-3          | 28.3                           | E                        | No                         |                                         | Menomonie, WI          |
| WFTC            | 29                             | N                        | No                         |                                         | Minneapolis, MN        |
| KMSP            | 9                              | N                        | No                         |                                         | Minneapolis, MN        |
| KARE            | 11                             | N                        | No                         |                                         | Minneapolis, MN        |
| KARE-2          | 11.2                           | N                        | No                         |                                         | Minneapolis, MN        |
| WUCW            | 23                             | N                        | No                         |                                         | Minneapolis, MN        |
| WUCW-2          | 23.2                           | N                        | No                         |                                         | Minneapolis, MN        |
| KTCA            | 2                              | E                        | No                         |                                         | St. Paul, MN           |
| wcco            | 4                              | N                        | No                         |                                         | Minneapolis, MN        |
| KSTP            | 5                              | N                        | No                         |                                         | St. Paul, MN           |
| KSTC            | 5.2                            | N                        | No                         |                                         | St. Paul, MN           |
| KTCI            | 2.2                            | Е                        | No                         |                                         | St. Paul, MN           |
| KPXM            | 41                             | I                        | No                         |                                         | St. Cloud, MN          |

G

Primary Transmitters: Television

| Baldwin Telecom, Inc.     | 90 |  |
|---------------------------|----|--|
| Daidwill Telecolli, Ilic. | 30 |  |

In General: In space G, identify every television station (including translator stations and low power television stations) carried by your cable system during the accounting period except (1) stations carried only on a part-time basis under FCC rules and regulations in effect on June 24, 1981, permitting the carriage of certain network programs [sections 76.59(d)(2) and (4), 76.61(e)(2) and (4), or 76.63 (referring to 76.61(e)(2) and (4))]; and (2) certain stations carried on a substitute program basis, as explained in the next paragraph

**Substitute Basis Stations:** With respect to any distant stations carried by your cable system on a substitute program basis under specifc FCC rules, regulations, or authorizations:

- Do not list the station here in space G—but do list it in space I (the Special Statement and Program Log)—if the station was carried only on a substitute basis
- List the station here, and also in space I, if the station was carried both on a substitute basis and also on some othe basis. For further information concerning substitute basis stations, see page (v) of the general instructions located in the paper SA3 form.

**Column 1:** List each station's call sign. Do not report origination program services such as HBO, ESPN, etc. Identificated multicast stream associated with a station according to its over-the-air designation. For example, report multicast stream as "WETA-2". Simulcast streams must be reported in column 1 (list each stream separately; for example WETA-simulcast).

**Column 2:** Give the channel number the FCC has assigned to the television station for broadcasting over-the-air ir its community of license. For example, WRC is Channel 4 in Washington, D.C. This may be different from the channe on which your cable system carried the station

Column 3: Indicate in each case whether the station is a network station, an independent station, or a noncommercial educational station, by entering the letter "N" (for network), "N-M" (for network multicast), "I" (for independent), "I-M (for independent multicast), "E" (for noncommercial educational), or "E-M" (for noncommercial educational multicast)
For the meaning of these terms, see page (v) of the general instructions located in the paper SA3 form

**Column 4:** If the station is outside the local service area, (i.e. "distant"), enter "Yes". If not, enter "No". For an ex planation of local service area, see page (v) of the general instructions located in the paper SA3 form

**Column 5:** If you have entered "Yes" in column 4, you must complete column 5, stating the basis on which you cable system carried the distant station during the accounting period. Indicate by entering "LAC" if your cable system carried the distant station on a part-time basis because of lack of activated channel capacity

For the retransmission of a distant multicast stream that is not subject to a royalty payment because it is the subject of a written agreement entered into on or before June 30, 2009, between a cable system or an association representing the cable system and a primary transmitter or an association representing the primary transmitter, enter the designation "E" (exempt). For simulcasts, also enter "E". If you carried the channel on any other basis, enter "O." For a furthe explanation of these three categories, see page (v) of the general instructions located in the paper SA3 form

Column 6: Give the location of each station. For U.S. stations, list the community to which the station is licensed by the FCC. For Mexican or Canadian stations, if any, give the name of the community with which the station is identified Note: If you are utilizing multiple channel line-ups, use a separate space G for each channel line-up.

|                 |                                | CHANN                    | EL LINE-UP                 | IP AE                                   |                        |  |
|-----------------|--------------------------------|--------------------------|----------------------------|-----------------------------------------|------------------------|--|
| 1. CALL<br>SIGN | 2. B'CAST<br>CHANNEL<br>NUMBER | 3. TYPE<br>OF<br>STATION | 4. DISTANT?<br>(Yes or No) | 5. BASIS OF<br>CARRIAGE<br>(If Distant) | 6. LOCATION OF STATION |  |
| KTCA-4          | 2.4                            | Е                        | No                         |                                         | St. Paul, MN           |  |
| KTCA-5          | 2.5                            | Е                        | No                         |                                         | St. Paul, MN           |  |
| KARE-3          | 11.3                           | N                        | No                         |                                         | Minneapolis, MN        |  |
| WUCW-4          | 23.4                           | N                        | No                         |                                         | Minneapolis, MN        |  |
| WUCW-3          | 23.3                           | N                        | No                         |                                         | Minneapolis, MN        |  |
| KSTC-3          | 5.3                            | N                        | No                         |                                         | Minneapolis, MN        |  |
| KSTC-4          | 5.4                            | N                        | No                         |                                         | Minneapolis, MN        |  |
| KSTC-6          | 5.6                            | N                        | No                         |                                         | Minneapolis, MN        |  |
| KSTP-7          | 5.7                            | N                        | No                         |                                         | Minneapolis, MN        |  |
| KMSP-3          | 9.3                            | N                        | No                         |                                         | Minneapolis, MN        |  |
| KMSP-4          | 9.4                            | N                        | No                         |                                         | Minneapolis, MN        |  |
|                 |                                |                          |                            |                                         |                        |  |
|                 |                                |                          |                            |                                         |                        |  |
|                 |                                |                          |                            |                                         |                        |  |
|                 |                                |                          |                            |                                         |                        |  |
|                 |                                |                          |                            |                                         |                        |  |
|                 |                                |                          |                            |                                         |                        |  |
|                 |                                |                          |                            |                                         |                        |  |

G

Primary Transmitters: Television

ACCOUNTING PERIOD: 2020/2 FORM SA3E. PAGE 4.

SYSTEM ID# LEGAL NAME OF OWNER OF CABLE SYSTEM: Name 90 Baldwin Telecom, Inc. PRIMARY TRANSMITTERS: RADIO Н In General: List every radio station carried on a separate and discrete basis and list those FM stations carried on an all-band basis whose signals were "generally receivable" by your cable system during the accounting period. Special Instructions Concerning All-Band FM Carriage: Under Copyright Office regulations, an FM signal is generally **Primary** Transmitters: receivable if (1) it is carried by the system whenever it is received at the system's headend, and (2) it can be expected, Radio on the basis of monitoring, to be received at the headend, with the system's FM antenna, during certain stated intervals. For detailed information about the the Copyright Office regulations on this point, see page (vi) of the general instructions located in the paper SA3 form. Column 1: Identify the call sign of each station carried. Column 2: State whether the station is AM or FM. Column 3: If the radio station's signal was electronically processed by the cable system as a separate and discrete signal, indicate this by placing a check mark in the "S/D" column. Column 4: Give the station's location (the community to which the station is licensed by the FCC or, in the case of Mexican or Canadian stations, if any, the community with which the station is identified). CALL SIGN AM or FM S/D LOCATION OF STATION CALL SIGN AM or FM S/D LOCATION OF STATION

| TOTAL CAGE S.                                                                                                    |                                                                                                    |                                                                                                    |                                                                                                    |                                                                                                    |                                                                                                    | Accounting        | 1 ENIOD: 2020/2              |
|----------------------------------------------------------------------------------------------------|----------------------------------------------------------------------------------------------------|----------------------------------------------------------------------------------------------------|----------------------------------------------------------------------------------------------------|----------------------------------------------------------------------------------------------------|----------------------------------------------------------------------------------------------------|-------------------|------------------------------|
| Baldwin Telecom, Inc.                                                                                                    |                                                                                                    | TEM:                                                                                                    |                                                                                                    |                                                                                                    | S                                                                                                    | YSTEM ID#         | Name                         |
| CURCUITUTE CARRIAGI                                                                                                    | - CDECIA                                                                                                    | LCTATEME                                                                                                    | NT AND DDOCDAM LO                                                                                                    |                                                                                                    |                                                                                                    |                   |                              |
| In General: In space I, ident substitute basis during the acexplanation of the programm form.                                                                                                    | ify every non                                                                                                    | nnetwork televiseriod, under spe                                                                                                    | sion program broadcast by ecific present and former F0                                                                                                    | a distant statio<br>CC rules, regu                                                                                                    | lations, or authorizations.                                                                                                    | For a further     | <b>I</b> Substitute          |
| 1. SPECIAL STATEMEN                                                                                                    | CONCER                                                                                                    | NING SURSI                                                                                                    | TITLITE CAPPIAGE                                                                                                    |                                                                                                    |                                                                                                    |                   | Carriage:                    |
| During the accounting per                                                                                                    |                                                                                                    |                                                                                                    |                                                                                                    | is any nonn                                                                                                    | etwork television program                                                                                                    | n                 | Special                      |
| broadcast by a distant sta                                                                                                    |                                                                                                    | ir cable system                                                                                                    | rodity, off a substitute bas                                                                                                    | no, any nomi                                                                                                    |                                                                                                    | <br>XNo           | Statement and<br>Program Log |
| Note: If your answer is "No                                                                                                    | ", leave the                                                                                                    | rest of this pag                                                                                                    | ge blank. If your answer is                                                                                                    | "Yes," you m                                                                                                    |                                                                                                    |                   | Frogram Log                  |
| log in block 2.                                                                                                    |                                                                                                    |                                                                                                    |                                                                                                    |                                                                                                    |                                                                                                    |                   |                              |
| period, was broadcast by a under certain FCC rules, re SA3 form for futher informatitles, for example, "I Love L Column 2: If the prograr Column 3: Give the call Column 4: Give the broatthe case of Mexican or Car Column 5: Give the mor first. Example: for May 7 give Column 6: State the time to the nearest five minutes. stated as "6:00–6:30 p.m." | titute progratice, please of every no distant state gulations, of tion. Do no Lucy" or "NE n was broad sign of the sadcast statice and and day we "5/7." es when the Example: a er "R" if the and regulation ogramming | am on a separa attach addition nnetwork televicion and that your authorization of use general of BA Basketball: deast live, entestation broadca on's location (thous, if any, the when your system substitute program carrolisted program carrons in effect di | al pages. rision program (substitute pour cable system substitute) such categories like "movies", or 76ers vs. Bulls." or "Yes." Otherwise enter "lasting the substitute programe community to which the community with which the stem carried the substitute by gram was carried by your lied by a system from 6:01 a was substituted for programing the accounting period | orogram) that ed for the pro neral instructi r "basketball"  No." am. e station is lice station is ide program. Us cable system 15 p.m. to 6: amming that d; enter the le | en, during the accounting gramming of another state ons located in the paper? List specific program ensed by the FCC or, in entified). The numerals, with the more accurate 28:30 p.m. should be gour system was require efter "P" if the listed pro | tion<br>nth<br>ly |                              |
|                                                                                                    |                                                                                                    |                                                                                                    |                                                                                                    | II WHE                                                                                                    | EN SUBSTITUTE                                                                                                    |                   |                              |
| S                                                                                                    | UBSTITUT                                                                                                    | E PROGRAM                                                                                                    |                                                                                                    |                                                                                                    | IAGE OCCURRED                                                                                                    | 7. REASON<br>FOR  |                              |
| 1. TITLE OF PROGRAM                                                                                                    | 2. LIVE?<br>Yes or No                                                                                                    | 3. STATION'S<br>CALL SIGN                                                                                                    | 4. STATION'S LOCATION                                                                                                    | 5. MONTH 6. TIMES DELETION                                                                                                    |                                                                                                    |                   |                              |
|                                                                                                    |                                                                                                    |                                                                                                    |                                                                                                    |                                                                                                    | _                                                                                                    |                   |                              |
|                                                                                                    |                                                                                                    |                                                                                                    |                                                                                                    |                                                                                                    |                                                                                                    |                   |                              |
|                                                                                                    |                                                                                                    |                                                                                                    |                                                                                                    |                                                                                                    | <u> </u>                                                                                                    |                   |                              |
|                                                                                                    |                                                                                                    |                                                                                                    |                                                                                                    |                                                                                                    |                                                                                                    |                   |                              |
|                                                                                                    |                                                                                                    |                                                                                                    |                                                                                                    |                                                                                                    |                                                                                                    |                   |                              |
|                                                                                                    |                                                                                                    |                                                                                                    |                                                                                                    |                                                                                                    | _                                                                                                    |                   |                              |
|                                                                                                    |                                                                                                    |                                                                                                    |                                                                                                    |                                                                                                    |                                                                                                    |                   |                              |
|                                                                                                    |                                                                                                    |                                                                                                    |                                                                                                    |                                                                                                    |                                                                                                    |                   |                              |
|                                                                                                    |                                                                                                    |                                                                                                    |                                                                                                    |                                                                                                    |                                                                                                    |                   |                              |
|                                                                                                    |                                                                                                    |                                                                                                    |                                                                                                    |                                                                                                    | <u> </u>                                                                                                    |                   |                              |
|                                                                                                    |                                                                                                    |                                                                                                    |                                                                                                    |                                                                                                    |                                                                                                    |                   |                              |
|                                                                                                    |                                                                                                    |                                                                                                    |                                                                                                    |                                                                                                    |                                                                                                    |                   |                              |
|                                                                                                    |                                                                                                    |                                                                                                    |                                                                                                    |                                                                                                    | _                                                                                                    |                   |                              |
|                                                                                                    |                                                                                                    |                                                                                                    |                                                                                                    |                                                                                                    |                                                                                                    |                   |                              |
|                                                                                                    |                                                                                                    |                                                                                                    |                                                                                                    |                                                                                                    |                                                                                                    |                   |                              |
|                                                                                                    |                                                                                                    |                                                                                                    |                                                                                                    |                                                                                                    |                                                                                                    |                   |                              |
|                                                                                                    |                                                                                                    |                                                                                                    |                                                                                                    |                                                                                                    |                                                                                                    |                   |                              |
|                                                                                                    |                                                                                                    |                                                                                                    |                                                                                                    |                                                                                                    |                                                                                                    |                   |                              |
|                                                                                                    |                                                                                                    |                                                                                                    |                                                                                                    |                                                                                                    | _                                                                                                    |                   |                              |
|                                                                                                    |                                                                                                    |                                                                                                    |                                                                                                    |                                                                                                    | _                                                                                                    |                   |                              |
|                                                                                                    |                                                                                                    |                                                                                                    |                                                                                                    |                                                                                                    |                                                                                                    |                   |                              |
|                                                                                                    |                                                                                                    |                                                                                                    |                                                                                                    |                                                                                                    |                                                                                                    |                   |                              |
|                                                                                                    |                                                                                                    |                                                                                                    |                                                                                                    |                                                                                                    |                                                                                                    |                   |                              |

ACCOUNTING PERIOD: 2020/2 FORM SA3E. PAGE 6.

| ACCOUNTING                        | LINIOD. 2020/2                                                                                                    |               |                 |           |      |               |        | '            | JIXIVI | OAJE. I AGE U. |
|-----------------------------------|----------------------------------------------------------------------------------------------------|---------------|-----------------|-----------|------|---------------|--------|--------------|--------|----------------|
| Name                              | LEGAL NAME OF                                                                                                    | OWNER OF CABL | E SYSTEM:       |           |      |               |        |              | S      | YSTEM ID#      |
| Name                              | Baldwin Tel                                                                                                    | ecom, Inc.    |                 |           |      |               |        |              |        | 90             |
| J<br>Part-Time<br>Carriage<br>Log | PART-TIME CARRIAGE LOG In General: This space ties in with column 5 of space G. If you listed a station's basis of carriage as "LAC" for part-time carriage due to lack of activated channel capacity, you are required to complete this log giving the total dates and hours your system carried that station. If you need more space, please attach additional pages.  Column 1 (Call sign): Give the call sign of every distant station whose basis of carriage you identified by "LAC" in column 5 of space G.  Column 2 (Dates and hours of carriage): For each station, list the dates and hours when part-time carriage occurred during the accounting period.  Give the month and day when the carriage occurred. Use numerals, with the month first. Example: for April 10 give "4/10."  State the starting and ending times of carriage to the nearest quarter hour. In any case where carriage ran to the end of the television station's broadcast day, you may give an approximate ending hour, followed by the abbreviation "app." Example: "12:30 a.m.— 3:15 a.m. app."  You may group together any dates when the hours of carriage were the same. Example: "5/10-5/14, 6:00 p.m.— 12:00 p.m." |               |                 |           |      |               |        |              |        |                |
|                                   |                                                                                                    |               | DATES           | AND HOURS | OF F | PART-TIME CAF | RRIAGE |              |        |                |
|                                   |                                                                                                    | WHEN          | I CARRIAGE OCCL | IDDED     |      |               | WHEN   | I CARRIAGE O |        | PPEN .         |
|                                   | CALL SIGN                                                                                                    | VVIIEI        | HOUF            |           |      | CALL SIGN     | VVIIEI |              | OUR    |                |
|                                   |                                                                                                    | DATE          | FROM            | ТО        |      |               | DATE   | FROM         |        | TO             |
|                                   |                                                                                                    |               |                 |           |      |               |        |              |        |                |
|                                   |                                                                                                    |               |                 |           |      |               |        |              |        |                |
|                                   |                                                                                                    |               |                 |           |      |               |        |              |        |                |
|                                   |                                                                                                    |               |                 |           |      |               |        |              | .=     |                |
|                                   |                                                                                                    |               |                 |           |      |               |        |              |        |                |
|                                   |                                                                                                    |               | <u> </u>        |           |      |               |        |              |        |                |
|                                   |                                                                                                    |               |                 |           |      |               |        |              |        |                |
|                                   |                                                                                                    |               |                 |           |      |               |        |              |        |                |
|                                   |                                                                                                    |               |                 |           |      |               |        |              |        |                |
|                                   |                                                                                                    |               |                 |           |      |               |        |              |        |                |
|                                   |                                                                                                    |               |                 |           |      |               |        |              |        |                |
|                                   |                                                                                                    |               |                 |           |      |               |        |              |        |                |
|                                   |                                                                                                    |               |                 |           |      |               |        |              |        |                |
|                                   |                                                                                                    |               |                 |           |      |               |        |              |        |                |
|                                   |                                                                                                    |               |                 |           |      |               |        |              |        |                |
|                                   |                                                                                                    |               | _               |           |      |               |        |              |        |                |
|                                   |                                                                                                    |               | _               |           |      |               |        |              | _      |                |
|                                   |                                                                                                    |               | _               |           |      |               |        |              | _      |                |
|                                   |                                                                                                    |               | _               |           |      |               |        |              | _      |                |
|                                   |                                                                                                    |               |                 |           |      |               |        |              |        |                |
|                                   |                                                                                                    |               | _               |           |      |               |        |              | _      |                |
|                                   |                                                                                                    |               | _               |           |      |               |        |              |        |                |
|                                   |                                                                                                    |               |                 |           |      |               |        |              |        |                |
|                                   |                                                                                                    |               |                 |           |      |               |        |              |        |                |
|                                   |                                                                                                    |               |                 |           |      |               |        |              |        |                |
|                                   |                                                                                                    |               | _               |           |      |               |        |              |        |                |
|                                   |                                                                                                    |               | _               |           |      |               |        |              |        |                |
|                                   |                                                                                                    |               | _               |           |      |               |        |              | _      |                |

| LEGA                                                                                                    | L NAME OF OWNER OF CABLE SYSTEM:                                                                                                    | SYSTEM ID#                                  | Name                                            |  |  |  |  |
|----------------------------------------------------------------------------------------------------|----------------------------------------------------------------------------------------------------|---------------------------------------------|-------------------------------------------------|--|--|--|--|
| Bal                                                                                                    | dwin Telecom, Inc.                                                                                                    | 90                                          | Name                                            |  |  |  |  |
| Inst<br>all a<br>(as i                                                                                                    | COSS RECEIPTS ructions: The figure you give in this space determines the form you fle and the amount y mounts (gross receipts) paid to your cable system by subscribers for the system's secondentifed in space E) during the accounting period. For a further explanation of how to cole (vii) of the general instructions.  Gross receipts from subscribers for secondary transmission service(s)                                                                                                    | dary transmission service                   | <b>K</b><br>Gross Receipts                      |  |  |  |  |
| IMP                                                                                                    | during the accounting period.  ORTANT: You must complete a statement in space P concerning gross receipts.                                                                                                    | \$ 952,157.00<br>(Amount of gross receipts) |                                                 |  |  |  |  |
| COPYRIGHT ROYALTY FEE Instructions: Use the blocks in this space L to determine the royalty fee you owe:  Complete block 1, showing your minimum fee.  Complete block 2, showing whether your system carried any distant television stations.  If your system did not carry any distant television stations, leave block 3 blank. Enter the amount of the minimum fee from block 1 on line 1 of block 4, and calculate the total royalty fee.  If your system did carry any distant television stations, you must complete the applicable parts of the DSE Schedule accompanying this form and attach the schedule to your statement of account. |                                                                                                    |                                             |                                                 |  |  |  |  |
|                                                                                                    | rt 8 or part 9, block A, of the DSE schedule was completed, the base rate fee should be k 3 below.                                                                                                    | entered on line 1 of                        |                                                 |  |  |  |  |
| ▶ If pa<br>3 be                                                                                                    | rt 6 of the DSE schedule was completed, the amount from line 7 of block C should be en low.                                                                                                    | ntered on line 2 in block                   |                                                 |  |  |  |  |
|                                                                                                    | rt 7 or part 9, block B, of the DSE schedule was completed, the surcharge amount should<br>block 4 below.                                                                                                    | d be entered on line                        |                                                 |  |  |  |  |
| Block<br>1                                                                                                    | <b>MINIMUM FEE:</b> All cable systems with semiannual gross receipts of \$527,600 or more least the minimum fee, regardless of whether they carried any distant stations. This fee system's gross receipts for the accounting period.                                                                                                    |                                             |                                                 |  |  |  |  |
|                                                                                                    | Line 1. Enter the amount of gross receipts from space K<br>Line 2. Multiply the amount in line 1 by 0.01064                                                                                                    | \$ 952,157.00                               |                                                 |  |  |  |  |
|                                                                                                    | Enter the result here. This is your minimum fee.                                                                                                    | \$ 10,130.95                                |                                                 |  |  |  |  |
| Block<br>2                                                                                                    | DISTANT TELEVISION STATIONS CARRIED: Your answer here must agree with the is space G. If, in space G, you identifed any stations as "distant" by stating "Yes" in column "Yes" in this block.  • Did your cable system carry any distant television stations during the accounting period Yes—Complete the DSE schedule.  No—Leave block 3 below blank and continued the properties of the properties of the properties | n 4, you must check                         |                                                 |  |  |  |  |
| Block<br>3                                                                                                    | Line 1. <b>BASE RATE FEE:</b> Enter the base rate fee from either part 8, section 3 or 4, or part 9, block A of the DSE schedule. If none, enter zero                                                                                                    | \$ 3,848.04                                 |                                                 |  |  |  |  |
| 3                                                                                                    | Line 2. <b>3.75 Fee:</b> Enter the total fee from line 7, block C, part 6 of the DSE schedule. If none, enter zero                                                                                                    | 0.00                                        |                                                 |  |  |  |  |
|                                                                                                    | Line 3. Add lines 1 and 2 and enter here                                                                                                    | \$ 3,848.04                                 |                                                 |  |  |  |  |
| Block<br>4                                                                                                    | Line 1. <b>BASE RATE FEE/3.75 FEE or MINIMUM FEE:</b> Enter either the minimum fee from block 1 or the sum of the base rate fee / 3.75 fee from block 3, line 3, whichever is larger                                                                                                    | \$ 10,130.95                                | Cable systems                                   |  |  |  |  |
|                                                                                                    | Line 2. <b>SYNDICATED EXCLUSIVITY SURCHARGE:</b> Enter the fee from either part 7 (block D, section 3 or 4) or part 9 (block B) of the DSE schedule. If none, enter                                                                                                    | 0.00                                        | submitting<br>additional                        |  |  |  |  |
|                                                                                                    | zero.  Line 3. Line 3. INTEREST CHARGE: Enter the amount from line 4, space Q, page 9  (Interest Worksheet)                                                                                                    | 0.00                                        | deposits under Section 111(d)(7) should contact |  |  |  |  |
|                                                                                                    | Line 4. FILING FEE                                                                                                    | \$ 725.00                                   | the Licensing additional fees. Division for the |  |  |  |  |
|                                                                                                    | TOTAL ROYALTY AND FILING FEES DUE FOR ACCOUNTING PERIOD.  Add Lines 1, 2 and 3 of block 4 and enter total here                                                                                                    | \$ 10,855.95                                | appropriate<br>form for<br>submitting the       |  |  |  |  |
|                                                                                                    | EFT Trace # or TRANSACTION ID # 26R9N85A                                                                                                    |                                             | additional fees.                                |  |  |  |  |
|                                                                                                    | Remit this amount via <i>electronic payment</i> payable to Register of Copyrights. (S general instructions located in the paper SA3 form and the Excel instructions tal                                                                                                    | ,                                           |                                                 |  |  |  |  |

ACCOUNTING PERIOD: 2020/2
FORM SA3E, PAGE 8.

|                                            |                                                                                                    | FURIVI SASE, PAGE 0.                            |
|--------------------------------------------|----------------------------------------------------------------------------------------------------|-------------------------------------------------|
| Name                                       | LEGAL NAME OF OWNER OF CABLE SYSTEM:  Baldwin Telecom, Inc.                                                                                                    | SYSTEM ID#<br>90                                |
| M<br>Channels                              | CHANNELS  Instructions: You must give (1) the number of channels on which the cable system carried tele to its subscribers and (2) the cable system's total number of activated channels, during the acco                                                    |                                                 |
|                                            | Enter the total number of channels on which the cable system carried television broadcast stations                                                                                                    | 28                                              |
|                                            | on which the cable system carried television broadcast stations and nonbroadcast services                                                                                                    | 252                                             |
| N<br>Individual to                         | INDIVIDUAL TO BE CONTACTED IF FURTHER INFORMATION IS NEEDED: (Identify an individue can contact about this statement of account.)                                                                                                    | ridual                                          |
| Be Contacted<br>for Further<br>Information | Name JohAnna Diener                                                                                                    | Telephone <b>715-688-1011</b>                   |
|                                            | Address 930 Maple Street (Number, street, rural route, apartment, or suite number)  Baldwin, WI 54002                                                                                                    |                                                 |
|                                            | (City, town, state, zip)  Email johanna.diener@baldwin-telecom.net Fax (option)                                                                                                    | onal)                                           |
|                                            | CERTIFICATION (This statement of account must be certifed and signed in accordance with Cop                                                                                                    | yright Office regulations.)                     |
| O<br>Certifcation                          | • I, the undersigned, hereby certify that (Check one, but only one, of the boxes.)                                                                                                    |                                                 |
|                                            | (Owner other than corporation or partnership) I am the owner of the cable system as identifed                                                                                                    | in line 1 of space B; or                        |
|                                            | (Agent of owner other than corporation or partnership) I am the duly authorized agent of the of in line 1 of space B and that the owner is not a corporation or partnership; or                                                                              | wner of the cable system as identified          |
|                                            | (Officer or partner) I am an officer (if a corporation) or a partner (if a partnership) of the legal ent in line 1 of space B.                                                                                                    | ty identifed as owner of the cable system       |
|                                            | I have examined the statement of account and hereby declare under penalty of law that all statemen are true, complete, and correct to the best of my knowledge, information, and belief, and are made in [18 U.S.C., Section 1001(1986)]                     |                                                 |
|                                            | X /s/ Matt Sparks                                                                                                    |                                                 |
|                                            | Enter an electronic signature on the line above using an "/s/" signature to certify t (e.g., /s/ John Smith). Before entering the first forward slash of the /s/ signature, button, then type /s/ and your name. Pressing the "F" button will avoid enabling | place your cursor in the box and press the "F2" |
|                                            | Typed or printed name: Matt Sparks                                                                                                    |                                                 |
|                                            | Title: General Manager (Title of official position held in corporation or partnership)                                                                                                    |                                                 |
|                                            | Date: February 19, 2021                                                                                                    |                                                 |

Privacy Act Notice: Section 111 of title 17 of the United States Code authorizes the Copyright Offce to collect the personally identifying information (PII) requested on the form in order to process your statement of account. PII is any personal information that can be used to identify or trace an individual, such as name, address and telephon numbers. By providing PII, you are agreeing to the routine use of it to establish and maintain a public record, which includes appearing in the Offce's public indexes and search reports prepared for the public. The effect of not providing the PII requested is that it may delay processing of your statement of account and its placement in the completed record of statements of account, and it may affect the legal suffciency of the fling, a determination that would be made by a court of lav

| LEGAL NAME OF OWNER OF CABLE SYSTEM: SYSTEM                                                                                                    |                                    |  |  |  |  |
|----------------------------------------------------------------------------------------------------|------------------------------------|--|--|--|--|
| Baldwin Telecom, Inc.                                                                                                    | 90 Name                            |  |  |  |  |
| SPECIAL STATEMENT CONCERNING GROSS RECEIPTS EXCLUSIONS  The Satellite Home Viewer Act of 1988 amended Title 17, section 111(d)(1)(A), of the Copyright Act by adding the following sentence:  "In determining the total number of subscribers and the gross amounts paid to the cable system for the basic service of providing secondary transmissions of primary broadcast transmitters, the system shall not include subscribers and amounts collected from subscribers receiving secondary transmissions pursuant to section 119." | Special<br>Statement<br>Concerning |  |  |  |  |
| For more information on when to exclude these amounts, see the note on page (vii) of the general instructions in the paper SA3 form.                                                                                                    |                                    |  |  |  |  |
| During the accounting period did the cable system exclude any amounts of gross receipts for secondary transmissions made by satellite carriers to satellite dish owners?                                                                                                    |                                    |  |  |  |  |
| X NO                                                                                                    |                                    |  |  |  |  |
| YES. Enter the total here and list the satellite carrier(s) below                                                                                                    |                                    |  |  |  |  |
| Name Mailing Address Mailing Address Mailing Address Mailing Address                                                                                                    |                                    |  |  |  |  |
| INTEREST ASSESSMENTS                                                                                                    |                                    |  |  |  |  |
| You must complete this worksheet for those royalty payments submitted as a result of a late payment or underpayment. For an explanation of interest assessment, see page (viii) of the general instructions in the paper SA3 form.                                                                                                    | Q                                  |  |  |  |  |
| Line 1 Enter the amount of late payment or underpayment                                                                                                    | Interest Assessment                |  |  |  |  |
| Line 2 Multiply line 1 by the interest rate* and enter the sum here                                                                                                    | <u>-</u>                           |  |  |  |  |
| Line 3 Multiply line 2 by the number of days late and enter the sum here                                                                                                    | <del>-</del>                       |  |  |  |  |
| Line 4 Multiply line 3 by 0.00274** enter here and on line 3, block 4,                                                                                                    |                                    |  |  |  |  |
| space L, (page 7)                                                                                                    | <u>-</u>                           |  |  |  |  |
| * To view the interest rate chart click on www.copyright.gov/licensing/interest-rate.pdf. For further assistance please contact the Licensing Division at (202) 707-8150 or licensing@copyright.gov.                                                                                                    |                                    |  |  |  |  |
| ** This is the decimal equivalent of 1/365, which is the interest assessment for one day late.                                                                                                    |                                    |  |  |  |  |
| NOTE: If you are filing this worksheet covering a statement of account already submitted to the Copyright Offce, please list below the owner, address, first community served, accounting period, and ID number as given in the original filing.                                                                                                    |                                    |  |  |  |  |
| Owner Address                                                                                                    |                                    |  |  |  |  |
| First community served                                                                                                    |                                    |  |  |  |  |
| Accounting period  ID number                                                                                                    |                                    |  |  |  |  |
| U IIIIIDEI                                                                                                    |                                    |  |  |  |  |

Privacy Act Notice: Section 111 of title 17 of the United States Code authorizes the Copyright Offce to collect the personally identifying information (PII) requested on the form in order to process your statement of account. PII is any personal information that can be used to identify or trace an individual, such as name, address and telephone numbers. By providing PII, you are agreeing to the routine use of it to establish and maintain a public record, which includes appearing in the Offce's public indexes and in search reports prepared for the public. The effect of not providing the PII requested is that it may delay processing of your statement of account and its placement in the completed record of statements of account, and it may affect the legal suffciency of the fling, a determination that would be made by a court of law.

# INSTRUCTIONS FOR DSE SCHEDULE WHAT IS A "DSE"

The term "distant signal equivalent" (DSE) generally refers to the numerical value given by the Copyright Act to each distant television station carried by a cable system during an accounting period. Your system's total number of DSEs determines the royalty you owe. For the full definition, see page (v) of the General Instructions in the paper SA3 form.

### FORMULAS FOR COMPUTING A STATION'S DSE

There are two different formulas for computing DSEs: (1) a basic formula for all distant stations listed in space G (page 3), and (2) a special formula for those stations carried on a substitute basis and listed in space I (page 5). (Note that if a particular station is listed in both space G and space I, a DSE must be computed twice for that station: once under the basic formula and again under the special formula. However, a station's total DSE is not to exceed its full type-value. If this happens, contact the Licensing Division.)

# BASIC FORMULA: FOR ALL DISTANT STATIONS LISTED IN SPACE G OF SA3E (LONG FORM)

**Step 1**: Determine the station's type-value. For purposes of computing DSEs, the Copyright Act gives different values to distant stations depending upon their type. If, as shown in space G of your statement of account (page 3), a distant station is:

| Independent: its type-value is               | 1.00 |
|----------------------------------------------|------|
| Network: its type-value is                   | 0.25 |
| Noncommercial educational: its type-value is | 0.25 |

Note that local stations are not counted at all in computing DSEs.

**Step 2:** Calculate the station's basis of carriage value: The DSE of a station also depends on its basis of carriage. If, as shown in space G of your Form SA3E, the station was carried part time because of lack of activated channel capacity, its basis of carriage value is determined by (1) calculating the number of hours the cable system carried the station during the accounting period, and (2) dividing that number by the total number of hours the station broadcast over the air during the accounting period. The basis of carriage value for all other stations listed in space G is 1.0.

**Step 3:** Multiply the result of step 1 by the result of step 2. This gives you the particular station's DSE for the accounting period. (Note that for stations other than those carried on a part-time basis due to lack of activated channel capacity, actual multiplication is not necessary since the DSE will always be the same as the type value.)

# SPECIAL FORMULA FOR STATIONS LISTED IN SPACE I OF SA3E (LONG FORM)

Step 1: For each station, calculate the number of programs that, during the accounting period, were broadcast live by the station and were substituted for programs deleted at the option of the cable system.

(These are programs for which you have entered "Yes" in column 2 and "P" in column 7 of space I.)

Step 2: Divide the result of step 1 by the total number of days in the calendar year (365—or 366 in a leap year). This gives you the particular station's DSE for the accounting period.

### **TOTAL OF DSEs**

In part 5 of this schedule you are asked to add up the DSEs for all of the distant television stations your cable system carried during the accounting period. This is the total sum of all DSEs computed by the basic formula and by the special formula.

### THE ROYALTY FEE

The total royalty fee is determined by calculating the minimum fee and the base rate fee. In addition, cable systems located within certain television market areas may be required to calculate the 3.75 fee and/or the Syndicated Exclusivity Surcharge. Note: Distant multicast streams are not subject to the 3.75 fee or the Syndicated Exclusivity Surcharge. Distant simulcast streams are not subject to any royalty payment.

The 3.75 Fee. If a cable system located in whole or in part within a television market added stations after June 24, 1981, that would not have been permitted under FCC rules, regulations, and authorizations (hereafter referred to as "the former FCC rules") in effect on June 24, 1981, the system must compute the 3.75 fee using a formula based on the number of DSEs added. These DSEs used in computing the 3.75 fee will not be used in computing the base rate fee and Syndicated Exclusivity Surcharge.

The Syndicated Exclusivity Surcharge. Cable systems located in whole or in part within a major television market, as defined by FCC rules and regulations, must calculate a Syndicated Exclusivity Surcharge for the carriage of any commercial VHF station that places a grade B contour, in whole or in part, over the cable system that would have been subject to the FCC's syndicated exclusivity rules in effect on June 24, 1981.

The Minimum Fee/Base Rate Fee/3.75 Percent Fee. All cable systems fling SA3E (Long Form) must pay at least the minimum fee, which is 1.064 percent of gross receipts. The cable system pays either the minimum fee or the sum of the base rate fee and the 3.75 percent fee, whichever is larger, and a Syndicated Exclusivity Surcharge, as applicable.

What is a "Permitted" Station? A permitted station refers to a distant station whose carriage is not subject to the 3.75 percent rate but is subject to the base rate and, where applicable, the Syndicated Exclusivity Surcharge. A permitted station would include the following:

- 1) A station actually carried within any portion of a cable system prior to June 25, 1981, pursuant to the former FCC rules.
- 2) A station first carried after June 24, 1981, which could have been carried under FCC rules in effect on June 24, 1981, if such carriage would not have exceeded the market quota imposed for the importation of distant stations under those rules.
- 3) A station of the same type substituted for a carried network, non-commercial educational, or regular independent station for which a quota was or would have been imposed under FCC rules (47 CFR 76.59 (b),(c), 76.61 (b),(c),(d), and 767.63 (a) [referring to 76.61 (b),(d)]) in effect on June 24, 1981.
- 4) A station carried pursuant to an individual waiver granted between April 16, 1976, and June 25, 1981, under the FCC rules and regulations in effect on April 15, 1976.
- 5) In the case of a station carried prior to June 25, 1981, on a part-time and/or substitute basis only, that fraction of the current DSE represented by prior carriage.

NOTE: If your cable system carried a station that you believe qualifies as a permitted station but does not fall into one of the above categories, please attach written documentation to the statement of account detailing the basis for its classification.

Substitution of Grandfathered Stations. Under section 76.65 of the former FCC rules, a cable system was not required to delete any station that it was authorized to carry or was lawfully carrying prior to March 31, 1972, even if the total number of distant stations carried exceeded the market quota imposed for the importation of distant stations. Carriage of these grandfathered stations is not subject to the 3.75 percent rate, but is subject to the Base Rate, and where applicable, the Syndicated Exclusivity Surcharge. The Copyright Royalty Tribunal has stated its view that, since section 76.65 of the former FCC rules would not have permitted substitution of a grandfathered station, the 3.75 percent Rate applies to a station substituted for a grandfathered station if carriage of the station exceeds the market quota imposed for the importation of distant stations.

# COMPUTING THE 3.75 PERCENT RATE—PART 6 OF THE DSE SCHEDULE

- Determine which distant stations were carried by the system pursuant to former FCC rules in effect on June 24, 1981.
- Identify any station carried prior to June 25, 198I, on a substitute and/or part-time basis only and complete the log to determine the portion of the DSE exempt from the 3.75 percent rate.
- Subtract the number of DSEs resulting from this carriage from the number of DSEs reported in part 5 of the DSE Schedule. This is the total number of DSEs subject to the 3.75 percent rate. Multiply these DSEs by gross receipts by .0375. This is the 3.75 fee.

# COMPUTING THE SYNDICATED EXCLUSIVITY SURCHARGE—PART 7 OF THE DSE SCHEDULE

- Determine if any portion of the cable system is located within a top 100
  major television market as defined by the FCC rules and regulations in
  effect on June 24, 1981. If no portion of the cable system is located in
  a major television market, part 7 does not have to be completed.
- Determine which station(s) reported in block B, part 6 are commercial VHF stations and place a grade B contour, in whole, or in part, over the cable system. If none of these stations are carried, part 7 does not have to be completed.
- Determine which of those stations reported in block b, part 7 of the DSE Schedule were carried before March 31,1972. These stations are exempt from the FCC's syndicated exclusivity rules in effect on June 24, 1981. If you qualify to calculate the royalty fee based upon the carriage of partially-distant stations, and you elect to do so, you must compute the surcharge in part 9 of this schedule.
- Subtract the exempt DSEs from the number of DSEs determined in block B of part 7. This is the total number of DSEs subject to the Syndicated Exclusivity Surcharge.
- Compute the Syndicated Exclusivity Surcharge based upon these DSEs and the appropriate formula for the system's market position.

# COMPUTING THE BASE RATE FEE—PART 8 OF THE DSE

Determine whether any of the stations you carried were partially distant that is, whether you retransmitted the signal of one or more stations to subscribers located within the station's local service area and, at the same time, to other subscribers located outside that area.

· If none of the stations were partially distant, calculate your base rate fee according to the following rates—for the system's permitted DSEs as reported in block B, part 6 or from part 5, whichever is applicable. First DSE 1.064% of gross receipts

Each of the second, third, and fourth DSEs 0.701% of gross receipts The fifth and each additional DSE

0.330% of gross receipts

#### PARTIALLY DISTANT STATIONS—PART 9 OF THE DSE SCHEDULE

- · If any of the stations were partially distant:
- 1. Divide all of your subscribers into subscriber groups depending on their location. A particular subscriber group consists of all subscribers who are distant with respect to exactly the same complement of stations.
  - 2. Identify the communities/areas represented by each subscriber group.
- 3. For each subscriber group, calculate the total number of DSEs of that group's complement of stations.

If your system is located wholly outside all major and smaller television markets, give each station's DSEs as you gave them in parts 2, 3, and 4

If any portion of your system is located in a major or smaller television market, give each station's DSE as you gave it in block B, part 6 of this schedule.

4. Determine the portion of the total gross receipts you reported in space K (page 7) that is attributable to each subscriber group.

- 5. Calculate a separate base rate fee for each subscriber group, using (1) the rates given above; (2) the total number of DSEs for that group's complement of stations; and (3) the amount of gross receipts attributable to that group.
- 6. Add together the base rate fees for each subscriber group to determine the system's total base rate fee.
- 7. If any portion of the cable system is located in whole or in part within a major television market, you may also need to complete part 9, block B of the Schedule to determine the Syndicated Exclusivity Surcharge.

What to Do If You Need More Space on the DSE Schedule. There are no printed continuation sheets for the schedule. In most cases, the blanks provided should be large enough for the necessary information. If you need more space in a particular part, make a photocopy of the page in question (identifying it as a continuation sheet), enter the additional information on that copy, and attach it to the DSE schedule.

Rounding Off DSEs. In computing DSEs on the DSE schedule, you may round off to no less than the third decimal point. If you round off a DSE in any case, you must round off DSEs throughout the schedule as follows:

- · When the fourth decimal point is 1, 2, 3, or 4, the third decimal remains unchanged (example: .34647 is rounded to .346).
- When the fourth decimal point is 5, 6, 7, 8, or 9, the third decimal is rounded up (example: .34651 is rounded to .347).

The example below is intended to supplement the instructions for calculating only the base rate fee for partially distant stations. The cable system would also be subject to the Syndicated Exclusivity Surcharge for partially distant stations, if any portion is located within a major television market.

#### **EXAMPLE:**

### COMPUTATION OF COPYRIGHT ROYALTY FEE FOR CABLE SYSTEM CARRYING PARTIALLY DISTANT STATIONS

In most cases under current FCC rules, all of Fairvale would be within the local service area of both stations A and C and all of Rapid City and Bodega Bay would be within the local service areas of stations B, D, and E.

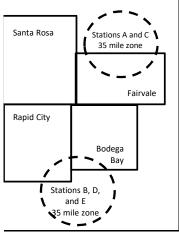

| Distant Stations Carr | ied         | Identification | of Subscriber Groups   |                  |
|-----------------------|-------------|----------------|------------------------|------------------|
| STATION               | DSE         | CITY           | OUTSIDE LOCAL          | GROSS RECEIPTS   |
| A (independent)       | 1.0         |                | SERVICE AREA OF        | FROM SUBSCRIBERS |
| B (independent)       | 1.0         | Santa Rosa     | Stations A, B, C, D ,E | \$310,000.00     |
| C (part-time)         | 0.083       | Rapid City     | Stations A and C       | 100,000.00       |
| D (part-time)         | 0.139       | Bodega Bay     | Stations A and C       | 70,000.00        |
| E (network)           | <u>0.25</u> | Fairvale       | Stations B, D, and E   | 120,000.00       |
| TOTAL DSEs            | 2.472       |                | TOTAL GROSS RECEIPTS   | \$600,000.00     |

Minimum Fee Total Gross Receipts \$600,000.00 x .01064 \$6,384,00

| First Subscriber Group       |              | Second Subscriber Group     |              | Third Subscriber Group      |              |
|------------------------------|--------------|-----------------------------|--------------|-----------------------------|--------------|
| (Santa Rosa)                 |              | (Rapid City and Bodega Bay) |              | (Fairvale)                  |              |
| Gross receipts               | \$310,000.00 | Gross receipts              | \$170,000.00 | Gross receipts              | \$120,000.00 |
| DSEs                         | 2.472        | DSEs                        | 1.083        | DSEs                        | 1.389        |
| Base rate fee                | \$6,497.20   | Base rate fee               | \$1,907.71   | Base rate fee               | \$1,604.03   |
| \$310,000 x .01064 x 1.0 =   | 3,298.40     | \$170,000 x .01064 x 1.0 =  | 1,808.80     | \$120,000 x .01064 x 1.0 =  | 1,276.80     |
| \$310,000 x .00701 x 1.472 = | 3,198.80     | \$170,000 x .00701 x .083 = | 98.91        | \$120,000 x .00701 x .389 = | 327.23       |
| Base rate fee                | \$6,497.20   | Base rate fee               | \$1,907.71   | Base rate fee               | \$1,604.03   |

Total Base Rate Fee: \$6,497.20 + \$1,907.71 + \$1,604.03 = \$10,008.94

In this example, the cable system would enter \$10,008.94 in space L, block 3, line 1 (page 7)

**ACCOUNTING PERIOD: 2020/2** 

DSE SCHEDULE. PAGE 11. (CONTINUED)

| DSE SCHEDULE. PAG    | E TT. (CONTINUED)                             |                          |                              |                                         |                          |                                         |
|----------------------|-----------------------------------------------|--------------------------|------------------------------|-----------------------------------------|--------------------------|-----------------------------------------|
|                      | LEGAL NAME OF OWNER OF CAR                    | BLE SYSTEM:              |                              |                                         | S                        | STEM ID#                                |
| 1                    | Baldwin Telecom, Inc.                         |                          |                              |                                         |                          | 90                                      |
|                      | SUM OF DSEs OF CATEGO                         |                          | <b>\</b>                     | I                                       |                          |                                         |
|                      | • Add the DSEs of each stati                  |                          | ).                           |                                         |                          |                                         |
|                      | Enter the sum here and in lir                 |                          | schedule.                    |                                         | 0.75                     |                                         |
|                      |                                               |                          |                              |                                         |                          | l                                       |
| 2                    | Instructions:                                 |                          |                              |                                         |                          |                                         |
|                      | In the column headed "Cal                     | I Sign": list the call s | signs of all distant station | is identified by the                    | e letter "O" in column 5 |                                         |
| Computation          | of space G (page 3). In the column headed "DS | E": for each indepen     | ident station, give the DS   | SE as "1.0": for ea                     | ach network or noncom-   |                                         |
| of DSEs for          | mercial educational station,                  |                          |                              | ,                                       |                          |                                         |
| Category "O"         |                                               |                          | CATEGORY "O" STATIC          | NS: DSEs                                |                          |                                         |
| Stations             | CALL SIGN                                     | DSE                      | CALL SIGN                    | DSE                                     | CALL SIGN                | DSE                                     |
|                      | WEUX                                          | 0.250                    |                              |                                         |                          |                                         |
|                      | WEAU                                          | 0.250                    |                              | ····                                    |                          |                                         |
|                      | WQOW                                          | 0.250                    |                              |                                         |                          |                                         |
|                      | WQUV                                          | 0.230                    |                              |                                         |                          |                                         |
|                      |                                               | <mark></mark>            |                              |                                         |                          |                                         |
| Add rows as          |                                               |                          |                              |                                         |                          |                                         |
| necessary.           |                                               |                          |                              |                                         |                          |                                         |
| Remember to copy     |                                               |                          |                              |                                         |                          |                                         |
| all formula into new |                                               |                          |                              |                                         |                          |                                         |
| rows.                |                                               |                          |                              |                                         |                          | ,                                       |
|                      |                                               |                          |                              |                                         |                          | ,,,,,,,,,,,,,,,,,,,,,,,,,,,,,,,,,,,,,,, |
|                      |                                               |                          |                              |                                         |                          |                                         |
|                      |                                               |                          |                              |                                         |                          |                                         |
|                      |                                               |                          |                              |                                         |                          |                                         |
|                      |                                               |                          |                              |                                         |                          |                                         |
|                      |                                               |                          |                              |                                         |                          |                                         |
|                      |                                               |                          |                              |                                         |                          |                                         |
|                      |                                               |                          |                              |                                         |                          |                                         |
|                      |                                               |                          |                              |                                         |                          |                                         |
|                      |                                               |                          |                              |                                         |                          |                                         |
|                      |                                               |                          |                              |                                         |                          |                                         |
|                      |                                               | ·····                    |                              | <u></u>                                 |                          |                                         |
|                      |                                               |                          |                              |                                         |                          |                                         |
|                      |                                               |                          |                              |                                         |                          |                                         |
|                      |                                               |                          |                              |                                         |                          |                                         |
|                      |                                               |                          |                              |                                         |                          |                                         |
|                      |                                               |                          |                              |                                         |                          |                                         |
|                      |                                               |                          |                              |                                         |                          |                                         |
|                      |                                               |                          |                              |                                         |                          |                                         |
|                      |                                               |                          |                              |                                         |                          |                                         |
|                      |                                               |                          |                              | <mark></mark>                           |                          |                                         |
|                      |                                               |                          |                              |                                         |                          |                                         |
|                      |                                               |                          |                              |                                         |                          | ,,,,,,,,,,,,,,,,,,,,,,,,,,,,,,,,,,,,,,, |
|                      |                                               |                          |                              |                                         |                          | ,,,,,,,,,,,,,,,,,,,,,,,,,,,,,,,,,,,,,,, |
|                      |                                               |                          |                              |                                         |                          | ,,,,,,,,,,,,,,,,,,,,,,,,,,,,,,,,,,,,,,, |
|                      |                                               |                          |                              |                                         |                          |                                         |
|                      |                                               |                          |                              |                                         |                          |                                         |
|                      |                                               |                          |                              |                                         |                          |                                         |
|                      |                                               |                          |                              |                                         |                          |                                         |
|                      |                                               |                          |                              |                                         |                          | D                                       |
|                      |                                               |                          |                              | — •···································· |                          | • • • • • • • • • • • • • • • • • • • • |

|                                                                                     | LEGAL NAME OF C                                                                                               | OWNER OF CABLE SYSTEM:                                                                                                    |                                                                                                    |                                                                                                    |                                                                                                    |                                                                                                    | S                                               | YSTEM ID# |
|-------------------------------------------------------------------------------------|----------------------------------------------------------------------------------------------------|----------------------------------------------------------------------------------------------------|----------------------------------------------------------------------------------------------------|----------------------------------------------------------------------------------------------------|----------------------------------------------------------------------------------------------------|----------------------------------------------------------------------------------------------------|-------------------------------------------------|-----------|
| Name                                                                                | Baldwin Tele                                                                                                  | ecom, Inc.                                                                                                    |                                                                                                    |                                                                                                    |                                                                                                    |                                                                                                    |                                                 | 90        |
| Computation of DSEs for Stations Carried Part Time Due to Lack of Activated Channel | Column 2 figure should of Column 3 Column 4 be carried out Column 5 give the type-                            | at the call sign of all distated: For each station, give the correspond with the information: For each station, give the Divide the figure in columntal least to the third decires For each independent sevalue as ".25." | he number of ho<br>mation given in<br>he total number<br>umn 2 by the figu<br>mal point. This is<br>station, give the<br>lumn 4 by the fig   | ours your cable syste space J. Calculate or of hours that the stature in column 3, and is the "basis of carriag" "type-value" as "1.0." gure in column 5, and              | m carried the state of the state of the carried the case of the case of the ca | iion during the accounting<br>ach station.<br>er the air during the acco<br>decimals in column 4. Th | unting period. is figure must cational station, |           |
| Capacity                                                                            |                                                                                                    | C                                                                                                    | CATEGORY I                                                                                                    | AC STATIONS:                                                                                                    | COMPUTATION                                                                                                    | ON OF DSFs                                                                                           |                                                 |           |
|                                                                                     | 1. CALL<br>SIGN                                                                                               | 2. NUMBE<br>OF HOL<br>CARRIE<br>SYSTEM                                                                                                    | R 3<br>JRS<br>ED BY                                                                                                    | B. NUMBER<br>OF HOURS<br>STATION<br>ON AIR                                                                                                    | 4. BASIS OF<br>CARRIAG<br>VALUE                                                                                                    | 5. TYPE                                                                                              | 6. DS                                           | E         |
|                                                                                     |                                                                                                    |                                                                                                    | ÷                                                                                                    |                                                                                                    | =                                                                                                    | x                                                                                                    | =                                               |           |
|                                                                                     |                                                                                                    |                                                                                                    | ÷<br>-                                                                                                    |                                                                                                    | =<br>-                                                                                                    | x                                                                                                    | <u> </u>                                        |           |
|                                                                                     |                                                                                                    |                                                                                                    | ÷<br>÷                                                                                                    |                                                                                                    |                                                                                                    | x<br>x                                                                                               |                                                 |           |
|                                                                                     |                                                                                                    |                                                                                                    | ÷                                                                                                    |                                                                                                    | =                                                                                                    | x                                                                                                    | =                                               |           |
|                                                                                     |                                                                                                    |                                                                                                    | ÷                                                                                                    |                                                                                                    |                                                                                                    | x<br>x                                                                                               | <u>=</u>                                        |           |
|                                                                                     |                                                                                                    |                                                                                                    | ······································                                                                                                    |                                                                                                    | =                                                                                                    | x                                                                                                    | =                                               |           |
|                                                                                     | Add the DSEs                                                                                                  | OF CATEGORY LAC S<br>of each station.<br>m here and in line 2 of p                                                                                                    |                                                                                                    | edule,                                                                                                    |                                                                                                    | 0.00                                                                                                 |                                                 |           |
| Computation of DSEs for Substitute-Basis Stations                                   | Was carried tions in efference broadcast of space I).     Column 2: at your option.     Column 3: Column 4: I | ct on October 19, 1976 ( one or more live, nonnetwo  or each station give the This figure should corres  enter the number of days  Divide the figure in colum                                                             | itution for a prog<br>as shown by the<br>ork programs dui<br>number of live,<br>spond with the ir<br>s in the calendar<br>in 2 by the figure | gram that your system<br>e letter "P" in column<br>ring that optional carr<br>nonnetwork program<br>formation in space I.<br>year: 365, except in<br>e in column 3, and gi | n was permitted to<br>7 of space I); and<br>iage (as shown by<br>s carried in subst<br>a leap year.<br>we the result in co                                                                                                    | o delete under FCC rules                                                                             | e than the third                                | m).       |
|                                                                                     |                                                                                                    | SU                                                                                                    | BSTITUTE-E                                                                                                    | BASIS STATION                                                                                                    | S: COMPUTA                                                                                                    | TION OF DSEs                                                                                         |                                                 |           |
|                                                                                     | 1. CALL<br>SIGN                                                                                               | 2. NUMBER<br>OF<br>PROGRAMS                                                                                                    | 3. NUMBER<br>OF DAYS<br>IN YEAR                                                                                                    | 6                                                                                                    | 1. CALL<br>SIGN                                                                                                    | 2. NUMBER<br>OF<br>PROGRAMS                                                                          | 3. NUMBER<br>OF DAYS<br>IN YEAR                 | 4. DSE    |
|                                                                                     |                                                                                                    |                                                                                                    |                                                                                                    | =                                                                                                    |                                                                                                    | ÷                                                                                                    |                                                 | =         |
|                                                                                     |                                                                                                    | ÷                                                                                                    |                                                                                                    | =                                                                                                    |                                                                                                    | ÷<br>÷                                                                                               |                                                 | =         |
|                                                                                     |                                                                                                    | -                                                                                                    | -                                                                                                    | =                                                                                                    |                                                                                                    | +                                                                                                    |                                                 | =         |
|                                                                                     |                                                                                                    |                                                                                                    |                                                                                                    |                                                                                                    |                                                                                                    | ÷                                                                                                    |                                                 | =         |
|                                                                                     | Add the DSEs                                                                                                  | ÷ OF SUBSTITUTE-BASI of each station. m here and in line 3 of p                                                                                                    | IS STATIONS:                                                                                                    |                                                                                                    | ▶                                                                                                    | 0.00                                                                                                 |                                                 | -         |
| <b>5</b> Total Number of DSEs                                                       | number of DSEs<br>1. Number o<br>2. Number o                                                                  | R OF DSEs: Give the ams applicable to your system f DSEs from part 2 ● f DSEs from part 3 ● f DSEs from part 4 ●                                                                                                    |                                                                                                    | oxes in parts 2, 3, and                                                                                                    | 4 of this schedule                                                                                                    | e and add them to provide                                                                            | 0.75<br>0.00<br>0.00                            |           |
|                                                                                     | TOTAL NUMBE                                                                                                   | R OF DSEs                                                                                                    |                                                                                                    |                                                                                                    |                                                                                                    |                                                                                                    |                                                 | 0.75      |

DSE SCHEDULE. PAGE 13. ACCOUNTING PERIOD: 2020/2

| EGAL NAME OF C                                 | OWNER OF CABLES                                                                              | SYSTEM:                                                                      |                                                                                              |                                                                                                    |                                                                     |                                                                            | S'                    | YSTEM ID#<br>90 | Name                                       |
|------------------------------------------------|----------------------------------------------------------------------------------------------|------------------------------------------------------------------------------|----------------------------------------------------------------------------------------------|----------------------------------------------------------------------------------------------------|---------------------------------------------------------------------|----------------------------------------------------------------------------|-----------------------|-----------------|--------------------------------------------|
| netructione: Pla                               | ck A must be comp                                                                            | leted                                                                        |                                                                                              |                                                                                                    |                                                                     |                                                                            |                       |                 |                                            |
| block A:                                       |                                                                                              |                                                                              |                                                                                              |                                                                                                    |                                                                     |                                                                            |                       |                 | 6                                          |
| lf your answer if<br>chedule.                  | "Yes," leave the re                                                                          | mainder of pa                                                                | art 6 and part 7                                                                             | of the DSE sched                                                                                                    | lule blank and                                                      | d complete par                                                             | t 8, (page 16) of the | e               | 0                                          |
| If your answer if                              | "No," complete blo                                                                           |                                                                              |                                                                                              | FEL EVICION M                                                                                                    | ADVETO                                                              |                                                                            |                       |                 | Computation of                             |
| the cable system                               | m located wholly o                                                                           |                                                                              |                                                                                              | ΓELEVISION Ma<br>ler markets as defir                                                                                                   |                                                                     | ction 76.5 of E                                                            | C rules and regul     | ations in       | 3.75 Fee                                   |
| fect on June 24                                | •                                                                                            | utside of all fi                                                             | iajoi anu sinai                                                                              | ei markets as uem                                                                                                    | ned under se                                                        | Cuon 70.5 or r                                                             | oo rules and regul    | auoris iri      |                                            |
| Yes—Com                                        | plete part 8 of the                                                                          | schedule—D                                                                   | O NOT COMP                                                                                   | LETE THE REMAI                                                                                                    | NDER OF PA                                                          | ART 6 AND 7.                                                               |                       |                 |                                            |
| X No—Comp                                      | olete blocks B and                                                                           | C below.                                                                     |                                                                                              |                                                                                                    |                                                                     |                                                                            |                       |                 |                                            |
|                                                |                                                                                              | BLO                                                                          | CK B: CARF                                                                                   | RIAGE OF PERI                                                                                                    | MITTED DS                                                           | SEs                                                                        |                       |                 |                                            |
| Column 1:<br>CALL SIGN                         | under FCC rules                                                                              | and regulatio<br>e DSE Sched                                                 | ns prior to Jun<br>Iule. (Note: Th                                                           | part 2, 3, and 4 of t<br>e 25, 1981. For fur<br>e letter M below re<br>Act of 2010.)                                                    | ther explana                                                        | tion of permitte                                                           | d stations, see the   |                 |                                            |
| Column 2:<br>BASIS OF<br>PERMITTED<br>CARRIAGE | (Note the FCC ru<br>A Stations carrie<br>76.61(b)(c)]<br>B Specialty static<br>C Noncommeric | les and reguled pursuant to on as defined al educational station (76.6       | ations cited be<br>the FCC mar<br>in 76.5(kk) (70<br>I station [76.59<br>i5) (see paragi     | sis on which you ca<br>low pertain to thos<br>ket quota rules [76<br>3.59(d)(1), 76.61(e<br>9(c), 76.61(d), 76.6<br>caph regarding sub- | e in effect on<br>.57, 76.59(b)<br>)(1), 76.63(a)<br>3(a) referring | June 24, 1981<br>1, 76.61(b)(c), 7<br>2) referring to 76<br>1 to 76.61(d)] | 6.63(a) referring to  | )               |                                            |
| Column 3:                                      | G Commercial U<br>M Retransmission                                                           | viously carried HF station with on of a distant each distant sestations ider | d on a part-tim<br>thin grade-B c<br>multicast stre<br>tation listed in<br>ntified by the le | e or substitute bas<br>ontour, [76.59(d)(5                                                                                              | ), 76.61(e)(5<br>f the schedul                                      | ), 76.63(a) refe<br>e.                                                     |                       | -               |                                            |
| 1. CALL<br>SIGN                                | 2. PERMITTED<br>BASIS                                                                        | 3. DSE                                                                       | 1. CALL<br>SIGN                                                                              | 2. PERMITTED<br>BASIS                                                                                                    | 3. DSE                                                              | 1. CALL<br>SIGN                                                            | 2. PERMITTED<br>BASIS | 3. DSE          |                                            |
| WEUX                                           | Α                                                                                            | 0.25                                                                         |                                                                                              |                                                                                                    |                                                                     |                                                                            |                       |                 |                                            |
| WEAU                                           | A                                                                                            | 0.25                                                                         |                                                                                              |                                                                                                    |                                                                     |                                                                            |                       |                 |                                            |
| WQOW                                           | Α                                                                                            | 0.25                                                                         |                                                                                              |                                                                                                    |                                                                     |                                                                            |                       |                 |                                            |
|                                                |                                                                                              |                                                                              |                                                                                              |                                                                                                    |                                                                     |                                                                            |                       |                 |                                            |
|                                                |                                                                                              |                                                                              |                                                                                              |                                                                                                    |                                                                     |                                                                            |                       |                 |                                            |
|                                                |                                                                                              |                                                                              |                                                                                              |                                                                                                    |                                                                     |                                                                            |                       | 0.75            |                                            |
|                                                |                                                                                              | Е                                                                            | BLOCK C: CC                                                                                  | MPUTATION OF                                                                                                    | 3.75 FEE                                                            |                                                                            |                       |                 |                                            |
| ne 1: Enter the                                | e total number of                                                                            | DSEs from լ                                                                  | part 5 of this                                                                               | schedule                                                                                                    |                                                                     |                                                                            |                       |                 |                                            |
| ne 2: Enter the                                | e sum of permitte                                                                            | d DSEs from                                                                  | n block B abo                                                                                | ve                                                                                                    |                                                                     |                                                                            | m-                    |                 |                                            |
|                                                |                                                                                              |                                                                              |                                                                                              | of DSEs subject<br>7 of this schedule                                                                                                   |                                                                     | rate.                                                                      | ,                     |                 |                                            |
| ne 4: Enter gro                                | oss receipts from                                                                            | space K (pa                                                                  | nge 7)                                                                                       |                                                                                                    |                                                                     |                                                                            | x 0.03                | 375             | Do any of the<br>DSEs represe<br>partially |
| ne 5: Multiply l                               | line 4 by 0.0375 a                                                                           | and enter su                                                                 | m here                                                                                       |                                                                                                    |                                                                     |                                                                            | x                     |                 | permited/<br>partially<br>nonpermitted     |
| ne 6: Enter tot                                | al number of DSE                                                                             | Es from line                                                                 | 3                                                                                            |                                                                                                    |                                                                     |                                                                            |                       |                 | carriage? If yes, see par 9 instructions   |
| ne 7: Multiply l                               | line 6 by line 5 ar                                                                          | id enter here                                                                | e and on line                                                                                | 2, block 3, space                                                                                                    | L (page 7)                                                          |                                                                            |                       | 0.00            |                                            |

|          |                                         | WNER OF CABLE         | SYSTEM: |                 |                       |           |      | S'                    | YSTEM ID# | Mana                       |
|----------|-----------------------------------------|-----------------------|---------|-----------------|-----------------------|-----------|------|-----------------------|-----------|----------------------------|
| Ва       | ldwin Telec                             | om, Inc.              |         |                 |                       |           |      |                       | 90        | Name                       |
|          |                                         |                       | BLOCK   | A: TELEVIS      | SION MARKETS          | S (CONTIN | UED) |                       |           |                            |
|          | 1. CALL<br>SIGN                         | 2. PERMITTED<br>BASIS |         | 1. CALL<br>SIGN | 2. PERMITTED<br>BASIS |           |      | 2. PERMITTED<br>BASIS | 3. DSE    | 6                          |
|          |                                         |                       |         |                 |                       |           |      |                       |           | Computation of<br>3.75 Fee |
|          |                                         |                       |         |                 |                       |           |      |                       |           | 3.731 66                   |
|          |                                         |                       |         |                 |                       |           |      |                       |           |                            |
|          |                                         |                       |         |                 |                       |           |      |                       |           |                            |
|          |                                         |                       |         |                 |                       |           |      |                       |           |                            |
|          | *************************************** |                       |         |                 |                       |           |      |                       |           |                            |
|          |                                         |                       |         |                 |                       |           |      |                       |           |                            |
|          |                                         |                       |         |                 |                       |           |      |                       |           |                            |
|          |                                         |                       |         |                 |                       |           |      |                       |           |                            |
|          |                                         |                       |         |                 |                       |           |      |                       |           |                            |
|          |                                         |                       |         |                 |                       |           |      |                       |           |                            |
|          | *************************************** |                       |         |                 |                       |           |      |                       |           |                            |
|          | *************************************** |                       |         |                 |                       |           |      |                       |           |                            |
|          |                                         |                       |         |                 |                       |           |      |                       |           |                            |
|          |                                         |                       |         |                 |                       |           |      |                       |           |                            |
|          |                                         |                       |         |                 |                       |           |      |                       |           |                            |
|          |                                         |                       |         |                 |                       |           |      |                       |           |                            |
|          |                                         |                       |         |                 |                       |           |      |                       |           |                            |
|          |                                         |                       |         |                 |                       |           |      |                       |           |                            |
|          |                                         |                       |         |                 |                       |           |      |                       |           |                            |
|          |                                         |                       |         |                 |                       |           |      |                       |           |                            |
|          |                                         |                       |         |                 |                       |           |      |                       |           |                            |
|          |                                         |                       |         |                 |                       |           |      |                       |           |                            |
|          |                                         |                       |         |                 |                       |           |      |                       |           |                            |
|          | *************************************** |                       |         |                 |                       |           |      |                       |           |                            |
|          | *************************************** |                       |         |                 |                       |           |      |                       |           |                            |
|          |                                         |                       |         |                 |                       |           |      |                       |           |                            |
|          |                                         |                       |         |                 |                       |           |      |                       |           |                            |
|          |                                         |                       |         |                 |                       |           |      |                       |           |                            |
|          |                                         |                       |         |                 |                       |           |      |                       |           |                            |
|          |                                         |                       |         |                 |                       |           |      |                       |           |                            |
|          |                                         |                       |         |                 |                       |           |      |                       |           |                            |
|          | *************************************** |                       |         |                 |                       |           |      |                       |           |                            |
|          | *************************************** |                       |         |                 |                       |           |      |                       |           |                            |
|          |                                         |                       |         |                 |                       |           |      |                       |           |                            |
| ļ        |                                         |                       |         |                 |                       |           |      |                       |           |                            |
|          |                                         |                       |         |                 |                       |           |      |                       |           |                            |
|          |                                         |                       |         |                 |                       |           |      |                       |           |                            |
|          |                                         |                       |         |                 |                       |           |      |                       |           |                            |
| ļ        |                                         |                       |         |                 |                       |           |      |                       |           |                            |
| ļ        |                                         |                       |         |                 |                       |           |      |                       |           |                            |
|          |                                         |                       |         |                 |                       |           |      |                       |           |                            |
|          |                                         |                       |         |                 |                       |           |      |                       |           |                            |
| ļ        |                                         |                       |         |                 |                       |           |      |                       |           |                            |
| ļ        |                                         |                       |         |                 |                       |           |      |                       |           |                            |
| ļ        |                                         |                       |         |                 |                       |           |      |                       |           |                            |
|          |                                         |                       |         |                 |                       |           |      |                       |           |                            |
| <u> </u> |                                         | L                     | L       | <u> </u>        | L                     | L         |      | L                     | L         |                            |

**ACCOUNTING PERIOD: 2020/2** 

| Name                                                                                                    | Baldwin Teleco                                                                                                    |                                                                                                    | SYSTEM:                                                                                                    |                                                                                                    |                                                                           |                                                                                                    |                                                                                                    |                                                                                                    | S                     | YSTEM ID#          |
|----------------------------------------------------------------------------------------------------|----------------------------------------------------------------------------------------------------|----------------------------------------------------------------------------------------------------|----------------------------------------------------------------------------------------------------|----------------------------------------------------------------------------------------------------|---------------------------------------------------------------------------|----------------------------------------------------------------------------------------------------|----------------------------------------------------------------------------------------------------|----------------------------------------------------------------------------------------------------|-----------------------|--------------------|
| Worksheet for<br>Computating<br>the DSE<br>Schedule for<br>Permitted<br>Part-Time and<br>Substitute<br>Carriage | stations carried pric Column 1: List the of Column 2: Indicate Column 3: Indicate Column 4: Indicate (Note that the Fot A—Part-time sp. 76.59 B—Late-night pric S—Substitute ca gener Column 5: Indicate Column 6: Compari | or to June 25, call sign for ear the DSE for the accounting the basis of a CC rules and ecialty programing: (d)(1),76.61(erogramming: (e)(3)). arriage under rad instructions the station's I e the DSE figures B, column 3 information you | 1981, under form ach distant station for a si g period and year arriage on which regulations cited Imming: Carriage, 1)(1), or 76.63 (ref Carriage under FC certain FCC rules in the paper SA3 DSE for the currer ures listed in column of part 6 for this sou give in columns. | er FCC rules govidentifed by the ngle accounting in which the car the station was coelow pertain to on a part-time berring to 76.61(eCC rules, section, regulations, or of form.  In the accounting permits 2 and 5 and tation. | vern<br>lett<br>per<br>rriag<br>carr<br>tho<br>asi:<br>e)(1<br>s 7<br>aut | entifed by the letter "F" ning part-time and sub ter "F" in column 2 of priod, occurring betweer ge and DSE occurred ried by listing one of the see in effect on June 24 s, of specialty program )). 6.59(d)(3), 76.61(e)(3) thorizations. For furthe d as computed in parts the smaller of the two see accurate and is subjected. | stitute carri<br>part 6 of the<br>n January 1<br>(e.g., 1981,<br>e following<br>I, 1981.)<br>aming unde<br>n, or 76.63 (<br>r explanation<br>2, 3, and 4<br>o figures he | age.) DSE schedule, 1978 and Jun (1). letters: r FCC rules, se referring to on, see page (v of this schedul | ections i) of the le. | 981.<br>e entered  |
|                                                                                                    |                                                                                                    | PERMITT                                                                                                    | ED DSE FOR ST                                                                                                    | ATIONS CARRIE                                                                                                    | ED                                                                        | ON A PART-TIME AN                                                                                                    | D SUBSTI                                                                                                    | TUTE BASIS                                                                                                  |                       |                    |
|                                                                                                    | 1. CALL                                                                                                    | 2. PRIC                                                                                                    |                                                                                                    | COUNTING                                                                                                    |                                                                           | 4. BASIS OF                                                                                                    |                                                                                                    | RESENT                                                                                                    | 6. P                  | ERMITTED           |
|                                                                                                    | SIGN                                                                                                    | DSE                                                                                                    |                                                                                                    | PERIOD                                                                                                    |                                                                           | CARRIAGE                                                                                                    | ı                                                                                                    | OSE                                                                                                    |                       | DSE                |
|                                                                                                    |                                                                                                    |                                                                                                    |                                                                                                    |                                                                                                    |                                                                           |                                                                                                    |                                                                                                    |                                                                                                    |                       |                    |
|                                                                                                    |                                                                                                    |                                                                                                    |                                                                                                    |                                                                                                    |                                                                           |                                                                                                    |                                                                                                    |                                                                                                    |                       |                    |
|                                                                                                    |                                                                                                    |                                                                                                    |                                                                                                    |                                                                                                    |                                                                           |                                                                                                    |                                                                                                    |                                                                                                    |                       |                    |
|                                                                                                    |                                                                                                    |                                                                                                    |                                                                                                    |                                                                                                    |                                                                           |                                                                                                    |                                                                                                    |                                                                                                    |                       |                    |
|                                                                                                    |                                                                                                    |                                                                                                    |                                                                                                    |                                                                                                    |                                                                           |                                                                                                    |                                                                                                    |                                                                                                    |                       |                    |
|                                                                                                    |                                                                                                    |                                                                                                    |                                                                                                    |                                                                                                    |                                                                           |                                                                                                    |                                                                                                    |                                                                                                    |                       |                    |
|                                                                                                    |                                                                                                    |                                                                                                    |                                                                                                    |                                                                                                    |                                                                           |                                                                                                    |                                                                                                    |                                                                                                    |                       |                    |
|                                                                                                    |                                                                                                    |                                                                                                    |                                                                                                    |                                                                                                    |                                                                           |                                                                                                    |                                                                                                    |                                                                                                    |                       |                    |
| 7 Computation of the Syndicated                                                                                 | -                                                                                                    | "Yes," comple                                                                                                    | ete blocks B and (locks B and C bla                                                                                                    | nk and complete                                                                                                    |                                                                           | art 8 of the DSE schedu                                                                                                    |                                                                                                    |                                                                                                    |                       |                    |
| Exclusivity                                                                                                    | In any month of the co                                                                                                    |                                                                                                    | ::41-::                                                                                                    | ! <b>4</b> -1 : :                                                                                                    | 4                                                                         |                                                                                                    | 0.5.4500                                                                                                    |                                                                                                    | 04 4                  | 0040               |
| Surcharge                                                                                                    | X Yes—Complete                                                                                                    | •                                                                                                    | ·                                                                                                    | jor television mar                                                                                                    | ке                                                                        | as defned by section 70                                                                                                    |                                                                                                    | ruies in effect Ju                                                                                          | ine 24, 1             | 981?               |
|                                                                                                    | BLOCK B: Ca                                                                                                    | arriage of VHF                                                                                                    | -/Grade B Contou                                                                                                    | r Stations                                                                                                    |                                                                           | BLOCK                                                                                                    | C: Compu                                                                                                    | tation of Exem                                                                                              | nt DSEs               |                    |
|                                                                                                    | Is any station listed in commercial VHF stati or in part, over the ca                                                                                                    | n block B of pa<br>ion that places<br>ble system?                                                                                                    | art 6 the primary s                                                                                                    | tream of a<br>ur, in whole                                                                                                    |                                                                           | Was any station listed nity served by the cab to former FCC rule 76  Yes—List each sta                                                                                                    | in block B<br>le system p<br>.159)                                                                                                    | of part 7 carried                                                                                           | d in any<br>1, 1972   | commu-<br>? (refer |
|                                                                                                    | X No—Enter zero a                                                                                                    |                                                                                                    |                                                                                                    | milled BOL                                                                                                    |                                                                           | X No—Enter zero ar                                                                                                    |                                                                                                    |                                                                                                    | iic periiii           | ica boz            |
|                                                                                                    | CALL SIGN                                                                                                    | DSE                                                                                                    | CALL SIGN                                                                                                    | DSE                                                                                                    |                                                                           | CALL SIGN                                                                                                    | DSE                                                                                                    | CALL SIG                                                                                                    | N                     | DSE                |
|                                                                                                    |                                                                                                    |                                                                                                    |                                                                                                    |                                                                                                    |                                                                           |                                                                                                    |                                                                                                    |                                                                                                    |                       |                    |
|                                                                                                    |                                                                                                    |                                                                                                    |                                                                                                    |                                                                                                    |                                                                           |                                                                                                    |                                                                                                    | -                                                                                                    |                       |                    |
|                                                                                                    |                                                                                                    |                                                                                                    |                                                                                                    |                                                                                                    |                                                                           |                                                                                                    |                                                                                                    |                                                                                                    |                       |                    |
|                                                                                                    |                                                                                                    |                                                                                                    |                                                                                                    |                                                                                                    |                                                                           |                                                                                                    |                                                                                                    |                                                                                                    |                       |                    |
|                                                                                                    |                                                                                                    |                                                                                                    |                                                                                                    |                                                                                                    |                                                                           |                                                                                                    |                                                                                                    |                                                                                                    |                       |                    |
|                                                                                                    |                                                                                                    |                                                                                                    |                                                                                                    |                                                                                                    |                                                                           |                                                                                                    |                                                                                                    |                                                                                                    |                       |                    |
|                                                                                                    |                                                                                                    |                                                                                                    | TOTAL DSEs                                                                                                    | 0.00                                                                                                    |                                                                           |                                                                                                    |                                                                                                    | TOTAL DS                                                                                                    | Es                    | 0.00               |

| LEGAL NA      | ME OF OWNER OF CABLE SYSTEM:  Baldwin Telecom, Inc.                                                                                                    | SYSTEM ID#<br>90 | Name                                |
|---------------|----------------------------------------------------------------------------------------------------|------------------|-------------------------------------|
|               | BLOCK D: COMPUTATION OF THE SYNDICATED EXCLUSIVITY SURCHARGE                                                                                                    |                  |                                     |
| Section       | Enter the amount of gross receipts from space K (page 7)                                                                                                    | 952,157.00       | 7                                   |
| Section 2     | A. Enter the total DSEs from block B of part 7                                                                                                    | 0.00             | Computation                         |
|               | B. Enter the total number of exempt DSEs from block C of part 7                                                                                                    | 0.00             | of the<br>Syndicated<br>Exclusivity |
|               | C. Subtract line B from line A and enter here. This is the total number of DSEs subject to the surcharge computation. If zero, proceed to part 8.                                                                                                    | 0.00             | Surcharge                           |
| • Is an       | y portion of the cable system within a top 50 television market as defined by the FCC?  Yes—Complete section 3 below.                                                                                                    |                  |                                     |
|               | SECTION 3: TOP 50 TELEVISION MARKET                                                                                                    |                  |                                     |
| Section<br>3a | Did your cable system retransmit the signals of any partially distant television stations during the accounting period?  No—Complete the applicable section below.  If the figure in section 2, line C is 4.000 or less, compute your surcharge here and leave section 3b blank. NOTE: If the DS is 1.0 or less, multiply the gross receipts by .00599 by the DSE. Enter the result on line A below. | SE.              |                                     |
|               | A. Enter 0.00599 of gross receipts (the amount in section1)                                                                                                    |                  |                                     |
|               | B. Enter 0.00377 of gross receipts (the amount in section.1)                                                                                                    |                  |                                     |
|               | C. Subtract 1.000 from total permitted DSEs (the figure on                                                                                                    | _                |                                     |
|               | line C in section 2) and enter here                                                                                                    | _                |                                     |
|               | D. Multiply line B by line C and enter here  E. Add lines A and D. This is your surcharge.  Enter here and on line 2 of block 4 in space L (page 7)  Syndicated Exclusivity Surcharge.                                                                                                    |                  |                                     |
| Section<br>3b | If the figure in section 2, line C is more than 4.000, compute your surcharge here and leave section 3a blank.                                                                                                    |                  |                                     |
|               | A. Enter 0.00599 of gross receipts (the amount in section 1)                                                                                                    |                  |                                     |
|               | B. Enter 0.00377 of gross receipts (the amount in section 1)                                                                                                    |                  |                                     |
|               | C. Multiply line B by 3.000 and enter here                                                                                                    |                  |                                     |
|               | D. Enter 0.00178 of gross receipts (the amount in section 1)                                                                                                    |                  |                                     |
|               | E. Subtract 4.000 from total DSEs (the fgure on line C in section 2) and enter here                                                                                                    |                  |                                     |
|               | F. Multiply line D by line E and enter here                                                                                                    |                  |                                     |
|               | G. Add lines A, C, and F. This is your surcharge.  Enter here and on line 2 of block 4 in space L (page 7)  Syndicated Exclusivity Surcharge                                                                                                    |                  |                                     |
|               | SECTION 4: SECOND 50 TELEVISION MARKET                                                                                                    |                  |                                     |
| Section<br>4a | Did your cable system retransmit the signals of any partially distant television stations during the accounting period?  X Yes—Complete part 9 of this schedule.  No—Complete the applicable section below.                                                                                                    |                  |                                     |
| 14            | If the figure in section 2, line C is 4.000 or less, compute your surcharge here and leave section 4b blank. NOTE: If the DS is 1.0 or less, multiply the gross receipts by 0.003 by the DSE. Enter the result on line A below.  A. Enter 0.00300 of gross receipts (the amount in section 1)                                                                                                    | E                |                                     |
|               | B. Enter 0.00189 of gross receipts (the amount in section 1) ▶ \$                                                                                                    |                  |                                     |
|               | C.Subtract 1.000 from total permitted DSEs (the fgure on line C in section 2) and enter here                                                                                                    |                  |                                     |
|               | D. Multiply line B by line C and enter here                                                                                                    |                  |                                     |
|               | E. Add lines A and D. This is your surcharge.  Enter here and on line 2 of block 4 in space L (page 7)  Syndicated Exclusivity Surcharge                                                                                                    |                  |                                     |

|                                           | '                                             | Baldwin Telecom, Inc.                                                                                                    | 90 |
|-------------------------------------------|-----------------------------------------------|----------------------------------------------------------------------------------------------------|----|
| Computation of the Syndicated Exclusivity | Section<br>4b                                 | If the figure in section 2, line C is more than 4.000, compute your surcharge here and leave section 4a blank.  A. Enter 0.00300 of gross receipts (the amount in section 1)                                                                                                    |    |
| Surcharge                                 |                                               | C. Multiply line B by 3.000 and enter here.  D. Enter 0.00089 of gross receipts (the amount in section 1).  E. Subtract 4.000 from the total DSEs (the figure on line C in section 2) and enter here.  F. Multiply line D by line E and enter here.  G. Add lines A, C, and F. This is your surcharge. Enter here and on line 2, block 4, space L (page 7)  Syndicated Exclusivity Surcharge.                                                                                                    |    |
| 8 Computation of Base Rate Fee            | You m 6 was In blo If you If you blank What i | ctions:  ust complete this part of the DSE schedule for the SUM OF PERMITTED DSEs in part 6, block B; however, if block A of part checked "Yes," use the total number of DSEs from part 5.  bock A, indicate, by checking "Yes" or "No," whether your system carried any partially distant stations.  ur answer is "No," compute your system's base rate fee in block B. Leave part 9 blank.  ur answer is "Yes" (that is, if you carried one or more partially distant stations), you must complete part 9. Leave block B below  us a partially distant station? A station is "partially distant" if, at the time your system carried it, some of your subscribers becated within that station's local service area and others were located outside that area. For the definition of a station's "local earea," see page (v) of the general instructions. |    |
|                                           |                                               | BLOCK A: CARRIAGE OF PARTIALLY DISTANT STATIONS  our cable system retransmit the signals of any partially distant television stations during the accounting period?  X  Yes—Complete part 9 of this schedule.  No—Complete the following sections.                                                                                                    |    |
|                                           |                                               | BLOCK B: NO PARTIALLY DISTANT STATIONS—COMPUTATION OF BASE RATE FEE                                                                                                    |    |
|                                           | Section 1                                     | Enter the amount of gross receipts from space K (page 7)                                                                                                    |    |
|                                           | Section 2                                     | Enter the total number of permitted DSEs from block B, part 6 of this schedule.  (If block A of part 6 was checked "Yes,"  use the total number of DSEs from part 5.).                                                                                                    |    |
|                                           | Section 3                                     | If the figure in section 2 is <b>4.000 or less</b> , compute your base rate fee here and leave section 4 blank.  NOTE: If the DSE is 1.0 or less, multiply the gross receipts by 0.01064 by the DSE. Enter the result on line A below.  A. Enter 0.01064 of gross receipts (the amount in section 1)                                                                                                    |    |

DSE SCHEDULE. PAGE 17. ACCOUNTING PERIOD: 2020/2

| I EGAL N        | AME OF OWNER OF CABLE SYSTEM: SYSTEM I                                                                                                    | D#                         |
|-----------------|----------------------------------------------------------------------------------------------------|----------------------------|
| _               | 010121111                                                                                                    | Name                       |
| Balav           | mi relection, me.                                                                                                    | 70                         |
| Section 4       | If the figure in section 2 is more than 4.000, compute your base rate fee here and leave section 3 blank.                                                                                                    |                            |
| -               | A. Enter 0.01064 of gross receipts                                                                                                    | 8                          |
|                 | (the amount in section 1) ▶                                                                                                    |                            |
|                 | B. Enter 0.00701 of gross receipts                                                                                                    | Computation                |
|                 | (the amount in section 1) \$                                                                                                    | of                         |
|                 | C. Multiply line B by 3.000 and enter here <b>&gt;</b>                                                                                                    | Base Rate Fee              |
|                 |                                                                                                    |                            |
|                 | D. Enter 0.00330 of gross receipts  (the amount in section 1)  * **  **  **  **  **  **  **  **  **                                                                                                    |                            |
|                 |                                                                                                    |                            |
|                 | E. Subtract 4.000 from total DSEs                                                                                                    |                            |
|                 | (the figure in section 2) and enter here                                                                                                    |                            |
|                 | F. Multiply line D by line E and enter here <b>&gt;</b>                                                                                                    | _                          |
|                 | G. Add lines A, C, and F. This is your base rate fee                                                                                                    | 7                          |
|                 | Enter here and in block 3, line 1, space L (page 7)                                                                                                    |                            |
|                 | Base Rate Fee   Substituting the state of the state of th |                            |
| IMPOR           | TANT: It is no longer necessary to report television signals on a system-wide basis. Carriage of television broadcast signals                                                                                                    |                            |
|                 | stead be reported on a community-by-community basis (subscriber groups) if the cable system reported multiple channel line                                                                                                    | -                          |
| ups in          | Space G.                                                                                                    | 9                          |
|                 | eral: If any of the stations you carried were partially distant, the statute allows you, in computing your base rate fee, to exclude a from subscribers leasted within the station's least applicant of the station of the station of t |                            |
|                 | s from subscribers located within the station's local service area, from your system's total gross receipts. To take advantage of slusion, you must:                                                                                                    | OT                         |
| <b>-</b>        |                                                                                                    | Base Rate Fee and          |
|                 | Divide all of your subscribers into subscriber groups, each group consisting entirely of subscribers that are distant to the same<br>or the same group of stations. Next: Treat each subscriber group as if it were a separate cable system. Determine the numb                                                                                                    | Syndicated                 |
|                 | and the portion of your system's gross receipts attributable to that group, and calculate a separate base rate fee for each group                                                                                                    | Evelueivity                |
| Finally         | : Add up the separate base rate fees for each subscriber group. That total is the base rate fee for your system.                                                                                                    | for                        |
| must a          | If any portion of your cable system is located within the top 100 television market and the station is not exempt in part 7, you so compute a Syndicated Exclusivity Surcharge for each subscriber group. In this case, complete both block A and B below. er, if your cable system is wholly located outside all major television markets, complete block A only.                                                                                                    | Distant<br>Stations, and   |
| How to          | Identify a Subscriber Group for Partially Distant Stations                                                                                                    | for Partially<br>Permitted |
| · .             | For each community served, determine the local service area of each wholly distant and each partially distant station you                                                                                                    | Stations                   |
|                 | to that community.  For each wholly distant and each partially distant station you carried, determine which of your subscribers were located.                                                                                                    |                            |
| outside         | For each wholly distant and each partially distant station you carried, determine which of your subscribers were located the station's local service area. A subscriber located outside the local service area of a station is distant to that station (and, ne token, the station is distant to the subscriber.)                                                                                                    | by                         |
| subscri         | Divide your subscribers into subscriber groups according to the complement of stations to which they are distant. Each ber group must consist entirely of subscribers who are distant to exactly the same complement of stations. Note that a cable will have only one subscriber group when the distant stations it carried have local service areas that coincide.                                                                                                    |                            |
| Comp            | uting the base rate fee for each subscriber group: Block A contains separate sections, one for each of your system's ber groups.                                                                                                    |                            |
|                 | section:                                                                                                    |                            |
| • Identi        | fy the communities/areas represented by each subscriber group.                                                                                                    |                            |
|                 | he call sign for each of the stations in the subscriber group's complement—that is, each station that is distant to all of the bers in the group.                                                                                                    |                            |
| • If:           |                                                                                                    |                            |
| , -             | system is located wholly outside all major and smaller television markets, give each station's DSE as you gave it in parts 2, if this schedule; or,                                                                                                    | 3,                         |
| , .             | portion of your system is located in a major or smaller televison market, give each station's DSE as you gave it in block B,<br>6 of this schedule.                                                                                                    |                            |
| • Add tl        | ne DSEs for each station. This gives you the total DSEs for the particular subscriber group.                                                                                                    |                            |
|                 | late gross receipts for the subscriber group. For further explanation of gross receipts see page (vii) of the general instructions paper SA3 form.                                                                                                    | ;                          |
| page.<br>DSEs f | ute a base rate fee for each subscriber group using the formula outline in block B of part 8 of this schedule on the preceding in making this computation, use the DSE and gross receipts figure applicable to the particular subscriber group (that is, the to or that group's complement of stations and total gross receipts from the subscribers in that group). You do not need to show trual calculations on the form.                                                                                                    | ital                       |

|      | LEGAL NAME OF OWNER OF CABLE SYSTEM: SYSTEM II                                                                                                    |
|------|----------------------------------------------------------------------------------------------------|
| Name | Baldwin Telecom, Inc.                                                                                                    |
|      | Guidance for Computing the Royalty Fee for Partially Permitted/Partially NonPermitted Signals                                                                                                    |
|      | Step 1: Use part 9, block A, of the DSE Schedule to establish subscriber groups to compute the base rate fee for wholly and                                                                                |
|      | partially permitted distant signals. Write "Permitted Signals" at the top of the page. Note: One or more permitted signals in these                                                                        |
|      | subscriber groups may be partially distant.                                                                                                    |
|      | Step 2: Use a separate part 9, block A, to compute the 3.75 percent fee for wholly nonpermitted and partially nonpermitted distant                                                                         |
|      | signals. Write "Nonpermitted 3.75 stations" at the top of this page. Multiply the subscriber group gross receipts by total DSEs by                                                                         |
|      | .0375 and enter the grand total 3.75 percent fees on line 2, block 3, of space L. Important: The sum of the gross receipts reported                                                                        |
|      | for each part 9 used in steps 1 and 2 must equal the amount reported in space K.  Step 3: Use part 9, block B, to compute a syndicated exclusivity surcharge for any wholly or partially permitted distant |
|      | signals from step 1 that is subject to this surcharge.                                                                                                    |
|      | Guidance for Computing the Royalty Fee for Carriage of Distant and Partially Distant Multicast Streams                                                                                                    |
|      | Step 1: Use part 9, Block A, of the DSE Schedule to report each distant multicast stream of programming that is transmitted from                                                                           |
|      | a primary television broadcast signal. Only the base rate fee should be computed for each multicast stream. The 3.75 Percent Rate                                                                          |
|      | and Syndicated Exclusivity Surcharge are not applicable to the secondary transmission of a multicast stream.                                                                                               |
|      | You must report but not assign a DSE value for the retransmission of a multicast stream that is the subject of a written agreement                                                                         |
|      | entered into on or before June 30, 2009 between a cable system or an association representing the cable system and a primary                                                                               |
|      | transmitter or an association representing the primary transmitter.                                                                                                    |
|      |                                                                                                    |
|      |                                                                                                    |
|      |                                                                                                    |
|      |                                                                                                    |
|      |                                                                                                    |
|      |                                                                                                    |
|      |                                                                                                    |
|      |                                                                                                    |
|      |                                                                                                    |
|      |                                                                                                    |
|      |                                                                                                    |
|      |                                                                                                    |
|      |                                                                                                    |
|      |                                                                                                    |
|      |                                                                                                    |
|      |                                                                                                    |
|      |                                                                                                    |
|      |                                                                                                    |
|      |                                                                                                    |
|      |                                                                                                    |
|      |                                                                                                    |
|      |                                                                                                    |
|      |                                                                                                    |
|      |                                                                                                    |
|      |                                                                                                    |
|      |                                                                                                    |
|      |                                                                                                    |
|      |                                                                                                    |
|      |                                                                                                    |
|      |                                                                                                    |
|      |                                                                                                    |
|      |                                                                                                    |
|      |                                                                                                    |

| Baldwin Telecom,        |              | E SYSTEM:          |             |                          |           | S)               | STEM ID#    | Name                 |
|-------------------------|--------------|--------------------|-------------|--------------------------|-----------|------------------|-------------|----------------------|
| E                       | BLOCK A:     | COMPUTATION OF     | BASE RA     | TE FEES FOR EACH         | SUBSCRI   | BER GROUP        |             |                      |
|                         | FIRST        | SUBSCRIBER GROU    | P           |                          | SECOND    | SUBSCRIBER GROUP | )           | •                    |
| COMMUNITY/ AREA         | Town/V       | illage of Baldwin, | Eau Ga      | COMMUNITY/ AREA          | Town/Vi   | llage of Hammond | l, Erin Pra | <b>9</b> Computation |
| CALL SIGN               | DSE          | CALL SIGN          | DSE         | CALL SIGN                | DSE       | CALL SIGN        | DSE         | of                   |
|                         |              |                    |             |                          |           |                  |             | Base Rate Fee        |
|                         |              |                    |             |                          |           |                  |             | and                  |
|                         |              |                    |             |                          |           |                  |             | Syndicated           |
|                         |              |                    |             |                          |           |                  |             | Exclusivity          |
|                         |              |                    |             |                          |           |                  |             | Surcharge            |
|                         |              |                    |             |                          |           |                  |             | for                  |
|                         |              |                    |             |                          |           |                  |             | Partially            |
|                         |              |                    |             |                          |           |                  |             | Distant              |
|                         |              |                    |             |                          |           | _                |             | Stations             |
|                         |              |                    |             |                          |           |                  |             |                      |
|                         |              |                    |             |                          |           | _                |             |                      |
|                         |              |                    |             |                          | <u> </u>  |                  |             |                      |
|                         |              |                    |             |                          | <b>.</b>  |                  |             |                      |
|                         |              |                    |             |                          |           |                  |             |                      |
|                         |              |                    |             |                          |           |                  |             |                      |
| Total DSEs              |              |                    | 0.00        | Total DSEs               |           |                  | 0.00        |                      |
| Gross Receipts First G  | roup         | \$ 362,            | 507.00      | Gross Receipts Second    | d Group   | \$ 6             | 66,183.00   |                      |
|                         |              |                    |             |                          |           |                  |             |                      |
| Base Rate Fee First G   | roup         | \$                 | 0.00        | Base Rate Fee Second     | d Group   | \$               | 0.00        |                      |
|                         | THIRD        | SUBSCRIBER GROU    | P           |                          | FOURTH    | SUBSCRIBER GROUP | <b>5</b>    |                      |
| COMMUNITY/ AREA         | Towns        | of Hudson, Troy    |             | COMMUNITY/ AREA          | Village o | of Knapp         |             |                      |
| CALL SIGN               | DSE          | CALL SIGN          | DSE         | CALL SIGN                | DSE       | CALL SIGN        | DSE         |                      |
| WEUX                    | 0.25         |                    |             |                          |           |                  |             |                      |
| WQOW                    | 0.25         |                    |             |                          |           |                  |             |                      |
| WEAU                    | 0.25         |                    |             |                          |           |                  |             |                      |
|                         |              |                    |             |                          |           |                  |             |                      |
|                         |              |                    |             |                          |           | _                |             |                      |
|                         |              |                    |             |                          |           |                  |             |                      |
|                         |              |                    |             |                          |           |                  |             |                      |
|                         |              |                    |             |                          | ļ         |                  |             |                      |
|                         |              |                    |             |                          | <u> </u>  |                  |             |                      |
|                         |              |                    |             |                          | <b></b>   |                  |             |                      |
|                         |              |                    |             |                          |           |                  | _           |                      |
|                         |              |                    |             |                          |           |                  |             |                      |
|                         |              |                    |             |                          | <b>.</b>  |                  |             |                      |
|                         |              |                    |             |                          |           |                  |             |                      |
| Total DSEs              |              |                    | 0.75        | Total DSEs               | 1         |                  | 0.00        |                      |
|                         | <b>.</b>     | . 400              |             |                          | 0         |                  | •           |                      |
| Gross Receipts Third G  | roup         | <b>3</b> 468,      | ,081.00     | Gross Receipts Fourth    | Group     | \$ 1             | 2,997.00    |                      |
| Base Rate Fee Third G   | Group        | \$ 3,              | 735.29      | Base Rate Fee Fourth     | Group     | \$               | 0.00        |                      |
|                         |              |                    | ber group a | as shown in the boxes ab | ove.      |                  | 20626       |                      |
| Enter here and in block | 3, line 1, s | pace L (page 7)    |             |                          |           | \$               | 3,848.04    |                      |

| Na     | +         |                            |                      | TE FEES FOR EACH                                            | BASE RA        |                    |                  |                                  |
|--------|-----------|----------------------------|----------------------|-------------------------------------------------------------|----------------|--------------------|------------------|----------------------------------|
|        |           | BER GROUP                  | SUBSCRI              |                                                             | DAOL NA        | COMPUTATION OF     | LOCK A: (        | В                                |
|        | Р         | SUBSCRIBER GROU            | SIXTH                |                                                             | Р              | SUBSCRIBER GROU    | FIFTH :          |                                  |
| Comp   | 0         |                            |                      | COMMUNITY/ AREA                                             |                | of Roberts         | Village          | COMMUNITY/ AREA                  |
|        | DSE       | CALL SIGN                  | DSE                  | CALL SIGN                                                   | DSE            | CALL SIGN          | DSE              | CALL SIGN                        |
| Base R |           |                            |                      |                                                             |                |                    | 0.25             | WQOW                             |
| ar     |           |                            | •                    |                                                             |                |                    |                  |                                  |
| Syndi  |           |                            |                      |                                                             |                |                    |                  |                                  |
| Exclu  |           |                            | •                    |                                                             |                |                    |                  |                                  |
| Surch  |           |                            | •                    |                                                             |                |                    |                  |                                  |
| fo     |           |                            |                      |                                                             |                |                    |                  |                                  |
| Parti  |           |                            | -                    |                                                             |                |                    |                  |                                  |
| Dist   |           |                            |                      |                                                             |                |                    |                  |                                  |
| Statio |           |                            |                      |                                                             |                |                    |                  |                                  |
| 1      |           |                            |                      |                                                             |                |                    |                  |                                  |
| 1      |           |                            |                      |                                                             |                |                    | -                |                                  |
| 1      |           |                            |                      |                                                             |                |                    |                  |                                  |
| 1      |           |                            |                      |                                                             |                |                    |                  |                                  |
| 1      |           |                            |                      |                                                             |                |                    |                  |                                  |
| 1      | 0.00      |                            |                      | Total DSEs                                                  | 0.25           |                    |                  | otal DSEs                        |
|        | 0.00      | •                          | d Craun              | Gross Receipts Secon                                        | 389.00         | . 42               |                  |                                  |
|        |           | \$                         |                      |                                                             | 309.UU         | \$ 42,             | oup              | Bross Receipts First Gr          |
|        | 0.00      |                            | Gloup                | Gross Neceipts Secon                                        |                |                    |                  |                                  |
|        | 0.00      | \$                         |                      | Base Rate Fee Secon                                         | 112.75         |                    |                  | Base Rate Fee First Gr           |
|        | 0.00      |                            | d Group              |                                                             | 112.75         |                    | oup              |                                  |
|        | 0.00      | \$                         | d Group              |                                                             | 112.75         | \$                 | oup              |                                  |
|        | 0.00<br>P | \$ SUBSCRIBER GROU         | d Group<br>EIGHTH    | Base Rate Fee Secon                                         | 112.75<br>P    | \$ SUBSCRIBER GROU | oup<br>SEVENTH : | COMMUNITY/ AREA                  |
|        | 0.00      | \$                         | d Group              | Base Rate Fee Secon                                         | <b>112.75</b>  | \$                 | oup              |                                  |
|        | 0.00<br>P | \$ SUBSCRIBER GROU         | d Group<br>EIGHTH    | Base Rate Fee Secon                                         | 112.75<br>P    | \$ SUBSCRIBER GROU | oup<br>SEVENTH : | COMMUNITY/ AREA                  |
|        | 0.00<br>P | \$ SUBSCRIBER GROU         | d Group<br>EIGHTH    | Base Rate Fee Secon                                         | 112.75<br>P    | \$ SUBSCRIBER GROU | oup<br>SEVENTH : | OMMUNITY/ AREA                   |
|        | 0.00<br>P | \$ SUBSCRIBER GROU         | d Group<br>EIGHTH    | Base Rate Fee Secon                                         | 112.75<br>P    | \$ SUBSCRIBER GROU | oup<br>SEVENTH : | COMMUNITY/ AREA                  |
|        | 0.00<br>P | \$ SUBSCRIBER GROU         | d Group<br>EIGHTH    | Base Rate Fee Secon                                         | 112.75<br>P    | \$ SUBSCRIBER GROU | oup<br>SEVENTH : | COMMUNITY/ AREA                  |
|        | 0.00<br>P | \$ SUBSCRIBER GROU         | d Group<br>EIGHTH    | Base Rate Fee Secon                                         | 112.75<br>P    | \$ SUBSCRIBER GROU | oup<br>SEVENTH : | COMMUNITY/ AREA                  |
|        | 0.00<br>P | \$ SUBSCRIBER GROU         | d Group<br>EIGHTH    | Base Rate Fee Secon                                         | 112.75<br>P    | \$ SUBSCRIBER GROU | oup<br>SEVENTH : | COMMUNITY/ AREA                  |
|        | 0.00<br>P | \$ SUBSCRIBER GROU         | d Group<br>EIGHTH    | Base Rate Fee Secon                                         | 112.75<br>P    | \$ SUBSCRIBER GROU | oup<br>SEVENTH : | COMMUNITY/ AREA                  |
|        | 0.00<br>P | \$ SUBSCRIBER GROU         | d Group<br>EIGHTH    | Base Rate Fee Secon                                         | 112.75<br>P    | \$ SUBSCRIBER GROU | oup<br>SEVENTH : | COMMUNITY/ AREA                  |
|        | 0.00<br>P | \$ SUBSCRIBER GROU         | d Group<br>EIGHTH    | Base Rate Fee Secon                                         | 112.75<br>P    | \$ SUBSCRIBER GROU | oup<br>SEVENTH : | COMMUNITY/ AREA                  |
|        | 0.00<br>P | \$ SUBSCRIBER GROU         | d Group<br>EIGHTH    | Base Rate Fee Secon                                         | 112.75<br>P    | \$ SUBSCRIBER GROU | oup<br>SEVENTH : | COMMUNITY/ AREA                  |
|        | 0.00<br>P | \$ SUBSCRIBER GROU         | d Group<br>EIGHTH    | Base Rate Fee Secon                                         | 112.75<br>P    | \$ SUBSCRIBER GROU | oup<br>SEVENTH : | COMMUNITY/ AREA                  |
|        | 0.00<br>P | \$ SUBSCRIBER GROU         | d Group<br>EIGHTH    | Base Rate Fee Secon                                         | 112.75<br>P    | \$ SUBSCRIBER GROU | oup<br>SEVENTH : | COMMUNITY/ AREA                  |
|        | 0.00<br>P | \$ SUBSCRIBER GROU         | d Group<br>EIGHTH    | Base Rate Fee Secon                                         | 112.75<br>P    | \$ SUBSCRIBER GROU | oup<br>SEVENTH : | COMMUNITY/ AREA                  |
|        | 0.00<br>P | \$ SUBSCRIBER GROU         | d Group<br>EIGHTH    | Base Rate Fee Secon                                         | 112.75<br>P    | \$ SUBSCRIBER GROU | oup<br>SEVENTH : | CALL SIGN                        |
|        | 0.00  P   | \$ SUBSCRIBER GROU         | d Group  EIGHTH  DSE | Base Rate Fee Secon  COMMUNITY/ AREA  CALL SIGN             | 112.75 P 0 DSE | \$ SUBSCRIBER GROU | DSE DSE          | CALL SIGN  CALL SIGN  Fotal DSEs |
|        | 0.00      | SUBSCRIBER GROU  CALL SIGN | d Group  EIGHTH  DSE | Base Rate Fee Secon  COMMUNITY/ AREA  CALL SIGN  Total DSEs | 112.75 P       | \$ SUBSCRIBER GROU | DSE DSE          | COMMUNITY/ AREA                  |

| Nam                 | 90   |                  |          |                            |             |                    | R OF CABLE<br>, <b>Inc.</b> | Baldwin Telecom,        |
|---------------------|------|------------------|----------|----------------------------|-------------|--------------------|-----------------------------|-------------------------|
|                     |      | BER GROUP        | SUBSCRII | TE FEES FOR EACH           | BASE RA     | COMPUTATION OF     | BLOCK A: (                  | В                       |
| 9                   |      | SUBSCRIBER GROUP | TENTH    |                            |             | SUBSCRIBER GROU    | NINTH                       |                         |
| Computa             | 0    |                  |          | COMMUNITY/ AREA            | 0           |                    |                             | COMMUNITY/ AREA         |
| of                  | DSE  | CALL SIGN        | DSE      | CALL SIGN                  | DSE         | CALL SIGN          | DSE                         | CALL SIGN               |
| Base Rate           |      |                  |          |                            |             |                    |                             |                         |
| and                 |      | H                |          |                            |             | -                  |                             |                         |
| Syndica             |      |                  |          |                            |             |                    |                             |                         |
| Exclusiv<br>Surchar |      |                  |          |                            |             | -                  |                             |                         |
| for                 |      | _                |          |                            |             | -                  |                             |                         |
| Partial             |      |                  |          |                            |             |                    |                             |                         |
| Distan              |      |                  |          |                            |             | -                  |                             |                         |
| Station             |      |                  |          |                            |             | _                  |                             |                         |
|                     |      |                  |          |                            |             |                    |                             |                         |
|                     |      |                  |          |                            |             |                    |                             |                         |
|                     |      |                  |          |                            |             |                    |                             |                         |
|                     |      |                  |          |                            |             |                    |                             |                         |
|                     |      |                  |          |                            |             |                    |                             |                         |
|                     | 0.00 |                  |          | Total DSEs                 | 0.00        |                    |                             | Total DSEs              |
|                     | 0.00 | \$               | l Group  | Gross Receipts Secon       | 0.00        | \$                 | roup                        | Gross Receipts First Gr |
|                     |      |                  |          |                            |             |                    |                             |                         |
|                     |      |                  |          |                            |             |                    |                             |                         |
|                     | 0.00 | \$               |          | Base Rate Fee Secon        | 0.00        | \$                 |                             |                         |
|                     | P    | SUBSCRIBER GROUP |          |                            | JP          | \$ SUBSCRIBER GROU |                             | El                      |
|                     | '    |                  |          |                            | <u> </u>    |                    |                             | El                      |
|                     | P    |                  |          |                            | JP          |                    |                             | El                      |
|                     | 0    | SUBSCRIBER GROUP | TWELVTH  | COMMUNITY/ AREA            | JP <b>0</b> | SUBSCRIBER GROU    | LEVENTH                     | EI<br>COMMUNITY/ AREA   |
|                     | 0    | SUBSCRIBER GROUP | TWELVTH  | COMMUNITY/ AREA            | JP <b>0</b> | SUBSCRIBER GROU    | LEVENTH                     | EI<br>COMMUNITY/ AREA   |
|                     | 0    | SUBSCRIBER GROUP | TWELVTH  | COMMUNITY/ AREA            | JP <b>0</b> | SUBSCRIBER GROU    | LEVENTH                     | EI<br>COMMUNITY/ AREA   |
|                     | 0    | SUBSCRIBER GROUP | TWELVTH  | COMMUNITY/ AREA            | JP <b>0</b> | SUBSCRIBER GROU    | LEVENTH                     | EI<br>COMMUNITY/ AREA   |
|                     | 0    | SUBSCRIBER GROUP | TWELVTH  | COMMUNITY/ AREA            | JP <b>0</b> | SUBSCRIBER GROU    | LEVENTH                     | EI<br>COMMUNITY/ AREA   |
|                     | 0    | SUBSCRIBER GROUP | TWELVTH  | COMMUNITY/ AREA            | JP <b>0</b> | SUBSCRIBER GROU    | LEVENTH                     | EI<br>COMMUNITY/ AREA   |
|                     | 0    | SUBSCRIBER GROUP | TWELVTH  | COMMUNITY/ AREA            | JP <b>0</b> | SUBSCRIBER GROU    | LEVENTH                     | EI<br>COMMUNITY/ AREA   |
|                     | 0    | SUBSCRIBER GROUP | TWELVTH  | COMMUNITY/ AREA            | JP <b>0</b> | SUBSCRIBER GROU    | LEVENTH                     | EI<br>COMMUNITY/ AREA   |
|                     | 0    | SUBSCRIBER GROUP | TWELVTH  | COMMUNITY/ AREA            | JP <b>0</b> | SUBSCRIBER GROU    | LEVENTH                     | EI<br>COMMUNITY/ AREA   |
|                     | 0    | SUBSCRIBER GROUP | TWELVTH  | COMMUNITY/ AREA            | JP <b>0</b> | SUBSCRIBER GROU    | LEVENTH                     | EI<br>COMMUNITY/ AREA   |
|                     | 0    | SUBSCRIBER GROUP | TWELVTH  | COMMUNITY/ AREA            | JP <b>0</b> | SUBSCRIBER GROU    | LEVENTH                     | COMMUNITY/ AREA         |
|                     | 0    | SUBSCRIBER GROUP | TWELVTH  | COMMUNITY/ AREA            | JP <b>0</b> | SUBSCRIBER GROU    | LEVENTH                     | EI<br>COMMUNITY/ AREA   |
|                     | 0    | SUBSCRIBER GROUP | TWELVTH  | COMMUNITY/ AREA            | JP <b>0</b> | SUBSCRIBER GROU    | LEVENTH                     | CALL SIGN               |
|                     | DSE  | SUBSCRIBER GROUP | DSE      | COMMUNITY/ AREA  CALL SIGN | JP 0        | SUBSCRIBER GROU    | DSE                         | EI<br>COMMUNITY/ AREA   |

| Nam                  | 90          |                               |       |                                                   |          |                                   | Inc.   | Baldwin Telecom,              |
|----------------------|-------------|-------------------------------|-------|---------------------------------------------------|----------|-----------------------------------|--------|-------------------------------|
| •                    | P           | BER GROUP<br>SUBSCRIBER GROUP |       | TE FEES FOR EACH                                  |          | COMPUTATION OF<br>SUBSCRIBER GROU |        |                               |
| 9<br>Computa         | 0           |                               |       | COMMUNITY/ AREA                                   | 0        |                                   |        | COMMUNITY/ AREA               |
| of                   | DSE         | CALL SIGN                     | DSE   | CALL SIGN                                         | DSE      | CALL SIGN                         | DSE    | CALL SIGN                     |
| Base Rate            |             |                               |       |                                                   |          |                                   |        |                               |
| and<br>Syndicat      |             |                               |       |                                                   |          |                                   |        |                               |
| Exclusiv             |             |                               |       |                                                   |          | -                                 |        |                               |
| Surcharg             |             |                               |       |                                                   |          |                                   |        |                               |
| for                  |             |                               |       |                                                   |          | -                                 |        |                               |
| Partially<br>Distant |             |                               |       |                                                   |          |                                   | -      |                               |
| Stations             |             |                               |       |                                                   |          |                                   |        |                               |
|                      |             |                               |       |                                                   |          |                                   |        |                               |
|                      |             | =                             |       |                                                   |          | -                                 |        |                               |
|                      |             |                               |       |                                                   |          |                                   |        |                               |
|                      |             |                               |       |                                                   |          |                                   |        |                               |
|                      |             |                               |       |                                                   |          | •                                 |        |                               |
| •                    | 0.00        |                               |       | Total DSEs                                        | 0.00     | -                                 |        | Total DSEs                    |
|                      | 0.00        | \$                            | Group | Gross Receipts Second                             | 0.00     | \$                                | oup    | Gross Receipts First Gr       |
|                      |             | ·                             |       |                                                   |          |                                   |        |                               |
|                      | 0.00        | \$                            |       | Base Rate Fee Second                              | 0.00     | \$                                | oup    | <b>3ase Rate Fee</b> First Gr |
|                      | 0.00        |                               | Group | Base Rate Fee Second                              |          |                                   |        |                               |
|                      | 0.00        | \$ SUBSCRIBER GROUP           | Group | Base Rate Fee Second                              |          | \$ SUBSCRIBER GROU                |        | FII                           |
|                      | <b>0.00</b> |                               | Group | Base Rate Fee Second                              | IP       |                                   |        | FII                           |
|                      | 0.00<br>P   | SUBSCRIBER GROUP              | Group | Base Rate Fee Second SI COMMUNITY/ AREA           | <b>0</b> | SUBSCRIBER GROU                   | TEENTH | FII<br>COMMUNITY/ AREA        |
|                      | 0.00<br>P   | SUBSCRIBER GROUP              | Group | Base Rate Fee Second SI COMMUNITY/ AREA           | <b>0</b> | SUBSCRIBER GROU                   | TEENTH | FII<br>COMMUNITY/ AREA        |
|                      | 0.00<br>P   | SUBSCRIBER GROUP              | Group | Base Rate Fee Second SI COMMUNITY/ AREA           | <b>0</b> | SUBSCRIBER GROU                   | TEENTH | FII<br>COMMUNITY/ AREA        |
|                      | 0.00<br>P   | SUBSCRIBER GROUP              | Group | Base Rate Fee Second SI COMMUNITY/ AREA           | <b>0</b> | SUBSCRIBER GROU                   | TEENTH | FII<br>COMMUNITY/ AREA        |
|                      | 0.00<br>P   | SUBSCRIBER GROUP              | Group | Base Rate Fee Second SI COMMUNITY/ AREA           | <b>0</b> | SUBSCRIBER GROU                   | TEENTH | FII<br>COMMUNITY/ AREA        |
|                      | 0.00<br>P   | SUBSCRIBER GROUP              | Group | Base Rate Fee Second SI COMMUNITY/ AREA           | <b>0</b> | SUBSCRIBER GROU                   | TEENTH | FII<br>COMMUNITY/ AREA        |
|                      | 0.00<br>P   | SUBSCRIBER GROUP              | Group | Base Rate Fee Second SI COMMUNITY/ AREA           | <b>0</b> | SUBSCRIBER GROU                   | TEENTH | FII<br>COMMUNITY/ AREA        |
|                      | 0.00<br>P   | SUBSCRIBER GROUP              | Group | Base Rate Fee Second SI COMMUNITY/ AREA           | <b>0</b> | SUBSCRIBER GROU                   | TEENTH | FII<br>COMMUNITY/ AREA        |
|                      | 0.00<br>P   | SUBSCRIBER GROUP              | Group | Base Rate Fee Second SI COMMUNITY/ AREA           | <b>0</b> | SUBSCRIBER GROU                   | TEENTH | COMMUNITY/ AREA               |
|                      | 0.00<br>P   | SUBSCRIBER GROUP              | Group | Base Rate Fee Second SI COMMUNITY/ AREA           | <b>0</b> | SUBSCRIBER GROU                   | TEENTH | FII<br>COMMUNITY/ AREA        |
|                      | 0.00<br>P   | SUBSCRIBER GROUP              | Group | Base Rate Fee Second SI COMMUNITY/ AREA           | <b>0</b> | SUBSCRIBER GROU                   | TEENTH | FII<br>COMMUNITY/ AREA        |
|                      | 0.00<br>P   | SUBSCRIBER GROUP              | Group | Base Rate Fee Second SI COMMUNITY/ AREA           | <b>0</b> | SUBSCRIBER GROU                   | TEENTH | FII<br>COMMUNITY/ AREA        |
|                      | 0.00<br>P   | SUBSCRIBER GROUP              | Group | Base Rate Fee Second SI COMMUNITY/ AREA           | <b>0</b> | SUBSCRIBER GROU                   | TEENTH | FII<br>COMMUNITY/ AREA        |
|                      | 0.00  P     | SUBSCRIBER GROUP              | DSE   | Base Rate Fee Second SI COMMUNITY/ AREA CALL SIGN | DSE      | SUBSCRIBER GROU                   | DSE    | CALL SIGN                     |

| Name                | 90   |                  |          |                       |             |                    |         | LEGAL NAME OF OWNER  Baldwin Telecom, |
|---------------------|------|------------------|----------|-----------------------|-------------|--------------------|---------|---------------------------------------|
|                     |      |                  |          | TE FEES FOR EACH      |             |                    |         |                                       |
| 9                   |      | SUBSCRIBER GROUP | HTEENTH  | İ                     |             | SUBSCRIBER GROU    | NTEENTH |                                       |
| Computa             | 0    |                  |          | COMMUNITY/ AREA       | 0           |                    |         | COMMUNITY/ AREA                       |
| of                  | DSE  | CALL SIGN        | DSE      | CALL SIGN             | DSE         | CALL SIGN          | DSE     | CALL SIGN                             |
| Base Rate           |      |                  |          |                       |             |                    |         |                                       |
| and                 |      |                  |          |                       |             |                    |         |                                       |
| Syndica             |      |                  |          |                       |             |                    |         |                                       |
| Exclusiv<br>Surchar |      |                  |          |                       |             |                    | -       |                                       |
| for                 |      |                  |          |                       |             |                    | -       |                                       |
| Partiall            |      |                  |          |                       |             |                    |         |                                       |
| Distan              |      |                  |          |                       |             | -                  | -       |                                       |
| Station             |      |                  |          |                       |             |                    |         |                                       |
| 1                   |      |                  |          |                       |             |                    | -       |                                       |
| 1                   |      |                  |          |                       |             |                    |         |                                       |
| j                   |      |                  |          |                       |             |                    |         |                                       |
| ļ                   |      |                  |          |                       |             |                    |         |                                       |
| <u> </u>            |      |                  |          |                       |             |                    |         |                                       |
|                     | 0.00 |                  |          | Total DSEs            | 0.00        |                    |         | otal DSEs                             |
|                     | 0.00 | \$               | Group    | Gross Receipts Second | 0.00        | \$                 | oup     | Bross Receipts First Gr               |
|                     |      |                  |          |                       |             |                    |         |                                       |
|                     |      |                  |          |                       |             |                    |         |                                       |
|                     | 0.00 | \$               |          | Base Rate Fee Second  | 0.00        | \$                 |         |                                       |
|                     |      | SUBSCRIBER GROUP |          | TV                    | JP          | \$ SUBSCRIBER GROU |         | NII                                   |
|                     |      | I .              |          |                       | <u>'</u>    |                    |         | NII                                   |
|                     | )    | I .              |          | TV                    | JP          |                    |         | NII                                   |
|                     | 0    | SUBSCRIBER GROUP | VENTIETH | TW<br>COMMUNITY/ AREA | JP <b>0</b> | SUBSCRIBER GROU    | NTEENTH | NIP<br>COMMUNITY/ AREA                |
|                     | 0    | SUBSCRIBER GROUP | VENTIETH | TW<br>COMMUNITY/ AREA | JP <b>0</b> | SUBSCRIBER GROU    | NTEENTH | NIP<br>OMMUNITY/ AREA                 |
|                     | 0    | SUBSCRIBER GROUP | VENTIETH | TW<br>COMMUNITY/ AREA | JP <b>0</b> | SUBSCRIBER GROU    | NTEENTH | NIP<br>COMMUNITY/ AREA                |
|                     | 0    | SUBSCRIBER GROUP | VENTIETH | TW<br>COMMUNITY/ AREA | JP <b>0</b> | SUBSCRIBER GROU    | NTEENTH | NIP<br>COMMUNITY/ AREA                |
|                     | 0    | SUBSCRIBER GROUP | VENTIETH | TW<br>COMMUNITY/ AREA | JP <b>0</b> | SUBSCRIBER GROU    | NTEENTH | NIP<br>COMMUNITY/ AREA                |
|                     | 0    | SUBSCRIBER GROUP | VENTIETH | TW<br>COMMUNITY/ AREA | JP <b>0</b> | SUBSCRIBER GROU    | NTEENTH | NIP<br>COMMUNITY/ AREA                |
|                     | 0    | SUBSCRIBER GROUP | VENTIETH | TW<br>COMMUNITY/ AREA | JP <b>0</b> | SUBSCRIBER GROU    | NTEENTH | NIP<br>COMMUNITY/ AREA                |
|                     | 0    | SUBSCRIBER GROUP | VENTIETH | TW<br>COMMUNITY/ AREA | JP <b>0</b> | SUBSCRIBER GROU    | NTEENTH | NIP<br>COMMUNITY/ AREA                |
|                     | 0    | SUBSCRIBER GROUP | VENTIETH | TW<br>COMMUNITY/ AREA | JP <b>0</b> | SUBSCRIBER GROU    | NTEENTH | NIP<br>COMMUNITY/ AREA                |
|                     | 0    | SUBSCRIBER GROUP | VENTIETH | TW<br>COMMUNITY/ AREA | JP <b>0</b> | SUBSCRIBER GROU    | NTEENTH | COMMUNITY/ AREA                       |
|                     | 0    | SUBSCRIBER GROUP | VENTIETH | TW<br>COMMUNITY/ AREA | JP <b>0</b> | SUBSCRIBER GROU    | NTEENTH | NIP<br>COMMUNITY/ AREA                |
|                     | 0    | SUBSCRIBER GROUP | VENTIETH | TW<br>COMMUNITY/ AREA | JP <b>0</b> | SUBSCRIBER GROU    | NTEENTH | NIP<br>COMMUNITY/ AREA                |
|                     | 0    | SUBSCRIBER GROUP | VENTIETH | TW<br>COMMUNITY/ AREA | JP <b>0</b> | SUBSCRIBER GROU    | NTEENTH | NIP<br>COMMUNITY/ AREA                |
|                     | DSE  | SUBSCRIBER GROUP | DSE      | CALL SIGN             | DSE         | SUBSCRIBER GROU    | DSE     | NIN COMMUNITY/ AREA  CALL SIGN        |

| 90 Name        |          |           |         |                                    |         | E SYSTEM:       | R OF CABLE | Baldwin Telecom,                   |
|----------------|----------|-----------|---------|------------------------------------|---------|-----------------|------------|------------------------------------|
|                | JP       | BER GROU  | SUBSCRI | TE FEES FOR EACH                   | BASE RA | COMPUTATION OF  | LOCK A: (  | В                                  |
| 0 9            | ER GROUP | SUBSCRIBE | -SECOND | TWENTY                             |         | SUBSCRIBER GROU | TY-FIRST   |                                    |
| 0 Computa      |          |           |         | COMMUNITY/ AREA                    | 0       |                 |            | COMMUNITY/ AREA                    |
| DSE of         | GN .     | CALL SIG  | DSE     | CALL SIGN                          | DSE     | CALL SIGN       | DSE        | CALL SIGN                          |
| Base Rate      |          |           |         |                                    |         |                 |            |                                    |
| and            |          |           |         |                                    |         |                 |            |                                    |
| Syndica        |          |           |         |                                    |         |                 |            |                                    |
| Exclusiv       |          |           |         |                                    |         |                 |            |                                    |
| Surchar<br>for |          |           |         |                                    |         |                 |            |                                    |
| Partial        |          | -         |         |                                    |         |                 |            |                                    |
| Distan         |          |           |         |                                    |         | -               |            |                                    |
| Station        |          | _         |         |                                    |         |                 |            |                                    |
|                |          |           |         |                                    |         | -               |            |                                    |
|                |          |           |         |                                    |         |                 | <u> </u>   |                                    |
|                |          | H         |         |                                    |         |                 | 1          |                                    |
|                |          |           |         |                                    |         |                 |            |                                    |
|                |          |           |         |                                    |         |                 |            |                                    |
| 0.00           |          |           |         | Total DSEs                         | 0.00    |                 |            | otal DSEs                          |
| 0.00           |          | \$        | l Group | Gross Receipts Second              | 0.00    | \$              | oup        | Gross Receipts First Gro           |
| <u> </u>       |          |           |         |                                    |         |                 |            |                                    |
| 0.00           |          | \$        | l Group | Base Rate Fee Second               | 0.00    | \$              | oup        | Base Rate Fee First Gro            |
|                | ER GROUP | SUBSCRIBE | -FOURTH |                                    |         | SUBSCRIBER GROU | ry-third   |                                    |
| 0              |          |           |         | COMMUNITY/ AREA                    | 0       |                 |            | COMMUNITY/ AREA                    |
| OSE            | GN       | CALL SIG  | DSE     | CALL SIGN                          | DSE     | CALL SIGN       | DSE        | CALL SIGN                          |
|                |          |           |         |                                    |         |                 |            |                                    |
|                |          |           |         |                                    |         |                 |            |                                    |
|                |          |           |         |                                    |         |                 |            |                                    |
|                |          |           |         |                                    |         |                 |            |                                    |
|                |          |           |         |                                    |         |                 |            |                                    |
|                |          |           |         |                                    |         |                 |            |                                    |
|                |          |           |         |                                    |         | -               |            |                                    |
|                |          |           |         |                                    |         |                 |            |                                    |
|                |          |           |         |                                    |         |                 |            |                                    |
|                |          |           |         |                                    |         |                 |            |                                    |
|                |          |           |         |                                    |         |                 |            |                                    |
|                |          |           |         |                                    |         |                 |            |                                    |
|                |          |           |         |                                    |         |                 |            |                                    |
| 0.00           |          |           |         | Total DSEs                         | 0.00    |                 |            | Total DSEs                         |
| 0.00           |          | \$        | Group   | Total DSEs Gross Receipts Fourth 0 | 0.00    | \$              | roup       |                                    |
|                |          | \$        | Group   |                                    |         | \$              | roup       | Fotal DSEs Gross Receipts Third Gr |

| 9<br>Computat<br>of<br>Base Rate | 90        |                     |                   |                                            |             |                    |           | Baldwin Telecom,                    |
|----------------------------------|-----------|---------------------|-------------------|--------------------------------------------|-------------|--------------------|-----------|-------------------------------------|
|                                  |           | BER GROUP           | SUBSCRII          | TE FEES FOR EACH                           | BASE RA     | COMPUTATION OF     | LOCK A: ( | В                                   |
| ۵                                |           | SUBSCRIBER GROUP    | ITY-SIXTH         |                                            |             | SUBSCRIBER GROU    | TY-FIFTH  |                                     |
|                                  | 0         |                     |                   | COMMUNITY/ AREA                            | 0           |                    |           | COMMUNITY/ AREA                     |
| l.                               | DSE       | CALL SIGN           | DSE               | CALL SIGN                                  | DSE         | CALL SIGN          | DSE       | CALL SIGN                           |
| Base Rate                        |           |                     |                   |                                            |             |                    |           |                                     |
| and                              |           |                     |                   |                                            |             |                    |           |                                     |
| Syndicat                         |           |                     |                   |                                            |             |                    |           |                                     |
| Exclusiv                         |           |                     |                   |                                            |             |                    |           |                                     |
| Surcha<br>for<br>Partia          |           |                     |                   |                                            |             |                    |           |                                     |
| ł                                |           |                     |                   |                                            |             |                    |           |                                     |
| 1                                |           |                     |                   |                                            |             |                    | - I       |                                     |
| Ŷ                                |           |                     |                   |                                            |             |                    |           |                                     |
| Distar<br>Station                |           |                     |                   |                                            |             |                    |           |                                     |
|                                  |           |                     |                   |                                            |             |                    |           |                                     |
| ļ                                |           |                     |                   |                                            |             |                    | -         |                                     |
|                                  | ***       | H                   |                   |                                            |             |                    |           |                                     |
|                                  |           |                     |                   |                                            |             |                    |           |                                     |
|                                  |           |                     |                   |                                            |             | •                  |           |                                     |
|                                  | 0.00      |                     |                   | Total DSEs                                 | 0.00        |                    |           | Total DSEs                          |
|                                  |           | \$                  | l Group           | Gross Receipts Second                      | 0.00        | \$                 | oup       | Gross Receipts First Gr             |
|                                  | 0.00      |                     | •                 | ·                                          |             |                    |           |                                     |
|                                  | 0.00      |                     | ·                 |                                            |             |                    |           |                                     |
|                                  | 0.00      | \$                  | l Group           | Base Rate Fee Second                       | 0.00        | \$                 |           |                                     |
|                                  | 0.00      |                     | l Group           | Base Rate Fee Second                       | <u>'</u>    | \$ SUBSCRIBER GROU |           |                                     |
|                                  | 0.00      | \$                  | l Group           | Base Rate Fee Second                       | <u>'</u>    |                    |           | TWENTY-S                            |
|                                  | 0.00      | \$                  | l Group           | Base Rate Fee Second                       | IP          |                    |           | TWENTY-S                            |
|                                  | 0.00<br>P | \$ SUBSCRIBER GROUP | Group<br>Y-EIGHTH | Base Rate Fee Second TWENT COMMUNITY/ AREA | JP <b>0</b> | SUBSCRIBER GROU    | SEVENTH   | TWENTY-S                            |
|                                  | 0.00<br>P | \$ SUBSCRIBER GROUP | Group<br>Y-EIGHTH | Base Rate Fee Second TWENT COMMUNITY/ AREA | JP <b>0</b> | SUBSCRIBER GROU    | SEVENTH   | TWENTY-S                            |
|                                  | 0.00<br>P | \$ SUBSCRIBER GROUP | Group<br>Y-EIGHTH | Base Rate Fee Second TWENT COMMUNITY/ AREA | JP <b>0</b> | SUBSCRIBER GROU    | SEVENTH   | TWENTY-S                            |
|                                  | 0.00<br>P | \$ SUBSCRIBER GROUP | Group<br>Y-EIGHTH | Base Rate Fee Second TWENT COMMUNITY/ AREA | JP <b>0</b> | SUBSCRIBER GROU    | SEVENTH   | TWENTY-S                            |
|                                  | 0.00<br>P | \$ SUBSCRIBER GROUP | Group<br>Y-EIGHTH | Base Rate Fee Second TWENT COMMUNITY/ AREA | JP <b>0</b> | SUBSCRIBER GROU    | SEVENTH   | TWENTY-S                            |
|                                  | 0.00<br>P | \$ SUBSCRIBER GROUP | Group<br>Y-EIGHTH | Base Rate Fee Second TWENT COMMUNITY/ AREA | JP <b>0</b> | SUBSCRIBER GROU    | SEVENTH   | TWENTY-S                            |
|                                  | 0.00<br>P | \$ SUBSCRIBER GROUP | Group<br>Y-EIGHTH | Base Rate Fee Second TWENT COMMUNITY/ AREA | JP <b>0</b> | SUBSCRIBER GROU    | SEVENTH   | TWENTY-S                            |
|                                  | 0.00<br>P | \$ SUBSCRIBER GROUP | Group<br>Y-EIGHTH | Base Rate Fee Second TWENT COMMUNITY/ AREA | JP <b>0</b> | SUBSCRIBER GROU    | SEVENTH   | TWENTY-S                            |
|                                  | 0.00<br>P | \$ SUBSCRIBER GROUP | Group<br>Y-EIGHTH | Base Rate Fee Second TWENT COMMUNITY/ AREA | JP <b>0</b> | SUBSCRIBER GROU    | SEVENTH   | TWENTY-S                            |
|                                  | 0.00<br>P | \$ SUBSCRIBER GROUP | Group<br>Y-EIGHTH | Base Rate Fee Second TWENT COMMUNITY/ AREA | JP <b>0</b> | SUBSCRIBER GROU    | SEVENTH   | TWENTY-S                            |
|                                  | 0.00<br>P | \$ SUBSCRIBER GROUP | Group<br>Y-EIGHTH | Base Rate Fee Second TWENT COMMUNITY/ AREA | JP <b>0</b> | SUBSCRIBER GROU    | SEVENTH   | COMMUNITY/ AREA                     |
|                                  | 0.00<br>P | \$ SUBSCRIBER GROUP | Group<br>Y-EIGHTH | Base Rate Fee Second TWENT COMMUNITY/ AREA | JP <b>0</b> | SUBSCRIBER GROU    | SEVENTH   | TWENTY-S                            |
|                                  | 0.00<br>P | \$ SUBSCRIBER GROUP | Group<br>Y-EIGHTH | Base Rate Fee Second TWENT COMMUNITY/ AREA | JP <b>0</b> | SUBSCRIBER GROU    | SEVENTH   | TWENTY-S                            |
|                                  | 0.00<br>P | \$ SUBSCRIBER GROUP | Group<br>Y-EIGHTH | Base Rate Fee Second TWENT COMMUNITY/ AREA | JP <b>0</b> | SUBSCRIBER GROU    | SEVENTH   | TWENTY-S                            |
|                                  | 0.00<br>P | \$ SUBSCRIBER GROUP | Group<br>Y-EIGHTH | Base Rate Fee Second TWENT COMMUNITY/ AREA | JP <b>0</b> | SUBSCRIBER GROU    | SEVENTH   | TWENTY-S COMMUNITY/ AREA  CALL SIGN |
|                                  | 0.00  P   | \$ SUBSCRIBER GROUP | Y-EIGHTH  DSE     | TWENT COMMUNITY/ AREA  CALL SIGN           | DSE         | SUBSCRIBER GROU    | DSE       | TWENTY-S                            |

| Name      | 90        |                     |              |                                             |             |                    |         | Baldwin Telecom,        |
|-----------|-----------|---------------------|--------------|---------------------------------------------|-------------|--------------------|---------|-------------------------|
|           |           | BER GROUP           | SUBSCRII     | TE FEES FOR EACH                            |             |                    |         |                         |
| 9         |           | SUBSCRIBER GROUP    | HIRTIETH     |                                             |             | SUBSCRIBER GROU    | Y-NINTH |                         |
| Computa   | 0         |                     |              | COMMUNITY/ AREA                             | 0           |                    |         | COMMUNITY/ AREA         |
| of        | DSE       | CALL SIGN           | DSE          | CALL SIGN                                   | DSE         | CALL SIGN          | DSE     | CALL SIGN               |
| Base Rate |           |                     |              |                                             |             |                    |         |                         |
| and       |           |                     |              |                                             |             |                    |         |                         |
| Syndicat  |           |                     |              |                                             |             | -                  |         |                         |
| Exclusiv  |           | -                   |              |                                             |             |                    | -       |                         |
| d         |           |                     |              |                                             |             |                    |         |                         |
|           |           |                     |              |                                             |             |                    |         |                         |
| Distan    |           | -                   |              |                                             |             | -                  |         |                         |
| Station   | <b></b>   |                     |              |                                             |             |                    | -       |                         |
| 1         |           |                     |              |                                             |             |                    |         |                         |
| ,         |           | -                   |              |                                             |             |                    |         |                         |
|           |           |                     |              |                                             |             |                    | ļ       |                         |
|           |           |                     |              |                                             |             |                    |         |                         |
| 1         |           |                     |              |                                             |             |                    |         |                         |
| †         | 0.00      |                     |              | Total DSEs                                  | 0.00        |                    |         | Total DSEs              |
|           | _         | \$                  | l Group      | Gross Receipts Second                       | 0.00        | \$                 | auo     | Gross Receipts First Gr |
|           | 0.00      |                     |              |                                             |             |                    |         | 2.000 . 1000.pto 0.     |
|           | 0.00      |                     | Gloup        | Gross receipts decon-                       |             |                    |         |                         |
|           | 0.00      | \$                  | l Group      | Base Rate Fee Second                        | 0.00        | \$                 | oup     |                         |
|           | 0.00      |                     | l Group      | Base Rate Fee Secon                         | JP          |                    | oup     | THIR                    |
|           | 0.00      | \$                  | l Group      | Base Rate Fee Second                        |             | \$                 | oup     | THIR                    |
|           | 0.00      | \$                  | l Group      | Base Rate Fee Secon                         | JP          | \$                 | oup     | THIR                    |
|           | 0.00<br>P | \$ SUBSCRIBER GROUP | -SECOND      | Base Rate Fee Second THIRTY COMMUNITY/ AREA | JP <b>0</b> | \$ SUBSCRIBER GROU | oup     | THIR                    |
|           | 0.00<br>P | \$ SUBSCRIBER GROUP | -SECOND      | Base Rate Fee Second THIRTY COMMUNITY/ AREA | JP <b>0</b> | \$ SUBSCRIBER GROU | oup     | THIR                    |
|           | 0.00<br>P | \$ SUBSCRIBER GROUP | -SECOND      | Base Rate Fee Second THIRTY COMMUNITY/ AREA | JP <b>0</b> | \$ SUBSCRIBER GROU | oup     | THIR                    |
|           | 0.00<br>P | \$ SUBSCRIBER GROUP | -SECOND      | Base Rate Fee Second THIRTY COMMUNITY/ AREA | JP <b>0</b> | \$ SUBSCRIBER GROU | oup     | THIR                    |
|           | 0.00<br>P | \$ SUBSCRIBER GROUP | -SECOND      | Base Rate Fee Second THIRTY COMMUNITY/ AREA | JP <b>0</b> | \$ SUBSCRIBER GROU | oup     | THIR                    |
|           | 0.00<br>P | \$ SUBSCRIBER GROUP | -SECOND      | Base Rate Fee Second THIRTY COMMUNITY/ AREA | JP <b>0</b> | \$ SUBSCRIBER GROU | oup     | THIR                    |
|           | 0.00<br>P | \$ SUBSCRIBER GROUP | -SECOND      | Base Rate Fee Second THIRTY COMMUNITY/ AREA | JP <b>0</b> | \$ SUBSCRIBER GROU | oup     | THIR                    |
|           | 0.00<br>P | \$ SUBSCRIBER GROUP | -SECOND      | Base Rate Fee Second THIRTY COMMUNITY/ AREA | JP <b>0</b> | \$ SUBSCRIBER GROU | oup     | THIR                    |
|           | 0.00<br>P | \$ SUBSCRIBER GROUP | -SECOND      | Base Rate Fee Second THIRTY COMMUNITY/ AREA | JP <b>0</b> | \$ SUBSCRIBER GROU | oup     | THIR                    |
|           | 0.00<br>P | \$ SUBSCRIBER GROUP | -SECOND      | Base Rate Fee Second THIRTY COMMUNITY/ AREA | JP <b>0</b> | \$ SUBSCRIBER GROU | oup     | COMMUNITY/ AREA         |
|           | 0.00<br>P | \$ SUBSCRIBER GROUP | -SECOND      | Base Rate Fee Second THIRTY COMMUNITY/ AREA | JP <b>0</b> | \$ SUBSCRIBER GROU | oup     | THIR                    |
|           | 0.00<br>P | \$ SUBSCRIBER GROUP | -SECOND      | Base Rate Fee Second THIRTY COMMUNITY/ AREA | JP <b>0</b> | \$ SUBSCRIBER GROU | oup     | THIR                    |
|           | 0.00<br>P | \$ SUBSCRIBER GROUP | -SECOND      | Base Rate Fee Second THIRTY COMMUNITY/ AREA | JP <b>0</b> | \$ SUBSCRIBER GROU | oup     | THIR                    |
|           | 0.00<br>P | \$ SUBSCRIBER GROUP | -SECOND      | Base Rate Fee Second THIRTY COMMUNITY/ AREA | JP <b>0</b> | \$ SUBSCRIBER GROU | oup     | THIR COMMUNITY/ AREA    |
|           | 0.00  P   | \$ SUBSCRIBER GROUP | -SECOND  DSE | THIRTY COMMUNITY/ AREA  CALL SIGN           | DSE         | \$ SUBSCRIBER GROU | DSE     | THIR                    |

| Name             | STEM ID#<br>90 | SY                          |          |                                 |             | E SYSTEM:       |           | LEGAL NAME OF OWNER  Baldwin Telecom, |
|------------------|----------------|-----------------------------|----------|---------------------------------|-------------|-----------------|-----------|---------------------------------------|
|                  |                | BER GROUP                   | SUBSCRII | TE FEES FOR EACH                | BASE RA     | COMPUTATION OF  | LOCK A: ( | В                                     |
| 0                | )              | SUBSCRIBER GROUP            | -FOURTH  | THIRTY                          | JP          | SUBSCRIBER GROU | Y-THIRD   | THIR                                  |
| 9                | 0              |                             |          | COMMUNITY/ AREA                 | 0           |                 |           | COMMUNITY/ AREA                       |
| Computat of      | DSE            | CALL SIGN                   | DSE      | CALL SIGN                       | DSE         | CALL SIGN       | DSE       | CALL SIGN                             |
| Base Rate        |                |                             |          |                                 |             |                 |           |                                       |
| and              |                |                             |          |                                 |             |                 |           |                                       |
| Syndicate        |                |                             |          |                                 |             |                 |           |                                       |
| Exclusivi        |                |                             |          |                                 |             |                 |           |                                       |
| Surcharg         |                | -                           |          |                                 |             |                 | -         |                                       |
| for<br>Partially |                |                             |          |                                 |             |                 |           |                                       |
| Distant          |                |                             |          |                                 |             |                 | -         |                                       |
| Stations         |                |                             |          |                                 |             |                 |           |                                       |
|                  |                |                             |          |                                 |             | -               |           |                                       |
|                  |                |                             |          |                                 |             | _               |           |                                       |
|                  |                |                             |          |                                 |             |                 |           |                                       |
|                  |                |                             |          |                                 |             |                 |           |                                       |
|                  |                |                             |          |                                 |             |                 |           |                                       |
|                  |                |                             |          |                                 |             |                 |           |                                       |
|                  | 0.00           |                             |          | Total DSEs                      | 0.00        |                 |           | otal DSEs                             |
|                  | 0.00           | \$                          | Group    | Gross Receipts Second           | 0.00        | \$              | oup       | Gross Receipts First Gr               |
|                  | 0.00           | \$                          | Group    | Base Rate Fee Second            | 0.00        | \$              | oup       | <b>Base Rate Fee</b> First Gr         |
|                  |                |                             |          |                                 |             |                 |           |                                       |
|                  |                | SUBSCRIBER GROUP            |          |                                 | JP          | SUBSCRIBER GROU |           | THIR                                  |
|                  |                | SUBSCRIBER GROUP            |          |                                 | JP <b>0</b> | SUBSCRIBER GROU |           |                                       |
|                  | )              | SUBSCRIBER GROUP  CALL SIGN |          | THIR                            |             | SUBSCRIBER GROU |           |                                       |
|                  | 0              |                             | TY-SIXTH | THIR<br>COMMUNITY/ AREA         | 0           |                 | TY-FIFTH  | COMMUNITY/ AREA                       |
|                  | 0              |                             | TY-SIXTH | THIR<br>COMMUNITY/ AREA         | 0           |                 | TY-FIFTH  | COMMUNITY/ AREA                       |
|                  | 0              |                             | TY-SIXTH | THIR<br>COMMUNITY/ AREA         | 0           |                 | TY-FIFTH  | COMMUNITY/ AREA                       |
|                  | 0              |                             | TY-SIXTH | THIR<br>COMMUNITY/ AREA         | 0           |                 | TY-FIFTH  | COMMUNITY/ AREA                       |
|                  | 0              |                             | TY-SIXTH | THIR<br>COMMUNITY/ AREA         | 0           |                 | TY-FIFTH  | COMMUNITY/ AREA                       |
|                  | 0              |                             | TY-SIXTH | THIR<br>COMMUNITY/ AREA         | 0           |                 | TY-FIFTH  | COMMUNITY/ AREA                       |
|                  | 0              |                             | TY-SIXTH | THIR<br>COMMUNITY/ AREA         | 0           |                 | TY-FIFTH  | COMMUNITY/ AREA                       |
|                  | 0              |                             | TY-SIXTH | THIR<br>COMMUNITY/ AREA         | 0           |                 | TY-FIFTH  | COMMUNITY/ AREA                       |
|                  | 0              |                             | TY-SIXTH | THIR<br>COMMUNITY/ AREA         | 0           |                 | TY-FIFTH  | COMMUNITY/ AREA                       |
|                  | 0              |                             | TY-SIXTH | THIR<br>COMMUNITY/ AREA         | 0           |                 | TY-FIFTH  | COMMUNITY/ AREA                       |
|                  | 0              |                             | TY-SIXTH | THIR<br>COMMUNITY/ AREA         | 0           |                 | TY-FIFTH  | COMMUNITY/ AREA                       |
|                  | 0              |                             | TY-SIXTH | THIR<br>COMMUNITY/ AREA         | 0           |                 | TY-FIFTH  | COMMUNITY/ AREA                       |
|                  | DSE            |                             | TY-SIXTH | THIR COMMUNITY/ AREA  CALL SIGN | DSE         |                 | TY-FIFTH  | CALL SIGN                             |
|                  | 0              |                             | TY-SIXTH | THIR<br>COMMUNITY/ AREA         | 0           |                 | TY-FIFTH  | CALL SIGN                             |
|                  | DSE            |                             | DSE      | THIR COMMUNITY/ AREA  CALL SIGN | DSE         |                 | DSE DSE   | COMMUNITY/ AREA                       |

| BLOCK A: COMPUTATION OF BASE RATE FEES FOR EACH SUBSCRIBER GROUP |              |                 |          |                       |      | E SYSTEM:       |          | LEGAL NAME OF OWNER Baldwin Telecom, |
|------------------------------------------------------------------|--------------|-----------------|----------|-----------------------|------|-----------------|----------|--------------------------------------|
|                                                                  |              | BER GROUP       | SUBSCRI  | TE FEES FOR EACH      |      |                 |          |                                      |
| THIRTY-SEVENTH SUBSCRIBER GROUP THIRTY-EIGHTH SUBSCRIBER GROUP   |              | SUBSCRIBER GROU | Y-EIGHTH | İ                     |      | SUBSCRIBER GROU | SEVENTH  |                                      |
|                                                                  | 0            |                 |          | COMMUNITY/ AREA       | 0    |                 |          | COMMUNITY/ AREA                      |
|                                                                  | DSE          | CALL SIGN       | DSE      | CALL SIGN             | DSE  | CALL SIGN       | DSE      | CALL SIGN                            |
| В                                                                |              |                 |          |                       |      |                 |          |                                      |
|                                                                  |              |                 |          |                       |      |                 |          |                                      |
|                                                                  |              |                 |          |                       |      |                 |          |                                      |
|                                                                  |              |                 |          |                       |      |                 |          |                                      |
|                                                                  |              |                 |          |                       |      |                 |          |                                      |
|                                                                  |              |                 |          |                       |      |                 |          |                                      |
|                                                                  |              | _               |          |                       |      |                 |          |                                      |
|                                                                  |              |                 |          |                       |      |                 |          |                                      |
|                                                                  | ······       |                 |          |                       |      |                 |          |                                      |
|                                                                  |              |                 |          |                       |      |                 |          |                                      |
|                                                                  | ············ |                 |          |                       |      |                 |          |                                      |
|                                                                  |              |                 |          |                       |      |                 |          |                                      |
|                                                                  |              |                 |          |                       |      |                 |          |                                      |
|                                                                  |              |                 |          |                       |      |                 |          |                                      |
| 0.00 Total DSEs 0.00                                             | 0.00         |                 | Į.       | Total DSEs            | 0.00 |                 | <u> </u> | Total DSEs                           |
|                                                                  | _            | \$              | Group    |                       | ,    | \$              | oup      | Gross Receipts First Gro             |
|                                                                  |              |                 |          |                       |      |                 |          |                                      |
|                                                                  |              |                 |          |                       | -    |                 | -        | Base Rate Fee First Gro              |
| THIRTY-NINTH SUBSCRIBER GROUP FORTIETH SUBSCRIBER GROUP          | DUP          | SUBSCRIBER GROU | ORTIETH  | İ                     |      | SUBSCRIBER GROU | Y-NINTH  |                                      |
| AREA 0 COMMUNITY/ AREA 0                                         | 0            |                 |          | COMMUNITY/ AREA       | 0    |                 |          | COMMUNITY/ AREA                      |
| DSE CALL SIGN DSE CALL SIGN DSE CALL SIGN DSE                    | DSE          | CALL SIGN       | DSE      | CALL SIGN             | DSE  | CALL SIGN       | DSE      | CALL SIGN                            |
|                                                                  |              |                 |          |                       |      |                 |          |                                      |
|                                                                  |              |                 |          |                       |      |                 |          |                                      |
|                                                                  |              | _               |          |                       |      |                 |          |                                      |
|                                                                  |              |                 |          |                       |      |                 |          |                                      |
|                                                                  |              |                 |          |                       |      |                 |          |                                      |
|                                                                  |              |                 |          |                       |      |                 |          |                                      |
|                                                                  |              |                 |          |                       |      |                 |          |                                      |
|                                                                  |              |                 |          |                       |      |                 |          |                                      |
|                                                                  |              |                 |          |                       |      |                 |          |                                      |
|                                                                  |              |                 |          |                       |      |                 |          |                                      |
|                                                                  |              |                 |          |                       |      |                 |          |                                      |
|                                                                  |              |                 |          |                       |      |                 |          |                                      |
|                                                                  |              |                 |          |                       |      |                 |          |                                      |
|                                                                  |              |                 |          |                       |      |                 |          |                                      |
|                                                                  | 0.00         |                 |          | Total DSEs            | 0.00 |                 |          | otal DSEs                            |
| Third Croup & 0.00 Cross Boosists Fourth Croup & 0.00            | 0.00         | \$              | Group    | Gross Receipts Fourth | 0.00 | \$              | oup      | Gross Receipts Third G               |
| s Tillid Group \$ 0.00   Gross Receipts Fourth Group \$ 0.00     |              |                 |          |                       |      |                 |          |                                      |

| Computation   Computation      | EGAL NAME OF OWNE<br>Baldwin Telecom, |          | E SYSTEM:       |      |                     |           | \$             | SYSTEM ID#<br>90 | Name                          |
|----------------------------------------------------------------------------------------------------|---------------------------------------|----------|-----------------|------|---------------------|-----------|----------------|------------------|-------------------------------|
| ALSIGN DSE CALL SIGN DSE CALL SIGN DSE CALL SIGN DSE Base Rate  COMMUNITY/ AREA  O COMMUNITY/ AREA  O COMMUNITY/ AREA                                                                                                    |                                       |          |                 |      |                     |           |                |                  |                               |
| Compute  L SIGN DSE CALL SIGN DSE CALL SIGN DSE of Base Rate  L SIGN DSE CALL SIGN DSE CALL SIGN DSE of Base Rate  L SIGN DSE CALL SIGN DSE CALL SIGN DSE of Base Rate  And Syndica Exclusive Surchar for Partial Distar Station  DSES D.00 Total DSES D.00  Receipts First Group \$ 0.00 Base Rate Fee Second Group \$ 0.00  FORTY-THIRD SUBSCRIBER GROUP FORTY-FOURTH SUBSCRIBER GROUP  MUNITY/ AREA 0 COMMUNITY/ AREA 0                                                                                                    |                                       | TY-FIRST | SUBSCRIBER GROU |      | iii —               |           | SUBSCRIBER GRO |                  | ۵                             |
| A SIGN DSE CALL SIGN DSE CALL SIGN DSE CALL SIGN DSE Base Rate and Syndical Exclusion of the company of the company of the com | OMMUNITY/ AREA                        |          |                 | 0    | COMMUNITY/ AREA     |           |                | 0                |                               |
| and Syndica Exclusive Surchait for Partial Distar Station  Distar Station  Dis | CALL SIGN                             | DSE      | CALL SIGN       | DSE  | CALL SIGN           | DSE       | CALL SIGN      | DSE              |                               |
| Syndical Exclusive Surchait for Partial Distar Station  DSEs 0.00 Gross Receipts Second Group \$ 0.00  Receipts First Group \$ 0.00 Gross Receipts Second Group \$ 0.00  FORTY-THIRD SUBSCRIBER GROUP FORTY-FOURTH SUBSCRIBER GROUP  MINITY/ AREA 0 COMMUNITY/ AREA 0                                                                                                    |                                       |          | -               |      |                     |           |                |                  | Base Rate                     |
| Exclusion Surchar for Partial Distar Station  DSEs 0.00 Total DSEs 0.00  Receipts First Group \$ 0.00 Gross Receipts Second Group \$ 0.00  FORTY-THIRD SUBSCRIBER GROUP FORTY-FOURTH SUBSCRIBER GROUP  MUNITY/ AREA 0 COMMUNITY/ AREA 0                                                                                                    |                                       |          |                 |      |                     |           |                |                  |                               |
| Surchai for Partial Distar Station  DSEs 0.00 Gross Receipts Second Group \$ 0.00  Rate Fee First Group \$ 0.00 Base Rate Fee Second Group \$ 0.00  FORTY-THIRD SUBSCRIBER GROUP FORTY-FOURTH SUBSCRIBER GROUP  MUNITY/ AREA 0 COMMUNITY/ AREA 0                                                                                                    |                                       |          |                 |      |                     |           |                |                  | _                             |
| FORTY-THIRD SUBSCRIBER GROUP  FORTY-THIRD SUBSCRIBER GROUP  FORTY-THIRD SUBSCRIBER GROUP  AUNITY/ AREA  COMMUNITY/ AREA  COMMUNITY/ AREA                                                                                                    |                                       |          |                 |      |                     |           |                |                  |                               |
| Partial Distar Station  DSES 0.00 Total DSEs 0.00  Receipts First Group \$ 0.00 Gross Receipts Second Group \$ 0.00  FORTY-THIRD SUBSCRIBER GROUP FORTY-FOURTH SUBSCRIBER GROUP  MUNITY/ AREA 0 COMMUNITY/ AREA 0                                                                                                    |                                       |          |                 |      |                     |           | -              |                  | for<br>Partial                |
| Distart Station  Distart Station  Distart Station  Distart Station  Distart Station  Distart Station  Distart Station  Distart Station  Distart Station  Distart Station  Distart Station  Distart Station  Distart Station                                                                                                    |                                       |          | +               |      |                     |           |                |                  |                               |
| DSES 0.00 Total DSES 0.00 Gross Receipts Second Group \$ 0.00  Rate Fee First Group \$ 0.00 Base Rate Fee Second Group \$ 0.00  FORTY-THIRD SUBSCRIBER GROUP FORTY-FOURTH SUBSCRIBER GROUP  MUNITY/ AREA 0 COMMUNITY/ AREA 0                                                                                                    |                                       |          |                 |      |                     |           |                |                  | Partiall<br>Distan<br>Station |
| Receipts First Group \$ 0.00 Gross Receipts Second Group \$ 0.00  Rate Fee First Group \$ 0.00 Base Rate Fee Second Group \$ 0.00  FORTY-THIRD SUBSCRIBER GROUP FORTY-FOURTH SUBSCRIBER GROUP  MUNITY/ AREA 0 COMMUNITY/ AREA 0                                                                                                    |                                       |          |                 |      |                     |           |                |                  | Distan                        |
| Receipts First Group \$ 0.00 Gross Receipts Second Group \$ 0.00  Rate Fee First Group \$ 0.00 Base Rate Fee Second Group \$ 0.00  FORTY-THIRD SUBSCRIBER GROUP FORTY-FOURTH SUBSCRIBER GROUP  MUNITY/ AREA 0 COMMUNITY/ AREA 0                                                                                                    |                                       |          |                 |      |                     |           |                |                  | "                             |
| Receipts First Group \$ 0.00 Gross Receipts Second Group \$ 0.00  Rate Fee First Group \$ 0.00 Base Rate Fee Second Group \$ 0.00  FORTY-THIRD SUBSCRIBER GROUP FORTY-FOURTH SUBSCRIBER GROUP  MUNITY/ AREA 0 COMMUNITY/ AREA 0                                                                                                    |                                       |          | -               |      |                     |           |                |                  |                               |
| Receipts First Group \$ 0.00 Gross Receipts Second Group \$ 0.00  Rate Fee First Group \$ 0.00 Base Rate Fee Second Group \$ 0.00  FORTY-THIRD SUBSCRIBER GROUP FORTY-FOURTH SUBSCRIBER GROUP  MUNITY/ AREA 0 COMMUNITY/ AREA 0                                                                                                    |                                       |          |                 |      |                     |           |                |                  |                               |
| Receipts First Group \$ 0.00 Gross Receipts Second Group \$ 0.00  Rate Fee First Group \$ 0.00 Base Rate Fee Second Group \$ 0.00  FORTY-THIRD SUBSCRIBER GROUP FORTY-FOURTH SUBSCRIBER GROUP  MUNITY/ AREA 0 COMMUNITY/ AREA 0                                                                                                    |                                       |          |                 |      |                     |           |                |                  |                               |
| Receipts First Group \$ 0.00 Gross Receipts Second Group \$ 0.00  Rate Fee First Group \$ 0.00 Base Rate Fee Second Group \$ 0.00  FORTY-THIRD SUBSCRIBER GROUP FORTY-FOURTH SUBSCRIBER GROUP  MUNITY/ AREA 0 COMMUNITY/ AREA 0                                                                                                    |                                       |          |                 |      |                     |           |                |                  |                               |
| Receipts First Group \$ 0.00 Gross Receipts Second Group \$ 0.00  Rate Fee First Group \$ 0.00 Base Rate Fee Second Group \$ 0.00  FORTY-THIRD SUBSCRIBER GROUP FORTY-FOURTH SUBSCRIBER GROUP  MUNITY/ AREA 0 COMMUNITY/ AREA 0                                                                                                    | otal DSEs                             |          |                 | 0.00 | Total DSEs          |           |                | 0.00             |                               |
| Rate Fee First Group \$ 0.00 Base Rate Fee Second Group \$ 0.00  FORTY-THIRD SUBSCRIBER GROUP FORTY-FOURTH SUBSCRIBER GROUP  MUNITY/ AREA 0 COMMUNITY/ AREA 0                                                                                                    |                                       | roun     | <u> </u>        |      |                     | and Group | <u> </u>       | -                |                               |
| FORTY-THIRD SUBSCRIBER GROUP  #UNITY/ AREA    Community/ Area   Community/ Area   Co | 1000 Neocipio i iiot O                | очр      |                 | 0.00 | Gross receipts deed | та стоир  |                | 0.00             |                               |
| MUNITY/ AREA 0 COMMUNITY/ AREA 0                                                                                                    | ase Rate Fee First G                  | roup     | \$              | 0.00 | Base Rate Fee Seco  | and Group | \$             | 0.00             |                               |
|                                                                                                    | FOR                                   | TY-THIRD | SUBSCRIBER GROU | UP   | FOR                 | TY-FOURTH | SUBSCRIBER GRO | UP               |                               |
| L SIGN DSE CALL SIGN DSE CALL SIGN DSE CALL SIGN DSE                                                                                                    | OMMUNITY/ AREA                        |          |                 | 0    | COMMUNITY/ AREA     |           |                | 0                |                               |
|                                                                                                    | CALL SIGN                             | DSE      | CALL SIGN       | DSE  | CALL SIGN           | DSE       | CALL SIGN      | DSE              |                               |
|                                                                                                    |                                       |          |                 |      |                     |           |                |                  |                               |
|                                                                                                    |                                       |          |                 |      |                     |           |                |                  |                               |
|                                                                                                    |                                       |          |                 |      |                     |           |                |                  |                               |
|                                                                                                    |                                       |          |                 |      |                     |           |                |                  |                               |
|                                                                                                    |                                       |          |                 |      |                     |           |                |                  |                               |
|                                                                                                    |                                       | <u> </u> |                 |      |                     |           |                |                  |                               |
|                                                                                                    |                                       |          |                 |      |                     |           |                |                  |                               |
|                                                                                                    |                                       |          | _               |      |                     |           |                |                  |                               |
|                                                                                                    |                                       |          |                 |      |                     |           |                |                  |                               |
|                                                                                                    |                                       |          |                 |      |                     |           |                |                  |                               |
|                                                                                                    |                                       |          | -               |      |                     |           |                |                  |                               |
|                                                                                                    |                                       |          |                 |      |                     |           |                |                  |                               |
|                                                                                                    |                                       |          |                 |      |                     |           |                |                  |                               |
| DSEs 0.00 Total DSEs 0.00                                                                                                    | otal DSEs                             |          | _               | 0.00 | Total DSEs          |           |                | 0.00             |                               |
| Receipts Third Group \$ 0.00 Gross Receipts Fourth Group \$ 0.00                                                                                                    | ross Receipts Third G                 | Group    | \$              | 0.00 | Gross Receipts Four | th Group  | \$             | 0.00             |                               |
| Rate Fee Third Group \$ 0.00 Base Rate Fee Fourth Group \$ 0.00                                                                                                    | ase Rate Fee Third 0                  | Group    | \$              | 0.00 | Base Rate Fee Four  | th Group  | \$             | 0.00             |                               |

| Namo              | 90   |                     |               |                         |             |                    | Inc.      | Baldwin Telecom,                   |
|-------------------|------|---------------------|---------------|-------------------------|-------------|--------------------|-----------|------------------------------------|
|                   |      | BER GROUP           | SUBSCRII      | TE FEES FOR EACH        | BASE RA     | COMPUTATION OF     | LOCK A: ( | В                                  |
| 9                 |      | SUBSCRIBER GROUP    | TY-SIXTH      |                         |             | SUBSCRIBER GROU    | TY-FIFTH  |                                    |
| Computa           | 0    |                     |               | COMMUNITY/ AREA         | 0           |                    |           | COMMUNITY/ AREA                    |
| of                | DSE  | CALL SIGN           | DSE           | CALL SIGN               | DSE         | CALL SIGN          | DSE       | CALL SIGN                          |
| Base Rate         |      |                     |               |                         |             |                    |           |                                    |
| and               |      | H                   |               |                         |             | -                  |           |                                    |
| Syndicat          |      |                     |               |                         |             |                    |           |                                    |
|                   |      |                     |               |                         |             |                    |           |                                    |
| 1                 |      |                     |               |                         |             |                    | -         |                                    |
| Partiall          |      |                     |               |                         |             |                    |           |                                    |
| Distan            |      |                     |               |                         |             | -                  |           |                                    |
| Distar<br>Station |      |                     |               |                         |             |                    |           |                                    |
|                   |      |                     |               |                         |             |                    |           |                                    |
| }                 |      |                     |               |                         |             |                    | .         |                                    |
|                   |      |                     |               |                         |             |                    |           |                                    |
|                   |      |                     |               |                         |             |                    |           |                                    |
|                   |      |                     |               |                         |             |                    |           |                                    |
|                   | 0.00 |                     |               | Total DSEs              | 0.00        |                    |           | Γotal DSEs                         |
|                   | 0.00 | \$                  | l Group       | Gross Receipts Second   | 0.00        | \$                 | oup       | Gross Receipts First Gr            |
|                   |      |                     |               |                         |             |                    |           |                                    |
|                   |      |                     |               |                         |             |                    |           |                                    |
|                   | 0.00 | \$                  |               | Base Rate Fee Second    | 0.00        | \$                 |           |                                    |
|                   | _    | \$ SUBSCRIBER GROUP |               | FORT                    | IP          | \$ SUBSCRIBER GROU |           | FORTY-S                            |
|                   | _    |                     |               |                         | -           |                    |           | FORTY-S                            |
|                   | P    |                     |               | FORT                    | IP          |                    |           | FORTY-S                            |
|                   | P 0  | SUBSCRIBER GROUP    | Y-EIGHTH      | FORT<br>COMMUNITY/ AREA | JP <b>0</b> | SUBSCRIBER GROU    | SEVENTH   | FORTY-S                            |
|                   | P 0  | SUBSCRIBER GROUP    | Y-EIGHTH      | FORT<br>COMMUNITY/ AREA | JP <b>0</b> | SUBSCRIBER GROU    | SEVENTH   | FORTY-S                            |
|                   | P 0  | SUBSCRIBER GROUP    | Y-EIGHTH      | FORT<br>COMMUNITY/ AREA | JP <b>0</b> | SUBSCRIBER GROU    | SEVENTH   | FORTY-S                            |
|                   | P 0  | SUBSCRIBER GROUP    | Y-EIGHTH      | FORT<br>COMMUNITY/ AREA | JP <b>0</b> | SUBSCRIBER GROU    | SEVENTH   | FORTY-S                            |
|                   | P 0  | SUBSCRIBER GROUP    | Y-EIGHTH      | FORT<br>COMMUNITY/ AREA | JP <b>0</b> | SUBSCRIBER GROU    | SEVENTH   | FORTY-S                            |
|                   | P 0  | SUBSCRIBER GROUP    | Y-EIGHTH      | FORT<br>COMMUNITY/ AREA | JP <b>0</b> | SUBSCRIBER GROU    | SEVENTH   | FORTY-S                            |
|                   | P 0  | SUBSCRIBER GROUP    | Y-EIGHTH      | FORT<br>COMMUNITY/ AREA | JP <b>0</b> | SUBSCRIBER GROU    | SEVENTH   | FORTY-S                            |
|                   | P 0  | SUBSCRIBER GROUP    | Y-EIGHTH      | FORT<br>COMMUNITY/ AREA | JP <b>0</b> | SUBSCRIBER GROU    | SEVENTH   | FORTY-S                            |
|                   | P 0  | SUBSCRIBER GROUP    | Y-EIGHTH      | FORT<br>COMMUNITY/ AREA | JP <b>0</b> | SUBSCRIBER GROU    | SEVENTH   | FORTY-S                            |
|                   | P 0  | SUBSCRIBER GROUP    | Y-EIGHTH      | FORT<br>COMMUNITY/ AREA | JP <b>0</b> | SUBSCRIBER GROU    | SEVENTH   | FORTY-S                            |
|                   | P 0  | SUBSCRIBER GROUP    | Y-EIGHTH      | FORT<br>COMMUNITY/ AREA | JP <b>0</b> | SUBSCRIBER GROU    | SEVENTH   | COMMUNITY/ AREA                    |
|                   | P 0  | SUBSCRIBER GROUP    | Y-EIGHTH      | FORT<br>COMMUNITY/ AREA | JP <b>0</b> | SUBSCRIBER GROU    | SEVENTH   | FORTY-S                            |
|                   | P 0  | SUBSCRIBER GROUP    | Y-EIGHTH      | FORT<br>COMMUNITY/ AREA | JP <b>0</b> | SUBSCRIBER GROU    | SEVENTH   | FORTY-S COMMUNITY/ AREA  CALL SIGN |
|                   | P 0  | SUBSCRIBER GROUP    | Y-EIGHTH  DSE | CALL SIGN               | DSE         | SUBSCRIBER GROU    | DSE       | FORTY-S                            |

| 9<br>Computat<br>of<br>Base Rate | YSTEM ID#<br>90 | 31               |          |                          |             |                 |           | LEGAL NAME OF OWNER Baldwin Telecom, |
|----------------------------------|-----------------|------------------|----------|--------------------------|-------------|-----------------|-----------|--------------------------------------|
|                                  |                 | BER GROUP        | SUBSCRI  | TE FEES FOR EACH         | BASE RA     | COMPUTATION OF  | LOCK A: ( | В                                    |
| a                                |                 | SUBSCRIBER GROUI | FIFTIETH |                          |             | SUBSCRIBER GROU | Y-NINTH   |                                      |
|                                  | 0               |                  |          | COMMUNITY/ AREA          | 0           |                 |           | COMMUNITY/ AREA                      |
|                                  | DSE             | CALL SIGN        | DSE      | CALL SIGN                | DSE         | CALL SIGN       | DSE       | CALL SIGN                            |
| Base Rate                        |                 |                  |          |                          |             |                 |           |                                      |
| and                              |                 |                  |          |                          |             |                 |           |                                      |
| Syndicat                         |                 |                  |          |                          |             |                 |           |                                      |
|                                  |                 |                  |          |                          |             |                 |           |                                      |
|                                  |                 |                  |          |                          |             |                 |           |                                      |
| Partial                          |                 |                  |          |                          |             | -               |           |                                      |
| Distan                           |                 |                  |          |                          |             |                 |           |                                      |
| '1                               |                 |                  |          |                          |             | -               |           |                                      |
|                                  |                 |                  |          |                          |             | -               | -         |                                      |
|                                  |                 |                  |          |                          |             |                 |           |                                      |
|                                  |                 |                  |          |                          |             |                 |           |                                      |
|                                  |                 |                  |          |                          |             |                 |           |                                      |
|                                  |                 |                  |          |                          |             |                 |           |                                      |
|                                  | 0.00            | -                |          | Total DSEs               | 0.00        |                 |           | Γotal DSEs                           |
|                                  | 0.00            | \$               | l Group  | Gross Receipts Second    | 0.00        | \$              | oup       | Gross Receipts First Gr              |
|                                  |                 |                  |          |                          |             |                 |           |                                      |
|                                  | 0.00            | \$               |          | B B. t. E 0              |             |                 |           | Base Rate Fee First Gr               |
|                                  |                 |                  |          | Base Rate Fee Second     | 0.00        | \$              |           |                                      |
|                                  |                 | SUBSCRIBER GROUI |          | FIFT                     | JP          | SUBSCRIBER GROU |           | FIF                                  |
|                                  |                 |                  |          |                          |             |                 |           | FIF                                  |
|                                  | P               |                  |          | FIFT                     | JP          |                 |           | FIF                                  |
|                                  | P 0             | SUBSCRIBER GROUI | '-SECOND | FIFTY<br>COMMUNITY/ AREA | JP <b>0</b> | SUBSCRIBER GROU | TY-FIRST  | FIF                                  |
|                                  | P 0             | SUBSCRIBER GROUI | '-SECOND | FIFTY<br>COMMUNITY/ AREA | JP <b>0</b> | SUBSCRIBER GROU | TY-FIRST  | FIF                                  |
|                                  | P 0             | SUBSCRIBER GROUI | '-SECOND | FIFTY<br>COMMUNITY/ AREA | JP <b>0</b> | SUBSCRIBER GROU | TY-FIRST  | FIF                                  |
|                                  | P 0             | SUBSCRIBER GROUI | '-SECOND | FIFTY<br>COMMUNITY/ AREA | JP <b>0</b> | SUBSCRIBER GROU | TY-FIRST  | FIF<br>COMMUNITY/ AREA               |
|                                  | P 0             | SUBSCRIBER GROUI | '-SECOND | FIFTY<br>COMMUNITY/ AREA | JP <b>0</b> | SUBSCRIBER GROU | TY-FIRST  | FIF<br>COMMUNITY/ AREA               |
|                                  | P 0             | SUBSCRIBER GROUI | '-SECOND | FIFTY<br>COMMUNITY/ AREA | JP <b>0</b> | SUBSCRIBER GROU | TY-FIRST  | FIF<br>COMMUNITY/ AREA               |
|                                  | P 0             | SUBSCRIBER GROUI | '-SECOND | FIFTY<br>COMMUNITY/ AREA | JP <b>0</b> | SUBSCRIBER GROU | TY-FIRST  | FIF<br>COMMUNITY/ AREA               |
|                                  | P 0             | SUBSCRIBER GROUI | '-SECOND | FIFTY<br>COMMUNITY/ AREA | JP <b>0</b> | SUBSCRIBER GROU | TY-FIRST  | FIF<br>COMMUNITY/ AREA               |
|                                  | P 0             | SUBSCRIBER GROUI | '-SECOND | FIFTY<br>COMMUNITY/ AREA | JP <b>0</b> | SUBSCRIBER GROU | TY-FIRST  | FIF<br>COMMUNITY/ AREA               |
|                                  | P 0             | SUBSCRIBER GROUI | '-SECOND | FIFTY<br>COMMUNITY/ AREA | JP <b>0</b> | SUBSCRIBER GROU | TY-FIRST  | FIF<br>COMMUNITY/ AREA               |
|                                  | P 0             | SUBSCRIBER GROUI | '-SECOND | FIFTY<br>COMMUNITY/ AREA | JP <b>0</b> | SUBSCRIBER GROU | TY-FIRST  | FIF<br>COMMUNITY/ AREA               |
|                                  | P 0             | SUBSCRIBER GROUI | '-SECOND | FIFTY<br>COMMUNITY/ AREA | JP <b>0</b> | SUBSCRIBER GROU | TY-FIRST  | FIF<br>COMMUNITY/ AREA               |
|                                  | P 0             | SUBSCRIBER GROUI | '-SECOND | FIFTY<br>COMMUNITY/ AREA | JP <b>0</b> | SUBSCRIBER GROU | TY-FIRST  | FIF<br>COMMUNITY/ AREA               |
|                                  | P 0             | SUBSCRIBER GROUI | DSE      | CALL SIGN                | JP 0        | SUBSCRIBER GROU | DSE       | FIE COMMUNITY/ AREA                  |

| Baldwin Telecom, Inc.      | BLE SYSTEM:      |      |                       |           | SY               | STEM ID# | Name                |
|----------------------------|------------------|------|-----------------------|-----------|------------------|----------|---------------------|
|                            |                  |      | TE FEES FOR EACH      |           |                  |          |                     |
|                            | D SUBSCRIBER GRO |      | ii                    | Y-FOURTH  | SUBSCRIBER GROUP |          | 9                   |
| OMMUNITY/ AREA             |                  | 0    | COMMUNITY/ AREA       |           |                  | 0        | Computa             |
| CALL SIGN DSE              | CALL SIGN        | DSE  | CALL SIGN             | DSE       | CALL SIGN        | DSE      | of                  |
|                            |                  |      |                       |           |                  |          | Base Rate           |
|                            |                  |      |                       |           |                  |          | and                 |
|                            |                  |      |                       |           |                  |          | Syndica             |
|                            |                  |      |                       |           |                  |          | Exclusiv<br>Surchar |
|                            |                  |      |                       |           |                  |          | for                 |
|                            |                  |      |                       |           |                  |          | Partiall            |
|                            |                  |      |                       |           |                  |          | Distan              |
|                            |                  |      |                       |           |                  |          | Station             |
|                            |                  |      |                       |           |                  |          |                     |
|                            |                  |      |                       |           |                  |          |                     |
|                            |                  |      |                       |           |                  |          |                     |
|                            |                  |      |                       |           |                  |          |                     |
|                            |                  |      |                       |           |                  |          |                     |
| otal DSEs                  |                  | 0.00 | Total DSEs            |           |                  | 0.00     |                     |
| Gross Receipts First Group | \$               | 0.00 | Gross Receipts Second | d Group   | \$               | 0.00     |                     |
|                            |                  |      |                       |           |                  |          |                     |
| dase Rate Fee First Group  | \$               | 0.00 | Base Rate Fee Second  |           | \$               | 0.00     |                     |
|                            | H SUBSCRIBER GRO |      | 11                    | FTY-SIXTH | SUBSCRIBER GROUP |          |                     |
| COMMUNITY/ AREA            |                  | 0    | COMMUNITY/ AREA       |           |                  | 0        |                     |
|                            |                  |      |                       |           |                  |          |                     |
| CALL SIGN DSE              | CALL SIGN        | DSE  | CALL SIGN             | DSE       | CALL SIGN        | DSE      |                     |
| CALL SIGN DSE              | CALL SIGN        | DSE  | CALL SIGN             | DSE       | CALL SIGN        | DSE      |                     |
| CALL SIGN DSE              | CALL SIGN        | DSE  | CALL SIGN             | DSE       | CALL SIGN        | DSE      |                     |
| CALL SIGN DSE              | CALL SIGN        | DSE  | CALL SIGN             | DSE       | CALL SIGN        | DSE      |                     |
| CALL SIGN DSE              | CALL SIGN        | DSE  | CALL SIGN             | DSE       | CALL SIGN        | DSE      |                     |
| CALL SIGN DSE              | CALL SIGN        | DSE  | CALL SIGN             | DSE       | CALL SIGN        | DSE      |                     |
| CALL SIGN DSE              | CALL SIGN        | DSE  | CALL SIGN             | DSE       | CALL SIGN        | DSE      |                     |
| CALL SIGN DSE              | CALL SIGN        | DSE  | CALL SIGN             | DSE       | CALL SIGN        | DSE      |                     |
| CALL SIGN DSE              | CALL SIGN        | DSE  | CALL SIGN             | DSE       | CALL SIGN        | DSE      |                     |
| CALL SIGN DSE              | CALL SIGN        | DSE  | CALL SIGN             | DSE       | CALL SIGN        | DSE      |                     |
| CALL SIGN DSE              | CALL SIGN        | DSE  | CALL SIGN             | DSE       | CALL SIGN        | DSE      |                     |
| CALL SIGN DSE              | CALL SIGN        | DSE  | CALL SIGN             | DSE       | CALL SIGN        | DSE      |                     |
| CALL SIGN DSE              | CALL SIGN        | DSE  | CALL SIGN             | DSE       | CALL SIGN        | DSE      |                     |
| CALL SIGN DSE              | CALL SIGN        | DSE  | Total DSEs            | DSE       | CALL SIGN        | DSE      |                     |
|                            | CALL SIGN        |      |                       |           | CALL SIGN        |          |                     |
| otal DSEs                  | CALL SIGN        | 0.00 | Total DSEs            | Group     | CALL SIGN        | 0.00     |                     |

|                          | YSTEM ID#<br>90 | 31               |          |                       |             | E STSTEM.       |          | LEGAL NAME OF OWNER  Baldwin Telecom, |
|--------------------------|-----------------|------------------|----------|-----------------------|-------------|-----------------|----------|---------------------------------------|
|                          |                 | BER GROUP        | SUBSCRI  | TE FEES FOR EACH      |             |                 |          |                                       |
| 9                        |                 | SUBSCRIBER GROU  | Y-EIGHTH | İ                     |             | SUBSCRIBER GROU | SEVENTH  |                                       |
|                          | 0               |                  |          | COMMUNITY/ AREA       | 0           |                 |          | COMMUNITY/ AREA                       |
| Computa<br>of            | DSE             | CALL SIGN        | DSE      | CALL SIGN             | DSE         | CALL SIGN       | DSE      | CALL SIGN                             |
| Base Rate                |                 |                  |          |                       |             |                 |          |                                       |
| and                      |                 |                  |          |                       |             |                 |          |                                       |
| Syndicat                 |                 |                  |          |                       |             | -               |          |                                       |
| Exclusiv                 |                 |                  |          |                       |             |                 |          |                                       |
| Surcha<br>for<br>Partial |                 |                  | •        |                       |             |                 |          |                                       |
|                          |                 |                  |          |                       |             |                 |          |                                       |
| Partial<br>Distar        |                 |                  |          |                       |             |                 |          |                                       |
|                          |                 | -                |          |                       |             |                 | -        |                                       |
| Distar<br>Station        |                 |                  |          |                       |             | -               |          |                                       |
|                          |                 |                  |          |                       |             |                 |          |                                       |
|                          |                 |                  |          |                       |             |                 |          |                                       |
|                          |                 |                  |          |                       |             |                 |          |                                       |
|                          |                 |                  |          |                       |             |                 |          |                                       |
|                          |                 |                  |          |                       |             |                 |          |                                       |
|                          | 0.00            |                  |          | Total DSEs            | 0.00        |                 |          | Total DSEs                            |
|                          | 0.00            | \$               | l Group  | Gross Receipts Second | 0.00        | \$              | oup      | Gross Receipts First Gr               |
|                          |                 |                  |          |                       |             |                 | •        | ·                                     |
|                          | 0.00            | \$               | l Group  | Base Rate Fee Second  | 0.00        | \$              | oup      | Base Rate Fee First Gr                |
|                          |                 |                  |          |                       |             |                 |          |                                       |
|                          | Р               | SUBSCRIBER GROUI | SIXTIETH |                       | JP          | SUBSCRIBER GROU | ΓΥ-NINTH | FIF                                   |
|                          | P<br><b>0</b>   | SUBSCRIBER GROU  | SIXTIETH | COMMUNITY/ AREA       | JP <b>0</b> | SUBSCRIBER GROU | ΓΥ-NINTH |                                       |
|                          |                 | SUBSCRIBER GROUI | SIXTIETH | COMMUNITY/ AREA       |             | SUBSCRIBER GROU | TY-NINTH |                                       |
|                          | 0               |                  |          |                       | 0           |                 |          | COMMUNITY/ AREA                       |
|                          | 0               |                  |          |                       | 0           |                 |          | COMMUNITY/ AREA                       |
|                          | 0               |                  |          |                       | 0           |                 |          | COMMUNITY/ AREA                       |
|                          | 0               |                  |          |                       | 0           |                 |          | COMMUNITY/ AREA                       |
|                          | 0               |                  |          |                       | 0           |                 |          | COMMUNITY/ AREA                       |
|                          | 0               |                  |          |                       | 0           |                 |          | COMMUNITY/ AREA                       |
|                          | 0               |                  |          |                       | 0           |                 |          | COMMUNITY/ AREA                       |
|                          | 0               |                  |          |                       | 0           |                 |          | COMMUNITY/ AREA                       |
|                          | 0               |                  |          |                       | 0           |                 |          | COMMUNITY/ AREA                       |
|                          | 0               |                  |          |                       | 0           |                 |          | COMMUNITY/ AREA                       |
|                          | 0               |                  |          |                       | 0           |                 |          | COMMUNITY/ AREA                       |
|                          | 0               |                  |          |                       | 0           |                 |          | COMMUNITY/ AREA                       |
|                          | 0               |                  |          |                       | 0           |                 |          | COMMUNITY/ AREA                       |
|                          | 0               |                  |          |                       | 0           |                 |          | COMMUNITY/ AREA                       |
|                          | 0               |                  |          |                       | 0           |                 |          | CALL SIGN                             |
|                          | DSE             |                  | DSE      | CALL SIGN             | DSE         |                 | DSE      | COMMUNITY/ AREA                       |

| BLOCK A: COMF                 |                     |                          |         |                  | 90   | 9<br>Computat       |
|-------------------------------|---------------------|--------------------------|---------|------------------|------|---------------------|
|                               | PUTATION OF BASE RA | П                        |         |                  |      |                     |
| SIXTY-FIRST SUBS              |                     | İ                        | -SECOND | SUBSCRIBER GROUP |      | a                   |
| COMMUNITY/ AREA               | 0                   | COMMUNITY/ AREA          |         |                  | 0    |                     |
| CALL SIGN DSE CAL             | LL SIGN DSE         | CALL SIGN                | DSE     | CALL SIGN        | DSE  |                     |
|                               |                     |                          |         |                  |      | Base Rate           |
|                               |                     |                          |         |                  |      | and                 |
|                               |                     |                          |         |                  |      | Syndica             |
|                               |                     |                          |         |                  |      | Exclusiv<br>Surchar |
|                               |                     |                          |         |                  |      | for                 |
|                               |                     |                          |         |                  |      | Partiall            |
|                               |                     |                          |         |                  |      | Distan              |
|                               |                     |                          |         |                  |      | Station             |
|                               |                     |                          |         |                  |      |                     |
|                               |                     |                          |         |                  |      |                     |
|                               |                     |                          |         |                  |      |                     |
|                               |                     |                          |         |                  |      |                     |
|                               |                     |                          |         |                  |      |                     |
| otal DSEs                     | 0.00                | Total DSEs               |         |                  | 0.00 |                     |
| Gross Receipts First Group \$ | 0.00                | Gross Receipts Second    | l Group | \$               | 0.00 |                     |
| ase Rate Fee First Group \$   | 0.00                | Base Rate Fee Second     | l Group | \$               | 0.00 |                     |
|                               |                     |                          |         | I .              |      |                     |
| SIXTY-THIRD SUBS              | CRIBER GROUP        | COMMUNITY/ AREA          | -FOURTH | SUBSCRIBER GROUP | 0    |                     |
| COMMUNITY AREA                |                     | COMMONT I AREA           |         |                  |      |                     |
| CALL SIGN DSE CAL             | LL SIGN DSE         | CALL SIGN                | DSE     | CALL SIGN        | DSE  |                     |
|                               |                     |                          |         |                  |      |                     |
|                               |                     |                          |         |                  |      |                     |
|                               |                     |                          |         |                  |      |                     |
|                               |                     |                          |         |                  |      |                     |
|                               |                     |                          |         |                  |      |                     |
|                               |                     |                          |         |                  |      |                     |
|                               |                     |                          |         |                  |      |                     |
|                               |                     |                          |         |                  |      |                     |
|                               |                     |                          |         |                  |      |                     |
|                               |                     |                          |         |                  |      |                     |
|                               |                     |                          |         |                  |      |                     |
|                               |                     |                          |         |                  |      |                     |
| otal DSEs                     | 0.00                | Total DSEs               |         |                  | 0.00 |                     |
| Gross Receipts Third Group \$ | 0.00                | Gross Receipts Fourth    | Group   | \$               | 0.00 |                     |
| Rose Pote Foe Third Conve     | 0.00                | Page Bate Fee Fee:       | Crous   |                  | 0.00 |                     |
| Base Rate Fee Third Group \$  | 0.00                | Base Rate Fee Fourth     | огоир   | \$               | 0.00 |                     |
|                               |                     |                          |         |                  |      |                     |
|                               |                     | as shown in the boxes ab | 01/0    |                  |      |                     |

| 9<br>Computat<br>of<br>Base Rate | YSTEM ID#<br>90 | S                             |                 |                         |             | E SYSTEM:                         |         | LEGAL NAME OF OWNER Baldwin Telecom, |
|----------------------------------|-----------------|-------------------------------|-----------------|-------------------------|-------------|-----------------------------------|---------|--------------------------------------|
|                                  | P               | BER GROUP<br>SUBSCRIBER GROUI |                 | TE FEES FOR EACH        |             | COMPUTATION OF<br>SUBSCRIBER GROU |         |                                      |
|                                  | 0               |                               |                 | COMMUNITY/ AREA         | 0           |                                   |         | COMMUNITY/ AREA                      |
|                                  | DSE             | CALL SIGN                     | DSE             | CALL SIGN               | DSE         | CALL SIGN                         | DSE     | CALL SIGN                            |
| Base Rate                        |                 |                               |                 |                         |             |                                   |         |                                      |
| and                              |                 |                               |                 |                         |             | -                                 |         |                                      |
| Syndicate<br>Exclusivi           |                 |                               |                 |                         |             |                                   |         |                                      |
| Surchar<br>for<br>Partial        |                 | _                             |                 |                         |             | -                                 | -       |                                      |
| for                              |                 |                               |                 |                         |             |                                   |         |                                      |
| Partially                        |                 |                               |                 |                         |             |                                   |         |                                      |
| Distant                          |                 |                               |                 |                         |             |                                   | -       |                                      |
| Stations                         |                 |                               |                 |                         |             |                                   |         |                                      |
|                                  |                 |                               |                 |                         |             |                                   | -       |                                      |
|                                  |                 |                               |                 |                         |             | -                                 | -       |                                      |
|                                  |                 |                               |                 |                         |             |                                   |         |                                      |
|                                  |                 |                               |                 |                         |             |                                   |         |                                      |
|                                  |                 |                               |                 |                         |             |                                   |         |                                      |
|                                  | 0.00            |                               |                 | Total DSEs              | 0.00        |                                   |         | Total DSEs                           |
|                                  | 0.00            | \$                            | I Group         | Gross Receipts Second   | 0.00        | \$                                | oup     | Gross Receipts First Gr              |
|                                  |                 |                               |                 |                         |             |                                   |         |                                      |
|                                  | 0.00            | \$                            | l Group         | Base Rate Fee Second    | 0.00        | \$                                | oup     | Base Rate Fee First Gr               |
|                                  |                 |                               |                 |                         |             |                                   |         |                                      |
|                                  | P               | SUBSCRIBER GROUI              | Y-EIGHTH        |                         |             | SUBSCRIBER GROU                   | SEVENTH |                                      |
|                                  | P 0             | SUBSCRIBER GROU               | Y-EIGHTH        | SIXT<br>COMMUNITY/ AREA | JP <b>0</b> | SUBSCRIBER GROL                   | SEVENTH |                                      |
|                                  | _               | SUBSCRIBER GROUI              | Y-EIGHTH<br>DSE |                         |             | SUBSCRIBER GROU                   | DSE     |                                      |
|                                  | 0               |                               |                 | COMMUNITY/ AREA         | 0           |                                   |         | COMMUNITY/ AREA                      |
|                                  | 0               |                               |                 | COMMUNITY/ AREA         | 0           |                                   |         | COMMUNITY/ AREA                      |
|                                  | 0               |                               |                 | COMMUNITY/ AREA         | 0           |                                   |         | COMMUNITY/ AREA                      |
|                                  | 0               |                               |                 | COMMUNITY/ AREA         | 0           |                                   |         | COMMUNITY/ AREA                      |
|                                  | 0               |                               |                 | COMMUNITY/ AREA         | 0           |                                   |         | COMMUNITY/ AREA                      |
|                                  | 0               |                               |                 | COMMUNITY/ AREA         | 0           |                                   |         | COMMUNITY/ AREA                      |
|                                  | 0               |                               |                 | COMMUNITY/ AREA         | 0           |                                   |         | COMMUNITY/ AREA                      |
|                                  | 0               |                               |                 | COMMUNITY/ AREA         | 0           |                                   |         | COMMUNITY/ AREA                      |
|                                  | 0               |                               |                 | COMMUNITY/ AREA         | 0           |                                   |         | COMMUNITY/ AREA                      |
|                                  | 0               |                               |                 | COMMUNITY/ AREA         | 0           |                                   |         | COMMUNITY/ AREA                      |
|                                  | 0               |                               |                 | COMMUNITY/ AREA         | 0           |                                   |         | COMMUNITY/ AREA                      |
|                                  | 0               |                               |                 | COMMUNITY/ AREA         | 0           |                                   |         | COMMUNITY/ AREA                      |
|                                  | 0               |                               |                 | COMMUNITY/ AREA         | 0           |                                   |         | COMMUNITY/ AREA                      |
|                                  | DSE             |                               | DSE             | CALL SIGN               | DSE         |                                   | DSE     | CALL SIGN                            |

| Name                      | 90          | Sì                            |                   |                                                         |             |                                   | Inc.     | Baldwin Telecom,                  |
|---------------------------|-------------|-------------------------------|-------------------|---------------------------------------------------------|-------------|-----------------------------------|----------|-----------------------------------|
| 9                         | P           | BER GROUP<br>SUBSCRIBER GROUI |                   | TE FEES FOR EACH                                        |             | COMPUTATION OF<br>SUBSCRIBER GROU |          |                                   |
| Computa                   | 0           |                               |                   | COMMUNITY/ AREA                                         | 0           |                                   |          | COMMUNITY/ AREA                   |
| of                        | DSE         | CALL SIGN                     | DSE               | CALL SIGN                                               | DSE         | CALL SIGN                         | DSE      | CALL SIGN                         |
| Base Rate                 |             | _                             |                   |                                                         |             |                                   | -        |                                   |
| and<br>Syndicate          |             |                               |                   |                                                         |             |                                   |          |                                   |
| Exclusivi                 |             |                               |                   |                                                         |             | -                                 |          |                                   |
| Surchai<br>for<br>Partial |             |                               |                   |                                                         |             |                                   |          |                                   |
|                           |             |                               |                   |                                                         |             | -                                 |          |                                   |
| Partial<br>Distan         |             | _                             |                   |                                                         |             |                                   | -        |                                   |
| Stations                  |             | _                             |                   |                                                         |             | -                                 | -        |                                   |
|                           |             |                               |                   |                                                         |             |                                   |          |                                   |
|                           |             |                               |                   |                                                         |             |                                   |          |                                   |
|                           |             |                               |                   |                                                         |             |                                   |          |                                   |
|                           |             |                               |                   |                                                         |             | •                                 |          |                                   |
|                           |             |                               |                   |                                                         |             |                                   |          |                                   |
|                           | 0.00        |                               |                   | Total DSEs                                              | 0.00        |                                   |          | Total DSEs                        |
|                           | 0.00        | \$                            | Group             | Gross Receipts Second                                   | 0.00        | \$                                | oup      | Gross Receipts First Gr           |
|                           | 0.00        |                               | Croup             | '                                                       |             |                                   |          |                                   |
|                           | 0.00        | \$                            |                   | Base Rate Fee Second                                    | 0.00        | \$                                | oup      | <b>3ase Rate Fee</b> First Gr     |
|                           | 0.00        | \$ SUBSCRIBER GROUI           | Group             | Base Rate Fee Second                                    | <u>'</u>    | \$ SUBSCRIBER GROU                |          |                                   |
|                           | 0.00        |                               | Group             | Base Rate Fee Second                                    | <u>'</u>    |                                   |          | SEVEN                             |
|                           | <b>0.00</b> |                               | Group             | Base Rate Fee Second                                    | IP          |                                   |          | SEVEN                             |
|                           | 0.00<br>P   | SUBSCRIBER GROUI              | Group<br>-SECOND  | Base Rate Fee Second SEVENTY COMMUNITY/ AREA            | JP <b>0</b> | SUBSCRIBER GROU                   | TY-FIRST | SEVEN'                            |
|                           | 0.00<br>P   | SUBSCRIBER GROUI              | Group<br>-SECOND  | Base Rate Fee Second SEVENTY COMMUNITY/ AREA            | JP <b>0</b> | SUBSCRIBER GROU                   | TY-FIRST | SEVEN                             |
|                           | 0.00<br>P   | SUBSCRIBER GROUI              | Group<br>-SECOND  | Base Rate Fee Second SEVENTY COMMUNITY/ AREA            | JP <b>0</b> | SUBSCRIBER GROU                   | TY-FIRST | SEVEN                             |
|                           | 0.00<br>P   | SUBSCRIBER GROUI              | Group<br>-SECOND  | Base Rate Fee Second SEVENTY COMMUNITY/ AREA            | JP <b>0</b> | SUBSCRIBER GROU                   | TY-FIRST | SEVEN                             |
|                           | 0.00<br>P   | SUBSCRIBER GROUI              | Group<br>-SECOND  | Base Rate Fee Second SEVENTY COMMUNITY/ AREA            | JP <b>0</b> | SUBSCRIBER GROU                   | TY-FIRST | SEVEN'                            |
|                           | 0.00<br>P   | SUBSCRIBER GROUI              | Group<br>-SECOND  | Base Rate Fee Second SEVENTY COMMUNITY/ AREA            | JP <b>0</b> | SUBSCRIBER GROU                   | TY-FIRST | SEVEN'                            |
|                           | 0.00<br>P   | SUBSCRIBER GROUI              | Group<br>-SECOND  | Base Rate Fee Second SEVENTY COMMUNITY/ AREA            | JP <b>0</b> | SUBSCRIBER GROU                   | TY-FIRST | SEVEN                             |
|                           | 0.00<br>P   | SUBSCRIBER GROUI              | Group<br>-SECOND  | Base Rate Fee Second SEVENTY COMMUNITY/ AREA            | JP <b>0</b> | SUBSCRIBER GROU                   | TY-FIRST | SEVEN'                            |
|                           | 0.00<br>P   | SUBSCRIBER GROUI              | Group<br>-SECOND  | Base Rate Fee Second SEVENTY COMMUNITY/ AREA            | JP <b>0</b> | SUBSCRIBER GROU                   | TY-FIRST | COMMUNITY/ AREA                   |
|                           | 0.00<br>P   | SUBSCRIBER GROUI              | Group<br>-SECOND  | Base Rate Fee Second SEVENTY COMMUNITY/ AREA            | JP <b>0</b> | SUBSCRIBER GROU                   | TY-FIRST | SEVEN                             |
|                           | 0.00<br>P   | SUBSCRIBER GROUI              | Group<br>-SECOND  | Base Rate Fee Second SEVENTY COMMUNITY/ AREA            | JP <b>0</b> | SUBSCRIBER GROU                   | TY-FIRST | SEVEN'                            |
|                           | 0.00<br>P   | SUBSCRIBER GROUI              | Group<br>-SECOND  | Base Rate Fee Second SEVENTY COMMUNITY/ AREA            | JP <b>0</b> | SUBSCRIBER GROU                   | TY-FIRST | SEVEN                             |
|                           | 0.00<br>P   | SUBSCRIBER GROUI              | Group<br>-SECOND  | Base Rate Fee Second SEVENTY COMMUNITY/ AREA            | JP <b>0</b> | SUBSCRIBER GROU                   | TY-FIRST | SEVEN' COMMUNITY/ AREA  CALL SIGN |
|                           | 0.00  P     | SUBSCRIBER GROUI              | Group -SECOND DSE | Base Rate Fee Second SEVENTY COMMUNITY/ AREA  CALL SIGN | DSE         | SUBSCRIBER GROU                   | DSE DSE  | SEVEN'                            |

| Name           | STEM ID#<br>90 | SY                          |           |                                  |             | E SYSTEM:       |          | LEGAL NAME OF OWNER  Baldwin Telecom, |
|----------------|----------------|-----------------------------|-----------|----------------------------------|-------------|-----------------|----------|---------------------------------------|
|                |                |                             |           | TE FEES FOR EACH                 |             |                 |          |                                       |
| 9              |                | SUBSCRIBER GROUP            | -FOURTH   | İ                                |             | SUBSCRIBER GROU | Y-THIRD  |                                       |
| Computa        | 0              |                             |           | COMMUNITY/ AREA                  | 0           |                 |          | COMMUNITY/ AREA                       |
| of             | DSE            | CALL SIGN                   | DSE       | CALL SIGN                        | DSE         | CALL SIGN       | DSE      | CALL SIGN                             |
| Base Rate      |                |                             |           |                                  |             |                 |          |                                       |
| and            |                |                             |           |                                  |             |                 |          |                                       |
| Syndica        |                |                             |           |                                  |             |                 |          |                                       |
| Exclusiv       |                |                             |           |                                  |             |                 | -        |                                       |
| Surchar<br>for |                |                             |           |                                  |             |                 |          |                                       |
| Partiall       |                |                             |           |                                  |             |                 |          |                                       |
| Distan         |                |                             |           |                                  |             |                 | -        |                                       |
| Station        |                | =                           |           |                                  |             |                 | -        |                                       |
| ,              |                |                             |           |                                  |             |                 |          |                                       |
| ,              |                |                             |           |                                  |             |                 |          |                                       |
| 1              |                |                             |           |                                  |             |                 | ļ        |                                       |
| 1              |                |                             |           |                                  |             |                 |          |                                       |
| 1              |                |                             |           |                                  |             |                 |          |                                       |
| †              | 0.00           |                             |           | Total DSEs                       | 0.00        |                 |          | otal DSEs                             |
|                |                | •                           | Croun     |                                  |             | •               |          |                                       |
|                | 0.00           | \$                          | Group     | Gross Receipts Second            | 0.00        | \$              | oup      | ross Receipts First Gr                |
|                | 0.00           | \$                          | Group     | Base Rate Fee Second             | 0.00        | \$              | oup      | <b>ase Rate Fee</b> First Gr          |
| 1              | '              |                             |           |                                  |             |                 |          |                                       |
|                | )              | SUBSCRIBER GROUP            | ITY-SIXTH | SEVEN                            | JP          | SUBSCRIBER GROU | TY-FIFTH | SEVEN                                 |
|                | 0              | SUBSCRIBER GROUP            | ITY-SIXTH | SEVEN<br>COMMUNITY/ AREA         | JP <b>0</b> | SUBSCRIBER GROU | TY-FIFTH |                                       |
|                |                | SUBSCRIBER GROUP  CALL SIGN | DSE       |                                  |             | SUBSCRIBER GROU | TY-FIFTH |                                       |
|                | 0              |                             |           | COMMUNITY/ AREA                  | 0           |                 |          | OMMUNITY/ AREA                        |
|                | 0              |                             |           | COMMUNITY/ AREA                  | 0           |                 |          | OMMUNITY/ AREA                        |
|                | 0              |                             |           | COMMUNITY/ AREA                  | 0           |                 |          | OMMUNITY/ AREA                        |
|                | 0              |                             |           | COMMUNITY/ AREA                  | 0           |                 |          | OMMUNITY/ AREA                        |
|                | 0              |                             |           | COMMUNITY/ AREA                  | 0           |                 |          | OMMUNITY/ AREA                        |
|                | 0              |                             |           | COMMUNITY/ AREA                  | 0           |                 |          | OMMUNITY/ AREA                        |
|                | 0              |                             |           | COMMUNITY/ AREA                  | 0           |                 |          | OMMUNITY/ AREA                        |
|                | 0              |                             |           | COMMUNITY/ AREA                  | 0           |                 |          | OMMUNITY/ AREA                        |
|                | 0              |                             |           | COMMUNITY/ AREA                  | 0           |                 |          | OMMUNITY/ AREA                        |
|                | 0              |                             |           | COMMUNITY/ AREA                  | 0           |                 |          | OMMUNITY/ AREA                        |
|                | 0              |                             |           | COMMUNITY/ AREA                  | 0           |                 |          | OMMUNITY/ AREA                        |
|                | 0              |                             |           | COMMUNITY/ AREA                  | 0           |                 |          | OMMUNITY/ AREA                        |
|                | DSE            |                             |           | CALL SIGN                        | DSE         |                 |          | CALL SIGN                             |
|                | 0.00           |                             | DSE       | CALL SIGN  CALL SIGN  Total DSEs | DSE DSE     |                 | DSE      | CALL SIGN  CALL SIGN  Cotal DSEs      |
|                | DSE            |                             | DSE       | CALL SIGN                        | DSE         |                 | DSE      | CALL SIGN                             |

| Name              | 90   |                     |          |                       |             |                 |          | LEGAL NAME OF OWNER  Baldwin Telecom, |
|-------------------|------|---------------------|----------|-----------------------|-------------|-----------------|----------|---------------------------------------|
| <del></del>       |      | BER GROUP           | SUBSCRI  | TE FEES FOR EACH      |             |                 |          |                                       |
| 9                 | P    | SUBSCRIBER GROUP    | Y-EIGHTH |                       | JP          | SUBSCRIBER GROL | SEVENTH  |                                       |
| Computa           | 0    |                     |          | COMMUNITY/ AREA       | 0           |                 |          | COMMUNITY/ AREA                       |
| of                | DSE  | CALL SIGN           | DSE      | CALL SIGN             | DSE         | CALL SIGN       | DSE      | CALL SIGN                             |
| Base Rate         |      |                     |          |                       |             |                 |          |                                       |
| and               |      |                     |          |                       |             |                 |          |                                       |
| Syndicat          |      |                     |          |                       |             |                 |          |                                       |
| Exclusiv          |      |                     |          |                       |             | -               |          |                                       |
| Surchar           |      |                     |          |                       |             |                 |          |                                       |
| for               |      |                     |          |                       |             |                 |          |                                       |
| Partiall          |      |                     |          |                       |             | -               |          |                                       |
| Distan<br>Station |      |                     |          |                       |             |                 | -        |                                       |
| Stations          |      | H                   |          |                       |             |                 |          |                                       |
|                   |      |                     |          |                       |             |                 | -        |                                       |
|                   |      | -                   |          |                       |             | -               | -        |                                       |
|                   |      |                     |          |                       |             | -               |          |                                       |
|                   |      |                     |          |                       |             | •               |          |                                       |
|                   |      |                     |          |                       |             |                 |          |                                       |
| •                 | 0.00 |                     |          | Total DSEs            | 0.00        |                 |          | otal DSEs                             |
|                   | 0.00 | \$                  | Group    | Gross Receipts Second | 0.00        | \$              | oup      | Gross Receipts First Gr               |
|                   | 1    |                     |          |                       |             |                 |          |                                       |
|                   |      |                     |          |                       |             |                 |          |                                       |
| :                 | 0.00 | \$                  | Group    | Base Rate Fee Second  | 0.00        | \$              |          |                                       |
| :<br>:            | _    | \$ SUBSCRIBER GROUI |          |                       |             | SUBSCRIBER GROU |          |                                       |
|                   | _    |                     |          |                       |             |                 |          | SEVEN <sup>-</sup>                    |
|                   | P    |                     |          | E                     | JP          |                 |          | SEVEN <sup>-</sup>                    |
|                   | P 0  | SUBSCRIBER GROUI    | IGHTIETH | E COMMUNITY/ AREA     | JP <b>0</b> | SUBSCRIBER GROU | ΓΥ-NINTH | SEVENTO                               |
|                   | P 0  | SUBSCRIBER GROUI    | IGHTIETH | E COMMUNITY/ AREA     | JP <b>0</b> | SUBSCRIBER GROU | ΓΥ-NINTH | SEVENTO                               |
|                   | P 0  | SUBSCRIBER GROUI    | IGHTIETH | E COMMUNITY/ AREA     | JP <b>0</b> | SUBSCRIBER GROU | ΓΥ-NINTH | SEVENTO                               |
|                   | P 0  | SUBSCRIBER GROUI    | IGHTIETH | E COMMUNITY/ AREA     | JP <b>0</b> | SUBSCRIBER GROU | ΓΥ-NINTH | SEVENTO                               |
|                   | P 0  | SUBSCRIBER GROUI    | IGHTIETH | E COMMUNITY/ AREA     | JP <b>0</b> | SUBSCRIBER GROU | ΓΥ-NINTH | SEVENTO                               |
|                   | P 0  | SUBSCRIBER GROUI    | IGHTIETH | E COMMUNITY/ AREA     | JP <b>0</b> | SUBSCRIBER GROU | ΓΥ-NINTH | SEVENTO                               |
|                   | P 0  | SUBSCRIBER GROUI    | IGHTIETH | E COMMUNITY/ AREA     | JP <b>0</b> | SUBSCRIBER GROU | ΓΥ-NINTH | SEVENTO                               |
|                   | P 0  | SUBSCRIBER GROUI    | IGHTIETH | E COMMUNITY/ AREA     | JP <b>0</b> | SUBSCRIBER GROU | ΓΥ-NINTH | SEVENTO                               |
|                   | P 0  | SUBSCRIBER GROUI    | IGHTIETH | E COMMUNITY/ AREA     | JP <b>0</b> | SUBSCRIBER GROU | ΓΥ-NINTH | SEVENT<br>COMMUNITY/ AREA             |
|                   | P 0  | SUBSCRIBER GROUI    | IGHTIETH | E COMMUNITY/ AREA     | JP <b>0</b> | SUBSCRIBER GROU | ΓΥ-NINTH | SEVENT<br>COMMUNITY/ AREA             |
|                   | P 0  | SUBSCRIBER GROUI    | IGHTIETH | E COMMUNITY/ AREA     | JP <b>0</b> | SUBSCRIBER GROU | ΓΥ-NINTH | COMMUNITY/ AREA                       |
|                   | P 0  | SUBSCRIBER GROUI    | IGHTIETH | E COMMUNITY/ AREA     | JP <b>0</b> | SUBSCRIBER GROU | ΓΥ-NINTH | SEVENT<br>COMMUNITY/ AREA             |
|                   | P 0  | SUBSCRIBER GROUI    | IGHTIETH | E COMMUNITY/ AREA     | JP <b>0</b> | SUBSCRIBER GROU | ΓΥ-NINTH | SEVENTO                               |
|                   | P 0  | SUBSCRIBER GROUI    | IGHTIETH | E COMMUNITY/ AREA     | JP <b>0</b> | SUBSCRIBER GROU | ΓΥ-NINTH | SEVENTO                               |
|                   | P 0  | SUBSCRIBER GROUI    | IGHTIETH | E COMMUNITY/ AREA     | JP <b>0</b> | SUBSCRIBER GROU | ΓΥ-NINTH | SEVENT COMMUNITY/ AREA                |
|                   | P 0  | SUBSCRIBER GROUI    | DSE      | CALL SIGN             | DSE         | SUBSCRIBER GROU | DSE      | SEVENT<br>COMMUNITY/ AREA             |

| Name           | 90        | SY                          |          |                                              |             |                 |           | LEGAL NAME OF OWNER  Baldwin Telecom, |
|----------------|-----------|-----------------------------|----------|----------------------------------------------|-------------|-----------------|-----------|---------------------------------------|
|                |           | BER GROUP                   | SUBSCRII | TE FEES FOR EACH                             | BASE RA     | COMPUTATION OF  | LOCK A: ( | В                                     |
| 9              |           | SUBSCRIBER GROUP            | -SECOND  |                                              |             | SUBSCRIBER GROU | TY-FIRST  |                                       |
| Computa        | 0         |                             |          | COMMUNITY/ AREA                              | 0           |                 |           | COMMUNITY/ AREA                       |
| of             | DSE       | CALL SIGN                   | DSE      | CALL SIGN                                    | DSE         | CALL SIGN       | DSE       | CALL SIGN                             |
| Base Rate      |           |                             |          |                                              |             |                 |           |                                       |
| and            |           |                             |          |                                              |             |                 |           |                                       |
| Syndicat       |           |                             |          |                                              |             |                 |           |                                       |
| Exclusiv       |           | -                           |          |                                              |             |                 | -         |                                       |
| Surchar<br>for |           |                             |          |                                              |             |                 |           |                                       |
| Partiall       |           |                             |          |                                              |             |                 |           |                                       |
| Distan         |           | -                           |          |                                              |             |                 |           |                                       |
| Station        |           |                             |          |                                              |             |                 | -         |                                       |
|                |           |                             |          |                                              |             |                 |           |                                       |
|                |           |                             |          |                                              |             |                 |           |                                       |
|                |           |                             |          |                                              |             |                 |           |                                       |
|                |           |                             |          |                                              |             |                 |           |                                       |
|                |           |                             |          |                                              |             |                 |           |                                       |
|                | 2.22      |                             |          |                                              |             |                 |           |                                       |
|                | 0.00      |                             |          | Total DSEs                                   | 0.00        |                 |           | Total DSEs                            |
|                | 0.00      | \$                          | l Group  | Gross Receipts Secon                         | 0.00        | \$              | oup       | Gross Receipts First Gr               |
|                |           |                             |          |                                              |             |                 |           |                                       |
|                |           |                             |          |                                              |             |                 |           |                                       |
|                | 0.00      | \$                          |          | Base Rate Fee Secon                          | 0.00        | \$              |           |                                       |
|                | P         | \$ SUBSCRIBER GROUP         |          | EIGHT                                        | JP          | SUBSCRIBER GROU |           | EIGH                                  |
|                |           |                             |          |                                              |             |                 |           | EIGH                                  |
|                | P         |                             |          | EIGHT<br>COMMUNITY/ AREA                     | JP          | SUBSCRIBER GROU |           | EIGHT                                 |
|                | P 0       | SUBSCRIBER GROUI            | ′-FOURTH | EIGHT                                        | JP <b>0</b> |                 | ΓY-THIRD  | EIGH                                  |
|                | P 0       | SUBSCRIBER GROUI            | ′-FOURTH | EIGHT<br>COMMUNITY/ AREA                     | JP <b>0</b> | SUBSCRIBER GROU | ΓY-THIRD  | EIGHT                                 |
|                | P 0       | SUBSCRIBER GROUI            | ′-FOURTH | EIGHT<br>COMMUNITY/ AREA                     | JP <b>0</b> | SUBSCRIBER GROU | ΓY-THIRD  | EIGHT                                 |
|                | P 0       | SUBSCRIBER GROUI            | ′-FOURTH | EIGHT<br>COMMUNITY/ AREA                     | JP <b>0</b> | SUBSCRIBER GROU | ΓY-THIRD  | EIGHT                                 |
|                | P 0       | SUBSCRIBER GROUI            | ′-FOURTH | EIGHT<br>COMMUNITY/ AREA                     | JP <b>0</b> | SUBSCRIBER GROU | ΓY-THIRD  | EIGHT                                 |
|                | P 0       | SUBSCRIBER GROUI            | ′-FOURTH | EIGHT<br>COMMUNITY/ AREA                     | JP <b>0</b> | SUBSCRIBER GROU | ΓY-THIRD  | EIGHT                                 |
|                | P 0       | SUBSCRIBER GROUI            | ′-FOURTH | EIGHT<br>COMMUNITY/ AREA                     | JP <b>0</b> | SUBSCRIBER GROU | ΓY-THIRD  | EIGHT                                 |
|                | P 0       | SUBSCRIBER GROUI            | ′-FOURTH | EIGHT<br>COMMUNITY/ AREA                     | JP <b>0</b> | SUBSCRIBER GROU | ΓY-THIRD  | EIGHT                                 |
|                | P 0       | SUBSCRIBER GROUI            | ′-FOURTH | EIGHT<br>COMMUNITY/ AREA                     | JP <b>0</b> | SUBSCRIBER GROU | ΓY-THIRD  | EIGHT                                 |
|                | P 0       | SUBSCRIBER GROUI            | ′-FOURTH | EIGHT<br>COMMUNITY/ AREA                     | JP <b>0</b> | SUBSCRIBER GROU | ΓY-THIRD  | EIGHT                                 |
|                | P 0       | SUBSCRIBER GROUI            | ′-FOURTH | EIGHT<br>COMMUNITY/ AREA                     | JP <b>0</b> | SUBSCRIBER GROU | ΓY-THIRD  | EIGHT                                 |
|                | P 0       | SUBSCRIBER GROUI            | ′-FOURTH | EIGHT<br>COMMUNITY/ AREA                     | JP <b>0</b> | SUBSCRIBER GROU | ΓY-THIRD  | EIGHT                                 |
|                | P 0       | SUBSCRIBER GROUI            | ′-FOURTH | EIGHT<br>COMMUNITY/ AREA                     | JP <b>0</b> | SUBSCRIBER GROU | ΓY-THIRD  | EIGHT                                 |
|                | P 0       | SUBSCRIBER GROUI            | ′-FOURTH | EIGHT<br>COMMUNITY/ AREA                     | JP <b>0</b> | SUBSCRIBER GROU | ΓY-THIRD  | EIGHT<br>COMMUNITY/ AREA<br>CALL SIGN |
|                | P 0       | SUBSCRIBER GROUI            | DSE      | EIGHT COMMUNITY/ AREA  CALL SIGN             | DSE         | SUBSCRIBER GROU | DSE       | COMMUNITY/ AREA                       |
|                | DSE 0.000 | SUBSCRIBER GROUI  CALL SIGN | DSE      | EIGHT COMMUNITY/ AREA  CALL SIGN  Total DSEs | DSE DSE     | SUBSCRIBER GROU | DSE       | EIGHT COMMUNITY/ AREA  CALL SIGN      |

| Name           | YSTEM ID#<br>90 | 51               |               |                                  |             | _ OTOTEWI.      |           | LEGAL NAME OF OWNER  Baldwin Telecom, |
|----------------|-----------------|------------------|---------------|----------------------------------|-------------|-----------------|-----------|---------------------------------------|
|                |                 | BER GROUP        | SUBSCRII      | TE FEES FOR EACH                 | BASE RA     | COMPUTATION OF  | LOCK A: ( | В                                     |
| 9              |                 | SUBSCRIBER GROUP | ITY-SIXTH     | EIGH                             |             | SUBSCRIBER GROU | TY-FIFTH  | EIGH                                  |
| Computa        | 0               |                  |               | COMMUNITY/ AREA                  | 0           |                 |           | COMMUNITY/ AREA                       |
| of             | DSE             | CALL SIGN        | DSE           | CALL SIGN                        | DSE         | CALL SIGN       | DSE       | CALL SIGN                             |
| Base Rate      |                 |                  |               |                                  |             |                 |           |                                       |
| and            |                 |                  |               |                                  |             | -               |           |                                       |
| Syndicat       |                 |                  |               |                                  |             | -               |           |                                       |
| Exclusiv       |                 |                  |               |                                  |             | -               |           |                                       |
| Surchar<br>for |                 |                  |               |                                  |             |                 |           |                                       |
| Partiall       |                 |                  |               |                                  |             | -               |           |                                       |
| Distan         |                 |                  |               |                                  |             |                 |           |                                       |
| Station        |                 |                  |               |                                  |             |                 |           |                                       |
|                |                 | _                |               |                                  |             |                 |           |                                       |
|                |                 |                  |               |                                  |             |                 |           |                                       |
|                |                 |                  |               |                                  |             |                 |           |                                       |
|                |                 |                  |               |                                  |             |                 | <u> </u>  |                                       |
|                |                 |                  |               |                                  |             |                 |           |                                       |
|                | 0.00            |                  |               | Total DSEs                       | 0.00        |                 |           | otal DSEs                             |
|                | 0.00            | \$               | l Group       | Gross Receipts Second            | 0.00        | \$              | oup       | Gross Receipts First Gr               |
|                |                 |                  |               |                                  |             |                 |           |                                       |
|                | 0.00            | \$               | Croup         | Base Rate Fee Second             | 0.00        | _               |           | ase Rate Fee First Gr                 |
| <br>           | <u> </u>        |                  |               |                                  | 0.00        | \$              |           |                                       |
|                | JP              | SUBSCRIBER GROUP |               | EIGHT                            | JP          | SUBSCRIBER GROU |           | EIGHTY-S                              |
|                | <u> </u>        |                  |               |                                  | _           |                 |           | EIGHTY-S                              |
|                | JP              |                  |               | EIGHT                            | JP          |                 |           | EIGHTY-S                              |
|                | JP <b>0</b>     | SUBSCRIBER GROUP | Y-EIGHTH      | EIGHT<br>COMMUNITY/ AREA         | JP <b>0</b> | SUBSCRIBER GROU | SEVENTH   | EIGHTY-C                              |
|                | JP <b>0</b>     | SUBSCRIBER GROUP | Y-EIGHTH      | EIGHT<br>COMMUNITY/ AREA         | JP <b>0</b> | SUBSCRIBER GROU | SEVENTH   | EIGHTY-C                              |
|                | JP <b>0</b>     | SUBSCRIBER GROUP | Y-EIGHTH      | EIGHT<br>COMMUNITY/ AREA         | JP <b>0</b> | SUBSCRIBER GROU | SEVENTH   | EIGHTY-C                              |
|                | JP <b>0</b>     | SUBSCRIBER GROUP | Y-EIGHTH      | EIGHT<br>COMMUNITY/ AREA         | JP <b>0</b> | SUBSCRIBER GROU | SEVENTH   | EIGHTY-COMMUNITY/ AREA                |
|                | JP <b>0</b>     | SUBSCRIBER GROUP | Y-EIGHTH      | EIGHT<br>COMMUNITY/ AREA         | JP <b>0</b> | SUBSCRIBER GROU | SEVENTH   | EIGHTY-C                              |
|                | JP <b>0</b>     | SUBSCRIBER GROUP | Y-EIGHTH      | EIGHT<br>COMMUNITY/ AREA         | JP <b>0</b> | SUBSCRIBER GROU | SEVENTH   | EIGHTY-COMMUNITY/ AREA                |
|                | JP <b>0</b>     | SUBSCRIBER GROUP | Y-EIGHTH      | EIGHT<br>COMMUNITY/ AREA         | JP <b>0</b> | SUBSCRIBER GROU | SEVENTH   | EIGHTY-COMMUNITY/ AREA                |
|                | JP <b>0</b>     | SUBSCRIBER GROUP | Y-EIGHTH      | EIGHT<br>COMMUNITY/ AREA         | JP <b>0</b> | SUBSCRIBER GROU | SEVENTH   | EIGHTY-COMMUNITY/ AREA                |
|                | JP <b>0</b>     | SUBSCRIBER GROUP | Y-EIGHTH      | EIGHT<br>COMMUNITY/ AREA         | JP <b>0</b> | SUBSCRIBER GROU | SEVENTH   | EIGHTY-C                              |
|                | JP <b>0</b>     | SUBSCRIBER GROUP | Y-EIGHTH      | EIGHT<br>COMMUNITY/ AREA         | JP <b>0</b> | SUBSCRIBER GROU | SEVENTH   | EIGHTY-COMMUNITY/ AREA                |
|                | JP <b>0</b>     | SUBSCRIBER GROUP | Y-EIGHTH      | EIGHT<br>COMMUNITY/ AREA         | JP <b>0</b> | SUBSCRIBER GROU | SEVENTH   | EIGHTY-C                              |
|                | JP <b>0</b>     | SUBSCRIBER GROUP | Y-EIGHTH      | EIGHT<br>COMMUNITY/ AREA         | JP <b>0</b> | SUBSCRIBER GROU | SEVENTH   | EIGHTY-COMMUNITY/ AREA                |
|                | JP <b>0</b>     | SUBSCRIBER GROUP | Y-EIGHTH      | EIGHT<br>COMMUNITY/ AREA         | JP <b>0</b> | SUBSCRIBER GROU | SEVENTH   | EIGHTY-SCOMMUNITY/ AREA               |
|                | DSE             | SUBSCRIBER GROUP | Y-EIGHTH  DSE | EIGHT COMMUNITY/ AREA  CALL SIGN | DSE         | SUBSCRIBER GROU | DSE       | EIGHTY-COMMUNITY/ AREA                |

| Name                 | 90        |                               |              |                                                         |             |                                   | Inc.     | Baldwin Telecom,                |
|----------------------|-----------|-------------------------------|--------------|---------------------------------------------------------|-------------|-----------------------------------|----------|---------------------------------|
| 9                    |           | BER GROUP<br>SUBSCRIBER GROUP |              | TE FEES FOR EACH                                        | IP          | COMPUTATION OF<br>SUBSCRIBER GROU |          | EIGH                            |
| Computat             | 0         |                               |              | COMMUNITY/ AREA                                         | 0           |                                   |          | COMMUNITY/ AREA                 |
| of                   | DSE       | CALL SIGN                     | DSE          | CALL SIGN                                               | DSE         | CALL SIGN                         | DSE      | CALL SIGN                       |
| Base Rate            |           |                               |              |                                                         |             |                                   | -        |                                 |
| and<br>Syndicate     |           |                               |              |                                                         |             |                                   |          |                                 |
| Exclusivi            |           | _                             |              |                                                         |             | -                                 |          |                                 |
| Surcharg             |           |                               |              |                                                         |             |                                   |          |                                 |
| for                  |           |                               |              |                                                         |             | -                                 |          |                                 |
| Partially<br>Distant |           |                               |              |                                                         |             |                                   | -        |                                 |
| Stations             |           |                               |              |                                                         |             | -                                 |          |                                 |
|                      |           |                               |              |                                                         |             |                                   |          |                                 |
|                      |           |                               |              |                                                         |             |                                   |          |                                 |
|                      |           |                               |              |                                                         |             |                                   |          |                                 |
|                      |           |                               |              |                                                         |             | •                                 |          |                                 |
|                      |           |                               |              |                                                         |             |                                   |          |                                 |
|                      | 0.00      |                               |              | Total DSEs                                              | 0.00        |                                   |          | Total DSEs                      |
|                      | 0.00      | \$                            | l Group      | Gross Receipts Second                                   | 0.00        | \$                                | oup      | Gross Receipts First Gr         |
|                      |           |                               | •            | ·                                                       |             |                                   |          |                                 |
|                      | 0.00      | \$                            |              | Base Rate Fee Second                                    | 0.00        | \$                                | oup      | Base Rate Fee First Gro         |
|                      | 0.00      | \$ SUBSCRIBER GROUP           | l Group      | Base Rate Fee Second                                    | <u>'</u>    | \$                                |          |                                 |
|                      | 0.00      |                               | l Group      | Base Rate Fee Second                                    | <u>'</u>    |                                   |          | NINE                            |
|                      | 0.00      |                               | l Group      | Base Rate Fee Second                                    | IP          |                                   |          | NINE                            |
|                      | 0.00<br>P | SUBSCRIBER GROUP              | Group        | Base Rate Fee Second NINETY COMMUNITY/ AREA             | JP <b>0</b> | SUBSCRIBER GROU                   | TY-FIRST | NINE                            |
|                      | 0.00<br>P | SUBSCRIBER GROUP              | Group        | Base Rate Fee Second NINETY COMMUNITY/ AREA             | JP <b>0</b> | SUBSCRIBER GROU                   | TY-FIRST | NINE                            |
|                      | 0.00<br>P | SUBSCRIBER GROUP              | Group        | Base Rate Fee Second NINETY COMMUNITY/ AREA             | JP <b>0</b> | SUBSCRIBER GROU                   | TY-FIRST | NINE                            |
|                      | 0.00<br>P | SUBSCRIBER GROUP              | Group        | Base Rate Fee Second NINETY COMMUNITY/ AREA             | JP <b>0</b> | SUBSCRIBER GROU                   | TY-FIRST | NINE                            |
|                      | 0.00<br>P | SUBSCRIBER GROUP              | Group        | Base Rate Fee Second NINETY COMMUNITY/ AREA             | JP <b>0</b> | SUBSCRIBER GROU                   | TY-FIRST | NINE                            |
|                      | 0.00<br>P | SUBSCRIBER GROUP              | Group        | Base Rate Fee Second NINETY COMMUNITY/ AREA             | JP <b>0</b> | SUBSCRIBER GROU                   | TY-FIRST | NINE                            |
|                      | 0.00<br>P | SUBSCRIBER GROUP              | Group        | Base Rate Fee Second NINETY COMMUNITY/ AREA             | JP <b>0</b> | SUBSCRIBER GROU                   | TY-FIRST | NINE                            |
|                      | 0.00<br>P | SUBSCRIBER GROUP              | Group        | Base Rate Fee Second NINETY COMMUNITY/ AREA             | JP <b>0</b> | SUBSCRIBER GROU                   | TY-FIRST | NINE                            |
|                      | 0.00<br>P | SUBSCRIBER GROUP              | Group        | Base Rate Fee Second NINETY COMMUNITY/ AREA             | JP <b>0</b> | SUBSCRIBER GROU                   | TY-FIRST | NINE                            |
|                      | 0.00<br>P | SUBSCRIBER GROUP              | Group        | Base Rate Fee Second NINETY COMMUNITY/ AREA             | JP <b>0</b> | SUBSCRIBER GROU                   | TY-FIRST | COMMUNITY/ AREA                 |
|                      | 0.00<br>P | SUBSCRIBER GROUP              | Group        | Base Rate Fee Second NINETY COMMUNITY/ AREA             | JP <b>0</b> | SUBSCRIBER GROU                   | TY-FIRST | NINE                            |
|                      | 0.00<br>P | SUBSCRIBER GROUP              | Group        | Base Rate Fee Second NINETY COMMUNITY/ AREA             | JP <b>0</b> | SUBSCRIBER GROU                   | TY-FIRST | NINE                            |
|                      | 0.00<br>P | SUBSCRIBER GROUP              | Group        | Base Rate Fee Second NINETY COMMUNITY/ AREA             | JP <b>0</b> | SUBSCRIBER GROU                   | TY-FIRST | NINE COMMUNITY/ AREA  CALL SIGN |
|                      | 0.00  P   | SUBSCRIBER GROUP              | -SECOND  DSE | Base Rate Fee Second  NINETY COMMUNITY/ AREA  CALL SIGN | DSE         | SUBSCRIBER GROU                   | DSE DSE  | NINE                            |

| Name           | STEM ID#<br>90 |                  |          |                                             |             |                    |           | LEGAL NAME OF OWNER  Baldwin Telecom,      |
|----------------|----------------|------------------|----------|---------------------------------------------|-------------|--------------------|-----------|--------------------------------------------|
|                |                | BER GROUP        | SUBSCRI  | TE FEES FOR EACH                            | BASE RA     | COMPUTATION OF     | LOCK A: ( | В                                          |
| 9              |                | SUBSCRIBER GROUP | -FOURTH  | İ                                           |             | SUBSCRIBER GROU    | ry-third  |                                            |
| Computa        | 0              |                  |          | COMMUNITY/ AREA                             | 0           |                    |           | COMMUNITY/ AREA                            |
| of             | DSE            | CALL SIGN        | DSE      | CALL SIGN                                   | DSE         | CALL SIGN          | DSE       | CALL SIGN                                  |
| Base Rate      |                |                  |          |                                             |             |                    |           |                                            |
| and            |                |                  |          |                                             |             |                    |           |                                            |
| Syndica        |                |                  |          |                                             |             | -                  |           |                                            |
| Exclusiv       |                | _                |          |                                             |             |                    | -         |                                            |
| Surchar<br>for |                |                  |          |                                             |             |                    | -         |                                            |
| Partiall       |                |                  |          |                                             |             |                    |           |                                            |
| Distan         |                |                  |          |                                             |             | -                  | -         |                                            |
| Station        |                |                  |          |                                             |             | -                  | -         |                                            |
|                |                |                  |          |                                             |             |                    |           |                                            |
|                |                |                  |          |                                             |             |                    |           |                                            |
|                |                |                  |          |                                             |             |                    |           |                                            |
|                |                |                  |          |                                             |             |                    |           |                                            |
|                |                |                  |          |                                             |             |                    |           |                                            |
|                | 0.00           |                  |          | T                                           | 0.00        |                    |           |                                            |
|                | 0.00           |                  |          | Total DSEs                                  | 0.00        |                    |           | otal DSEs                                  |
|                | 0.00           | \$               | Group    | Gross Receipts Second                       | 0.00        | \$                 | oup       | ross Receipts First Gr                     |
|                |                |                  |          |                                             |             |                    |           |                                            |
|                | 0.00           | \$               | Group    | Base Rate Fee Second                        | 0.00        | \$                 | oup       | ase Rate Fee First Gr                      |
|                |                | SUBSCRIBER GROUP |          |                                             |             | \$ SUBSCRIBER GROU |           |                                            |
|                |                |                  |          |                                             |             |                    |           | NINE                                       |
|                | )              |                  |          | NINE                                        | JP          |                    |           | NINE                                       |
|                | 0              | SUBSCRIBER GROUP | TY-SIXTH | NINE<br>COMMUNITY/ AREA                     | JP <b>0</b> | SUBSCRIBER GROU    | TY-FIFTH  | NINE<br>OMMUNITY/ AREA                     |
|                | 0              | SUBSCRIBER GROUP | TY-SIXTH | NINE<br>COMMUNITY/ AREA                     | JP <b>0</b> | SUBSCRIBER GROU    | TY-FIFTH  | NINE<br>OMMUNITY/ AREA                     |
|                | 0              | SUBSCRIBER GROUP | TY-SIXTH | NINE<br>COMMUNITY/ AREA                     | JP <b>0</b> | SUBSCRIBER GROU    | TY-FIFTH  | NINE<br>OMMUNITY/ AREA                     |
|                | 0              | SUBSCRIBER GROUP | TY-SIXTH | NINE<br>COMMUNITY/ AREA                     | JP <b>0</b> | SUBSCRIBER GROU    | TY-FIFTH  | NINE                                       |
|                | 0              | SUBSCRIBER GROUP | TY-SIXTH | NINE<br>COMMUNITY/ AREA                     | JP <b>0</b> | SUBSCRIBER GROU    | TY-FIFTH  | NINE                                       |
|                | 0              | SUBSCRIBER GROUP | TY-SIXTH | NINE<br>COMMUNITY/ AREA                     | JP <b>0</b> | SUBSCRIBER GROU    | TY-FIFTH  | NINE                                       |
|                | 0              | SUBSCRIBER GROUP | TY-SIXTH | NINE<br>COMMUNITY/ AREA                     | JP <b>0</b> | SUBSCRIBER GROU    | TY-FIFTH  | NINE                                       |
|                | 0              | SUBSCRIBER GROUP | TY-SIXTH | NINE<br>COMMUNITY/ AREA                     | JP <b>0</b> | SUBSCRIBER GROU    | TY-FIFTH  | NINE                                       |
|                | 0              | SUBSCRIBER GROUP | TY-SIXTH | NINE<br>COMMUNITY/ AREA                     | JP <b>0</b> | SUBSCRIBER GROU    | TY-FIFTH  | NINE                                       |
|                | 0              | SUBSCRIBER GROUP | TY-SIXTH | NINE<br>COMMUNITY/ AREA                     | JP <b>0</b> | SUBSCRIBER GROU    | TY-FIFTH  | COMMUNITY/ AREA                            |
|                | 0              | SUBSCRIBER GROUP | TY-SIXTH | NINE<br>COMMUNITY/ AREA                     | JP <b>0</b> | SUBSCRIBER GROU    | TY-FIFTH  | NINE                                       |
|                | 0              | SUBSCRIBER GROUP | TY-SIXTH | NINE<br>COMMUNITY/ AREA                     | JP <b>0</b> | SUBSCRIBER GROU    | TY-FIFTH  | NINE                                       |
|                | DSE            | SUBSCRIBER GROUP | TY-SIXTH | NINE COMMUNITY/ AREA  CALL SIGN             | DSE         | SUBSCRIBER GROU    | TY-FIFTH  | NINE COMMUNITY/ AREA  CALL SIGN            |
|                | 0.00           | SUBSCRIBER GROUP | DSE      | NINE COMMUNITY/ AREA  CALL SIGN  Total DSEs | DSE DSE     | SUBSCRIBER GROU    | DSE       | NINE COMMUNITY/ AREA  CALL SIGN  otal DSEs |
|                | DSE            | SUBSCRIBER GROUP | DSE      | NINE COMMUNITY/ AREA  CALL SIGN             | DSE         | SUBSCRIBER GROU    | DSE       | NINE COMMUNITY/ AREA  CALL SIGN            |

| Name      | 90              |                     |                    |                                              |             |                    |          |                                  |
|-----------|-----------------|---------------------|--------------------|----------------------------------------------|-------------|--------------------|----------|----------------------------------|
|           |                 | BER GROUP           | SUBSCRII           | TE FEES FOR EACH                             |             |                    |          |                                  |
| 9         |                 | SUBSCRIBER GROUP    | Y-EIGHTH           |                                              |             | SUBSCRIBER GROU    | SEVENTH  |                                  |
| Computa   | 0               |                     |                    | COMMUNITY/ AREA                              | 0           |                    |          | COMMUNITY/ AREA                  |
| of        | DSE             | CALL SIGN           | DSE                | CALL SIGN                                    | DSE         | CALL SIGN          | DSE      | CALL SIGN                        |
| Base Rate |                 |                     |                    |                                              |             |                    |          |                                  |
| and       |                 | _                   |                    |                                              |             |                    |          |                                  |
| Syndicat  |                 |                     |                    |                                              |             |                    |          |                                  |
| Exclusiv  |                 |                     |                    |                                              |             |                    |          |                                  |
| Surchar   |                 |                     |                    |                                              |             |                    |          |                                  |
| for       |                 |                     |                    |                                              |             |                    |          |                                  |
| Partiall  |                 | -                   |                    |                                              |             |                    |          |                                  |
| Distan    |                 |                     |                    |                                              |             | -                  | -        |                                  |
| Station   |                 |                     |                    |                                              |             |                    |          |                                  |
|           |                 |                     |                    |                                              |             |                    | -        |                                  |
| }         |                 |                     |                    |                                              |             |                    |          |                                  |
| 1         |                 |                     |                    |                                              |             |                    |          |                                  |
|           |                 |                     |                    |                                              |             |                    |          |                                  |
|           |                 |                     |                    |                                              |             |                    | ·····    |                                  |
|           | 0.00            |                     | l l                | Total DSEs                                   | 0.00        |                    |          | otal DSEs                        |
|           | _               | \$                  | l Group            | Gross Receipts Second                        | 0.00        | \$                 | oup      | Gross Receipts First Gr          |
|           | 0.00            |                     |                    |                                              |             |                    |          | •                                |
|           | 0.00            | · ·                 |                    | O. 000 1 1000,p10 0000.11                    |             | -                  |          |                                  |
|           | 0.00            | \$                  | l Group            | Base Rate Fee Second                         | 0.00        | \$                 |          |                                  |
|           | 0.00            |                     | l Group            | Base Rate Fee Second                         |             |                    |          |                                  |
|           | 0.00            | \$                  | l Group            | Base Rate Fee Second                         |             | \$                 |          | NINE                             |
|           | <b>0.00</b>     | \$                  | l Group            | Base Rate Fee Second                         | IP          | \$                 |          | NINE                             |
|           | 0.00<br>P       | \$ SUBSCRIBER GROUP | l Group<br>NDREDTH | Base Rate Fee Second ONE HUI COMMUNITY/ AREA | JP <b>0</b> | \$ SUBSCRIBER GROU | TY-NINTH | NINET                            |
|           | 0.00<br>P       | \$ SUBSCRIBER GROUP | l Group<br>NDREDTH | Base Rate Fee Second ONE HUI COMMUNITY/ AREA | JP <b>0</b> | \$ SUBSCRIBER GROU | TY-NINTH | NINET                            |
|           | 0.00<br>P       | \$ SUBSCRIBER GROUP | l Group<br>NDREDTH | Base Rate Fee Second ONE HUI COMMUNITY/ AREA | JP <b>0</b> | \$ SUBSCRIBER GROU | TY-NINTH | NINET                            |
|           | 0.00<br>P       | \$ SUBSCRIBER GROUP | l Group<br>NDREDTH | Base Rate Fee Second ONE HUI COMMUNITY/ AREA | JP <b>0</b> | \$ SUBSCRIBER GROU | TY-NINTH | NINET                            |
|           | 0.00<br>P       | \$ SUBSCRIBER GROUP | l Group<br>NDREDTH | Base Rate Fee Second ONE HUI COMMUNITY/ AREA | JP <b>0</b> | \$ SUBSCRIBER GROU | TY-NINTH | NINET                            |
|           | 0.00<br>P       | \$ SUBSCRIBER GROUP | l Group<br>NDREDTH | Base Rate Fee Second ONE HUI COMMUNITY/ AREA | JP <b>0</b> | \$ SUBSCRIBER GROU | TY-NINTH | NINET                            |
|           | 0.00<br>P       | \$ SUBSCRIBER GROUP | l Group<br>NDREDTH | Base Rate Fee Second ONE HUI COMMUNITY/ AREA | JP <b>0</b> | \$ SUBSCRIBER GROU | TY-NINTH | NINET                            |
|           | 0.00<br>P       | \$ SUBSCRIBER GROUP | l Group<br>NDREDTH | Base Rate Fee Second ONE HUI COMMUNITY/ AREA | JP <b>0</b> | \$ SUBSCRIBER GROU | TY-NINTH | NINET                            |
|           | 0.00<br>P       | \$ SUBSCRIBER GROUP | l Group            | Base Rate Fee Second ONE HUI COMMUNITY/ AREA | JP <b>0</b> | \$ SUBSCRIBER GROU | TY-NINTH | NINET                            |
|           | 0.00<br>P       | \$ SUBSCRIBER GROUP | l Group            | Base Rate Fee Second ONE HUI COMMUNITY/ AREA | JP <b>0</b> | \$ SUBSCRIBER GROU | TY-NINTH | NINET                            |
|           | 0.00<br>P       | \$ SUBSCRIBER GROUP | l Group            | Base Rate Fee Second ONE HUI COMMUNITY/ AREA | JP <b>0</b> | \$ SUBSCRIBER GROU | TY-NINTH | COMMUNITY/ AREA                  |
|           | 0.00<br>P       | \$ SUBSCRIBER GROUP | l Group            | Base Rate Fee Second ONE HUI COMMUNITY/ AREA | JP <b>0</b> | \$ SUBSCRIBER GROU | TY-NINTH | NINET                            |
|           | 0.00<br>P       | \$ SUBSCRIBER GROUP | l Group            | Base Rate Fee Second ONE HUI COMMUNITY/ AREA | JP <b>0</b> | \$ SUBSCRIBER GROU | TY-NINTH | NINET                            |
|           | 0.00<br>P       | \$ SUBSCRIBER GROUP | l Group            | Base Rate Fee Second ONE HUI COMMUNITY/ AREA | JP <b>0</b> | \$ SUBSCRIBER GROU | TY-NINTH | NINET                            |
|           | 0.00<br>P       | \$ SUBSCRIBER GROUP | l Group            | Base Rate Fee Second ONE HUI COMMUNITY/ AREA | JP <b>0</b> | \$ SUBSCRIBER GROU | TY-NINTH | NINET COMMUNITY/ AREA  CALL SIGN |
|           | 0.00  P  0  DSE | \$ SUBSCRIBER GROUP | DSE                | ONE HUI COMMUNITY/ AREA  CALL SIGN           | DSE         | \$ SUBSCRIBER GROU | DSE      | NINET                            |

| Name                | 90        |                     |                 |                                        |            |                    | inc.            | Baldwin Telecom,                      |
|---------------------|-----------|---------------------|-----------------|----------------------------------------|------------|--------------------|-----------------|---------------------------------------|
|                     |           | BER GROUP           | SUBSCRI         | TE FEES FOR EACH                       |            |                    |                 |                                       |
| 9                   | Р         | SUBSCRIBER GROUP    | SECOND          | ONE HUNDRED                            | Р          | SUBSCRIBER GROU    | ED FIRST        |                                       |
| Computa             | 0         |                     |                 | COMMUNITY/ AREA                        | 0          |                    |                 | COMMUNITY/ AREA                       |
| of                  | DSE       | CALL SIGN           | DSE             | CALL SIGN                              | DSE        | CALL SIGN          | DSE             | CALL SIGN                             |
| Base Rate           |           |                     |                 |                                        |            | -                  |                 |                                       |
| and                 |           |                     |                 |                                        |            |                    |                 |                                       |
| Syndicat            |           |                     |                 |                                        |            | -                  |                 |                                       |
| Exclusiv<br>Surchar |           |                     |                 |                                        |            |                    |                 |                                       |
| for                 |           |                     |                 |                                        |            |                    |                 |                                       |
| Partiall            |           | _                   |                 |                                        |            | -                  |                 |                                       |
| Distan              |           | =                   | -               |                                        |            |                    | -               |                                       |
| Station             |           |                     |                 |                                        |            |                    |                 |                                       |
| ,                   |           |                     |                 |                                        |            |                    |                 |                                       |
|                     |           |                     |                 |                                        |            |                    |                 |                                       |
| 1                   |           |                     |                 |                                        |            |                    |                 |                                       |
|                     |           |                     |                 |                                        |            |                    |                 |                                       |
| }                   |           |                     |                 |                                        |            |                    |                 |                                       |
| †                   | 0.00      |                     |                 | Total DSEs                             | 0.00       |                    |                 | otal DSEs                             |
|                     |           | •                   |                 | Gross Receipts Second                  | 0.00       | \$                 | oup             | Gross Receipts First Gr               |
|                     | 0.00      | \$                  | Group           | Gloss Receipts Second                  |            | *                  |                 |                                       |
|                     | 0.00      | •                   | Group           | Gross Receipts Second                  |            |                    | •               |                                       |
|                     | 0.00      | \$                  |                 | Base Rate Fee Second                   | 0.00       | \$                 | oup             |                                       |
|                     | 0.00      |                     | Group           | Base Rate Fee Second                   |            |                    | oup             |                                       |
|                     | 0.00      | \$                  | Group           | Base Rate Fee Second                   |            | \$                 | oup             | ONE HUNDRE                            |
|                     | 0.00      | \$                  | Group           | Base Rate Fee Second                   | P          | \$                 | oup             | ONE HUNDRE                            |
|                     | 0.00<br>P | \$ SUBSCRIBER GROUP | Group<br>FOURTH | ONE HUNDRED COMMUNITY/ AREA            | P <b>0</b> | \$ SUBSCRIBER GROU | oup<br>ED THIRD | ONE HUNDRE                            |
|                     | 0.00<br>P | \$ SUBSCRIBER GROUP | Group<br>FOURTH | ONE HUNDRED COMMUNITY/ AREA            | P <b>0</b> | \$ SUBSCRIBER GROU | oup<br>ED THIRD | ONE HUNDRE                            |
|                     | 0.00<br>P | \$ SUBSCRIBER GROUP | Group<br>FOURTH | ONE HUNDRED COMMUNITY/ AREA            | P <b>0</b> | \$ SUBSCRIBER GROU | oup<br>ED THIRD | ONE HUNDRE                            |
|                     | 0.00<br>P | \$ SUBSCRIBER GROUP | Group<br>FOURTH | ONE HUNDRED COMMUNITY/ AREA            | P <b>0</b> | \$ SUBSCRIBER GROU | oup<br>ED THIRD | ONE HUNDRE                            |
|                     | 0.00<br>P | \$ SUBSCRIBER GROUP | Group<br>FOURTH | ONE HUNDRED COMMUNITY/ AREA            | P <b>0</b> | \$ SUBSCRIBER GROU | oup<br>ED THIRD | ONE HUNDRE                            |
|                     | 0.00<br>P | \$ SUBSCRIBER GROUP | Group<br>FOURTH | ONE HUNDRED COMMUNITY/ AREA            | P <b>0</b> | \$ SUBSCRIBER GROU | oup<br>ED THIRD | ONE HUNDRE                            |
|                     | 0.00<br>P | \$ SUBSCRIBER GROUP | Group<br>FOURTH | ONE HUNDRED COMMUNITY/ AREA            | P <b>0</b> | \$ SUBSCRIBER GROU | oup<br>ED THIRD | ONE HUNDRE                            |
|                     | 0.00<br>P | \$ SUBSCRIBER GROUP | Group<br>FOURTH | ONE HUNDRED COMMUNITY/ AREA            | P <b>0</b> | \$ SUBSCRIBER GROU | oup<br>ED THIRD | ONE HUNDRE                            |
|                     | 0.00<br>P | \$ SUBSCRIBER GROUP | Group<br>FOURTH | ONE HUNDRED COMMUNITY/ AREA            | P <b>0</b> | \$ SUBSCRIBER GROU | oup<br>ED THIRD | ONE HUNDRE                            |
|                     | 0.00<br>P | \$ SUBSCRIBER GROUP | Group<br>FOURTH | ONE HUNDRED COMMUNITY/ AREA            | P <b>0</b> | \$ SUBSCRIBER GROU | oup<br>ED THIRD | COMMUNITY/ AREA                       |
|                     | 0.00<br>P | \$ SUBSCRIBER GROUP | Group<br>FOURTH | ONE HUNDRED COMMUNITY/ AREA            | P <b>0</b> | \$ SUBSCRIBER GROU | oup<br>ED THIRD | ONE HUNDRE                            |
|                     | 0.00<br>P | \$ SUBSCRIBER GROUP | Group<br>FOURTH | ONE HUNDRED COMMUNITY/ AREA            | P <b>0</b> | \$ SUBSCRIBER GROU | oup<br>ED THIRD | ONE HUNDRE                            |
|                     | 0.00<br>P | \$ SUBSCRIBER GROUP | Group<br>FOURTH | ONE HUNDRED COMMUNITY/ AREA            | P <b>0</b> | \$ SUBSCRIBER GROU | oup<br>ED THIRD | ONE HUNDRE                            |
|                     | 0.00<br>P | \$ SUBSCRIBER GROUP | Group<br>FOURTH | ONE HUNDRED COMMUNITY/ AREA            | P <b>0</b> | \$ SUBSCRIBER GROU | oup<br>ED THIRD | ONE HUNDRE COMMUNITY/ AREA  CALL SIGN |
|                     | 0.00  P   | \$ SUBSCRIBER GROUP | DSE             | ONE HUNDRED COMMUNITY/ AREA  CALL SIGN | DSE        | \$ SUBSCRIBER GROU | DSE             | ONE HUNDRE                            |

| Name            | STEM ID#<br>90 |                  |          |                       |         | _ OTOTEWI.      |           | LEGAL NAME OF OWNER Baldwin Telecom,                         |
|-----------------|----------------|------------------|----------|-----------------------|---------|-----------------|-----------|--------------------------------------------------------------|
|                 |                | BER GROUP        | SUBSCRI  | TE FEES FOR EACH      | BASE RA | COMPUTATION OF  | LOCK A: ( | В                                                            |
| 9               |                | SUBSCRIBER GROUP | ED SIXTH | ONE HUNDR             |         | SUBSCRIBER GROU | ED FIFTH  | ONE HUNDRI                                                   |
| Computati       | 0              |                  |          | COMMUNITY/ AREA       | 0       |                 |           | COMMUNITY/ AREA                                              |
| of              | DSE            | CALL SIGN        | DSE      | CALL SIGN             | DSE     | CALL SIGN       | DSE       | CALL SIGN                                                    |
| Base Rate       |                |                  |          |                       |         |                 |           |                                                              |
| and             |                |                  |          |                       |         |                 |           |                                                              |
| Syndicate       |                |                  |          |                       |         | -               |           |                                                              |
| Exclusivi       |                |                  |          |                       |         |                 |           |                                                              |
| Surcharg<br>for |                | _                |          |                       |         |                 |           |                                                              |
| Partially       |                | H                |          |                       |         |                 |           |                                                              |
| Distant         | ······         |                  |          |                       |         | -               |           |                                                              |
| Stations        |                |                  |          |                       |         |                 |           |                                                              |
|                 |                |                  |          |                       |         |                 |           |                                                              |
|                 |                |                  |          |                       |         |                 |           |                                                              |
|                 |                |                  |          |                       |         |                 |           |                                                              |
|                 | <b> </b>       |                  |          |                       |         |                 |           |                                                              |
|                 | ļ              |                  |          |                       |         |                 |           |                                                              |
|                 | 0.00           |                  |          | T / L DOS             | 0.00    |                 |           |                                                              |
|                 | 0.00           |                  |          | Total DSEs            | 0.00    |                 |           | otal DSEs                                                    |
|                 | 0.00           | \$               | Group    | Gross Receipts Second | 0.00    | \$              | oup       | Gross Receipts First Gr                                      |
|                 | 0.00           | \$               | Group    | Base Rate Fee Second  | 0.00    | \$              | oup       | Base Rate Fee First Gr                                       |
|                 |                | SUBSCRIBER GROUP | D EIGHTH | ONE HUNDRE            | JP      | SUBSCRIBER GROU | SEVENTH   | ONE HUNDRED S                                                |
|                 | P 0            |                  |          | COMMUNITY/ AREA       | 0       |                 |           | COMMUNITY/ AREA                                              |
|                 | 0              |                  |          | COMMUNITY/ AREA       |         |                 |           |                                                              |
|                 | DSE            | CALL SIGN        | DSE      | CALL SIGN             | DSE     | CALL SIGN       | DSE       | CALL SIGN                                                    |
|                 |                | CALL SIGN        | DSE      |                       | DSE     | CALL SIGN       | DSE       | CALL SIGN                                                    |
|                 |                | CALL SIGN        | DSE      |                       | DSE     | CALL SIGN       | DSE       | CALL SIGN                                                    |
|                 |                | CALL SIGN        | DSE      |                       | DSE     | CALL SIGN       | DSE       | CALL SIGN                                                    |
|                 |                | CALL SIGN        | DSE      |                       | DSE     | CALL SIGN       | DSE       | CALL SIGN                                                    |
|                 |                | CALL SIGN        | DSE      |                       | DSE     | CALL SIGN       | DSE       | CALL SIGN                                                    |
|                 |                | CALL SIGN        | DSE      |                       | DSE     | CALL SIGN       | DSE       | CALL SIGN                                                    |
|                 |                | CALL SIGN        | DSE      |                       | DSE     | CALL SIGN       | DSE       | CALL SIGN                                                    |
|                 |                | CALL SIGN        | DSE      |                       | DSE     | CALL SIGN       | DSE       | CALL SIGN                                                    |
|                 |                | CALL SIGN        | DSE      |                       | DSE     | CALL SIGN       | DSE       | CALL SIGN                                                    |
|                 |                | CALL SIGN        | DSE      |                       | DSE     | CALL SIGN       | DSE       | CALL SIGN                                                    |
|                 |                | CALL SIGN        | DSE      |                       | DSE     | CALL SIGN       | DSE       | CALL SIGN                                                    |
|                 |                | CALL SIGN        | DSE      |                       | DSE     | CALL SIGN       | DSE       | CALL SIGN                                                    |
|                 | DSE            | CALL SIGN        | DSE      | CALL SIGN             |         | CALL SIGN       | DSE       |                                                              |
|                 | DSE            | CALL SIGN        |          | CALL SIGN  Total DSEs | 0.00    | CALL SIGN       |           | Total DSEs                                                   |
|                 | DSE            | CALL SIGN        |          | CALL SIGN             |         | CALL SIGN       |           | CALL SIGN  CALL SIGN  Fotal DSEs  Gross Receipts Third Gross |

|                     | STEM ID#<br>90 | 31.              |         |                       |         | E SYSTEM:       | R OF CABLE | Baldwin Telecom,                                             |
|---------------------|----------------|------------------|---------|-----------------------|---------|-----------------|------------|--------------------------------------------------------------|
|                     |                | BER GROUP        | SUBSCRI | TE FEES FOR EACH      | BASE RA | COMPUTATION OF  | LOCK A:    | В                                                            |
| 0                   |                | SUBSCRIBER GROUP | D TENTH | ONE HUNDRE            | JP      | SUBSCRIBER GROU | D NINTH    | ONE HUNDRE                                                   |
| 9<br>Computati      | 0              |                  |         | COMMUNITY/ AREA       | 0       |                 |            | COMMUNITY/ AREA                                              |
| of                  | DSE            | CALL SIGN        | DSE     | CALL SIGN             | DSE     | CALL SIGN       | DSE        | CALL SIGN                                                    |
| Base Rate           |                |                  |         |                       |         |                 |            |                                                              |
| and                 |                |                  |         |                       |         |                 |            |                                                              |
| Syndicate           |                |                  |         |                       |         | =               |            |                                                              |
| Exclusivi           |                |                  |         |                       |         |                 |            |                                                              |
| Surcharg            |                |                  |         |                       |         |                 |            |                                                              |
| for                 |                |                  |         |                       |         | -               |            |                                                              |
| Partially           |                |                  |         |                       |         |                 |            |                                                              |
| Distant<br>Stations |                |                  |         |                       |         |                 |            |                                                              |
| Stations            |                |                  |         |                       |         |                 |            |                                                              |
|                     |                |                  |         |                       |         |                 |            |                                                              |
|                     |                |                  |         |                       |         |                 |            |                                                              |
|                     |                |                  |         |                       |         |                 |            |                                                              |
|                     | <b>†</b>       |                  |         |                       |         |                 |            |                                                              |
|                     | <b></b>        |                  |         |                       |         |                 |            |                                                              |
|                     | 0.00           |                  |         | Total DSEs            | 0.00    |                 |            | otal DSEs                                                    |
|                     | 0.00           | \$               | Group   | Gross Receipts Second | 0.00    | \$              | oup        | Bross Receipts First Gr                                      |
|                     |                |                  | ·       |                       |         |                 | •          | ·                                                            |
|                     | 0.00           | \$               | Group   | Base Rate Fee Second  | 0.00    | \$              | oup        | Base Rate Fee First Gr                                       |
|                     |                | SUBSCRIBER GROUP | TWELVTH | ONE HUNDRED           | JP      | SUBSCRIBER GROU | EVENTH     | ONE HUNDRED EL                                               |
|                     | 0              |                  |         | 00141411171117111     | 0       |                 |            | COMMUNITY/ AREA                                              |
|                     | U              |                  |         | COMMUNITY/ AREA       |         |                 |            |                                                              |
|                     | DSE            | CALL SIGN        | DSE     | CALL SIGN             | DSE     | CALL SIGN       | DSE        | CALL SIGN                                                    |
|                     |                | CALL SIGN        | DSE     |                       | DSE     | CALL SIGN       | DSE        | CALL SIGN                                                    |
|                     |                | CALL SIGN        | DSE     |                       | DSE     | CALL SIGN       | DSE        | CALL SIGN                                                    |
|                     |                | CALL SIGN        | DSE     |                       | DSE     | CALL SIGN       | DSE        | CALL SIGN                                                    |
|                     |                | CALL SIGN        | DSE     |                       | DSE     | CALL SIGN       | DSE        | CALL SIGN                                                    |
|                     |                | CALL SIGN        | DSE     |                       | DSE     | CALL SIGN       | DSE        | CALL SIGN                                                    |
|                     |                | CALL SIGN        | DSE     |                       | DSE     | CALL SIGN       | DSE        | CALL SIGN                                                    |
|                     |                | CALL SIGN        | DSE     |                       | DSE     | CALL SIGN       | DSE        | CALL SIGN                                                    |
|                     |                | CALL SIGN        | DSE     |                       | DSE     | CALL SIGN       | DSE        | CALL SIGN                                                    |
|                     |                | CALL SIGN        | DSE     |                       | DSE     | CALL SIGN       | DSE        | CALL SIGN                                                    |
|                     |                | CALL SIGN        | DSE     |                       | DSE     | CALL SIGN       | DSE        | CALL SIGN                                                    |
|                     |                | CALL SIGN        | DSE     |                       | DSE     | CALL SIGN       | DSE        | CALL SIGN                                                    |
|                     |                | CALL SIGN        | DSE     |                       | DSE     | CALL SIGN       | DSE        | CALL SIGN                                                    |
|                     |                | CALL SIGN        | DSE     |                       | DSE     | CALL SIGN       | DSE        | CALL SIGN                                                    |
|                     | DSE            | CALL SIGN        | DSE     | CALL SIGN             |         | CALL SIGN       | DSE        |                                                              |
|                     | DSE            | CALL SIGN        |         | CALL SIGN  Total DSEs | 0.00    | CALL SIGN       |            | Fotal DSEs                                                   |
|                     | DSE            | CALL SIGN        |         | CALL SIGN             |         | CALL SIGN       |            | CALL SIGN  CALL SIGN  Fotal DSEs  Gross Receipts Third Gross |

| Name                  | STEM ID#<br>90                          | SY               |         |                                    |          | E SYSTEM:       |           | LEGAL NAME OF OWNER<br>Baldwin Telecom, I |
|-----------------------|-----------------------------------------|------------------|---------|------------------------------------|----------|-----------------|-----------|-------------------------------------------|
|                       |                                         | BER GROUP        | SUBSCRI | TE FEES FOR EACH                   | BASE RA  | COMPUTATION OF  | LOCK A: ( | Bl                                        |
| 0                     |                                         | SUBSCRIBER GROUP | RTEENTH | ONE HUNDRED FOUL                   | Р        | SUBSCRIBER GROU | RTEENTH   | ONE HUNDRED THIR                          |
| 9<br>Computati        | 0                                       |                  |         | COMMUNITY/ AREA                    | 0        |                 |           | COMMUNITY/ AREA                           |
| of                    | DSE                                     | CALL SIGN        | DSE     | CALL SIGN                          | DSE      | CALL SIGN       | DSE       | CALL SIGN                                 |
| Base Rate             |                                         |                  |         |                                    |          |                 |           |                                           |
| and                   |                                         |                  |         |                                    |          | -               |           |                                           |
| Syndicate             |                                         |                  |         |                                    |          |                 |           |                                           |
| Exclusivi<br>Surcharg |                                         |                  |         |                                    |          |                 |           |                                           |
| for                   |                                         |                  |         |                                    |          |                 |           |                                           |
| Partially             |                                         |                  |         |                                    |          | -               |           |                                           |
| Distant               | ······                                  |                  |         |                                    |          |                 |           |                                           |
| Stations              |                                         |                  |         |                                    |          |                 |           |                                           |
|                       | ,                                       |                  |         |                                    |          |                 |           |                                           |
|                       |                                         |                  |         |                                    |          |                 |           |                                           |
|                       |                                         |                  |         |                                    |          |                 | ļ         |                                           |
|                       |                                         |                  |         |                                    |          |                 |           |                                           |
|                       | ,                                       |                  |         |                                    |          |                 |           |                                           |
|                       | 0.00                                    |                  |         | Total DSEs                         | 0.00     |                 |           | otal DSEs                                 |
|                       | 0.00                                    | •                | Group   | Gross Receipts Second              | 0.00     | ¢               | aun       | Gross Receipts First Gro                  |
|                       | 0.00                                    | \$               | Gloup   | Gioss Receipts Second              | 0.00     | \$              | oup       | iloss Receipis Filst Git                  |
|                       | 0.00                                    | \$               | Group   | Base Rate Fee Second               | 0.00     | \$              | oup       | ase Rate Fee First Gro                    |
|                       |                                         | SUBSCRIBER GROUP | XTEENTH | ONE HUNDRED SI                     | Р        | SUBSCRIBER GROU | TEENTH    | ONE HUNDRED FIF                           |
|                       | 0                                       |                  |         | COMMUNITY/ AREA                    | 0        |                 |           | OMMUNITY/ AREA                            |
|                       | DSE                                     | CALL SIGN        | DSE     | CALL SIGN                          | DSE      | CALL SIGN       | DSE       | CALL SIGN                                 |
|                       |                                         |                  |         |                                    |          |                 |           |                                           |
|                       |                                         |                  |         |                                    |          | -               |           |                                           |
|                       |                                         |                  |         |                                    |          |                 |           |                                           |
|                       | ,                                       |                  |         |                                    |          | -               |           |                                           |
|                       |                                         |                  |         |                                    |          |                 |           |                                           |
|                       |                                         |                  |         |                                    |          |                 |           |                                           |
|                       |                                         |                  |         |                                    |          |                 |           |                                           |
|                       |                                         |                  |         |                                    |          |                 |           |                                           |
|                       |                                         |                  |         |                                    |          |                 |           |                                           |
|                       |                                         |                  |         |                                    |          |                 |           |                                           |
|                       |                                         |                  |         |                                    | <b> </b> |                 | ļl        |                                           |
|                       | ,,,,,,,,,,,,,,,,,,,,,,,,,,,,,,,,,,,,,,, |                  |         |                                    |          |                 | "         |                                           |
|                       |                                         |                  |         |                                    |          |                 |           |                                           |
|                       |                                         |                  |         |                                    |          |                 |           |                                           |
|                       | 0.00                                    |                  |         | Total DSEs                         | 0.00     |                 |           | otal DSEs                                 |
|                       | 0.00                                    | \$               | Group   | Total DSEs Gross Receipts Fourth ( | 0.00     | \$              | roup      | otal DSEs<br>Gross Receipts Third Gr      |

| Name                    | STEM ID#<br>90 |                  |            |                       |      |                 |         |                          |  |
|-------------------------|----------------|------------------|------------|-----------------------|------|-----------------|---------|--------------------------|--|
|                         |                | BER GROUP        | SUBSCRIE   | E FEES FOR EACH       |      |                 |         |                          |  |
| 9                       | )              | SUBSCRIBER GROUP | HTEENTH S  | ONE HUNDRED EIG       | Р    | SUBSCRIBER GROU | ITEENTH | ONE HUNDRED SEVEN        |  |
| Computation             | 0              |                  |            | COMMUNITY/ AREA       | 0    |                 |         | COMMUNITY/ AREA          |  |
| of                      | DSE            | CALL SIGN        | DSE        | CALL SIGN             | DSE  | CALL SIGN       | DSE     | CALL SIGN                |  |
| Base Rate F             |                |                  |            |                       |      | -               |         |                          |  |
| and                     |                |                  |            |                       |      |                 |         |                          |  |
| Syndicate               |                |                  |            |                       |      | -               |         |                          |  |
| Exclusivit<br>Surcharge |                |                  |            |                       |      |                 |         |                          |  |
| for                     |                |                  |            |                       |      | -               |         |                          |  |
| Partially               |                |                  |            |                       |      |                 |         |                          |  |
| Distant                 |                |                  |            |                       |      |                 |         |                          |  |
| Stations                |                |                  |            |                       |      |                 |         |                          |  |
|                         |                |                  |            |                       |      |                 |         |                          |  |
|                         |                |                  |            |                       |      |                 |         |                          |  |
|                         |                |                  |            |                       |      |                 |         |                          |  |
|                         |                |                  |            |                       |      |                 |         |                          |  |
|                         |                |                  |            |                       |      |                 |         |                          |  |
|                         | 0.00           |                  |            | Total DSEs            | 0.00 |                 |         | Γotal DSEs               |  |
|                         | 0.00           | \$               | Group      | Gross Receipts Second | 0.00 | \$              | oup     | Gross Receipts First Gro |  |
|                         | 0.00           | \$               | Group      | Base Rate Fee Second  | 0.00 | \$              | oup     | Base Rate Fee First Gro  |  |
|                         | ,              | SUBSCRIBER GROUP | /ENTIETH S | ONE HUNDRED TV        | Р    | SUBSCRIBER GROU | ITEENTH | ONE HUNDRED NIN          |  |
|                         | 0              |                  |            | COMMUNITY/ AREA       | 0    |                 |         | COMMUNITY/ AREA          |  |
|                         | DSE            | CALL SIGN        | DSE        | CALL SIGN             | DSE  | CALL SIGN       | DSE     | CALL SIGN                |  |
|                         |                |                  |            |                       |      |                 |         |                          |  |
|                         |                |                  |            |                       |      |                 |         |                          |  |
|                         |                |                  |            |                       |      |                 |         |                          |  |
|                         |                |                  |            |                       |      |                 |         |                          |  |
|                         |                |                  |            |                       |      |                 |         |                          |  |
|                         |                |                  |            |                       |      | -               |         |                          |  |
|                         |                |                  |            |                       |      |                 |         |                          |  |
|                         |                |                  |            |                       |      |                 |         |                          |  |
|                         |                |                  |            |                       |      |                 |         |                          |  |
|                         |                |                  |            |                       |      |                 |         |                          |  |
|                         |                |                  |            |                       |      |                 |         |                          |  |
|                         |                |                  |            |                       |      |                 |         |                          |  |
|                         | •              |                  |            | Total DSEs            | 0.00 |                 |         | Total DSEs               |  |
|                         | 0.00           |                  |            |                       |      |                 |         |                          |  |
|                         | 0.00           | \$               | Group      | Gross Receipts Fourth | 0.00 | \$              | oup     | Gross Receipts Third Gr  |  |

|                        | YSTEM ID#<br>90 | S                           |          |                       |              | E SYSTEM:                   |           | LEGAL NAME OF OWNER Baldwin Telecom, |
|------------------------|-----------------|-----------------------------|----------|-----------------------|--------------|-----------------------------|-----------|--------------------------------------|
|                        |                 | BER GROUP                   | SUBSCRI  | TE FEES FOR EACH      | BASE RA      | COMPUTATION OF              | OCK A: (  | BI                                   |
| 9                      |                 | SUBSCRIBER GROUP            | Y-SECOND | ONE HUNDRED TWENT     |              | SUBSCRIBER GROU             | ITY-FIRST |                                      |
| Computati              | 0               |                             |          | COMMUNITY/ AREA       | 0            |                             |           | COMMUNITY/ AREA                      |
| of                     | DSE             | CALL SIGN                   | DSE      | CALL SIGN             | DSE          | CALL SIGN                   | DSE       | CALL SIGN                            |
| Base Rate I            |                 |                             |          |                       |              |                             |           |                                      |
| and                    |                 |                             |          |                       |              |                             |           |                                      |
| Syndicate              |                 |                             |          |                       |              | -                           |           |                                      |
| Exclusivit<br>Surcharg |                 |                             |          |                       |              |                             |           |                                      |
| for                    |                 |                             |          |                       |              | -                           |           |                                      |
| Partially              | ****            |                             |          |                       |              |                             |           |                                      |
| Distant                |                 |                             |          |                       |              |                             |           |                                      |
| Stations               |                 |                             |          |                       |              |                             |           |                                      |
|                        |                 |                             |          |                       |              |                             |           |                                      |
|                        |                 |                             |          |                       |              |                             |           |                                      |
|                        |                 |                             |          |                       |              |                             |           |                                      |
|                        |                 |                             |          |                       |              |                             |           |                                      |
|                        |                 |                             |          |                       |              |                             |           |                                      |
|                        | 0.00            |                             |          | Total DSEs            | 0.00         |                             | l I       | Гotal DSEs                           |
|                        | 0.00            | \$                          | l Group  | Gross Receipts Second | 0.00         | \$                          | oup       | Gross Receipts First Gro             |
|                        |                 |                             |          |                       |              |                             |           |                                      |
|                        | 0.00            | \$                          | d Group  | Base Rate Fee Second  | 0.00         | \$                          | oup       | Base Rate Fee First Gro              |
|                        |                 |                             |          |                       |              |                             |           |                                      |
|                        |                 | SUBSCRIBER GROUP            | Y-FOURTH | ONE HUNDRED TWENT     |              | SUBSCRIBER GROUP            | TY-THIRD  | ONE HUNDRED TWEN                     |
|                        | 0               | SUBSCRIBER GROUP            | Y-FOURTH | ONE HUNDRED TWENT     | 0            | SUBSCRIBER GROUP            | TY-THIRD  |                                      |
|                        | <b>O</b>        | SUBSCRIBER GROUP  CALL SIGN | Y-FOURTH |                       | <b>0</b> DSE | SUBSCRIBER GROUP  CALL SIGN | TY-THIRD  |                                      |
|                        |                 |                             |          | COMMUNITY/ AREA       |              |                             |           | COMMUNITY/ AREA                      |
|                        |                 |                             |          | COMMUNITY/ AREA       |              |                             |           | COMMUNITY/ AREA                      |
|                        |                 |                             |          | COMMUNITY/ AREA       |              |                             |           | COMMUNITY/ AREA                      |
|                        |                 |                             |          | COMMUNITY/ AREA       |              |                             |           | COMMUNITY/ AREA                      |
|                        |                 |                             |          | COMMUNITY/ AREA       |              |                             |           | COMMUNITY/ AREA                      |
|                        |                 |                             |          | COMMUNITY/ AREA       |              |                             |           | COMMUNITY/ AREA                      |
|                        |                 |                             |          | COMMUNITY/ AREA       |              |                             |           | COMMUNITY/ AREA                      |
|                        |                 |                             |          | COMMUNITY/ AREA       |              |                             |           | COMMUNITY/ AREA                      |
|                        |                 |                             |          | COMMUNITY/ AREA       |              |                             |           | COMMUNITY/ AREA                      |
|                        |                 |                             |          | COMMUNITY/ AREA       |              |                             |           | COMMUNITY/ AREA                      |
|                        |                 |                             |          | COMMUNITY/ AREA       |              |                             |           | COMMUNITY/ AREA                      |
|                        |                 |                             |          | COMMUNITY/ AREA       |              |                             |           | COMMUNITY/ AREA                      |
|                        |                 |                             |          | COMMUNITY/ AREA       |              |                             |           | COMMUNITY/ AREA                      |
|                        |                 |                             |          | COMMUNITY/ AREA       |              |                             |           | CALL SIGN                            |
|                        | DSE             |                             | DSE      | CALL SIGN             | DSE          |                             | DSE       | COMMUNITY/ AREA                      |

| Name                   | YSTEM ID#<br>90 | S                           |           |                                  |              | E SYSTEM:                   |           | LEGAL NAME OF OWNER Baldwin Telecom, |
|------------------------|-----------------|-----------------------------|-----------|----------------------------------|--------------|-----------------------------|-----------|--------------------------------------|
|                        |                 | BER GROUP                   | SUBSCRI   | TE FEES FOR EACH                 | BASE RA      | COMPUTATION OF              | LOCK A: ( | В                                    |
| 9                      |                 | SUBSCRIBER GROUP            | NTY-SIXTH |                                  |              | SUBSCRIBER GROUP            | NTY-FIFTH |                                      |
| Computati              | 0               |                             |           | COMMUNITY/ AREA                  | 0            |                             |           | COMMUNITY/ AREA                      |
| of                     | DSE             | CALL SIGN                   | DSE       | CALL SIGN                        | DSE          | CALL SIGN                   | DSE       | CALL SIGN                            |
| Base Rate I            |                 |                             |           |                                  |              |                             |           |                                      |
| and                    |                 |                             |           |                                  |              |                             |           |                                      |
| Syndicate              |                 |                             |           |                                  |              | -                           |           |                                      |
| Exclusivit<br>Surcharg |                 |                             |           |                                  |              |                             |           |                                      |
| for                    |                 |                             |           |                                  |              | -                           |           |                                      |
| Partially              |                 |                             |           |                                  |              |                             |           |                                      |
| Distant                |                 |                             |           |                                  |              |                             |           |                                      |
| Stations               |                 |                             |           |                                  |              |                             |           |                                      |
|                        |                 |                             |           |                                  |              |                             |           |                                      |
|                        |                 |                             |           |                                  |              |                             |           |                                      |
|                        |                 |                             |           |                                  |              |                             |           |                                      |
|                        |                 |                             |           |                                  |              |                             |           |                                      |
|                        |                 |                             |           |                                  |              |                             |           |                                      |
|                        | 0.00            | _                           |           | Total DSEs                       | 0.00         |                             |           | Total DSEs                           |
|                        | 0.00            | \$                          | d Group   | Gross Receipts Second            | 0.00         | \$                          | oup       | Gross Receipts First Gr              |
|                        |                 |                             |           |                                  |              |                             |           |                                      |
|                        | 0.00            | \$                          | d Group   | Base Rate Fee Second             | 0.00         | \$                          | oup       | Base Rate Fee First Gr               |
|                        |                 |                             |           |                                  |              |                             |           |                                      |
|                        |                 | SUBSCRIBER GROUP            | TY-EIGHTH | ONE HUNDRED TWEN                 |              | SUBSCRIBER GROUP            | SEVENTH   |                                      |
|                        | 0               | SUBSCRIBER GROUP            | TY-EIGHTH | ONE HUNDRED TWEN COMMUNITY/ AREA | 0            | SUBSCRIBER GROUP            | SEVENTH   |                                      |
|                        | <b>O</b> DSE    | SUBSCRIBER GROUP  CALL SIGN | TY-EIGHTH |                                  | <b>0</b> DSE | SUBSCRIBER GROUP  CALL SIGN | SEVENTH   |                                      |
|                        |                 |                             |           | COMMUNITY/ AREA                  |              |                             |           | COMMUNITY/ AREA                      |
|                        |                 |                             |           | COMMUNITY/ AREA                  |              |                             |           | COMMUNITY/ AREA                      |
|                        |                 |                             |           | COMMUNITY/ AREA                  |              |                             |           | COMMUNITY/ AREA                      |
|                        |                 |                             |           | COMMUNITY/ AREA                  |              |                             |           | COMMUNITY/ AREA                      |
|                        |                 |                             |           | COMMUNITY/ AREA                  |              |                             |           | COMMUNITY/ AREA                      |
|                        |                 |                             |           | COMMUNITY/ AREA                  |              |                             |           | COMMUNITY/ AREA                      |
|                        |                 |                             |           | COMMUNITY/ AREA                  |              |                             |           | COMMUNITY/ AREA                      |
|                        |                 |                             |           | COMMUNITY/ AREA                  |              |                             |           | COMMUNITY/ AREA                      |
|                        |                 |                             |           | COMMUNITY/ AREA                  |              |                             |           | COMMUNITY/ AREA                      |
|                        |                 |                             |           | COMMUNITY/ AREA                  |              |                             |           | CALL SIGN                            |
|                        |                 |                             |           | COMMUNITY/ AREA                  |              |                             |           | COMMUNITY/ AREA                      |
|                        |                 |                             |           | COMMUNITY/ AREA                  |              |                             |           | COMMUNITY/ AREA                      |
|                        |                 |                             |           | COMMUNITY/ AREA                  |              |                             |           | CALL SIGN                            |
|                        | DSE             |                             | DSE       | CALL SIGN                        | DSE          |                             | DSE       | COMMUNITY/ AREA                      |

|                 | STEM ID#<br>90 | 31               |           |                       |         | E SYSTEM:        | R OF CABLE | Baldwin Telecom,                                             |
|-----------------|----------------|------------------|-----------|-----------------------|---------|------------------|------------|--------------------------------------------------------------|
|                 |                | BER GROUP        | SUBSCRI   | TE FEES FOR EACH      | BASE RA | COMPUTATION OF   | OCK A:     | BI                                                           |
| 9               |                | SUBSCRIBER GROUP | THIRTIETH |                       |         | SUBSCRIBER GROUP | TY-NINTH   | ONE HUNDRED TWEN                                             |
| Computati       | 0              |                  |           | COMMUNITY/ AREA       | 0       |                  |            | COMMUNITY/ AREA                                              |
| of              | DSE            | CALL SIGN        | DSE       | CALL SIGN             | DSE     | CALL SIGN        | DSE        | CALL SIGN                                                    |
| Base Rate       |                |                  |           |                       |         |                  |            |                                                              |
| and             |                | _                |           |                       |         | -                |            |                                                              |
| Syndicate       |                |                  |           |                       |         | -                |            |                                                              |
| Exclusivi       |                | _                |           |                       |         | -                |            |                                                              |
| Surcharg<br>for |                |                  |           |                       |         |                  |            |                                                              |
| Partially       |                | =                |           |                       |         | -                |            |                                                              |
| Distant         | <b></b>        |                  |           |                       |         |                  |            |                                                              |
| Stations        |                |                  |           |                       |         |                  |            |                                                              |
|                 |                |                  |           |                       |         |                  |            |                                                              |
|                 |                |                  |           |                       |         |                  |            |                                                              |
|                 |                |                  |           |                       |         |                  |            |                                                              |
|                 |                |                  |           |                       |         |                  |            |                                                              |
|                 | <b></b>        |                  |           |                       |         |                  |            |                                                              |
|                 | 0.00           |                  |           | Total DCFs            | 0.00    |                  |            | intal DCCs                                                   |
|                 |                | •                | 0         | Total DSEs            |         |                  |            | otal DSEs                                                    |
|                 | 0.00           | \$               | Group     | Gross Receipts Second | 0.00    | \$               | oup        | iross Receipts First Gro                                     |
|                 | 0.00           | \$               | Group     | Base Rate Fee Second  | 0.00    | \$               | oup        | sase Rate Fee First Gro                                      |
|                 |                | SUBSCRIBER GROUP | Y-SECOND  | ONE HUNDRED THIRT     |         | SUBSCRIBER GROUP | RTY-FIRST  | ONE HUNDRED THIF                                             |
|                 |                |                  |           | COMMUNITY/ AREA       | 0       |                  |            | COMMUNITY/ AREA                                              |
|                 | 0              |                  |           | COMMONT TO AREA       |         |                  |            |                                                              |
|                 | DSE            | CALL SIGN        | DSE       | CALL SIGN             | DSE     | CALL SIGN        | DSE        | CALL SIGN                                                    |
|                 |                | CALL SIGN        | DSE       |                       | DSE     | CALL SIGN        | DSE        | CALL SIGN                                                    |
|                 |                | CALL SIGN        | DSE       |                       | DSE     | CALL SIGN        | DSE        | CALL SIGN                                                    |
|                 |                | CALL SIGN        | DSE       |                       | DSE     | CALL SIGN        | DSE        | CALL SIGN                                                    |
|                 |                | CALL SIGN        | DSE       |                       | DSE     | CALL SIGN        | DSE        | CALL SIGN                                                    |
|                 |                | CALL SIGN        | DSE       |                       | DSE     | CALL SIGN        | DSE        | CALL SIGN                                                    |
|                 |                | CALL SIGN        | DSE       |                       | DSE     | CALL SIGN        | DSE        | CALL SIGN                                                    |
|                 |                | CALL SIGN        | DSE       |                       | DSE     | CALL SIGN        | DSE        | CALL SIGN                                                    |
|                 |                | CALL SIGN        | DSE       |                       | DSE     | CALL SIGN        | DSE        | CALL SIGN                                                    |
|                 |                | CALL SIGN        | DSE       |                       | DSE     | CALL SIGN        | DSE        | CALL SIGN                                                    |
|                 |                | CALL SIGN        | DSE       |                       | DSE     | CALL SIGN        | DSE        | CALL SIGN                                                    |
|                 |                | CALL SIGN        | DSE       |                       | DSE     | CALL SIGN        | DSE        | CALL SIGN                                                    |
|                 |                | CALL SIGN        | DSE       |                       | DSE     | CALL SIGN        | DSE        | CALL SIGN                                                    |
|                 |                | CALL SIGN        | DSE       |                       | DSE     | CALL SIGN        | DSE        | CALL SIGN                                                    |
|                 |                | CALL SIGN        | DSE       |                       | DSE     | CALL SIGN        | DSE        |                                                              |
|                 | DSE            | CALL SIGN        |           | CALL SIGN             |         | CALL SIGN        |            | CALL SIGN  CALL SIGN  Cotal DSEs  Gross Receipts Third Gross |

| Name             | 90   | SY               |           |                                            |              | _ 0101LW.        |           | LEGAL NAME OF OWNER  Baldwin Telecom, I     |
|------------------|------|------------------|-----------|--------------------------------------------|--------------|------------------|-----------|---------------------------------------------|
|                  |      | BER GROUP        | SUBSCRI   | TE FEES FOR EACH                           | BASE RA      | COMPUTATION OF   | OCK A: (  | Bl                                          |
| 9                |      | SUBSCRIBER GROUP | Y-FOURTH  |                                            |              | SUBSCRIBER GROUP | TY-THIRD  | ONE HUNDRED THIR                            |
| Computati        | 0    |                  |           | COMMUNITY/ AREA                            | 0            |                  |           | COMMUNITY/ AREA                             |
| of               | DSE  | CALL SIGN        | DSE       | CALL SIGN                                  | DSE          | CALL SIGN        | DSE       | CALL SIGN                                   |
| Base Rate        |      |                  |           |                                            |              |                  |           |                                             |
| and              |      |                  |           |                                            |              |                  |           |                                             |
| Syndicate        |      |                  |           |                                            |              |                  |           |                                             |
| Exclusivi        |      |                  |           |                                            |              |                  |           |                                             |
| Surcharg         |      |                  |           |                                            |              |                  |           |                                             |
| for<br>Partially |      |                  |           |                                            |              |                  |           |                                             |
| Distant          |      |                  |           |                                            |              |                  |           |                                             |
| Stations         |      |                  |           |                                            |              |                  |           |                                             |
|                  |      |                  |           |                                            |              |                  |           |                                             |
|                  |      |                  |           |                                            |              |                  |           |                                             |
|                  |      |                  |           |                                            |              |                  |           |                                             |
|                  | ļ    |                  |           |                                            |              |                  |           |                                             |
|                  |      |                  |           |                                            |              |                  |           |                                             |
|                  |      |                  |           |                                            |              |                  |           |                                             |
|                  | 0.00 | -                |           | Total DSEs                                 | 0.00         |                  |           | otal DSEs                                   |
|                  | 0.00 | \$               | Group     | Gross Receipts Second                      | 0.00         | \$               | oup       | Gross Receipts First Gro                    |
|                  |      |                  | _         |                                            |              |                  |           | Data Bata Faa Fiint On                      |
|                  | 0.00 | \$               | Group     | Base Rate Fee Second                       | 0.00         | \$               | oup       | ase Rate Fee First Gro                      |
|                  | 0.00 | SUBSCRIBER GROUP |           |                                            | 0.00         | SUBSCRIBER GROUP |           |                                             |
|                  | 0.00 |                  |           |                                            | 0.00         | ,                |           | ONE HUNDRED THIS                            |
|                  |      |                  |           | ONE HUNDRED THI                            |              | ,                |           | ONE HUNDRED THIS                            |
|                  | 0    | SUBSCRIBER GROUP | RTY-SIXTH | ONE HUNDRED THI<br>COMMUNITY/ AREA         | 0            | SUBSCRIBER GROUP | RTY-FIFTH | ONE HUNDRED THIR                            |
|                  | 0    | SUBSCRIBER GROUP | RTY-SIXTH | ONE HUNDRED THI<br>COMMUNITY/ AREA         | 0            | SUBSCRIBER GROUP | RTY-FIFTH | ONE HUNDRED THIS                            |
|                  | 0    | SUBSCRIBER GROUP | RTY-SIXTH | ONE HUNDRED THI<br>COMMUNITY/ AREA         | 0            | SUBSCRIBER GROUP | RTY-FIFTH | ONE HUNDRED THIS                            |
|                  | 0    | SUBSCRIBER GROUP | RTY-SIXTH | ONE HUNDRED THI<br>COMMUNITY/ AREA         | 0            | SUBSCRIBER GROUP | RTY-FIFTH | ONE HUNDRED THIS                            |
|                  | 0    | SUBSCRIBER GROUP | RTY-SIXTH | ONE HUNDRED THI<br>COMMUNITY/ AREA         | 0            | SUBSCRIBER GROUP | RTY-FIFTH | ONE HUNDRED THIR                            |
|                  | 0    | SUBSCRIBER GROUP | RTY-SIXTH | ONE HUNDRED THI<br>COMMUNITY/ AREA         | 0            | SUBSCRIBER GROUP | RTY-FIFTH | ONE HUNDRED THIR                            |
|                  | 0    | SUBSCRIBER GROUP | RTY-SIXTH | ONE HUNDRED THI<br>COMMUNITY/ AREA         | 0            | SUBSCRIBER GROUP | RTY-FIFTH | ONE HUNDRED THIR                            |
|                  | 0    | SUBSCRIBER GROUP | RTY-SIXTH | ONE HUNDRED THI<br>COMMUNITY/ AREA         | 0            | SUBSCRIBER GROUP | RTY-FIFTH | ONE HUNDRED THIR                            |
|                  | 0    | SUBSCRIBER GROUP | RTY-SIXTH | ONE HUNDRED THI<br>COMMUNITY/ AREA         | 0            | SUBSCRIBER GROUP | RTY-FIFTH | ONE HUNDRED THIR                            |
|                  | 0    | SUBSCRIBER GROUP | RTY-SIXTH | ONE HUNDRED THI<br>COMMUNITY/ AREA         | 0            | SUBSCRIBER GROUP | RTY-FIFTH | ONE HUNDRED THIR                            |
|                  | 0    | SUBSCRIBER GROUP | RTY-SIXTH | ONE HUNDRED THI<br>COMMUNITY/ AREA         | 0            | SUBSCRIBER GROUP | RTY-FIFTH | ONE HUNDRED THIR                            |
|                  | 0    | SUBSCRIBER GROUP | RTY-SIXTH | ONE HUNDRED THI<br>COMMUNITY/ AREA         | 0            | SUBSCRIBER GROUP | RTY-FIFTH | ONE HUNDRED THIR                            |
|                  | DSE  | SUBSCRIBER GROUP | RTY-SIXTH | ONE HUNDRED THI<br>COMMUNITY/ AREA         | <b>O</b> DSE | SUBSCRIBER GROUP | RTY-FIFTH | ONE HUNDRED THIR                            |
|                  | 0    | SUBSCRIBER GROUP | RTY-SIXTH | ONE HUNDRED THI<br>COMMUNITY/ AREA         | 0            | SUBSCRIBER GROUP | RTY-FIFTH | ONE HUNDRED THIS COMMUNITY/ AREA  CALL SIGN |
|                  | DSE  | SUBSCRIBER GROUP | DSE       | ONE HUNDRED THI COMMUNITY/ AREA  CALL SIGN | <b>O</b> DSE | SUBSCRIBER GROUP | DSE       | COMMUNITY/ AREA                             |

| Name            | YSTEM ID#<br>90 | •                   |           |                                        |              |                     |          | LEGAL NAME OF OWNER Baldwin Telecom,        |
|-----------------|-----------------|---------------------|-----------|----------------------------------------|--------------|---------------------|----------|---------------------------------------------|
|                 |                 | BER GROUP           | SUBSCRII  | TE FEES FOR EACH                       | BASE RA      |                     |          |                                             |
| 9               |                 | SUBSCRIBER GROUP    | TY-EIGHTH |                                        |              | SUBSCRIBER GROUP    | SEVENTH  | ONE HUNDRED THIRTY-                         |
| Computation     | 0               |                     |           | COMMUNITY/ AREA                        | 0            |                     |          | COMMUNITY/ AREA                             |
| of              | DSE             | CALL SIGN           | DSE       | CALL SIGN                              | DSE          | CALL SIGN           | DSE      | CALL SIGN                                   |
| Base Rate I     |                 |                     |           |                                        |              |                     |          |                                             |
| and             |                 | H                   |           |                                        |              | -                   |          |                                             |
| Syndicate       |                 |                     |           |                                        |              |                     |          |                                             |
| Exclusivit      |                 |                     |           |                                        |              |                     |          |                                             |
| Surcharg<br>for |                 |                     |           |                                        |              |                     |          |                                             |
| Partially       |                 | H                   |           |                                        |              | -                   |          |                                             |
| Distant         |                 |                     |           |                                        |              | -                   |          |                                             |
| Stations        |                 |                     |           |                                        |              |                     |          |                                             |
|                 |                 |                     |           |                                        |              |                     |          |                                             |
|                 |                 |                     |           |                                        |              | -                   |          |                                             |
|                 |                 |                     |           |                                        |              |                     |          |                                             |
|                 |                 |                     |           |                                        |              |                     |          |                                             |
|                 |                 |                     |           |                                        |              |                     |          |                                             |
|                 | 0.00            |                     |           | Total DSEs                             | 0.00         |                     | 1        | Total DSEs                                  |
|                 | 0.00            | \$                  | l Group   | Gross Receipts Second                  | 0.00         | \$                  | oup      | Gross Receipts First Gr                     |
|                 |                 |                     |           |                                        |              |                     |          |                                             |
|                 |                 |                     |           |                                        |              |                     |          |                                             |
|                 | 0.00            | \$                  |           | Base Rate Fee Second                   | 0.00         | \$                  | oup      | Base Rate Fee First Gr                      |
|                 | '               | \$ SUBSCRIBER GROUP |           |                                        | 0.00         | \$ SUBSCRIBER GROUP |          |                                             |
|                 | '               |                     |           |                                        | 0.00         |                     |          | ONE HUNDRED THIR                            |
|                 | P               |                     |           | ONE HUNDRED                            |              |                     |          | ONE HUNDRED THIR                            |
|                 | P 0             | SUBSCRIBER GROUP    | FORTIETH  | ONE HUNDRED COMMUNITY/ AREA            | 0            | SUBSCRIBER GROUP    | TY-NINTH | ONE HUNDRED THIR                            |
|                 | P 0             | SUBSCRIBER GROUP    | FORTIETH  | ONE HUNDRED COMMUNITY/ AREA            | 0            | SUBSCRIBER GROUP    | TY-NINTH | ONE HUNDRED THIR                            |
|                 | P 0             | SUBSCRIBER GROUP    | FORTIETH  | ONE HUNDRED COMMUNITY/ AREA            | 0            | SUBSCRIBER GROUP    | TY-NINTH | ONE HUNDRED THIR                            |
|                 | P 0             | SUBSCRIBER GROUP    | FORTIETH  | ONE HUNDRED COMMUNITY/ AREA            | 0            | SUBSCRIBER GROUP    | TY-NINTH | ONE HUNDRED THIR                            |
|                 | P 0             | SUBSCRIBER GROUP    | FORTIETH  | ONE HUNDRED COMMUNITY/ AREA            | 0            | SUBSCRIBER GROUP    | TY-NINTH | ONE HUNDRED THIR                            |
|                 | P 0             | SUBSCRIBER GROUP    | FORTIETH  | ONE HUNDRED COMMUNITY/ AREA            | 0            | SUBSCRIBER GROUP    | TY-NINTH | ONE HUNDRED THIR                            |
|                 | P 0             | SUBSCRIBER GROUP    | FORTIETH  | ONE HUNDRED COMMUNITY/ AREA            | 0            | SUBSCRIBER GROUP    | TY-NINTH | ONE HUNDRED THIR                            |
|                 | P 0             | SUBSCRIBER GROUP    | FORTIETH  | ONE HUNDRED COMMUNITY/ AREA            | 0            | SUBSCRIBER GROUP    | TY-NINTH | ONE HUNDRED THIR                            |
|                 | P 0             | SUBSCRIBER GROUP    | FORTIETH  | ONE HUNDRED COMMUNITY/ AREA            | 0            | SUBSCRIBER GROUP    | TY-NINTH | ONE HUNDRED THIR                            |
|                 | P 0             | SUBSCRIBER GROUP    | FORTIETH  | ONE HUNDRED COMMUNITY/ AREA            | 0            | SUBSCRIBER GROUP    | TY-NINTH | COMMUNITY/ AREA                             |
|                 | P 0             | SUBSCRIBER GROUP    | FORTIETH  | ONE HUNDRED COMMUNITY/ AREA            | 0            | SUBSCRIBER GROUP    | TY-NINTH | ONE HUNDRED THIR                            |
|                 | P 0             | SUBSCRIBER GROUP    | FORTIETH  | ONE HUNDRED COMMUNITY/ AREA            | 0            | SUBSCRIBER GROUP    | TY-NINTH | ONE HUNDRED THIR                            |
|                 | P 0             | SUBSCRIBER GROUP    | FORTIETH  | ONE HUNDRED COMMUNITY/ AREA            | 0            | SUBSCRIBER GROUP    | TY-NINTH | ONE HUNDRED THIR                            |
|                 | P 0             | SUBSCRIBER GROUP    | FORTIETH  | ONE HUNDRED COMMUNITY/ AREA            | 0            | SUBSCRIBER GROUP    | TY-NINTH | ONE HUNDRED THIR COMMUNITY/ AREA  CALL SIGN |
|                 | P O DSE         | SUBSCRIBER GROUP    | DSE       | ONE HUNDRED COMMUNITY/ AREA  CALL SIGN | <b>O</b> DSE | SUBSCRIBER GROUP    | DSE      | ONE HUNDRED THIR                            |

| Name            | 90   | SY                  |               |                                 |              |                     |           | LEGAL NAME OF OWNER Baldwin Telecom, |
|-----------------|------|---------------------|---------------|---------------------------------|--------------|---------------------|-----------|--------------------------------------|
|                 |      | BER GROUP           | SUBSCRI       | TE FEES FOR EACH                | BASE RA      | COMPUTATION OF      | LOCK A: ( | В                                    |
| 9               |      | SUBSCRIBER GROUP    | Y-SECOND      |                                 |              | SUBSCRIBER GROUP    | RTY-FIRST |                                      |
| Computat        | 0    |                     |               | COMMUNITY/ AREA                 | 0            |                     |           | COMMUNITY/ AREA                      |
| of              | DSE  | CALL SIGN           | DSE           | CALL SIGN                       | DSE          | CALL SIGN           | DSE       | CALL SIGN                            |
| Base Rate       |      | =                   |               |                                 |              |                     |           |                                      |
| and             |      |                     |               |                                 |              |                     |           |                                      |
| Syndicate       |      |                     |               |                                 |              |                     |           |                                      |
| Exclusivi       |      |                     |               |                                 |              |                     |           |                                      |
| Surcharg<br>for |      |                     |               |                                 |              |                     |           |                                      |
| Partially       |      |                     |               |                                 |              |                     |           |                                      |
| Distant         |      |                     |               |                                 |              |                     | -         |                                      |
| Stations        |      |                     |               |                                 |              |                     |           |                                      |
|                 |      |                     |               |                                 |              |                     |           |                                      |
|                 |      |                     |               |                                 |              |                     |           |                                      |
|                 |      |                     |               |                                 |              |                     |           |                                      |
|                 |      |                     |               |                                 |              |                     |           |                                      |
|                 |      |                     |               |                                 |              |                     |           |                                      |
|                 | 0.00 |                     |               | Total DSEs                      | 0.00         |                     |           | Total DSEs                           |
|                 | 0.00 | \$                  | Group         | Gross Receipts Second           | 0.00         | \$                  | oup       | Gross Receipts First Gr              |
|                 |      |                     |               |                                 |              |                     |           |                                      |
|                 |      |                     |               |                                 |              |                     |           |                                      |
|                 | 0.00 | \$                  | Group         | Base Rate Fee Second            | 0.00         | \$                  | oup       | Base Rate Fee First Gr               |
|                 | 0.00 | \$ SUBSCRIBER GROUP |               |                                 | 0.00         | \$ SUBSCRIBER GROUP | -         |                                      |
|                 | 0.00 |                     |               |                                 | 0.00         |                     | -         | ONE HUNDRED FOR                      |
|                 |      |                     |               | ONE HUNDRED FOR                 |              |                     | -         | ONE HUNDRED FOR                      |
|                 | 0    | SUBSCRIBER GROUP    | Y-FOURTH      | ONE HUNDRED FOR COMMUNITY/ AREA | 0            | SUBSCRIBER GROUP    | RTY-THIRD | ONE HUNDRED FOR                      |
|                 | 0    | SUBSCRIBER GROUP    | Y-FOURTH      | ONE HUNDRED FOR COMMUNITY/ AREA | 0            | SUBSCRIBER GROUP    | RTY-THIRD | ONE HUNDRED FOR                      |
|                 | 0    | SUBSCRIBER GROUP    | Y-FOURTH      | ONE HUNDRED FOR COMMUNITY/ AREA | 0            | SUBSCRIBER GROUP    | RTY-THIRD | ONE HUNDRED FOR                      |
|                 | 0    | SUBSCRIBER GROUP    | Y-FOURTH      | ONE HUNDRED FOR COMMUNITY/ AREA | 0            | SUBSCRIBER GROUP    | RTY-THIRD | ONE HUNDRED FOR                      |
|                 | 0    | SUBSCRIBER GROUP    | Y-FOURTH      | ONE HUNDRED FOR COMMUNITY/ AREA | 0            | SUBSCRIBER GROUP    | RTY-THIRD | ONE HUNDRED FOR                      |
|                 | 0    | SUBSCRIBER GROUP    | Y-FOURTH      | ONE HUNDRED FOR COMMUNITY/ AREA | 0            | SUBSCRIBER GROUP    | RTY-THIRD | ONE HUNDRED FOR                      |
|                 | 0    | SUBSCRIBER GROUP    | Y-FOURTH      | ONE HUNDRED FOR COMMUNITY/ AREA | 0            | SUBSCRIBER GROUP    | RTY-THIRD | ONE HUNDRED FOR                      |
|                 | 0    | SUBSCRIBER GROUP    | Y-FOURTH      | ONE HUNDRED FOR COMMUNITY/ AREA | 0            | SUBSCRIBER GROUP    | RTY-THIRD | ONE HUNDRED FOR                      |
|                 | 0    | SUBSCRIBER GROUP    | Y-FOURTH      | ONE HUNDRED FOR COMMUNITY/ AREA | 0            | SUBSCRIBER GROUP    | RTY-THIRD | ONE HUNDRED FOR                      |
|                 | 0    | SUBSCRIBER GROUP    | Y-FOURTH      | ONE HUNDRED FOR COMMUNITY/ AREA | 0            | SUBSCRIBER GROUP    | RTY-THIRD | ONE HUNDRED FOR                      |
|                 | 0    | SUBSCRIBER GROUP    | Y-FOURTH      | ONE HUNDRED FOR COMMUNITY/ AREA | 0            | SUBSCRIBER GROUP    | RTY-THIRD | COMMUNITY/ AREA                      |
|                 | 0    | SUBSCRIBER GROUP    | Y-FOURTH      | ONE HUNDRED FOR COMMUNITY/ AREA | 0            | SUBSCRIBER GROUP    | RTY-THIRD | ONE HUNDRED FOR                      |
|                 | 0    | SUBSCRIBER GROUP    | Y-FOURTH      | ONE HUNDRED FOR COMMUNITY/ AREA | 0            | SUBSCRIBER GROUP    | RTY-THIRD | ONE HUNDRED FOR                      |
|                 | 0    | SUBSCRIBER GROUP    | Y-FOURTH      | ONE HUNDRED FOR COMMUNITY/ AREA | 0            | SUBSCRIBER GROUP    | RTY-THIRD | ONE HUNDRED FOR                      |
|                 | DSE  | SUBSCRIBER GROUP    | Y-FOURTH  DSE | ONE HUNDRED FORT                | <b>O</b> DSE | SUBSCRIBER GROUP    | DSE       | ONE HUNDRED FOR                      |

| Name                | STEM ID# | SYS              |           |                                  |         | E SYSTEM:        |           | LEGAL NAME OF OWNER  Baldwin Telecom, I |
|---------------------|----------|------------------|-----------|----------------------------------|---------|------------------|-----------|-----------------------------------------|
|                     |          | BER GROUP        | SUBSCRI   | TE FEES FOR EACH                 | BASE RA | COMPUTATION OF   | LOCK A:   | Bl                                      |
| 0                   |          | SUBSCRIBER GROUP | RTY-SIXTH | ONE HUNDRED FO                   |         | SUBSCRIBER GROUP | RTY-FIFTH | ONE HUNDRED FOR                         |
| 9<br>Computati      | 0        |                  |           | COMMUNITY/ AREA                  | 0       |                  |           | COMMUNITY/ AREA                         |
| of                  | DSE      | CALL SIGN        | DSE       | CALL SIGN                        | DSE     | CALL SIGN        | DSE       | CALL SIGN                               |
| Base Rate           |          |                  |           |                                  |         |                  |           |                                         |
| and                 | ,        |                  |           |                                  |         | -                |           |                                         |
| Syndicate           |          |                  |           |                                  |         |                  |           |                                         |
| Exclusivi           | ,        |                  |           |                                  |         |                  |           |                                         |
| Surcharg            |          |                  |           |                                  |         |                  |           |                                         |
| for                 |          |                  |           |                                  |         |                  |           |                                         |
| Partially           |          |                  |           |                                  |         |                  |           |                                         |
| Distant<br>Stations |          |                  |           |                                  |         |                  |           |                                         |
| Stations            |          |                  |           |                                  |         |                  |           |                                         |
|                     |          |                  |           |                                  |         |                  |           |                                         |
|                     |          |                  |           |                                  |         | -                |           |                                         |
|                     |          |                  |           |                                  |         |                  |           |                                         |
|                     | \        |                  |           |                                  |         |                  |           |                                         |
|                     | ·······  |                  |           |                                  |         |                  |           |                                         |
|                     | 0.00     |                  |           | Total DSEs                       | 0.00    |                  |           | otal DSEs                               |
|                     | 0.00     | \$               | Group     | Gross Receipts Second            | 0.00    | \$               | oup       | Gross Receipts First Gro                |
|                     |          |                  |           |                                  |         |                  |           |                                         |
|                     | 0.00     | \$               | Group     | Base Rate Fee Second             | 0.00    | \$               | oup       | ase Rate Fee First Gro                  |
|                     |          | SUBSCRIBER GROUP | TY-EIGHTH | ONE HUNDRED FOR                  |         | SUBSCRIBER GROUP | -SEVENTH  | ONE HUNDRED FORTY-                      |
|                     | 0        |                  |           | COMMUNITY/ AREA                  | 0       |                  |           | COMMUNITY/ AREA                         |
|                     | DSE      | CALL SIGN        | DSE       | CALL SIGN                        | DSE     | CALL SIGN        | DSE       | CALL SIGN                               |
|                     |          |                  |           |                                  |         |                  |           |                                         |
|                     |          |                  |           |                                  |         |                  |           |                                         |
|                     | ,        |                  |           |                                  |         |                  |           |                                         |
|                     |          |                  |           |                                  |         |                  |           |                                         |
|                     |          |                  |           |                                  |         |                  |           |                                         |
|                     |          |                  |           |                                  |         |                  |           |                                         |
|                     |          |                  |           |                                  |         |                  |           |                                         |
|                     |          |                  |           |                                  |         |                  |           |                                         |
|                     |          |                  |           |                                  |         |                  |           |                                         |
|                     |          |                  |           |                                  |         |                  |           |                                         |
|                     |          |                  |           |                                  |         |                  |           |                                         |
|                     |          |                  |           |                                  |         | -                |           |                                         |
|                     |          |                  |           |                                  |         |                  |           |                                         |
|                     |          |                  |           |                                  |         |                  |           |                                         |
|                     | 0.00     |                  |           | Total DSEs                       | 0.00    |                  |           | Fotal DSEs                              |
|                     |          |                  | Group     |                                  |         |                  | TOUR.     |                                         |
|                     | 0.00     | \$               | Group     | Total DSEs Gross Receipts Fourth | 0.00    | \$               | roup      | otal DSEs<br>Gross Receipts Third Gr    |

| Name                  | 90   | SY               |              |                                              |             |                 |          | LEGAL NAME OF OWNER Baldwin Telecom, |
|-----------------------|------|------------------|--------------|----------------------------------------------|-------------|-----------------|----------|--------------------------------------|
|                       |      | BER GROUP        | SUBSCRI      | TE FEES FOR EACH                             |             |                 |          |                                      |
| 0                     | Р    | SUBSCRIBER GROUP | FIFTIETH     | ONE HUNDRED                                  | JP          | SUBSCRIBER GROU | Y-NINTH  | ONE HUNDRED FORT                     |
| <b>9</b><br>Computati | 0    |                  |              | COMMUNITY/ AREA                              | 0           |                 |          | COMMUNITY/ AREA                      |
| of                    | DSE  | CALL SIGN        | DSE          | CALL SIGN                                    | DSE         | CALL SIGN       | DSE      | CALL SIGN                            |
| Base Rate F           |      | =                |              |                                              |             |                 |          |                                      |
| and                   |      |                  |              |                                              |             |                 |          |                                      |
| Syndicate             |      |                  |              |                                              |             |                 |          |                                      |
| Exclusivit            |      |                  |              |                                              |             |                 |          |                                      |
| Surcharg<br>for       |      |                  |              |                                              |             |                 |          |                                      |
| Partially             |      |                  |              |                                              |             |                 |          |                                      |
| Distant               |      |                  |              |                                              |             |                 |          |                                      |
| Stations              |      |                  |              |                                              |             |                 |          |                                      |
|                       | ···· |                  |              |                                              |             |                 |          |                                      |
|                       |      |                  |              |                                              |             |                 |          |                                      |
|                       |      | =                |              |                                              |             |                 |          |                                      |
|                       |      |                  |              |                                              |             |                 |          |                                      |
|                       |      |                  |              |                                              |             |                 |          |                                      |
|                       |      |                  |              |                                              |             |                 |          |                                      |
|                       | 0.00 |                  |              | Total DSEs                                   | 0.00        | -               |          | Total DSEs                           |
|                       | 0.00 | \$               | Group        | Gross Receipts Second                        | 0.00        | \$              | oup      | Gross Receipts First Gr              |
|                       |      |                  |              |                                              |             |                 |          |                                      |
|                       | 0.00 | \$               | Group        | Base Rate Fee Second                         | 0.00        | \$              | oup      | Base Rate Fee First Gr               |
|                       |      |                  |              |                                              |             |                 |          |                                      |
|                       |      |                  |              | ONE HUNDRED FIFTY COMMUNITY/ AREA            |             | SUBSCRIBER GROU |          | ONE HUNDRED FIF                      |
|                       | P    |                  |              | ONE HUNDRED FIFTY                            | JP          |                 |          | ONE HUNDRED FIF                      |
|                       | P 0  | SUBSCRIBER GROUP | -SECOND      | ONE HUNDRED FIFTY<br>COMMUNITY/ AREA         | JP <b>0</b> | SUBSCRIBER GROU | ΓY-FIRST | ONE HUNDRED FIF                      |
|                       | P 0  | SUBSCRIBER GROUP | -SECOND      | ONE HUNDRED FIFTY<br>COMMUNITY/ AREA         | JP <b>0</b> | SUBSCRIBER GROU | ΓY-FIRST | ONE HUNDRED FIF                      |
|                       | P 0  | SUBSCRIBER GROUP | -SECOND      | ONE HUNDRED FIFTY<br>COMMUNITY/ AREA         | JP <b>0</b> | SUBSCRIBER GROU | ΓY-FIRST | ONE HUNDRED FIF                      |
|                       | P 0  | SUBSCRIBER GROUP | -SECOND      | ONE HUNDRED FIFTY<br>COMMUNITY/ AREA         | JP <b>0</b> | SUBSCRIBER GROU | ΓY-FIRST | ONE HUNDRED FIF                      |
|                       | P 0  | SUBSCRIBER GROUP | -SECOND      | ONE HUNDRED FIFTY<br>COMMUNITY/ AREA         | JP <b>0</b> | SUBSCRIBER GROU | ΓY-FIRST | ONE HUNDRED FIF                      |
|                       | P 0  | SUBSCRIBER GROUP | -SECOND      | ONE HUNDRED FIFTY<br>COMMUNITY/ AREA         | JP <b>0</b> | SUBSCRIBER GROU | ΓY-FIRST | ONE HUNDRED FIF                      |
|                       | P 0  | SUBSCRIBER GROUP | -SECOND      | ONE HUNDRED FIFTY<br>COMMUNITY/ AREA         | JP <b>0</b> | SUBSCRIBER GROU | ΓY-FIRST | ONE HUNDRED FIF                      |
|                       | P 0  | SUBSCRIBER GROUP | -SECOND      | ONE HUNDRED FIFTY<br>COMMUNITY/ AREA         | JP <b>0</b> | SUBSCRIBER GROU | ΓY-FIRST | ONE HUNDRED FIF                      |
|                       | P 0  | SUBSCRIBER GROUP | -SECOND      | ONE HUNDRED FIFTY<br>COMMUNITY/ AREA         | JP <b>0</b> | SUBSCRIBER GROU | ΓY-FIRST | ONE HUNDRED FIF                      |
|                       | P 0  | SUBSCRIBER GROUP | -SECOND      | ONE HUNDRED FIFTY<br>COMMUNITY/ AREA         | JP <b>0</b> | SUBSCRIBER GROU | ΓY-FIRST | ONE HUNDRED FIF                      |
|                       | P 0  | SUBSCRIBER GROUP | -SECOND      | ONE HUNDRED FIFTY<br>COMMUNITY/ AREA         | JP <b>0</b> | SUBSCRIBER GROU | ΓY-FIRST | ONE HUNDRED FIF                      |
|                       | P 0  | SUBSCRIBER GROUP | -SECOND      | ONE HUNDRED FIFTY<br>COMMUNITY/ AREA         | JP <b>0</b> | SUBSCRIBER GROU | ΓY-FIRST | COMMUNITY/ AREA                      |
|                       | P 0  | SUBSCRIBER GROUP | -SECOND      | ONE HUNDRED FIFTY<br>COMMUNITY/ AREA         | JP <b>0</b> | SUBSCRIBER GROU | ΓY-FIRST | ONE HUNDRED FIF                      |
|                       | P 0  | SUBSCRIBER GROUP | -SECOND      | ONE HUNDRED FIFTY<br>COMMUNITY/ AREA         | JP <b>0</b> | SUBSCRIBER GROU | ΓY-FIRST | ONE HUNDRED FIF                      |
|                       | P 0  | SUBSCRIBER GROUP | -SECOND  DSE | ONE HUNDRED FIFTY COMMUNITY/ AREA  CALL SIGN | DSE         | SUBSCRIBER GROU | DSE      | ONE HUNDRED FIF                      |

|                  | YSTEM ID#<br>90 | 3               |          |                                  |      | E SYSTEM:       | R OF CABLE | Baldwin Telecom,                  |
|------------------|-----------------|-----------------|----------|----------------------------------|------|-----------------|------------|-----------------------------------|
|                  |                 |                 |          | TE FEES FOR EACH                 |      |                 |            |                                   |
| 9                | Р               | SUBSCRIBER GROU | /-FOURTH | ONE HUNDRED FIFT                 | IP   | SUBSCRIBER GROU | Y-THIRD    | ONE HUNDRED FIFT                  |
| Computation      | 0               |                 |          | COMMUNITY/ AREA                  | 0    |                 |            | COMMUNITY/ AREA                   |
| of               | DSE             | CALL SIGN       | DSE      | CALL SIGN                        | DSE  | CALL SIGN       | DSE        | CALL SIGN                         |
| Base Rate F      |                 |                 |          |                                  |      | -               |            |                                   |
| and              |                 |                 |          |                                  |      |                 |            |                                   |
| Syndicate        |                 |                 |          |                                  |      | -               |            |                                   |
| Exclusivit       |                 |                 |          |                                  |      |                 |            |                                   |
| Surcharge<br>for |                 |                 |          |                                  |      |                 |            |                                   |
| Partially        |                 |                 |          |                                  |      | =               |            |                                   |
| Distant          |                 |                 | •        |                                  |      |                 |            |                                   |
| Stations         |                 | _               |          |                                  |      |                 |            |                                   |
|                  |                 |                 |          |                                  |      |                 |            |                                   |
|                  |                 |                 |          |                                  |      |                 |            |                                   |
|                  |                 |                 |          |                                  |      |                 |            |                                   |
|                  |                 |                 |          |                                  |      |                 |            |                                   |
|                  |                 |                 |          |                                  |      |                 |            |                                   |
|                  |                 |                 |          |                                  |      |                 |            |                                   |
|                  | 0.00            |                 |          | Total DSEs                       | 0.00 |                 |            | otal DSEs                         |
|                  | 0.00            | \$              | l Group  | Gross Receipts Second            | 0.00 | \$              | oup        | Gross Receipts First Gr           |
|                  | 0.00            | \$              | d Group  | Base Rate Fee Second             | 0.00 | \$              | oup        | Base Rate Fee First Gr            |
|                  | Р               | SUBSCRIBER GROU | TY-SIXTH | ONE HUNDRED FI                   | IP   | SUBSCRIBER GROU | TY-FIFTH   | ONE HUNDRED FIF                   |
|                  | 0               |                 |          | COMMUNITY/ AREA                  | 0    |                 |            | COMMUNITY/ AREA                   |
|                  | DSE             | CALL SIGN       | DSE      | CALL SIGN                        | DSE  | CALL SIGN       | DSE        | CALL SIGN                         |
|                  |                 |                 |          |                                  |      |                 |            |                                   |
|                  |                 |                 |          |                                  |      |                 |            |                                   |
|                  |                 |                 |          |                                  |      |                 |            |                                   |
|                  |                 |                 |          |                                  |      | -               |            |                                   |
|                  |                 |                 |          |                                  |      |                 |            |                                   |
|                  |                 |                 |          |                                  |      |                 |            |                                   |
|                  |                 |                 |          |                                  |      |                 |            |                                   |
|                  |                 |                 |          |                                  |      |                 |            |                                   |
|                  |                 |                 |          |                                  |      |                 |            |                                   |
|                  |                 |                 |          |                                  |      |                 |            |                                   |
|                  |                 |                 |          |                                  |      |                 |            |                                   |
|                  |                 |                 |          |                                  |      |                 |            |                                   |
|                  |                 |                 |          |                                  |      |                 |            |                                   |
|                  |                 |                 |          |                                  |      |                 |            |                                   |
|                  | 0.00            |                 |          | Total DSEs                       | 0.00 |                 |            | Fotal DSEs                        |
|                  | 0.00            | \$              | Group    | Total DSEs Gross Receipts Fourth | 0.00 | \$              | roup       | Fotal DSEs Gross Receipts Third G |

|                       | 90       | SY               |           |                       |         | E SYSTEM:        | OF CABLE | Baldwin Telecom,                                  |
|-----------------------|----------|------------------|-----------|-----------------------|---------|------------------|----------|---------------------------------------------------|
|                       |          | BER GROUP        | SUBSCRI   | TE FEES FOR EACH      | BASE RA |                  |          |                                                   |
| 9                     |          | SUBSCRIBER GROUP | TY-EIGHTH | ONE HUNDRED FIF       |         | SUBSCRIBER GROUP | SEVENTH  | ONE HUNDRED FIFTY-                                |
| Computati             | 0        |                  |           | COMMUNITY/ AREA       | 0       |                  |          | COMMUNITY/ AREA                                   |
| of                    | DSE      | CALL SIGN        | DSE       | CALL SIGN             | DSE     | CALL SIGN        | DSE      | CALL SIGN                                         |
| Base Rate             |          | _                |           |                       |         | -                |          |                                                   |
| and                   |          |                  |           |                       |         |                  |          |                                                   |
| Syndicate             |          |                  |           |                       |         | -                |          |                                                   |
| Exclusivi<br>Surcharg |          | _                |           |                       |         |                  |          |                                                   |
| for                   | <b>6</b> |                  |           |                       |         |                  |          |                                                   |
| Partially             |          |                  |           |                       |         | -                |          |                                                   |
| Distant               |          |                  |           |                       |         | -                |          |                                                   |
| Stations              |          |                  |           |                       |         |                  |          |                                                   |
|                       |          | _                |           |                       |         |                  |          |                                                   |
|                       |          |                  |           |                       |         |                  |          |                                                   |
|                       |          |                  |           |                       |         |                  |          |                                                   |
|                       | ļ        |                  |           |                       |         |                  |          |                                                   |
|                       |          |                  |           |                       |         |                  |          |                                                   |
|                       | 0.00     |                  |           | Total DSEs            | 0.00    |                  | 1        | otal DSEs                                         |
|                       | 0.00     | \$               | Group     | Gross Receipts Second | 0.00    | \$               | NID.     | Gross Receipts First Gro                          |
|                       | 0.00     | <u>*</u>         | Group     | Gross Rescipts Second | 0.00    |                  | лир      | noss rescipts i list on                           |
|                       | 0.00     | \$               | Group     | Base Rate Fee Second  | 0.00    | \$               | oup      | ase Rate Fee First Gro                            |
|                       |          | SUBSCRIBER GROUP | SIXTIETH  | ONE HUNDRED           |         | SUBSCRIBER GROUP | TY-NINTH | ONE HUNDRED FIF                                   |
|                       |          |                  |           |                       | 0       |                  |          | OMMUNITY/ AREA                                    |
|                       | 0        |                  |           | COMMUNITY/ AREA       |         |                  |          |                                                   |
|                       | DSE      | CALL SIGN        | DSE       | COMMUNITY/ AREA       | DSE     | CALL SIGN        | DSE      | CALL SIGN                                         |
|                       |          | CALL SIGN        | DSE       |                       |         | CALL SIGN        | DSE      | CALL SIGN                                         |
|                       |          | CALL SIGN        | DSE       |                       |         | CALL SIGN        | DSE      | CALL SIGN                                         |
|                       |          | CALL SIGN        | DSE       |                       |         | CALL SIGN        | DSE      | CALL SIGN                                         |
|                       |          | CALL SIGN        | DSE       |                       |         | CALL SIGN        | DSE      | CALL SIGN                                         |
|                       |          | CALL SIGN        | DSE       |                       |         | CALL SIGN        | DSE      | CALL SIGN                                         |
|                       |          | CALL SIGN        | DSE       |                       |         | CALL SIGN        | DSE      | CALL SIGN                                         |
|                       |          | CALL SIGN        | DSE       |                       |         | CALL SIGN        | DSE      | CALL SIGN                                         |
|                       |          | CALL SIGN        | DSE       |                       |         | CALL SIGN        | DSE      | CALL SIGN                                         |
|                       |          | CALL SIGN        | DSE       |                       |         | CALL SIGN        | DSE      | CALL SIGN                                         |
|                       |          | CALL SIGN        | DSE       |                       |         | CALL SIGN        | DSE      | CALL SIGN                                         |
|                       |          | CALL SIGN        | DSE       |                       |         | CALL SIGN        | DSE      | CALL SIGN                                         |
|                       |          | CALL SIGN        | DSE       |                       |         | CALL SIGN        | DSE      | CALL SIGN                                         |
|                       |          | CALL SIGN        | DSE       |                       |         | CALL SIGN        | DSE      | CALL SIGN                                         |
|                       |          | CALL SIGN        | DSE       |                       |         | CALL SIGN        | DSE      |                                                   |
|                       | DSE      | CALL SIGN        |           | CALL SIGN             | DSE     | CALL SIGN        |          | CALL SIGN  Cotal DSEs  Gross Receipts Third Gross |

| LEGAL NAME OF OWNE<br>Baldwin Telecom, |                     | E SYSTEM:                             |                        |                                  |           | S               | SYSTEM ID#<br>90 | Name                      |
|----------------------------------------|---------------------|---------------------------------------|------------------------|----------------------------------|-----------|-----------------|------------------|---------------------------|
| В                                      |                     |                                       |                        | TE FEES FOR EACH                 |           |                 |                  |                           |
| COMMUNITY/ AREA                        |                     | SUBSCRIBER GROU<br>illage of Baldwin, |                        | COMMUNITY/ AREA                  |           | SUBSCRIBER GROU | T T              | 9                         |
| CALL SIGN                              | DSE                 | CALL SIGN                             | DSE                    | CALL SIGN                        | DSE       | CALL SIGN       | DSE              | Computation of            |
|                                        |                     |                                       | <b>_</b>               |                                  |           |                 |                  | Base Rate Fee             |
|                                        |                     |                                       |                        |                                  |           |                 |                  | and                       |
|                                        |                     | -                                     |                        |                                  |           |                 |                  | Syndicated<br>Exclusivity |
|                                        |                     |                                       |                        |                                  |           |                 |                  | Surcharge                 |
|                                        |                     |                                       |                        |                                  |           |                 |                  | for                       |
|                                        |                     |                                       |                        |                                  |           | _               |                  | Partially                 |
|                                        |                     |                                       |                        |                                  |           |                 |                  | Distant<br>Stations       |
|                                        |                     | -                                     |                        |                                  |           |                 |                  |                           |
|                                        |                     | -                                     |                        |                                  |           | -               |                  |                           |
|                                        |                     |                                       |                        |                                  |           |                 |                  |                           |
|                                        |                     |                                       |                        |                                  |           |                 |                  |                           |
|                                        |                     |                                       |                        |                                  |           |                 |                  |                           |
| Total DSEs                             |                     |                                       | 0.00                   | Total DSEs                       |           |                 | 0.00             |                           |
| Gross Receipts First Gr                | oup                 | \$ 362,                               | 507.00                 | Gross Receipts Second            | d Group   | \$              | 66,183.00        |                           |
| Base Rate Fee First Gr                 | oup                 | \$                                    | 0.00                   | Base Rate Fee Second             | d Group   | \$              | 0.00             |                           |
|                                        |                     | SUBSCRIBER GROU                       | Р                      |                                  |           | SUBSCRIBER GROU | JP               |                           |
| COMMUNITY/ AREA                        | Towns               | of Hudson, Troy                       |                        | COMMUNITY/ AREA                  | Village o | of Knapp        |                  |                           |
|                                        |                     |                                       |                        |                                  |           |                 |                  |                           |
| CALL SIGN                              | DSE                 | CALL SIGN                             | DSE                    | CALL SIGN                        | DSE       | CALL SIGN       | DSE              |                           |
| CALL SIGN                              | DSE                 | CALL SIGN                             | DSE                    | CALL SIGN                        | DSE       | CALL SIGN       | DSE              |                           |
| CALL SIGN                              | DSE                 | CALL SIGN                             | DSE                    | CALL SIGN                        | DSE       | CALL SIGN       | DSE              |                           |
| CALL SIGN                              | DSE                 | CALL SIGN                             | DSE                    | CALL SIGN                        | DSE       | CALL SIGN       | DSE              |                           |
| CALL SIGN                              | DSE                 | CALL SIGN                             | DSE                    | CALL SIGN                        | DSE       | CALL SIGN       | DSE              |                           |
| CALL SIGN                              | DSE                 | CALL SIGN                             | DSE                    | CALL SIGN                        | DSE       | CALL SIGN       | DSE              |                           |
| CALL SIGN                              | DSE                 | CALL SIGN                             | DSE                    | CALL SIGN                        | DSE       | CALL SIGN       | DSE              |                           |
| CALL SIGN                              | DSE                 | CALL SIGN                             | DSE                    | CALL SIGN                        | DSE       | CALL SIGN       | DSE              |                           |
| CALL SIGN                              | DSE                 | CALL SIGN                             | DSE                    | CALL SIGN                        | DSE       | CALL SIGN       | DSE              |                           |
| CALL SIGN                              | DSE                 | CALL SIGN                             | DSE                    | CALL SIGN                        | DSE       | CALL SIGN       | DSE              |                           |
| CALL SIGN                              | DSE                 | CALL SIGN                             | DSE                    | CALL SIGN                        | DSE       | CALL SIGN       | DSE              |                           |
| CALL SIGN                              | DSE                 | CALL SIGN                             | DSE                    | CALL SIGN                        | DSE       | CALL SIGN       | DSE              |                           |
|                                        | DSE                 | CALL SIGN                             | DSE                    | Total DSEs                       | DSE       | CALL SIGN       | DSE              |                           |
| Total DSEs                             |                     |                                       |                        |                                  |           | CALL SIGN       |                  |                           |
| Total DSEs Gross Receipts Third G      | roup                |                                       | 0.00                   | Total DSEs                       | Group     | CALL SIGN       | 0.00             |                           |
| Total DSEs Gross Receipts Third G      | roup<br>e base rate | \$ 468,                               | 0.00<br>081.00<br>0.00 | Total DSEs Gross Receipts Fourth | Group     |                 | 0.00             |                           |

Nonpermitted 3.75 Stations

| Baldwin Telecom        |         | E SYSTEM:      |          |                       |          | S               | SYSTEM ID#<br>90 | Name                                  |
|------------------------|---------|----------------|----------|-----------------------|----------|-----------------|------------------|---------------------------------------|
|                        |         |                |          | TE FEES FOR EACH      |          |                 |                  | · · · · · · · · · · · · · · · · · · · |
| COMMUNITY/ AREA        |         | of Roberts     | UP       | COMMUNITY/ AREA       | SIXTH    | SUBSCRIBER GROU | JP <b>0</b>      | 9<br>Compute                          |
| CALL SIGN              | DSE     | CALL SIGN      | DSE      | CALL SIGN             | DSE      | CALL SIGN       | DSE              | Computation of                        |
|                        |         |                |          |                       |          |                 |                  | Base Rate                             |
|                        |         |                |          |                       |          |                 |                  | and                                   |
|                        |         |                |          |                       |          |                 |                  | Syndicat<br>Exclusiv                  |
|                        |         |                |          |                       | <u> </u> | -               |                  | Surchar                               |
|                        |         |                |          |                       |          |                 |                  | for                                   |
|                        |         | -              |          |                       |          |                 |                  | Partiall                              |
|                        |         |                |          |                       |          | -               |                  | Distan<br>Station                     |
|                        |         |                |          |                       |          |                 |                  | Station                               |
|                        |         |                |          |                       |          |                 |                  |                                       |
|                        |         |                |          |                       |          |                 |                  |                                       |
|                        |         |                |          |                       |          |                 |                  |                                       |
|                        |         | •              |          |                       | <u> </u> |                 |                  |                                       |
| Γotal DSEs             |         |                | 0.00     | Total DSEs            |          |                 | 0.00             |                                       |
| Gross Receipts First G | iroup   | \$ 42          | 2,389.00 | Gross Receipts Secon  | nd Group | \$              | 0.00             |                                       |
|                        |         |                |          |                       |          |                 |                  |                                       |
| Base Rate Fee First G  |         | \$             | 0.00     | Base Rate Fee Secon   | nd Group | \$              | 0.00             |                                       |
|                        |         |                |          |                       |          |                 |                  |                                       |
| COMMUNITY/ ADEA        | SEVENIA | SUBSCRIBER GRO |          | COMMUNITY/ADEA        | EIGHTH   | SUBSCRIBER GROU |                  |                                       |
| COMMUNITY/ AREA        | SEVENTH | SUBSCRIBER GRO | <b>0</b> | COMMUNITY/ AREA       | EIGHTH   | SUBSCRIBER GROU | JP <b>0</b>      |                                       |
| COMMUNITY/ AREA        | DSE     | CALL SIGN      |          | COMMUNITY/ AREA       | DSE      | CALL SIGN       |                  |                                       |
|                        |         |                | 0        |                       |          |                 | 0                |                                       |
|                        |         |                | 0        |                       |          |                 | 0                |                                       |
|                        |         |                | 0        |                       |          |                 | 0                |                                       |
|                        |         |                | 0        |                       |          |                 | 0                |                                       |
|                        |         |                | 0        |                       |          |                 | 0                |                                       |
|                        |         |                | 0        |                       |          |                 | 0                |                                       |
|                        |         |                | 0        |                       |          |                 | 0                |                                       |
|                        |         |                | 0        |                       |          |                 | 0                |                                       |
|                        |         |                | 0        |                       |          |                 | 0                |                                       |
| CALL SIGN              |         |                | 0        |                       |          |                 | 0                |                                       |
|                        |         |                | 0        |                       |          |                 | 0                |                                       |
| CALL SIGN              |         |                | DSE      | CALL SIGN             |          |                 | DSE              |                                       |
| CALL SIGN              | DSE     |                | DSE DSE  | CALL SIGN  Total DSEs | DSE      | CALL SIGN       | DSE              |                                       |
|                        | DSE     |                | DSE      | CALL SIGN             | DSE      |                 | DSE              |                                       |

|                | STEM ID#<br>90 | SYS              |         |                                  |         | E SYSTEM:      |         | LEGAL NAME OF OWNER Baldwin Telecom,  |
|----------------|----------------|------------------|---------|----------------------------------|---------|----------------|---------|---------------------------------------|
|                |                | BER GROUP        | SUBSCRI | TE FEES FOR EACH                 | BASE RA | COMPUTATION O  | LOCK A: | ВІ                                    |
| 9              |                | SUBSCRIBER GROUP | TENTH   |                                  |         | SUBSCRIBER GRO | NINTH   |                                       |
| Computa        | 0              |                  |         | COMMUNITY/ AREA                  | 0       |                |         | COMMUNITY/ AREA                       |
| of             | DSE            | CALL SIGN        | DSE     | CALL SIGN                        | DSE     | CALL SIGN      | DSE     | CALL SIGN                             |
| Base Rate      |                |                  |         |                                  |         |                |         |                                       |
| and            |                |                  |         |                                  |         |                |         |                                       |
| Syndicat       |                |                  |         |                                  |         |                |         |                                       |
| Exclusiv       |                |                  |         |                                  |         |                |         |                                       |
| Surchar<br>for |                |                  |         |                                  |         |                |         |                                       |
| Partiall       |                |                  |         |                                  |         | -              |         |                                       |
| Distan         | b              |                  |         |                                  |         | -              |         |                                       |
| Station        |                |                  |         |                                  |         |                |         |                                       |
|                |                |                  |         |                                  |         | -              |         |                                       |
|                |                |                  |         |                                  |         |                |         |                                       |
|                |                |                  |         |                                  |         |                |         |                                       |
|                |                |                  |         |                                  |         |                |         |                                       |
| ·              |                |                  |         |                                  |         |                |         |                                       |
|                | 0.00           |                  |         | Total DSEs                       | 0.00    |                |         | otal DSEs                             |
|                | 0.00           | \$               | l Group | Gross Receipts Second            | 0.00    | \$             | oup     | Gross Receipts First Gro              |
|                |                |                  |         |                                  |         |                |         |                                       |
|                | 0.00           | \$               | l Group | Base Rate Fee Second             | 0.00    | \$             | oup     | Base Rate Fee First Gro               |
|                |                | SUBSCRIBER GROUP | TWELVTH | -                                | JP      | SUBSCRIBER GRO | EVENTH  | El                                    |
|                | 0              |                  |         | COMMUNITY/ AREA                  | 0       |                |         | OMMUNITY/ AREA                        |
|                | DSE            | CALL SIGN        | DSE     | CALL SIGN                        | DSE     | CALL SIGN      | DSE     | CALL SIGN                             |
|                |                |                  |         |                                  |         |                |         |                                       |
|                |                |                  |         |                                  |         |                |         |                                       |
|                |                |                  |         |                                  |         |                |         |                                       |
| ,              | b              |                  |         |                                  |         |                |         |                                       |
|                |                |                  |         |                                  |         |                |         |                                       |
|                |                |                  |         |                                  |         | -              |         |                                       |
|                | Ī              |                  |         |                                  |         |                |         |                                       |
|                |                |                  |         |                                  |         |                | ļ l     |                                       |
|                |                |                  |         |                                  |         |                |         |                                       |
|                |                |                  |         |                                  |         |                |         |                                       |
|                |                |                  |         |                                  |         |                |         |                                       |
|                |                |                  |         |                                  |         |                |         |                                       |
|                |                |                  |         |                                  |         |                |         |                                       |
|                | 0.00           |                  |         | Total DSEs                       | 0.00    |                |         | Fotal DSEs                            |
|                | 0.00           | \$               | Group   | Total DSEs Gross Receipts Fourth | 0.00    | \$             | roup    |                                       |
|                | -              | \$               | Group   |                                  |         | \$             | roup    | Fotal DSEs<br>Gross Receipts Third Gr |

| EGAL NAME OF OWN  Baldwin Telecom |                 | E SYSTEM:       |              |                         |           | SY               | STEM ID# | Name                |
|-----------------------------------|-----------------|-----------------|--------------|-------------------------|-----------|------------------|----------|---------------------|
|                                   |                 |                 |              | TE FEES FOR EACH        |           |                  |          | <del></del>         |
|                                   |                 | SUBSCRIBER GRO  |              | li                      | URTEENTH  | SUBSCRIBER GROUP |          | 9                   |
| COMMUNITY/ AREA                   |                 |                 | 0            | COMMUNITY/ AREA         |           |                  | 0        | Computa             |
| CALL SIGN                         | DSE             | CALL SIGN       | DSE          | CALL SIGN               | DSE       | CALL SIGN        | DSE      | of                  |
|                                   |                 |                 |              |                         |           |                  |          | Base Rate           |
|                                   |                 | +               |              |                         |           |                  |          | and                 |
|                                   |                 | _               |              |                         |           |                  |          | Syndicat            |
|                                   |                 |                 |              |                         |           |                  |          | Exclusiv<br>Surchar |
|                                   |                 |                 |              |                         |           |                  |          | for                 |
|                                   |                 | _               |              |                         |           |                  |          | Partiall            |
|                                   |                 | -               |              |                         |           |                  |          | Distan              |
|                                   |                 |                 |              |                         |           | -                |          | Station             |
|                                   |                 |                 |              |                         |           |                  |          |                     |
|                                   |                 |                 |              |                         |           |                  |          |                     |
|                                   |                 |                 |              |                         |           |                  |          |                     |
|                                   |                 |                 |              |                         |           |                  |          |                     |
|                                   |                 |                 |              |                         |           |                  |          |                     |
| otal DSEs                         |                 |                 | 0.00         | Total DSEs              |           |                  | 0.00     |                     |
| Gross Receipts First              | Group           | \$              | 0.00         | Gross Receipts Secon    | nd Group  | \$               | 0.00     |                     |
|                                   |                 |                 |              |                         |           |                  |          |                     |
| Sase Rate Fee First               |                 | \$              | 0.00         | Base Rate Fee Secon     |           | \$               | 0.00     |                     |
|                                   |                 | SUBSCRIBER GRO  |              | 11                      | SIXTEENTH | SUBSCRIBER GROUP |          |                     |
| OMMUNITY/ AREA                    |                 |                 | 0            | COMMUNITY/ AREA         |           |                  | 0        |                     |
| CALL SIGN                         | DSE             | CALL SIGN       | DSE          | CALL SIGN               | DSE       | CALL SIGN        | DSE      |                     |
|                                   |                 |                 |              |                         |           |                  |          |                     |
|                                   |                 | _               |              |                         |           | _                |          |                     |
|                                   |                 |                 |              |                         |           |                  |          |                     |
|                                   |                 | =               |              |                         |           |                  |          |                     |
|                                   |                 |                 |              |                         |           |                  |          |                     |
|                                   |                 |                 |              |                         |           |                  |          |                     |
|                                   |                 | _               |              |                         |           |                  |          |                     |
|                                   |                 |                 |              |                         |           |                  |          |                     |
|                                   |                 | <b>-</b>        |              |                         |           | -                |          |                     |
|                                   |                 | _               |              |                         |           |                  |          |                     |
|                                   |                 |                 |              |                         |           |                  |          |                     |
|                                   |                 |                 |              |                         |           |                  |          |                     |
| otal DSEs                         |                 |                 | 0.00         | Total DSEs              |           |                  | 0.00     |                     |
| Gross Receipts Third              | Group           | \$              | 0.00         | Gross Receipts Fourth   | n Group   | \$               | 0.00     |                     |
|                                   |                 |                 |              |                         |           |                  |          |                     |
| Base Rate Fee Third               | Group           | \$              | 0.00         | Base Rate Fee Fourth    | n Group   | \$               | 0.00     |                     |
|                                   |                 |                 |              | Ш                       |           |                  |          |                     |
|                                   |                 |                 | criber group | as shown in the boxes a | above.    | ¢                |          |                     |
| nter here and in bloo             | ск 3, line 1, s | pace L (page 7) |              |                         |           | \$               |          |                     |

| Name                 | YSTEM ID#<br>90 | S                             |          |                                  |             | E SYSTEM:                         |         | LEGAL NAME OF OWNER Baldwin Telecom, |
|----------------------|-----------------|-------------------------------|----------|----------------------------------|-------------|-----------------------------------|---------|--------------------------------------|
|                      | P               | BER GROUP<br>SUBSCRIBER GROUI |          | TE FEES FOR EACH                 |             | COMPUTATION OF<br>SUBSCRIBER GROU |         |                                      |
| 9<br>Computa         | 0               |                               |          | COMMUNITY/ AREA                  | 0           |                                   |         | COMMUNITY/ AREA                      |
| of                   | DSE             | CALL SIGN                     | DSE      | CALL SIGN                        | DSE         | CALL SIGN                         | DSE     | CALL SIGN                            |
| Base Rate            |                 |                               |          |                                  |             | -                                 | -       |                                      |
| and                  |                 | _                             |          |                                  |             | -                                 | -       |                                      |
| Syndicat<br>Exclusiv |                 |                               |          |                                  |             | _                                 |         |                                      |
| Surcharg             |                 |                               |          |                                  |             |                                   | -       |                                      |
| for                  |                 |                               |          |                                  |             |                                   | -       |                                      |
| Partially            |                 |                               |          |                                  |             |                                   |         |                                      |
| Distant              |                 | H                             |          |                                  |             | -                                 |         |                                      |
| Station              |                 |                               |          |                                  |             | -                                 |         |                                      |
|                      |                 | -                             |          |                                  |             |                                   | -       |                                      |
|                      |                 | -                             |          |                                  |             | -                                 | -       |                                      |
|                      |                 |                               |          |                                  |             |                                   |         |                                      |
|                      |                 |                               |          |                                  |             |                                   |         |                                      |
|                      |                 |                               |          |                                  |             |                                   |         |                                      |
|                      | 0.00            |                               |          | Total DSEs                       | 0.00        |                                   |         | Total DSEs                           |
|                      | 0.00            | \$                            | l Group  | Gross Receipts Second            | 0.00        | \$                                | oup     | Gross Receipts First Gr              |
|                      |                 |                               |          |                                  |             |                                   |         |                                      |
|                      | 0.00            | \$                            | l Group  | Base Rate Fee Second             | 0.00        | \$                                | oup     | Base Rate Fee First Gr               |
|                      |                 |                               |          | H                                |             |                                   |         |                                      |
|                      |                 | SUBSCRIBER GROUI              | VENTIETH | İ                                |             | SUBSCRIBER GROU                   | ITEENTH |                                      |
|                      | P<br>0          | SUBSCRIBER GROUI              | VENTIETH | TV<br>COMMUNITY/ AREA            | JP <b>0</b> | SUBSCRIBER GROU                   | ITEENTH |                                      |
|                      |                 | CALL SIGN                     | DSE      | İ                                |             | SUBSCRIBER GROU                   | DSE     |                                      |
|                      | 0               |                               |          | COMMUNITY/ AREA                  | 0           |                                   |         | COMMUNITY/ AREA                      |
|                      | 0               |                               |          | COMMUNITY/ AREA                  | 0           |                                   |         | COMMUNITY/ AREA                      |
|                      | 0               |                               |          | COMMUNITY/ AREA                  | 0           |                                   |         | COMMUNITY/ AREA                      |
|                      | 0               |                               |          | COMMUNITY/ AREA                  | 0           |                                   |         | COMMUNITY/ AREA                      |
|                      | 0               |                               |          | COMMUNITY/ AREA                  | 0           |                                   |         | COMMUNITY/ AREA                      |
|                      | 0               |                               |          | COMMUNITY/ AREA                  | 0           |                                   |         | COMMUNITY/ AREA                      |
|                      | 0               |                               |          | COMMUNITY/ AREA                  | 0           |                                   |         | COMMUNITY/ AREA                      |
|                      | 0               |                               |          | COMMUNITY/ AREA                  | 0           |                                   |         | COMMUNITY/ AREA                      |
|                      | 0               |                               |          | COMMUNITY/ AREA                  | 0           |                                   |         | COMMUNITY/ AREA                      |
|                      | 0               |                               |          | COMMUNITY/ AREA                  | 0           |                                   |         | COMMUNITY/ AREA                      |
|                      | 0               |                               |          | COMMUNITY/ AREA                  | 0           |                                   |         | COMMUNITY/ AREA                      |
|                      | 0               |                               |          | COMMUNITY/ AREA                  | 0           |                                   |         | COMMUNITY/ AREA                      |
|                      | 0               |                               |          | COMMUNITY/ AREA                  | 0           |                                   |         | CALL SIGN                            |
|                      | DSE             |                               | DSE      | CALL SIGN                        | DSE         |                                   | DSE     | COMMUNITY/ AREA                      |
|                      | 0<br>DSE        | CALL SIGN                     | DSE      | CALL SIGN  CALL SIGN  Total DSEs | 0<br>DSE    |                                   | DSE     | CALL SIGN  CALL SIGN  Fotal DSEs     |

| Name                | 90              |                     |         |                                             |             |                                              | inc.           | Baldwin Telecom,                 |
|---------------------|-----------------|---------------------|---------|---------------------------------------------|-------------|----------------------------------------------|----------------|----------------------------------|
|                     |                 |                     |         | TE FEES FOR EACH                            |             |                                              |                |                                  |
| 9                   |                 | SUBSCRIBER GROUP    | -SECOND |                                             |             | SUBSCRIBER GROU                              | TY-FIRST       |                                  |
| Computa             | 0               |                     |         | COMMUNITY/ AREA                             | 0           |                                              |                | COMMUNITY/ AREA                  |
| of                  | DSE             | CALL SIGN           | DSE     | CALL SIGN                                   | DSE         | CALL SIGN                                    | DSE            | CALL SIGN                        |
| Base Rate           |                 |                     |         |                                             |             |                                              |                |                                  |
| and                 |                 |                     |         |                                             |             | -                                            |                |                                  |
| Syndicat            |                 |                     |         |                                             |             |                                              |                |                                  |
| Exclusiv<br>Surchar |                 |                     |         |                                             |             |                                              | -              |                                  |
| for                 |                 |                     |         |                                             |             |                                              | -              |                                  |
| Partiall            |                 |                     |         |                                             |             |                                              |                |                                  |
| Distan              |                 |                     |         |                                             |             | -                                            |                |                                  |
| Station             |                 |                     |         |                                             |             |                                              |                |                                  |
| }                   |                 |                     |         |                                             |             |                                              |                |                                  |
|                     |                 |                     |         |                                             |             |                                              | -              |                                  |
|                     |                 |                     |         |                                             |             |                                              |                |                                  |
|                     |                 |                     |         |                                             |             |                                              |                |                                  |
| <u> </u>            |                 |                     |         |                                             |             |                                              |                |                                  |
|                     | 0.00            |                     |         | Total DSEs                                  | 0.00        |                                              |                | Total DSEs                       |
|                     |                 | •                   |         | O Di-t- O                                   | 0.00        | \$                                           | auc            | Gross Receipts First Gr          |
|                     | 0.00            | \$                  | Group   | Gross Receipts Second                       |             | <u>*                                    </u> | •              |                                  |
|                     | 0.00            | •                   | Group   | Gross Receipts Second                       |             |                                              | •              |                                  |
|                     | 0.00            | \$                  | l Group | Base Rate Fee Second                        | 0.00        | \$                                           | oup            |                                  |
|                     | <b>0.00</b>     |                     | l Group | Base Rate Fee Second                        | <b>0.00</b> |                                              | oup            | TWENT                            |
|                     | 0.00            | \$                  | l Group | Base Rate Fee Second                        | 0.00        | \$                                           | oup            | TWENT                            |
|                     | <b>0.00</b>     | \$                  | l Group | Base Rate Fee Second                        | <b>0.00</b> | \$                                           | oup            | TWENT                            |
|                     | 0.00<br>P       | \$ SUBSCRIBER GROUP | Group   | Base Rate Fee Second TWENTY COMMUNITY/ AREA | 0.00        | \$ SUBSCRIBER GROU                           | oup<br>Y-THIRD | TWENT                            |
|                     | 0.00<br>P       | \$ SUBSCRIBER GROUP | Group   | Base Rate Fee Second TWENTY COMMUNITY/ AREA | 0.00        | \$ SUBSCRIBER GROU                           | oup<br>Y-THIRD | TWENT                            |
|                     | 0.00<br>P       | \$ SUBSCRIBER GROUP | Group   | Base Rate Fee Second TWENTY COMMUNITY/ AREA | 0.00        | \$ SUBSCRIBER GROU                           | oup<br>Y-THIRD | TWENT                            |
|                     | 0.00<br>P       | \$ SUBSCRIBER GROUP | Group   | Base Rate Fee Second TWENTY COMMUNITY/ AREA | 0.00        | \$ SUBSCRIBER GROU                           | oup<br>Y-THIRD | TWENT                            |
|                     | 0.00<br>P       | \$ SUBSCRIBER GROUP | Group   | Base Rate Fee Second TWENTY COMMUNITY/ AREA | 0.00        | \$ SUBSCRIBER GROU                           | oup<br>Y-THIRD | TWENT                            |
|                     | 0.00<br>P       | \$ SUBSCRIBER GROUP | Group   | Base Rate Fee Second TWENTY COMMUNITY/ AREA | 0.00        | \$ SUBSCRIBER GROU                           | oup<br>Y-THIRD | TWENT                            |
|                     | 0.00<br>P       | \$ SUBSCRIBER GROUP | Group   | Base Rate Fee Second TWENTY COMMUNITY/ AREA | 0.00        | \$ SUBSCRIBER GROU                           | oup<br>Y-THIRD | TWENT                            |
|                     | 0.00<br>P       | \$ SUBSCRIBER GROUP | Group   | Base Rate Fee Second TWENTY COMMUNITY/ AREA | 0.00        | \$ SUBSCRIBER GROU                           | oup<br>Y-THIRD | TWENT                            |
|                     | 0.00<br>P       | \$ SUBSCRIBER GROUP | Group   | Base Rate Fee Second TWENTY COMMUNITY/ AREA | 0.00        | \$ SUBSCRIBER GROU                           | oup<br>Y-THIRD | TWENT                            |
|                     | 0.00<br>P       | \$ SUBSCRIBER GROUP | Group   | Base Rate Fee Second TWENTY COMMUNITY/ AREA | 0.00        | \$ SUBSCRIBER GROU                           | oup<br>Y-THIRD | TWENT                            |
|                     | 0.00<br>P       | \$ SUBSCRIBER GROUP | Group   | Base Rate Fee Second TWENTY COMMUNITY/ AREA | 0.00        | \$ SUBSCRIBER GROU                           | oup<br>Y-THIRD | COMMUNITY/ AREA                  |
|                     | 0.00<br>P       | \$ SUBSCRIBER GROUP | Group   | Base Rate Fee Second TWENTY COMMUNITY/ AREA | 0.00        | \$ SUBSCRIBER GROU                           | oup<br>Y-THIRD | TWENT                            |
|                     | 0.00<br>P       | \$ SUBSCRIBER GROUP | Group   | Base Rate Fee Second TWENTY COMMUNITY/ AREA | 0.00        | \$ SUBSCRIBER GROU                           | oup<br>Y-THIRD | TWENT                            |
|                     | 0.00  P  0  DSE | \$ SUBSCRIBER GROUP | DSE     | TWENTY COMMUNITY/ AREA  CALL SIGN           | 0.00  DSE   | \$ SUBSCRIBER GROU                           | DSE DSE        | TWENT COMMUNITY/ AREA  CALL SIGN |

| 90 Na                                  |                                         |                                  |         | E SYSTEM:      |          | LEGAL NAME OF OWNER Baldwin Telecom,  |
|----------------------------------------|-----------------------------------------|----------------------------------|---------|----------------|----------|---------------------------------------|
| UBSCRIBER GROUP                        | SUBSCRI                                 | TE FEES FOR EACH                 | BASE RA | COMPUTATION O  | LOCK A:  | ВІ                                    |
| Y-SIXTH SUBSCRIBER GROUP               | ITY-SIXTH                               |                                  |         | SUBSCRIBER GRO | TY-FIFTH |                                       |
| 0 Comp                                 |                                         | COMMUNITY/ AREA                  | 0       |                |          | COMMUNITY/ AREA                       |
|                                        | DSE                                     | CALL SIGN                        | DSE     | CALL SIGN      | DSE      | CALL SIGN                             |
| Base R                                 |                                         |                                  |         |                |          |                                       |
| aı                                     |                                         |                                  |         | -              |          |                                       |
| Synd                                   |                                         |                                  |         |                |          |                                       |
| Exclu                                  |                                         |                                  |         | -              |          |                                       |
| Surci<br>fr                            |                                         |                                  |         |                |          |                                       |
| Part                                   |                                         |                                  |         |                |          |                                       |
| Dis                                    |                                         |                                  |         |                |          |                                       |
| Stat                                   |                                         |                                  |         |                |          |                                       |
|                                        |                                         |                                  |         |                |          |                                       |
|                                        |                                         |                                  |         |                |          |                                       |
|                                        |                                         |                                  |         |                |          |                                       |
|                                        |                                         |                                  |         |                |          |                                       |
|                                        |                                         |                                  |         |                |          |                                       |
| 0.00                                   |                                         | Total DSEs                       | 0.00    |                |          | otal DSEs                             |
| \$ 0.00                                | l Group                                 | Gross Receipts Second            | 0.00    | \$             | oup      | Gross Receipts First Gro              |
|                                        |                                         |                                  |         |                |          |                                       |
| Group \$ 0.00                          | d Group                                 | Base Rate Fee Second             | 0.00    | \$             | oup      | dase Rate Fee First Gro               |
| -EIGHTH SUBSCRIBER GROUP               | Y-EIGHTH                                |                                  |         | SUBSCRIBER GRO | SEVENTH  |                                       |
| 0                                      |                                         | COMMUNITY/ AREA                  | 0       |                |          | OMMUNITY/ AREA                        |
| DSE CALL SIGN DSE                      | DSE                                     | CALL SIGN                        | DSE     | CALL SIGN      | DSE      | CALL SIGN                             |
|                                        |                                         |                                  |         |                |          |                                       |
|                                        |                                         |                                  |         |                |          |                                       |
| ······································ |                                         |                                  |         |                |          |                                       |
|                                        | • • • • • • • • • • • • • • • • • • • • |                                  |         |                |          |                                       |
|                                        |                                         |                                  |         |                |          |                                       |
|                                        |                                         |                                  |         | -              |          |                                       |
|                                        |                                         |                                  |         |                |          |                                       |
|                                        |                                         |                                  |         |                |          |                                       |
|                                        |                                         |                                  |         |                |          |                                       |
|                                        |                                         |                                  |         |                |          |                                       |
|                                        |                                         |                                  |         |                |          |                                       |
|                                        |                                         |                                  |         |                |          |                                       |
|                                        |                                         |                                  |         |                |          |                                       |
| 0.00                                   |                                         | Total DSEs                       | 0.00    |                |          | otal DSEs                             |
|                                        | Group                                   | Total DSEs Gross Receipts Fourth | 0.00    | \$             | roup     |                                       |
|                                        | Group                                   |                                  |         | \$             | roup     | Total DSEs<br>Gross Receipts Third Gr |

| EGAL NAME OF OWNER OF CA<br>Baldwin Telecom, Inc.     | BLE SYSTEM:          |             |                                                        |                        |                    | 90          | Name                 |
|-------------------------------------------------------|----------------------|-------------|--------------------------------------------------------|------------------------|--------------------|-------------|----------------------|
|                                                       |                      |             | ATE FEES FOR EACH                                      |                        |                    |             |                      |
| TWENTY-NINT                                           | TH SUBSCRIBER GRO    | 0<br>0      | COMMUNITY/ AREA                                        | IHIRTIETH              | SUBSCRIBER GROU    | JP <b>0</b> | 9                    |
| CALL SIGN DSE                                         | CALL SIGN            | DSE         | CALL SIGN                                              | DSE                    | CALL SIGN          | DSE         | Computat<br>of       |
|                                                       |                      |             |                                                        |                        |                    |             | Base Rate            |
|                                                       |                      |             |                                                        |                        |                    |             | and                  |
|                                                       |                      |             |                                                        |                        |                    |             | Syndicat<br>Exclusiv |
|                                                       |                      |             |                                                        |                        |                    |             | Surchar              |
|                                                       |                      |             |                                                        |                        |                    |             | for                  |
|                                                       |                      |             |                                                        |                        | <br> -             |             | Partiall             |
|                                                       |                      |             |                                                        |                        |                    |             | Distant              |
|                                                       |                      |             |                                                        |                        |                    |             | Station              |
|                                                       |                      |             |                                                        |                        |                    |             |                      |
|                                                       |                      |             |                                                        |                        |                    |             |                      |
|                                                       |                      |             |                                                        |                        |                    |             |                      |
|                                                       |                      |             |                                                        |                        |                    |             |                      |
| otal DSEs                                             |                      | 0.00        | Total DSEs                                             |                        |                    | 0.00        |                      |
|                                                       |                      | 0.00        |                                                        | d Group                | \$                 | 0.00        |                      |
| Gross Receipts First Group                            | \$                   | 0.00        | Gross Receipts Second                                  |                        |                    |             |                      |
| Gross Receipts First Group                            | \$                   | 0.00        | Gross Receipts Second                                  | ,                      |                    |             |                      |
| Gross Receipts First Group                            | \$                   | 0.00        | Base Rate Fee Second                                   | ·                      | \$                 | 0.00        |                      |
| Base Rate Fee First Group                             |                      | 0.00        | Base Rate Fee Second                                   | d Group                | \$ SUBSCRIBER GROU |             |                      |
| Base Rate Fee First Group                             | \$                   | 0.00        | Base Rate Fee Second                                   | d Group                | <u> </u>           |             |                      |
| Base Rate Fee First Group THIRTY-FIRE                 | \$                   | 0.00        | Base Rate Fee Second                                   | d Group                |                    | JP          |                      |
| Base Rate Fee First Group THIRTY-FIRE COMMUNITY/ AREA | \$ ST SUBSCRIBER GRO | 0.00<br>DUP | Base Rate Fee Second THIRTY COMMUNITY/ AREA            | d Group<br>Y-SECOND    | SUBSCRIBER GROU    | JP <b>0</b> |                      |
| Base Rate Fee First Group THIRTY-FIRE COMMUNITY/ AREA | \$ ST SUBSCRIBER GRO | 0.00<br>DUP | Base Rate Fee Second THIRTY COMMUNITY/ AREA            | d Group<br>Y-SECOND    | SUBSCRIBER GROU    | JP <b>0</b> |                      |
| Base Rate Fee First Group THIRTY-FIRE COMMUNITY/ AREA | \$ ST SUBSCRIBER GRO | 0.00<br>DUP | Base Rate Fee Second THIRTY COMMUNITY/ AREA            | d Group<br>Y-SECOND    | SUBSCRIBER GROU    | JP <b>0</b> |                      |
| Base Rate Fee First Group THIRTY-FIRE COMMUNITY/ AREA | \$ ST SUBSCRIBER GRO | 0.00<br>DUP | Base Rate Fee Second THIRTY COMMUNITY/ AREA            | d Group<br>Y-SECOND    | SUBSCRIBER GROU    | JP <b>0</b> |                      |
| Base Rate Fee First Group THIRTY-FIRE COMMUNITY/ AREA | \$ ST SUBSCRIBER GRO | 0.00<br>DUP | Base Rate Fee Second THIRTY COMMUNITY/ AREA            | d Group<br>Y-SECOND    | SUBSCRIBER GROU    | JP <b>0</b> |                      |
| Base Rate Fee First Group THIRTY-FIRE COMMUNITY/ AREA | \$ ST SUBSCRIBER GRO | 0.00<br>DUP | Base Rate Fee Second THIRTY COMMUNITY/ AREA            | d Group<br>Y-SECOND    | SUBSCRIBER GROU    | JP <b>0</b> |                      |
| Base Rate Fee First Group THIRTY-FIRE COMMUNITY/ AREA | \$ ST SUBSCRIBER GRO | 0.00<br>DUP | Base Rate Fee Second THIRTY COMMUNITY/ AREA            | d Group<br>Y-SECOND    | SUBSCRIBER GROU    | JP <b>0</b> |                      |
| Base Rate Fee First Group THIRTY-FIRE COMMUNITY/ AREA | \$ ST SUBSCRIBER GRO | 0.00<br>DUP | Base Rate Fee Second THIRTY COMMUNITY/ AREA            | d Group<br>Y-SECOND    | SUBSCRIBER GROU    | JP <b>0</b> |                      |
| Base Rate Fee First Group THIRTY-FIRE COMMUNITY/ AREA | \$ ST SUBSCRIBER GRO | 0.00<br>DUP | Base Rate Fee Second THIRTY COMMUNITY/ AREA            | d Group<br>Y-SECOND    | SUBSCRIBER GROU    | JP <b>0</b> |                      |
| Base Rate Fee First Group THIRTY-FIRE COMMUNITY/ AREA | \$ ST SUBSCRIBER GRO | 0.00<br>DUP | Base Rate Fee Second THIRTY COMMUNITY/ AREA            | d Group<br>Y-SECOND    | SUBSCRIBER GROU    | JP <b>0</b> |                      |
| Base Rate Fee First Group THIRTY-FIRE COMMUNITY/ AREA | \$ ST SUBSCRIBER GRO | 0.00<br>DUP | Base Rate Fee Second THIRTY COMMUNITY/ AREA            | d Group<br>Y-SECOND    | SUBSCRIBER GROU    | JP <b>0</b> |                      |
| Base Rate Fee First Group THIRTY-FIRE COMMUNITY/ AREA | \$ ST SUBSCRIBER GRO | 0.00<br>DUP | Base Rate Fee Second THIRTY COMMUNITY/ AREA            | d Group<br>Y-SECOND    | SUBSCRIBER GROU    | JP <b>0</b> |                      |
| Base Rate Fee First Group THIRTY-FIRE COMMUNITY/ AREA | \$ ST SUBSCRIBER GRO | 0.00<br>DUP | Base Rate Fee Second THIRTY COMMUNITY/ AREA            | d Group<br>Y-SECOND    | SUBSCRIBER GROU    | JP <b>0</b> |                      |
| THIRTY-FIRE COMMUNITY/ AREA  CALL SIGN DSE            | \$ ST SUBSCRIBER GRO | 0.00  DSE   | Base Rate Fee Second THIRTY COMMUNITY/ AREA  CALL SIGN | d Group  Y-SECOND  DSE | SUBSCRIBER GROU    | JP 0 DSE    |                      |

| Name          | YSTEM ID#<br>90 | 3                                     |            |                                                   |             |                    |                                       | LEGAL NAME OF OWNER  Baldwin Telecom,       |
|---------------|-----------------|---------------------------------------|------------|---------------------------------------------------|-------------|--------------------|---------------------------------------|---------------------------------------------|
| 1             |                 | BER GROUP                             | SUBSCRI    | TE FEES FOR EACH                                  | BASE RA     | COMPUTATION OF     | LOCK A: (                             | В                                           |
| 9             |                 | SUBSCRIBER GROU                       | /-FOURTH   | THIRT                                             |             | SUBSCRIBER GROU    | ry-third                              | THIR                                        |
|               | 0               |                                       |            | COMMUNITY/ AREA                                   | 0           |                    |                                       | COMMUNITY/ AREA                             |
| Computa<br>of | DSE             | CALL SIGN                             | DSE        | CALL SIGN                                         | DSE         | CALL SIGN          | DSE                                   | CALL SIGN                                   |
| Base Rate     | DOL             | CALL SIGN                             | DOL        | CALL SIGN                                         | DOL         | CALL SIGN          | DOL                                   | CALL SIGN                                   |
| and           |                 | H                                     |            |                                                   |             | -                  | · · · · · · · · · · · · · · · · · · · |                                             |
| Syndica       |                 | -                                     |            |                                                   |             | -                  | ·                                     |                                             |
| Exclusi       |                 |                                       |            |                                                   |             |                    | ·                                     |                                             |
| Surcha        |                 |                                       |            |                                                   |             | -                  |                                       |                                             |
| for           |                 |                                       |            |                                                   |             |                    |                                       |                                             |
| Partia        |                 |                                       |            |                                                   |             |                    |                                       |                                             |
| Dista         |                 |                                       |            |                                                   |             |                    |                                       |                                             |
| Statio        |                 |                                       |            |                                                   |             |                    |                                       |                                             |
|               |                 |                                       |            |                                                   |             |                    |                                       |                                             |
|               |                 |                                       |            |                                                   |             |                    | .  -                                  |                                             |
| 4             |                 |                                       |            |                                                   |             | -                  | <u> </u>                              |                                             |
|               |                 |                                       |            |                                                   |             |                    | <u> </u>                              |                                             |
|               |                 |                                       |            |                                                   |             |                    |                                       |                                             |
| 1             |                 |                                       |            |                                                   |             |                    |                                       |                                             |
|               | 0.00            | -                                     |            | Total DSEs                                        | 0.00        |                    |                                       | otal DSEs                                   |
|               |                 | \$                                    | d Group    | Gross Receipts Secon                              | 0.00        | \$                 | oup                                   | Gross Receipts First Gr                     |
|               | 0.00            | · · · · · · · · · · · · · · · · · · · | . O. o u.p | ·                                                 |             |                    |                                       |                                             |
|               | 0.00            | <u>*</u>                              | . O. o. p  |                                                   |             |                    |                                       |                                             |
|               | 0.00            | \$                                    | l Group    | Base Rate Fee Secon                               | 0.00        | \$                 |                                       |                                             |
|               | 0.00            |                                       | l Group    | Base Rate Fee Secon                               |             | \$ SUBSCRIBER GROU |                                       |                                             |
|               | 0.00            | \$                                    | l Group    | Base Rate Fee Secon                               |             |                    |                                       | THIR                                        |
|               | 0.00            | \$                                    | l Group    | Base Rate Fee Secon                               | IP          |                    |                                       | THIR                                        |
|               | 0.00<br>P       | \$ SUBSCRIBER GROU                    | d Group    | Base Rate Fee Secon THI COMMUNITY/ AREA           | JP <b>0</b> | SUBSCRIBER GROU    | TY-FIFTH S                            | THIR                                        |
|               | 0.00<br>P       | \$ SUBSCRIBER GROU                    | d Group    | Base Rate Fee Secon THI COMMUNITY/ AREA           | JP <b>0</b> | SUBSCRIBER GROU    | TY-FIFTH S                            | THIR<br>OMMUNITY/ AREA                      |
|               | 0.00<br>P       | \$ SUBSCRIBER GROU                    | d Group    | Base Rate Fee Secon THI COMMUNITY/ AREA           | JP <b>0</b> | SUBSCRIBER GROU    | TY-FIFTH S                            | THIR                                        |
|               | 0.00<br>P       | \$ SUBSCRIBER GROU                    | d Group    | Base Rate Fee Secon THI COMMUNITY/ AREA           | JP <b>0</b> | SUBSCRIBER GROU    | TY-FIFTH S                            | THIR                                        |
|               | 0.00<br>P       | \$ SUBSCRIBER GROU                    | d Group    | Base Rate Fee Secon THI COMMUNITY/ AREA           | JP <b>0</b> | SUBSCRIBER GROU    | TY-FIFTH S                            | THIR                                        |
|               | 0.00<br>P       | \$ SUBSCRIBER GROU                    | d Group    | Base Rate Fee Secon THI COMMUNITY/ AREA           | JP <b>0</b> | SUBSCRIBER GROU    | TY-FIFTH S                            | THIR                                        |
|               | 0.00<br>P       | \$ SUBSCRIBER GROU                    | d Group    | Base Rate Fee Secon THI COMMUNITY/ AREA           | JP <b>0</b> | SUBSCRIBER GROU    | TY-FIFTH S                            | THIR                                        |
|               | 0.00<br>P       | \$ SUBSCRIBER GROU                    | d Group    | Base Rate Fee Secon THI COMMUNITY/ AREA           | JP <b>0</b> | SUBSCRIBER GROU    | TY-FIFTH S                            | THIR                                        |
|               | 0.00<br>P       | \$ SUBSCRIBER GROU                    | d Group    | Base Rate Fee Secon THI COMMUNITY/ AREA           | JP <b>0</b> | SUBSCRIBER GROU    | TY-FIFTH S                            | THIR                                        |
|               | 0.00<br>P       | \$ SUBSCRIBER GROU                    | d Group    | Base Rate Fee Secon THI COMMUNITY/ AREA           | JP <b>0</b> | SUBSCRIBER GROU    | TY-FIFTH S                            | THIR                                        |
|               | 0.00<br>P       | \$ SUBSCRIBER GROU                    | d Group    | Base Rate Fee Secon THI COMMUNITY/ AREA           | JP <b>0</b> | SUBSCRIBER GROU    | TY-FIFTH S                            | THIR                                        |
|               | 0.00<br>P       | \$ SUBSCRIBER GROU                    | d Group    | Base Rate Fee Secon THI COMMUNITY/ AREA           | JP <b>0</b> | SUBSCRIBER GROU    | TY-FIFTH S                            | THIR                                        |
|               | 0.00<br>P       | \$ SUBSCRIBER GROU                    | d Group    | Base Rate Fee Secon THI COMMUNITY/ AREA           | JP <b>0</b> | SUBSCRIBER GROU    | TY-FIFTH S                            | THIR                                        |
|               | 0.00<br>P       | \$ SUBSCRIBER GROU                    | d Group    | Base Rate Fee Secon THI COMMUNITY/ AREA           | JP <b>0</b> | SUBSCRIBER GROU    | TY-FIFTH S                            | THIR                                        |
|               | 0.00<br>P       | \$ SUBSCRIBER GROU                    | d Group    | Base Rate Fee Secon THI COMMUNITY/ AREA           | JP <b>0</b> | SUBSCRIBER GROU    | TY-FIFTH S                            | THIR COMMUNITY/ AREA  CALL SIGN             |
|               | 0.00            | \$ SUBSCRIBER GROU                    | DSE        | Base Rate Fee Secon THI COMMUNITY/ AREA CALL SIGN | DSE         | SUBSCRIBER GROU    | DSE                                   | THIR COMMUNITY/ AREA  CALL SIGN  otal DSEs  |
|               | 0.00            | \$ SUBSCRIBER GROU                    | DSE        | THI COMMUNITY/ AREA  CALL SIGN  Total DSEs        | DSE DSE     | SUBSCRIBER GROU    | DSE                                   | THIR COMMUNITY/ AREA  CALL SIGN  Fotal DSEs |
|               | 0.00            | \$ SUBSCRIBER GROU                    | DSE Group  | THI COMMUNITY/ AREA  CALL SIGN  Total DSEs        | DSE DSE     | SUBSCRIBER GROU    | DSE DSE                               | COMMUNITY/ AREA                             |

|                                                       | BLE SYSTEM:       |        |                         |           | S               | SYSTEM ID#<br>90 | Name            |
|-------------------------------------------------------|-------------------|--------|-------------------------|-----------|-----------------|------------------|-----------------|
|                                                       |                   |        | TE FEES FOR EACH        |           |                 |                  |                 |
| THIRTY-SEVENT                                         | TH SUBSCRIBER GRO | 0<br>0 | THIR<br>COMMUNITY/ AREA | TY-EIGHTH | SUBSCRIBER GROU | JP <b>0</b>      | 9               |
| CALL SIGN DSE                                         | CALL SIGN         | DSE    | CALL SIGN               | DSE       | CALL SIGN       | DSE              | Computati<br>of |
| OALL GIGIT BOL                                        | OF ILL STORY      | 502    | CALL GIGIT              | BOL       | O/ILL SIGIY     | DOL              | Base Rate       |
|                                                       |                   |        |                         |           |                 |                  | and             |
|                                                       |                   |        |                         |           |                 |                  | Syndicate       |
|                                                       |                   |        |                         |           |                 |                  | Exclusivi       |
|                                                       |                   |        |                         |           |                 |                  | Surcharg<br>for |
|                                                       |                   |        |                         |           |                 |                  | Partially       |
|                                                       |                   |        |                         |           |                 |                  | Distant         |
|                                                       |                   |        |                         |           |                 |                  | Stations        |
|                                                       |                   |        |                         |           |                 |                  |                 |
|                                                       |                   |        |                         |           | -               |                  |                 |
|                                                       |                   |        |                         |           |                 |                  |                 |
|                                                       |                   |        |                         |           |                 |                  |                 |
|                                                       |                   |        |                         |           |                 |                  |                 |
| Total DSEs                                            |                   | 0.00   | Total DSEs              |           |                 | 0.00             |                 |
| Gross Receipts First Group                            | \$                | 0.00   | Gross Receipts Secon    | nd Group  | \$              | 0.00             |                 |
|                                                       |                   |        |                         |           |                 |                  |                 |
| Base Rate Fee First Group                             | \$                | 0.00   | Base Rate Fee Secon     |           | \$              | 0.00             |                 |
|                                                       | TH SUBSCRIBER GRO |        |                         | FORTIETH  | SUBSCRIBER GROU | JP<br><b>0</b>   |                 |
| COMMUNITY/ AREA                                       |                   | 0      | COMMUNITY/ AREA         |           |                 |                  |                 |
|                                                       |                   |        |                         |           |                 |                  |                 |
| CALL SIGN DSE                                         | CALL SIGN         | DSE    | CALL SIGN               | DSE       | CALL SIGN       | DSE              |                 |
| CALL SIGN DSE                                         | CALL SIGN         | DSE    | CALL SIGN               | DSE       | CALL SIGN       |                  |                 |
| CALL SIGN DSE                                         | CALL SIGN         | DSE    | CALL SIGN               | DSE       | CALL SIGN       |                  |                 |
| CALL SIGN DSE                                         | CALL SIGN         | DSE    | CALL SIGN               | DSE       | CALL SIGN       |                  |                 |
| CALL SIGN DSE                                         | CALL SIGN         | DSE    | CALL SIGN               | DSE       | CALL SIGN       |                  |                 |
| CALL SIGN DSE                                         | CALL SIGN         | DSE    | CALL SIGN               | DSE       | CALL SIGN       |                  |                 |
| CALL SIGN DSE                                         | CALL SIGN         | DSE    | CALL SIGN               | DSE       | CALL SIGN       |                  |                 |
| CALL SIGN DSE                                         | CALL SIGN         | DSE    | CALL SIGN               | DSE       | CALL SIGN       |                  |                 |
| CALL SIGN DSE                                         | CALL SIGN         | DSE    | CALL SIGN               | DSE       | CALL SIGN       |                  |                 |
| CALL SIGN DSE                                         | CALL SIGN         | DSE    | CALL SIGN               | DSE       | CALL SIGN       |                  |                 |
| CALL SIGN DSE                                         | CALL SIGN         | DSE    | CALL SIGN               | DSE       | CALL SIGN       |                  |                 |
| CALL SIGN DSE                                         | CALL SIGN         | DSE    | CALL SIGN               | DSE       | CALL SIGN       |                  |                 |
| CALL SIGN DSE                                         | CALL SIGN         | DSE    | CALL SIGN               | DSE       | CALL SIGN       |                  |                 |
|                                                       | CALL SIGN         | DSE    | Total DSEs              | DSE       | CALL SIGN       |                  |                 |
| Fotal DSEs                                            | CALL SIGN         | 0.00   | Total DSEs              |           | CALL SIGN       | DSE              |                 |
| CALL SIGN DSE  Total DSEs  Gross Receipts Third Group |                   |        |                         |           |                 | DSE              |                 |

| Name           | STEM ID#<br>90 | SYS                         |         |                                  |             | E SYSTEM:       |                | LEGAL NAME OF OWNER  Baldwin Telecom, |
|----------------|----------------|-----------------------------|---------|----------------------------------|-------------|-----------------|----------------|---------------------------------------|
|                |                | BER GROUP                   | SUBSCRI | TE FEES FOR EACH                 | BASE RA     | COMPUTATION OF  | OCK A: (       | В                                     |
| 9              |                | SUBSCRIBER GROUP            | -SECOND | FORTY                            |             | SUBSCRIBER GROU | TY-FIRST       | FOR                                   |
| Computa        | 0              |                             |         | COMMUNITY/ AREA                  | 0           |                 |                | COMMUNITY/ AREA                       |
| of             | DSE            | CALL SIGN                   | DSE     | CALL SIGN                        | DSE         | CALL SIGN       | DSE            | CALL SIGN                             |
| Base Rate      |                |                             |         |                                  |             |                 |                |                                       |
| and            |                |                             |         |                                  |             |                 |                |                                       |
| Syndica        |                |                             |         |                                  |             |                 |                |                                       |
| Exclusiv       |                |                             |         |                                  |             |                 |                |                                       |
| Surchar<br>for |                |                             |         |                                  |             |                 |                |                                       |
| Partiall       |                |                             |         |                                  |             |                 |                |                                       |
| Distan         |                |                             |         |                                  |             |                 |                |                                       |
| Station        |                | =                           |         |                                  |             |                 |                |                                       |
|                |                |                             |         |                                  |             |                 |                |                                       |
|                | <u> </u>       |                             |         |                                  |             |                 |                |                                       |
|                |                |                             |         |                                  |             |                 |                |                                       |
|                |                |                             |         |                                  |             |                 |                |                                       |
|                |                |                             |         |                                  |             |                 |                |                                       |
|                | 0.00           |                             |         | Total DSEs                       | 0.00        |                 |                | otal DSEs                             |
|                | 0.00           | •                           | Craun   |                                  | 0.00        | •               |                |                                       |
|                | 0.00           | \$                          | Group   | Gross Receipts Second            | 0.00        | \$              | oup            | ross Receipts First Gr                |
|                | 0.00           | \$                          | Group   | Base Rate Fee Second             | 0.00        | \$              | oup            | <b>ase Rate Fee</b> First Gr          |
|                |                |                             |         | H                                |             |                 |                |                                       |
|                | )              | SUBSCRIBER GROUP            | -FOURTH | FORTY                            | JP          | SUBSCRIBER GROU | Y-THIRD        | FOR                                   |
|                | 0              | SUBSCRIBER GROUP            | -FOURTH | FORTY<br>COMMUNITY/ AREA         | JP <b>0</b> | SUBSCRIBER GROU | Y-THIRD        |                                       |
|                |                | SUBSCRIBER GROUP  CALL SIGN | DSE     | H                                |             | SUBSCRIBER GROU | Y-THIRD<br>DSE |                                       |
|                | 0              |                             |         | COMMUNITY/ AREA                  | 0           |                 |                | OMMUNITY/ AREA                        |
|                | 0              |                             |         | COMMUNITY/ AREA                  | 0           |                 |                | OMMUNITY/ AREA                        |
|                | 0              |                             |         | COMMUNITY/ AREA                  | 0           |                 |                | OMMUNITY/ AREA                        |
|                | 0              |                             |         | COMMUNITY/ AREA                  | 0           |                 |                | OMMUNITY/ AREA                        |
|                | 0              |                             |         | COMMUNITY/ AREA                  | 0           |                 |                | OMMUNITY/ AREA                        |
|                | 0              |                             |         | COMMUNITY/ AREA                  | 0           |                 |                | OMMUNITY/ AREA                        |
|                | 0              |                             |         | COMMUNITY/ AREA                  | 0           |                 |                | OMMUNITY/ AREA                        |
|                | 0              |                             |         | COMMUNITY/ AREA                  | 0           |                 |                | OMMUNITY/ AREA                        |
|                | 0              |                             |         | COMMUNITY/ AREA                  | 0           |                 |                | COMMUNITY/ AREA                       |
|                | 0              |                             |         | COMMUNITY/ AREA                  | 0           |                 |                | COMMUNITY/ AREA                       |
|                | 0              |                             |         | COMMUNITY/ AREA                  | 0           |                 |                | COMMUNITY/ AREA                       |
|                | 0              |                             |         | COMMUNITY/ AREA                  | 0           |                 |                | OMMUNITY/ AREA                        |
|                | DSE            |                             |         | CALL SIGN                        | DSE         |                 |                | CALL SIGN                             |
|                | 0 DSE          |                             | DSE     | CALL SIGN  CALL SIGN  Total DSEs | 0<br>DSE    |                 | DSE            | CALL SIGN  CALL SIGN  otal DSEs       |
|                | DSE            |                             | DSE     | CALL SIGN                        | DSE         |                 | DSE            | COMMUNITY/ AREA                       |

| EGAL NAME OF OWNER OF CA<br>Baldwin Telecom, Inc. | BLE SYSTEM:          |             |                                             |                     |                    | 90               | Name                 |
|---------------------------------------------------|----------------------|-------------|---------------------------------------------|---------------------|--------------------|------------------|----------------------|
|                                                   |                      |             | ATE FEES FOR EACH                           |                     |                    |                  |                      |
| FORTY-FIFT                                        | H SUBSCRIBER GRO     | 0<br>0      | COMMUNITY/ AREA                             | RTY-SIXTH           | SUBSCRIBER GROU    | JP <b>0</b>      | 9                    |
| CALL SIGN DSE                                     | CALL SIGN            | DSE         | CALL SIGN                                   | DSE                 | CALL SIGN          | DSE              | Computat<br>of       |
|                                                   |                      |             |                                             |                     |                    |                  | Base Rate            |
|                                                   |                      |             |                                             |                     |                    |                  | and                  |
|                                                   |                      |             |                                             |                     |                    |                  | Syndicat<br>Exclusiv |
|                                                   |                      |             |                                             |                     |                    |                  | Surchar              |
|                                                   |                      |             |                                             |                     |                    |                  | for                  |
|                                                   |                      |             |                                             |                     |                    |                  | Partiall             |
|                                                   |                      |             |                                             |                     |                    |                  | Distant<br>Station   |
|                                                   |                      |             |                                             |                     |                    |                  | Station              |
|                                                   |                      |             |                                             |                     |                    |                  |                      |
|                                                   |                      |             |                                             |                     |                    |                  |                      |
|                                                   |                      |             |                                             |                     |                    |                  |                      |
|                                                   |                      |             |                                             |                     |                    |                  |                      |
| otal DSEs                                         |                      | 0.00        | Total DSEs                                  |                     |                    | 0.00             |                      |
|                                                   |                      |             |                                             | l Group             | \$                 | 0.00             |                      |
| Fross Receipts First Group                        | \$                   | 0.00        | Gross Receipts Second                       | Gloup               | *                  |                  |                      |
| ross Receipts First Group                         | \$                   | 0.00        | Gross Receipts Second  Base Rate Fee Second | •                   | \$                 | 0.00             |                      |
| ase Rate Fee First Group                          |                      | 0.00        | Base Rate Fee Second                        | I Group             |                    | 0.00             |                      |
| ase Rate Fee First Group                          | \$                   | 0.00        | Base Rate Fee Second                        | I Group             | \$                 | 0.00             |                      |
| ase Rate Fee First Group FORTY-SEVENT             | \$                   | <b>0.00</b> | Base Rate Fee Second                        | I Group             | \$                 | 0.00             |                      |
| FORTY-SEVENT                                      | \$ TH SUBSCRIBER GRO | 0.00<br>DUP | Base Rate Fee Second FORT COMMUNITY/ AREA   | l Group<br>Y-EIGHTH | \$ SUBSCRIBER GROU | 0.00<br>JP<br>0  |                      |
| FORTY-SEVENT                                      | \$ TH SUBSCRIBER GRO | 0.00<br>DUP | Base Rate Fee Second FORT COMMUNITY/ AREA   | l Group<br>Y-EIGHTH | \$ SUBSCRIBER GROU | 0.00<br>JP<br>0  |                      |
| FORTY-SEVENT                                      | \$ TH SUBSCRIBER GRO | 0.00<br>DUP | Base Rate Fee Second FORT COMMUNITY/ AREA   | l Group<br>Y-EIGHTH | \$ SUBSCRIBER GROU | 0.00<br>JP<br>0  |                      |
| FORTY-SEVENT                                      | \$ TH SUBSCRIBER GRO | 0.00<br>DUP | Base Rate Fee Second FORT COMMUNITY/ AREA   | l Group<br>Y-EIGHTH | \$ SUBSCRIBER GROU | 0.00<br>JP<br>0  |                      |
| FORTY-SEVENT                                      | \$ TH SUBSCRIBER GRO | 0.00<br>DUP | Base Rate Fee Second FORT COMMUNITY/ AREA   | l Group<br>Y-EIGHTH | \$ SUBSCRIBER GROU | 0.00<br>JP<br>0  |                      |
| FORTY-SEVENT                                      | \$ TH SUBSCRIBER GRO | 0.00<br>DUP | Base Rate Fee Second FORT COMMUNITY/ AREA   | l Group<br>Y-EIGHTH | \$ SUBSCRIBER GROU | 0.00<br>JP<br>0  |                      |
| FORTY-SEVENT                                      | \$ TH SUBSCRIBER GRO | 0.00<br>DUP | Base Rate Fee Second FORT COMMUNITY/ AREA   | l Group<br>Y-EIGHTH | \$ SUBSCRIBER GROU | 0.00<br>JP<br>0  |                      |
| FORTY-SEVENT                                      | \$ TH SUBSCRIBER GRO | 0.00<br>DUP | Base Rate Fee Second FORT COMMUNITY/ AREA   | l Group<br>Y-EIGHTH | \$ SUBSCRIBER GROU | 0.00<br>JP<br>0  |                      |
| FORTY-SEVENT                                      | \$ TH SUBSCRIBER GRO | 0.00<br>DUP | Base Rate Fee Second FORT COMMUNITY/ AREA   | l Group<br>Y-EIGHTH | \$ SUBSCRIBER GROU | 0.00<br>JP<br>0  |                      |
| FORTY-SEVENT                                      | \$ TH SUBSCRIBER GRO | 0.00<br>DUP | Base Rate Fee Second FORT COMMUNITY/ AREA   | l Group<br>Y-EIGHTH | \$ SUBSCRIBER GROU | 0.00<br>JP<br>0  |                      |
| FORTY-SEVENT                                      | \$ TH SUBSCRIBER GRO | 0.00<br>DUP | Base Rate Fee Second FORT COMMUNITY/ AREA   | l Group<br>Y-EIGHTH | \$ SUBSCRIBER GROU | 0.00<br>JP<br>0  |                      |
| FORTY-SEVENT                                      | \$ TH SUBSCRIBER GRO | 0.00<br>DUP | Base Rate Fee Second FORT COMMUNITY/ AREA   | l Group<br>Y-EIGHTH | \$ SUBSCRIBER GROU | 0.00<br>JP<br>0  |                      |
| FORTY-SEVENT                                      | \$ TH SUBSCRIBER GRO | 0.00<br>DUP | Base Rate Fee Second FORT COMMUNITY/ AREA   | l Group<br>Y-EIGHTH | \$ SUBSCRIBER GROU | 0.00<br>JP<br>0  |                      |
| FORTY-SEVENT COMMUNITY/ AREA  CALL SIGN DSE       | \$ TH SUBSCRIBER GRO | 0.00  DSE   | FORT COMMUNITY/ AREA CALL SIGN              | Y-EIGHTH  DSE       | \$ SUBSCRIBER GROU | 0.00  JP  O  DSE |                      |

| EGAL NAME OF OWNER OF CA<br>aldwin Telecom, Inc.      | BLE SYSTEM:             |                      |                                  |                 | \$                   | SYSTEM ID#<br>90 | Name       |
|-------------------------------------------------------|-------------------------|----------------------|----------------------------------|-----------------|----------------------|------------------|------------|
| BLOCK                                                 | A: COMPUTATION (        | OF BASE RA           | TE FEES FOR EACH                 | SUBSCR          | IBER GROUP           |                  |            |
| FORTY-NINT                                            | H SUBSCRIBER GRO        |                      |                                  | FIFTIETH        | SUBSCRIBER GRO       | T .              | 9          |
| OMMUNITY/ AREA                                        |                         | 0                    | COMMUNITY/ AREA                  |                 |                      | 0                |            |
| CALL SIGN DSE                                         | CALL SIGN               | DSE                  | CALL SIGN                        | DSE             | CALL SIGN            | DSE              | Computa of |
| CALL SIGN DSE                                         | CALL SIGN               | DOE                  | CALL SIGN                        | DSE             | CALL SIGN            | DSE              | Base Rate  |
|                                                       |                         |                      |                                  |                 |                      |                  | and        |
| ······································                |                         |                      |                                  |                 |                      |                  | Syndicat   |
|                                                       |                         |                      |                                  |                 |                      |                  | Exclusiv   |
|                                                       |                         |                      |                                  |                 |                      |                  | Surchar    |
|                                                       |                         |                      |                                  |                 |                      |                  | for        |
|                                                       |                         |                      |                                  |                 |                      |                  | Partiall   |
|                                                       |                         |                      |                                  |                 |                      |                  | Distan     |
|                                                       |                         |                      |                                  |                 |                      |                  | Station    |
|                                                       |                         |                      |                                  |                 |                      |                  |            |
|                                                       |                         |                      |                                  |                 |                      |                  |            |
|                                                       |                         |                      |                                  |                 |                      |                  |            |
|                                                       |                         |                      |                                  |                 |                      |                  |            |
|                                                       |                         |                      |                                  |                 |                      |                  |            |
|                                                       |                         |                      |                                  |                 |                      |                  |            |
| otal DSEs                                             |                         | 0.00                 | Total DSEs                       |                 | -                    | 0.00             |            |
|                                                       | \$                      | 0.00                 | Gross Receipts Second            | d Group         | \$                   | 0.00             |            |
| ross Receipts First Group                             | <u> </u>                |                      |                                  |                 |                      |                  |            |
| ross Receipts First Group                             |                         |                      |                                  |                 |                      |                  |            |
| ross Receipts First Group ase Rate Fee First Group    | \$                      | 0.00                 | Base Rate Fee Second             | d Group         | \$                   | 0.00             |            |
| ase Rate Fee First Group                              |                         |                      |                                  |                 | \$ O SUBSCRIBER GROU |                  |            |
| ase Rate Fee First Group                              | \$                      |                      |                                  |                 | <u> </u>             |                  |            |
| ase Rate Fee First Group                              | \$                      | DUP                  | FIFT                             |                 | <u> </u>             | UP               |            |
| ase Rate Fee First Group  FIFTY-FIRST  OMMUNITY/ AREA | \$<br>BT SUBSCRIBER GRO | OUP <b>0</b>         | FIFT' COMMUNITY/ AREA            | Y-SECOND        | SUBSCRIBER GRO       | UP <b>0</b>      |            |
| ase Rate Fee First Group  FIFTY-FIRST  OMMUNITY/ AREA | \$<br>BT SUBSCRIBER GRO | OUP <b>0</b>         | FIFT' COMMUNITY/ AREA            | Y-SECOND        | SUBSCRIBER GRO       | UP <b>0</b>      |            |
| ase Rate Fee First Group  FIFTY-FIRST  OMMUNITY/ AREA | \$<br>BT SUBSCRIBER GRO | OUP <b>0</b>         | FIFT' COMMUNITY/ AREA            | Y-SECOND        | SUBSCRIBER GRO       | UP <b>0</b>      |            |
| ase Rate Fee First Group  FIFTY-FIRST  OMMUNITY/ AREA | \$<br>BT SUBSCRIBER GRO | OUP <b>0</b>         | FIFT' COMMUNITY/ AREA            | Y-SECOND        | SUBSCRIBER GRO       | UP <b>0</b>      |            |
| ase Rate Fee First Group  FIFTY-FIRST  OMMUNITY/ AREA | \$<br>BT SUBSCRIBER GRO | OUP <b>0</b>         | FIFT' COMMUNITY/ AREA            | Y-SECOND        | SUBSCRIBER GRO       | UP <b>0</b>      |            |
| ase Rate Fee First Group  FIFTY-FIRST  OMMUNITY/ AREA | \$<br>BT SUBSCRIBER GRO | OUP <b>0</b>         | FIFT' COMMUNITY/ AREA            | Y-SECOND        | SUBSCRIBER GRO       | UP <b>0</b>      |            |
| ase Rate Fee First Group  FIFTY-FIRST  OMMUNITY/ AREA | \$<br>BT SUBSCRIBER GRO | OUP <b>0</b>         | FIFT' COMMUNITY/ AREA            | Y-SECOND        | SUBSCRIBER GRO       | UP <b>0</b>      |            |
| ase Rate Fee First Group  FIFTY-FIRST  OMMUNITY/ AREA | \$<br>BT SUBSCRIBER GRO | OUP <b>0</b>         | FIFT' COMMUNITY/ AREA            | Y-SECOND        | SUBSCRIBER GRO       | UP <b>0</b>      |            |
| ase Rate Fee First Group  FIFTY-FIRST  OMMUNITY/ AREA | \$<br>BT SUBSCRIBER GRO | OUP <b>0</b>         | FIFT' COMMUNITY/ AREA            | Y-SECOND        | SUBSCRIBER GRO       | UP <b>0</b>      |            |
| ase Rate Fee First Group  FIFTY-FIRST  OMMUNITY/ AREA | \$<br>BT SUBSCRIBER GRO | OUP <b>0</b>         | FIFT' COMMUNITY/ AREA            | Y-SECOND        | SUBSCRIBER GRO       | UP <b>0</b>      |            |
| ase Rate Fee First Group  FIFTY-FIRST  OMMUNITY/ AREA | \$<br>BT SUBSCRIBER GRO | OUP <b>0</b>         | FIFT' COMMUNITY/ AREA            | Y-SECOND        | SUBSCRIBER GRO       | UP <b>0</b>      |            |
| ase Rate Fee First Group  FIFTY-FIRST  OMMUNITY/ AREA | \$<br>BT SUBSCRIBER GRO | OUP <b>0</b>         | FIFT' COMMUNITY/ AREA            | Y-SECOND        | SUBSCRIBER GRO       | UP <b>0</b>      |            |
| ase Rate Fee First Group  FIFTY-FIRST  OMMUNITY/ AREA | \$<br>BT SUBSCRIBER GRO | OUP <b>0</b>         | FIFT' COMMUNITY/ AREA            | Y-SECOND        | SUBSCRIBER GRO       | UP <b>0</b>      |            |
| ase Rate Fee First Group  FIFTY-FIRST  OMMUNITY/ AREA | \$<br>BT SUBSCRIBER GRO | OUP <b>0</b>         | FIFT' COMMUNITY/ AREA            | Y-SECOND        | SUBSCRIBER GRO       | UP <b>0</b>      |            |
| ase Rate Fee First Group  FIFTY-FIRST  OMMUNITY/ AREA | \$<br>BT SUBSCRIBER GRO | OUP <b>0</b>         | FIFT' COMMUNITY/ AREA            | Y-SECOND        | SUBSCRIBER GRO       | UP <b>0</b>      |            |
| FIFTY-FIRE OMMUNITY/ AREA  CALL SIGN DSE  Datal DSEs  | \$<br>BT SUBSCRIBER GRO | DUP  DSE  DOSE  O.00 | CALL SIGN  CALL SIGN  Total DSEs | y-SECOND<br>DSE | SUBSCRIBER GRO       | DSE  DSE  O.00   |            |
| FIFTY-FIRE OMMUNITY/ AREA  CALL SIGN  DSE             | \$<br>BT SUBSCRIBER GRO | DUP 0                | CALL SIGN                        | y-SECOND<br>DSE | SUBSCRIBER GRO       | DSE              |            |
| FIFTY-FIRE OMMUNITY/ AREA  CALL SIGN DSE  Datal DSEs  | \$<br>BT SUBSCRIBER GRO | DUP  DSE  DOSE  O.00 | CALL SIGN  CALL SIGN  Total DSEs | y-SECOND<br>DSE | SUBSCRIBER GRO       | DSE  DSE  O.00   |            |
| FIFTY-FIRE OMMUNITY/ AREA  CALL SIGN DSE  Datal DSEs  | \$<br>BT SUBSCRIBER GRO | DUP  DSE  DOSE  O.00 | CALL SIGN  CALL SIGN  Total DSEs | y-SECOND<br>DSE | SUBSCRIBER GRO       | DSE  DSE  O.00   |            |

| Baldwin Telecom, Inc.      | BLE SYSTEM:       |          |                                        |            | \$              | SYSTEM ID#<br>90 | Name                |
|----------------------------|-------------------|----------|----------------------------------------|------------|-----------------|------------------|---------------------|
|                            |                   |          | TE FEES FOR EACH                       |            |                 |                  |                     |
| FIFTY-THIE                 | RD SUBSCRIBER GRO | 0<br>0   | COMMUNITY/ AREA                        | Y-FOURTH   | SUBSCRIBER GRO  | JP <b>0</b>      | 9                   |
| CALL SIGN DSE              | CALL SIGN         | DSE      | CALL SIGN                              | DSE        | CALL SIGN       | DSE              | Computation of      |
|                            |                   |          |                                        |            |                 |                  | Base Rate           |
|                            |                   |          |                                        |            |                 |                  | and                 |
|                            |                   |          |                                        |            |                 |                  | Syndicat            |
|                            | <del> </del>      |          |                                        |            |                 |                  | Exclusiv<br>Surchar |
|                            |                   |          |                                        |            |                 |                  | for                 |
|                            |                   |          |                                        |            |                 |                  | Partiall            |
|                            |                   |          |                                        |            |                 |                  | Distant             |
|                            |                   |          |                                        |            |                 |                  | Station             |
|                            |                   |          |                                        |            |                 |                  |                     |
|                            |                   |          |                                        |            | -               |                  |                     |
|                            |                   |          |                                        |            |                 |                  |                     |
|                            |                   |          |                                        |            |                 |                  |                     |
|                            |                   |          |                                        |            |                 |                  |                     |
| Total DSEs                 |                   | 0.00     | Total DSEs                             |            |                 | 0.00             |                     |
| Gross Receipts First Group | \$                | 0.00     | Gross Receipts Secon                   | nd Group   | \$              | 0.00             |                     |
| Base Rate Fee First Group  | \$                | 0.00     | Base Rate Fee Secon                    | nd Group   | \$              | 0.00             |                     |
|                            |                   |          |                                        |            |                 |                  |                     |
| FIFTY-FIF                  | TH SUBSCRIBER GRO | )UP      | F                                      | IFTY-SIXTH | SUBSCRIBER GROU | JP               |                     |
|                            | TH SUBSCRIBER GRO | 0<br>0   | F<br>COMMUNITY/ AREA                   | IFTY-SIXTH | SUBSCRIBER GROI | JP <b>0</b>      |                     |
|                            | CALL SIGN         |          | H                                      | IFTY-SIXTH | SUBSCRIBER GROU |                  |                     |
| COMMUNITY/ AREA            |                   | 0        | COMMUNITY/ AREA                        |            |                 | 0                |                     |
| COMMUNITY/ AREA            |                   | 0        | COMMUNITY/ AREA                        |            |                 | 0                |                     |
| COMMUNITY/ AREA            |                   | 0        | COMMUNITY/ AREA                        |            |                 | 0                |                     |
| COMMUNITY/ AREA            |                   | 0        | COMMUNITY/ AREA                        |            |                 | 0                |                     |
| COMMUNITY/ AREA            |                   | 0        | COMMUNITY/ AREA                        |            |                 | 0                |                     |
| COMMUNITY/ AREA            |                   | 0        | COMMUNITY/ AREA                        |            |                 | 0                |                     |
| COMMUNITY/ AREA            |                   | 0        | COMMUNITY/ AREA                        |            |                 | 0                |                     |
| COMMUNITY/ AREA            |                   | 0        | COMMUNITY/ AREA                        |            |                 | 0                |                     |
| COMMUNITY/ AREA            |                   | 0        | COMMUNITY/ AREA                        |            |                 | 0                |                     |
| COMMUNITY/ AREA            |                   | 0        | COMMUNITY/ AREA                        |            |                 | 0                |                     |
| COMMUNITY/ AREA            |                   | 0        | COMMUNITY/ AREA                        |            |                 | 0                |                     |
| COMMUNITY/ AREA            |                   | 0        | COMMUNITY/ AREA                        |            |                 | 0                |                     |
| CALL SIGN DSE              |                   | 0        | COMMUNITY/ AREA                        |            |                 | 0                |                     |
| CALL SIGN DSE              |                   | DSE      | COMMUNITY/ AREA  CALL SIGN             | DSE        |                 | DSE              |                     |
| COMMUNITY/ AREA            | CALL SIGN         | 0<br>DSE | COMMUNITY/ AREA  CALL SIGN  Total DSEs | DSE        | CALL SIGN       | DSE              |                     |

|                                       |                   |              |                                |           | S                 | SYSTEM ID#<br>90 | Name                  |
|---------------------------------------|-------------------|--------------|--------------------------------|-----------|-------------------|------------------|-----------------------|
|                                       | A: COMPUTATION (  |              |                                |           |                   |                  |                       |
| FIFTY-SEVEN COMMUNITY/ AREA           | TH SUBSCRIBER GRO | OUP <b>0</b> | COMMUNITY/ AREA                |           | I SUBSCRIBER GROI | UP <b>0</b>      | 9                     |
| CALL SIGN DSE                         | CALL SIGN         | DSE          | CALL SIGN                      | DSE       | CALL SIGN         | DSE              | Computat of           |
| 502                                   |                   |              |                                |           |                   | 202              | Base Rate             |
|                                       |                   |              |                                |           |                   |                  | and                   |
|                                       |                   |              |                                |           |                   |                  | Syndicate             |
|                                       | -                 |              |                                |           |                   |                  | Exclusivi<br>Surcharg |
|                                       | -                 |              |                                |           |                   |                  | for                   |
|                                       |                   |              |                                |           |                   |                  | Partially             |
|                                       |                   |              |                                |           | <br>              |                  | Distant               |
|                                       |                   |              |                                |           |                   |                  | Stations              |
|                                       | -                 |              |                                |           |                   |                  |                       |
|                                       |                   |              |                                |           |                   |                  |                       |
|                                       |                   |              |                                |           |                   |                  |                       |
|                                       |                   |              |                                |           |                   |                  |                       |
|                                       |                   |              |                                |           |                   |                  |                       |
| Total DSEs                            |                   | 0.00         | Total DSEs                     |           |                   | 0.00             |                       |
| Gross Receipts First Group            | \$                | 0.00         | Gross Receipts Seco            | ond Group | \$                | 0.00             |                       |
| Base Rate Fee First Group             | \$                | 0.00         | Base Rate Fee Seco             | ond Group | \$                | 0.00             |                       |
| FIFTY-NIN                             | TH SUBSCRIBER GRO | OUP          |                                | SIXTIETH  | I SUBSCRIBER GRO  | UP               |                       |
| COMMUNITY/ AREA                       |                   | 0            | COMMUNITY/ AREA                | 4         |                   | 0                |                       |
| CALL SIGN DSE                         | CALL SIGN         | DSE          | CALL SIGN                      | DSE       | CALL SIGN         |                  |                       |
|                                       |                   |              |                                |           | 0                 | DSE              |                       |
|                                       |                   |              |                                |           |                   | DSE              |                       |
|                                       |                   |              |                                |           |                   | DSE              |                       |
|                                       |                   |              |                                |           |                   | DSE              |                       |
|                                       |                   |              |                                |           |                   | DSE              |                       |
|                                       |                   |              |                                |           |                   | DSE              |                       |
|                                       |                   |              |                                |           |                   | DSE              |                       |
|                                       |                   |              |                                |           |                   | DSE              |                       |
|                                       |                   |              |                                |           |                   | DSE              |                       |
|                                       |                   |              |                                |           |                   | DSE              |                       |
|                                       |                   |              |                                |           |                   | DSE              |                       |
|                                       |                   |              |                                |           |                   | DSE              |                       |
|                                       |                   |              |                                |           |                   | DSE              |                       |
| Fotal DSEs                            |                   | 0.00         | Total DSEs                     |           |                   | 0.00             |                       |
|                                       | \$                | 0.00         | Total DSEs Gross Receipts Four | th Group  | S                 |                  |                       |
| Total DSEs Gross Receipts Third Group | \$                |              |                                | th Group  |                   | 0.00             |                       |

| Name                 | YSTEM ID#<br>90 |                 |          |                                  |                | E SYSTEM:       |           | Baldwin Telecom,                  |
|----------------------|-----------------|-----------------|----------|----------------------------------|----------------|-----------------|-----------|-----------------------------------|
|                      |                 |                 |          | TE FEES FOR EACH                 |                |                 |           |                                   |
| <b>9</b><br>Computat | IP <b>0</b>     | SUBSCRIBER GROL | -SECOND  | COMMUNITY/ AREA                  | JP<br><b>0</b> | SUBSCRIBER GROU | I Y-FIRST | SIX<br>COMMUNITY/ AREA            |
| of                   | DSE             | CALL SIGN       | DSE      | CALL SIGN                        | DSE            | CALL SIGN       | DSE       | CALL SIGN                         |
| Base Rate            |                 |                 |          |                                  |                |                 |           |                                   |
| and<br>Syndicate     |                 |                 |          |                                  |                | <b>-</b>        |           |                                   |
| Exclusivi            |                 |                 |          |                                  |                |                 |           |                                   |
| Surcharg             |                 |                 |          |                                  |                |                 |           |                                   |
| for                  |                 |                 |          |                                  |                |                 |           |                                   |
| Partially<br>Distant |                 |                 |          |                                  |                | <b>-</b>        |           |                                   |
| Stations             |                 |                 |          |                                  |                |                 |           |                                   |
|                      |                 |                 |          |                                  |                |                 |           |                                   |
|                      |                 |                 |          |                                  |                |                 |           |                                   |
|                      |                 |                 |          |                                  |                |                 |           |                                   |
|                      |                 |                 |          |                                  |                |                 |           |                                   |
|                      |                 |                 |          |                                  |                |                 |           |                                   |
|                      | 0.00            |                 |          | Total DSEs                       | 0.00           |                 |           | Total DSEs                        |
|                      | 0.00            | \$              | l Group  | Gross Receipts Second            | 0.00           | \$              | oup       | Gross Receipts First Gr           |
|                      |                 |                 |          |                                  |                |                 |           |                                   |
|                      | 0.00            | \$              | -        | Base Rate Fee Second             | 0.00           | \$              |           | Base Rate Fee First Gr            |
|                      | _               | SUBSCRIBER GROU | /-FOURTH |                                  |                | SUBSCRIBER GROU | ry-third  |                                   |
|                      | 0               |                 |          | COMMUNITY/ AREA                  | 0              |                 |           | COMMUNITY/ AREA                   |
|                      | DSE             | CALL SIGN       | DSE      | CALL SIGN                        | DSE            | CALL SIGN       | DSE       | CALL SIGN                         |
|                      |                 |                 |          |                                  |                |                 |           |                                   |
|                      |                 | _               |          |                                  |                | H               |           |                                   |
|                      |                 |                 |          |                                  |                |                 |           |                                   |
|                      |                 |                 |          |                                  |                |                 |           |                                   |
|                      |                 |                 |          |                                  |                |                 |           |                                   |
|                      |                 |                 |          |                                  |                |                 |           |                                   |
|                      |                 |                 |          |                                  |                |                 |           |                                   |
|                      |                 |                 |          |                                  |                |                 |           |                                   |
|                      |                 |                 |          |                                  |                |                 |           |                                   |
|                      |                 |                 |          |                                  |                |                 |           |                                   |
|                      |                 |                 |          |                                  |                |                 |           |                                   |
|                      |                 |                 |          |                                  |                |                 |           |                                   |
|                      | 0.00            |                 |          | Total DSEs                       | 0.00           |                 |           | Total DSEs                        |
|                      | 0.00            | \$              | Group    | Total DSEs Gross Receipts Fourth | 0.00           | \$              | roup      |                                   |
|                      | •               | \$              | Group    |                                  |                | \$              | roup      | Total DSEs Gross Receipts Third G |

| Name                | STEM ID#<br>90 |                  |               |                                 |             |                 |           | LEGAL NAME OF OWNER  Baldwin Telecom, |
|---------------------|----------------|------------------|---------------|---------------------------------|-------------|-----------------|-----------|---------------------------------------|
|                     |                | BER GROUP        | SUBSCRI       | TE FEES FOR EACH                | BASE RA     | COMPUTATION OF  | LOCK A: ( | В                                     |
| 9                   |                | SUBSCRIBER GROUP | TY-SIXTH      | İ                               |             | SUBSCRIBER GROU | TY-FIFTH  |                                       |
| Computa             | 0              |                  |               | COMMUNITY/ AREA                 | 0           |                 |           | COMMUNITY/ AREA                       |
| of                  | DSE            | CALL SIGN        | DSE           | CALL SIGN                       | DSE         | CALL SIGN       | DSE       | CALL SIGN                             |
| Base Rate           |                |                  |               |                                 |             |                 |           |                                       |
| and                 |                |                  |               |                                 |             |                 |           |                                       |
| Syndica             |                |                  |               |                                 |             |                 |           |                                       |
| Exclusiv<br>Surchar |                |                  |               |                                 |             |                 |           |                                       |
| for                 |                |                  |               |                                 |             |                 | ···       |                                       |
| Partiall            |                |                  |               |                                 |             |                 |           |                                       |
| Distan              |                |                  |               |                                 |             | -               |           |                                       |
| Station             |                |                  |               |                                 |             |                 |           |                                       |
|                     |                |                  |               |                                 |             |                 |           |                                       |
|                     |                |                  |               |                                 |             |                 |           |                                       |
|                     |                |                  |               |                                 |             |                 |           |                                       |
|                     |                |                  |               |                                 |             |                 |           |                                       |
|                     |                |                  |               |                                 |             |                 |           |                                       |
|                     | 0.00           |                  |               | Total DSEs                      | 0.00        |                 |           | otal DSEs                             |
|                     | 0.00           | \$               | Group         | Gross Receipts Second           | 0.00        | \$              | oup       | Bross Receipts First Gr               |
|                     |                |                  |               |                                 |             |                 |           |                                       |
|                     |                | •                |               |                                 |             |                 |           | B.4. E E 10                           |
|                     | 0.00           | \$               |               | Base Rate Fee Second            | 0.00        | \$              |           |                                       |
|                     | )              | SUBSCRIBER GROUP |               | SIXT                            | JP          | SUBSCRIBER GROU |           | SIXTY-S                               |
|                     |                |                  |               |                                 |             |                 |           | SIXTY-S                               |
|                     | )              |                  |               | SIXT                            | JP          |                 |           | SIXTY-S                               |
|                     | 0              | SUBSCRIBER GROUP | Y-EIGHTH      | SIXT<br>COMMUNITY/ AREA         | JP <b>0</b> | SUBSCRIBER GROU | SEVENTH   | SIXTY-COMMUNITY/ AREA                 |
|                     | 0              | SUBSCRIBER GROUP | Y-EIGHTH      | SIXT<br>COMMUNITY/ AREA         | JP <b>0</b> | SUBSCRIBER GROU | SEVENTH   | SIXTY-C                               |
|                     | 0              | SUBSCRIBER GROUP | Y-EIGHTH      | SIXT<br>COMMUNITY/ AREA         | JP <b>0</b> | SUBSCRIBER GROU | SEVENTH   | SIXTY-C                               |
|                     | 0              | SUBSCRIBER GROUP | Y-EIGHTH      | SIXT<br>COMMUNITY/ AREA         | JP <b>0</b> | SUBSCRIBER GROU | SEVENTH   | SIXTY-C                               |
|                     | 0              | SUBSCRIBER GROUP | Y-EIGHTH      | SIXT<br>COMMUNITY/ AREA         | JP <b>0</b> | SUBSCRIBER GROU | SEVENTH   | SIXTY-COMMUNITY/ AREA                 |
|                     | 0              | SUBSCRIBER GROUP | Y-EIGHTH      | SIXT<br>COMMUNITY/ AREA         | JP <b>0</b> | SUBSCRIBER GROU | SEVENTH   | SIXTY-C                               |
|                     | 0              | SUBSCRIBER GROUP | Y-EIGHTH      | SIXT<br>COMMUNITY/ AREA         | JP <b>0</b> | SUBSCRIBER GROU | SEVENTH   | SIXTY-C                               |
|                     | 0              | SUBSCRIBER GROUP | Y-EIGHTH      | SIXT<br>COMMUNITY/ AREA         | JP <b>0</b> | SUBSCRIBER GROU | SEVENTH   | SIXTY-C                               |
|                     | 0              | SUBSCRIBER GROUP | Y-EIGHTH      | SIXT<br>COMMUNITY/ AREA         | JP <b>0</b> | SUBSCRIBER GROU | SEVENTH   | SIXTY-COMMUNITY/ AREA                 |
|                     | 0              | SUBSCRIBER GROUP | Y-EIGHTH      | SIXT<br>COMMUNITY/ AREA         | JP <b>0</b> | SUBSCRIBER GROU | SEVENTH   | SIXTY-COMMUNITY/ AREA                 |
|                     | 0              | SUBSCRIBER GROUP | Y-EIGHTH      | SIXT<br>COMMUNITY/ AREA         | JP <b>0</b> | SUBSCRIBER GROU | SEVENTH   | COMMUNITY/ AREA                       |
|                     | 0              | SUBSCRIBER GROUP | Y-EIGHTH      | SIXT<br>COMMUNITY/ AREA         | JP <b>0</b> | SUBSCRIBER GROU | SEVENTH   | SIXTY-COMMUNITY/ AREA                 |
|                     | 0              | SUBSCRIBER GROUP | Y-EIGHTH      | SIXT<br>COMMUNITY/ AREA         | JP <b>0</b> | SUBSCRIBER GROU | SEVENTH   | SIXTY-SOMMUNITY/ AREA                 |
|                     | DSE            | SUBSCRIBER GROUP | Y-EIGHTH  DSE | SIXT COMMUNITY/ AREA  CALL SIGN | DSE         | SUBSCRIBER GROU | DSE       | SIXTY-COMMUNITY/ AREA                 |

| Non      | YSTEM ID#<br>90 | S                           |          |                                                                     |             |                            |         | LEGAL NAME OF OWNER  Baldwin Telecom,                          |
|----------|-----------------|-----------------------------|----------|---------------------------------------------------------------------|-------------|----------------------------|---------|----------------------------------------------------------------|
|          |                 | BER GROUP                   | SUBSCRII | TE FEES FOR EACH                                                    |             |                            |         |                                                                |
| 9        |                 | SUBSCRIBER GROU             | VENTIETH |                                                                     |             | SUBSCRIBER GROU            | Y-NINTH |                                                                |
| Compu    | 0               |                             |          | COMMUNITY/ AREA                                                     | 0           |                            |         | COMMUNITY/ AREA                                                |
| 0        | DSE             | CALL SIGN                   | DSE      | CALL SIGN                                                           | DSE         | CALL SIGN                  | DSE     | CALL SIGN                                                      |
| Base R   |                 |                             |          |                                                                     |             | -                          |         |                                                                |
| ar       |                 |                             | •        |                                                                     |             | -                          |         |                                                                |
| Syndi    |                 |                             |          |                                                                     |             |                            |         |                                                                |
| Exclu    |                 |                             |          |                                                                     |             |                            |         |                                                                |
| Surch    |                 |                             |          |                                                                     |             |                            |         |                                                                |
| Part     |                 |                             |          |                                                                     |             |                            |         |                                                                |
| Dist     |                 |                             |          |                                                                     |             |                            |         |                                                                |
| Stati    |                 |                             |          |                                                                     |             | -                          |         |                                                                |
| ]        |                 |                             |          |                                                                     |             |                            |         |                                                                |
| ļ        |                 |                             |          |                                                                     |             | -                          |         |                                                                |
|          |                 |                             |          |                                                                     |             |                            |         |                                                                |
|          |                 |                             |          |                                                                     |             |                            |         |                                                                |
| 1        |                 |                             |          |                                                                     |             |                            |         |                                                                |
| <u> </u> |                 |                             |          |                                                                     |             |                            |         |                                                                |
|          | 0.00            |                             |          | Total DSEs                                                          | 0.00        |                            |         | Total DSEs                                                     |
|          |                 |                             |          |                                                                     | 0.00        | •                          |         | Gross Receipts First Gro                                       |
|          | 0.00            | \$                          | d Group  | Gross Receipts Secon                                                | 0.00        | \$                         | oup     | 1                                                              |
|          | 0.00            | \$                          | d Group  | Gross Receipts Secon                                                | 0.00        | 3                          | oup     | •                                                              |
|          | 0.00            | \$                          |          | Gross Receipts Secon  Base Rate Fee Secon                           | 0.00        | \$                         |         |                                                                |
|          | 0.00            |                             | d Group  | Base Rate Fee Secon                                                 | 0.00        |                            | oup     | ase Rate Fee First Gro                                         |
|          | 0.00            | \$                          | d Group  | Base Rate Fee Secon                                                 | 0.00        | \$                         | oup     | ase Rate Fee First Gro                                         |
|          | 0.00            | \$                          | d Group  | Base Rate Fee Secon                                                 | <b>0.00</b> | \$                         | oup     | ase Rate Fee First Gro<br>SEVEN <sup>*</sup><br>OMMUNITY/ AREA |
|          | 0.00            | \$ SUBSCRIBER GROU          | d Group  | Base Rate Fee Secon SEVENT COMMUNITY/ AREA                          | 0.00<br>P   | \$ SUBSCRIBER GROU         | oup     | ase Rate Fee First Gro<br>SEVEN'<br>OMMUNITY/ AREA             |
|          | 0.00            | \$ SUBSCRIBER GROU          | d Group  | Base Rate Fee Secon SEVENT COMMUNITY/ AREA                          | 0.00<br>P   | \$ SUBSCRIBER GROU         | oup     | ase Rate Fee First Gro<br>SEVEN <sup>*</sup><br>OMMUNITY/ AREA |
|          | 0.00            | \$ SUBSCRIBER GROU          | d Group  | Base Rate Fee Secon SEVENT COMMUNITY/ AREA                          | 0.00<br>P   | \$ SUBSCRIBER GROU         | oup     | ase Rate Fee First Gro<br>SEVEN <sup>*</sup><br>OMMUNITY/ AREA |
|          | 0.00            | \$ SUBSCRIBER GROU          | d Group  | Base Rate Fee Secon SEVENT COMMUNITY/ AREA                          | 0.00<br>P   | \$ SUBSCRIBER GROU         | oup     | ase Rate Fee First Gro<br>SEVEN <sup>*</sup><br>OMMUNITY/ AREA |
|          | 0.00            | \$ SUBSCRIBER GROU          | d Group  | Base Rate Fee Secon SEVENT COMMUNITY/ AREA                          | 0.00<br>P   | \$ SUBSCRIBER GROU         | oup     | sase Rate Fee First Gro                                        |
|          | 0.00            | \$ SUBSCRIBER GROU          | d Group  | Base Rate Fee Secon SEVENT COMMUNITY/ AREA                          | 0.00<br>P   | \$ SUBSCRIBER GROU         | oup     | SEVENTON AREA                                                  |
|          | 0.00            | \$ SUBSCRIBER GROU          | d Group  | Base Rate Fee Secon SEVENT COMMUNITY/ AREA                          | 0.00<br>P   | \$ SUBSCRIBER GROU         | oup     | Base Rate Fee First Gro<br>SEVENT<br>COMMUNITY/ AREA           |
|          | 0.00            | \$ SUBSCRIBER GROU          | d Group  | Base Rate Fee Secon SEVENT COMMUNITY/ AREA                          | 0.00<br>P   | \$ SUBSCRIBER GROU         | oup     | Base Rate Fee First Gro<br>SEVENT<br>COMMUNITY/ AREA           |
|          | 0.00            | \$ SUBSCRIBER GROU          | d Group  | Base Rate Fee Secon SEVENT COMMUNITY/ AREA                          | 0.00<br>P   | \$ SUBSCRIBER GROU         | oup     | Base Rate Fee First Gro<br>SEVENT<br>COMMUNITY/ AREA           |
|          | 0.00            | \$ SUBSCRIBER GROU          | d Group  | Base Rate Fee Secon SEVENT COMMUNITY/ AREA                          | 0.00<br>P   | \$ SUBSCRIBER GROU         | oup     | Base Rate Fee First Gro<br>SEVENT<br>COMMUNITY/ AREA           |
|          | 0.00            | \$ SUBSCRIBER GROU          | d Group  | Base Rate Fee Secon SEVENT COMMUNITY/ AREA                          | 0.00<br>P   | \$ SUBSCRIBER GROU         | oup     | Base Rate Fee First Gro<br>SEVENT<br>COMMUNITY/ AREA           |
|          | 0.00            | \$ SUBSCRIBER GROU          | d Group  | Base Rate Fee Secon SEVENT COMMUNITY/ AREA                          | 0.00<br>P   | \$ SUBSCRIBER GROU         | oup     | Base Rate Fee First Gro<br>SEVENT<br>COMMUNITY/ AREA           |
|          | 0.00            | \$ SUBSCRIBER GROU          | d Group  | Base Rate Fee Secon SEVENT COMMUNITY/ AREA                          | 0.00<br>P   | \$ SUBSCRIBER GROU         | oup     | Base Rate Fee First Gro<br>SEVENT<br>COMMUNITY/ AREA           |
|          | 0.00            | \$ SUBSCRIBER GROU          | d Group  | Base Rate Fee Secon SEVENT COMMUNITY/ AREA                          | 0.00<br>P   | \$ SUBSCRIBER GROU         | oup     | Base Rate Fee First Gro<br>SEVEN*<br>COMMUNITY/ AREA           |
|          | 0.00            | \$ SUBSCRIBER GROU          | d Group  | Base Rate Fee Secon  SEVENT  COMMUNITY/ AREA  CALL SIGN             | 0.00 P OSE  | \$ SUBSCRIBER GROU         | DSE DSE | SEVENT COMMUNITY/ AREA                                         |
|          | 0.00            | SUBSCRIBER GROUND CALL SIGN | d Group  | Base Rate Fee Secon  SEVENT  COMMUNITY/ AREA  CALL SIGN  Total DSEs | 0.00 P      | SUBSCRIBER GROU  CALL SIGN | DSE DSE | SEVEN  COMMUNITY/ AREA  CALL SIGN                              |

|                                                    |                  |        |                           |            |                 | 90          | Name                |
|----------------------------------------------------|------------------|--------|---------------------------|------------|-----------------|-------------|---------------------|
| SEVENTY-THIRI                                      |                  |        | TE FEES FOR EACH          |            |                 |             |                     |
| OMMUNITY/ AREA                                     | D SUBSCRIBER GRO | 0<br>0 | SEVENT<br>COMMUNITY/ AREA |            | SUBSCRIBER GROU | JP <b>0</b> | 9                   |
| CALL SIGN DSE                                      | CALL SIGN        | DSE    | CALL SIGN                 | DSE        | CALL SIGN       | DSE         | Computation of      |
|                                                    |                  |        |                           |            |                 |             | Base Rate           |
|                                                    |                  |        |                           |            |                 |             | and                 |
|                                                    |                  |        |                           |            |                 |             | Syndicat            |
|                                                    | <del> </del>     |        |                           |            |                 |             | Exclusiv<br>Surchar |
|                                                    |                  |        |                           | <u></u>    |                 |             | for                 |
|                                                    |                  |        |                           |            |                 |             | Partiall            |
|                                                    |                  |        |                           |            |                 |             | Distan              |
|                                                    |                  |        |                           |            |                 |             | Station             |
|                                                    | <b>+</b>         |        |                           |            |                 |             |                     |
|                                                    |                  |        |                           |            |                 |             |                     |
|                                                    |                  |        |                           |            |                 |             |                     |
|                                                    |                  |        |                           |            |                 |             |                     |
|                                                    |                  |        |                           |            |                 |             |                     |
| otal DSEs                                          |                  | 0.00   | Total DSEs                |            | _               | 0.00        |                     |
| ross Receipts First Group                          | \$               | 0.00   | Gross Receipts Secon      | nd Group   | \$              | 0.00        |                     |
| ase Rate Fee First Group                           | \$               | 0.00   | Base Rate Fee Secon       | nd Group   | \$              | 0.00        |                     |
| SEVENTY-FIFTI                                      | H SUBSCRIBER GRO | OUP    | SEVE                      | ENTY-SIXTH | SUBSCRIBER GROU | JP          |                     |
| OMMUNITY/ AREA                                     |                  | 0      | COMMUNITY/ AREA           |            |                 | 0           |                     |
| CALL SIGN DSE                                      | CALL SIGN        | DSE    | CALL SIGN                 | DSE        | CALL SIGN       | DSE         |                     |
|                                                    |                  |        |                           |            |                 |             |                     |
|                                                    |                  |        |                           |            |                 |             |                     |
|                                                    |                  |        |                           |            |                 |             |                     |
|                                                    |                  |        |                           |            |                 |             |                     |
|                                                    |                  |        |                           |            |                 |             |                     |
|                                                    |                  |        |                           |            |                 |             |                     |
|                                                    |                  |        |                           |            |                 |             |                     |
|                                                    |                  |        |                           |            |                 |             |                     |
|                                                    |                  |        |                           |            |                 |             |                     |
|                                                    |                  |        |                           |            |                 |             |                     |
|                                                    |                  |        |                           |            |                 |             |                     |
|                                                    |                  |        |                           |            |                 |             |                     |
| otal DSEs                                          |                  | 0.00   | Total DSEs                |            |                 | 0.00        |                     |
|                                                    | \$               | 0.00   | Gross Receipts Fourt      | h Group    | \$              | 0.00        |                     |
| ross Receipts Third Group                          |                  |        |                           |            |                 |             |                     |
| ross Receipts Third Group                          |                  | l      |                           |            |                 |             |                     |
| ross Receipts Third Group ase Rate Fee Third Group | \$               | 0.00   | Base Rate Fee Fourt       | h Group    | \$              | 0.00        |                     |

|                  | STEM ID#<br>90 | SY               |                                         |                       |         | E SYSTEM:       |         | LEGAL NAME OF OWNER Baldwin Telecom, |
|------------------|----------------|------------------|-----------------------------------------|-----------------------|---------|-----------------|---------|--------------------------------------|
|                  |                | BER GROUP        | SUBSCRI                                 | TE FEES FOR EACH      | BASE RA | COMPUTATION OF  | LOCK A: | В                                    |
| 9                |                | SUBSCRIBER GROUP | Y-EIGHTH                                | SEVENT                |         | SUBSCRIBER GROU | SEVENTH | SEVENTY-S                            |
| Computati        | 0              |                  |                                         | COMMUNITY/ AREA       | 0       |                 |         | COMMUNITY/ AREA                      |
| of               | DSE            | CALL SIGN        | DSE                                     | CALL SIGN             | DSE     | CALL SIGN       | DSE     | CALL SIGN                            |
| Base Rate        |                |                  |                                         |                       |         |                 |         |                                      |
| and              |                |                  |                                         |                       |         |                 |         |                                      |
| Syndicate        |                |                  |                                         |                       |         |                 |         |                                      |
| Exclusivi        |                |                  |                                         |                       |         |                 |         |                                      |
| Surcharg         |                |                  |                                         |                       |         | -               |         |                                      |
| for<br>Partially |                |                  |                                         |                       |         | -               |         |                                      |
| Distant          |                |                  |                                         |                       |         |                 |         |                                      |
| Stations         |                |                  |                                         |                       |         | -               |         |                                      |
|                  |                |                  | ******************                      |                       |         |                 |         |                                      |
|                  |                |                  |                                         |                       |         |                 |         |                                      |
|                  |                |                  |                                         |                       |         |                 |         |                                      |
|                  |                |                  |                                         |                       |         |                 |         |                                      |
|                  |                |                  |                                         |                       |         | •               |         |                                      |
|                  |                |                  |                                         |                       |         |                 |         |                                      |
|                  | 0.00           |                  |                                         | Total DSEs            | 0.00    |                 |         | otal DSEs                            |
|                  | 0.00           | \$               | Group                                   | Gross Receipts Second | 0.00    | \$              | oup     | Gross Receipts First Gr              |
|                  | 0.00           | \$               | Group                                   | Base Rate Fee Second  | 0.00    | \$              | oup     | Base Rate Fee First Gr               |
|                  |                | SUBSCRIBER GROUP | IGHTIETH                                | E                     | JP      | SUBSCRIBER GROU | Y-NINTH | SEVEN <sup>-</sup>                   |
|                  | 0              |                  | *************************************** | COMMUNITY/ AREA       | 0       |                 |         | COMMUNITY/ AREA                      |
|                  |                |                  |                                         |                       | T       | CALL SIGN       | DSE     | CALL SIGN                            |
|                  | DSE            | CALL SIGN        | DSE                                     | CALL SIGN             | DSE     | 07122 0.0.1     |         |                                      |
|                  | DSE            | CALL SIGN        | DSE                                     | CALL SIGN             | DSE     |                 |         |                                      |
|                  | DSE            | CALL SIGN        | DSE                                     | CALL SIGN             | DSE     |                 |         |                                      |
|                  | DSE            | CALL SIGN        | DSE                                     | CALL SIGN             | DSE     | 3, 22 3 3 1     |         |                                      |
|                  | DSE            | CALL SIGN        | DSE                                     | CALL SIGN             | DSE     |                 |         |                                      |
|                  | DSE            | CALL SIGN        | DSE                                     | CALL SIGN             | DSE     |                 |         |                                      |
|                  | DSE            | CALL SIGN        | DSE                                     | CALL SIGN             | DSE     |                 |         |                                      |
|                  | DSE            | CALL SIGN        | DSE                                     | CALL SIGN             | DSE     |                 |         |                                      |
|                  | DSE            | CALL SIGN        | DSE                                     | CALL SIGN             | DSE     |                 |         |                                      |
|                  | DSE            | CALL SIGN        | DSE                                     | CALL SIGN             | DSE     |                 |         |                                      |
|                  | DSE            | CALL SIGN        | DSE                                     | CALL SIGN             | DSE     |                 |         |                                      |
|                  | DSE            | CALL SIGN        | DSE                                     | CALL SIGN             | DSE     |                 |         |                                      |
|                  | DSE            | CALL SIGN        | DSE                                     | CALL SIGN             | DSE     |                 |         |                                      |
|                  |                | CALL SIGN        | DSE                                     |                       |         |                 |         | Fotal DSFs                           |
|                  | 0.00           | CALL SIGN        |                                         | Total DSEs            | 0.00    |                 |         |                                      |
|                  |                | CALL SIGN        |                                         |                       |         | \$              | oup     | Total DSEs Gross Receipts Third G    |

|                                         |                   |        |                                  |           | S               | SYSTEM ID#<br>90 | Name                |
|-----------------------------------------|-------------------|--------|----------------------------------|-----------|-----------------|------------------|---------------------|
|                                         |                   |        | TE FEES FOR EACH                 |           |                 |                  |                     |
| EIGHTY-FIR:                             | ST SUBSCRIBER GRO | 0<br>0 | EIGHT<br>COMMUNITY/ AREA         | Y-SECOND  | SUBSCRIBER GROU | JP <b>0</b>      | 9                   |
| CALL SIGN DSE                           | CALL SIGN         | DSE    | CALL SIGN                        | DSE       | CALL SIGN       | DSE              | Computat<br>of      |
|                                         |                   |        |                                  |           |                 |                  | Base Rate           |
|                                         |                   |        |                                  |           |                 |                  | and                 |
|                                         |                   |        |                                  |           | <u> </u>        |                  | Syndicat            |
|                                         |                   |        |                                  |           |                 |                  | Exclusiv<br>Surchar |
|                                         |                   |        |                                  |           | -               |                  | for                 |
|                                         |                   |        |                                  |           |                 |                  | Partially           |
|                                         |                   |        |                                  |           | <br> -          |                  | Distant             |
|                                         |                   |        |                                  |           |                 |                  | Station             |
|                                         |                   |        |                                  |           |                 |                  |                     |
|                                         |                   |        |                                  |           |                 |                  |                     |
|                                         |                   |        |                                  |           |                 |                  |                     |
|                                         |                   |        |                                  |           |                 |                  |                     |
|                                         |                   |        |                                  |           |                 |                  |                     |
| Γotal DSEs                              |                   | 0.00   | Total DSEs                       |           |                 | 0.00             |                     |
| Gross Receipts First Group              | \$                | 0.00   | Gross Receipts Secor             | nd Group  | \$              | 0.00             |                     |
| Base Rate Fee First Group               | \$                | 0.00   | Base Rate Fee Secon              | nd Group  | \$              | 0.00             |                     |
| EIGHTY-THIF                             | RD SUBSCRIBER GRO | UP     | EIGH1                            | TY-FOURTH | SUBSCRIBER GROU | JP               |                     |
| COMMUNITY/ AREA                         |                   | 0      | COMMUNITY/ AREA                  |           |                 | 0                |                     |
| CALL SIGN DSE                           | CALL SIGN         | DSE    | CALL SIGN                        | DSE       | CALL SIGN       | DSE              |                     |
|                                         |                   |        |                                  |           |                 |                  |                     |
| *************************************** |                   |        |                                  |           |                 |                  |                     |
|                                         |                   |        |                                  |           |                 |                  |                     |
|                                         |                   |        |                                  |           |                 |                  |                     |
|                                         |                   |        |                                  |           |                 |                  |                     |
|                                         |                   |        |                                  |           |                 |                  |                     |
|                                         |                   |        |                                  | <u> </u>  |                 |                  |                     |
|                                         |                   |        |                                  |           | -               |                  |                     |
|                                         |                   |        |                                  |           |                 |                  |                     |
|                                         |                   |        |                                  |           |                 |                  |                     |
|                                         |                   |        |                                  |           |                 |                  |                     |
|                                         |                   |        |                                  |           |                 |                  |                     |
|                                         |                   |        |                                  |           |                 |                  |                     |
| Fotal DSEs                              |                   | 0.00   | Total DSEs                       |           |                 | 0.00             |                     |
| Fotal DSEs Gross Receipts Third Group   | \$                | 0.00   | Total DSEs Gross Receipts Fourth | n Group   | \$              | 0.00             |                     |
|                                         | \$                |        |                                  | n Group   | \$              |                  |                     |

|                            | ( A: COMPUTATION (<br>FTH SUBSCRIBER GRO |      | TT .                | CH SUBSCR | IRED CROLID                                      |      |                |
|----------------------------|------------------------------------------|------|---------------------|-----------|--------------------------------------------------|------|----------------|
| COMMUNITY/ AREA            | FIN SUBSCRIBER GRO                       | JUP  | II                  |           | SUBSCRIBER GROU                                  | ID   |                |
|                            |                                          | 0    | COMMUNITY/ AREA     |           | SUBSCRIBER GROU                                  | 0    | 9              |
| CALL SIGN DSI              | E CALL SIGN                              | DSE  | CALL SIGN           | DSE       | CALL SIGN                                        | DSE  | Computa        |
|                            | E CALL SIGN                              | DSE  | CALL SIGN           | DSE       | CALL SIGN                                        | DSE  | Base Rate      |
|                            |                                          |      |                     |           |                                                  |      | and            |
|                            |                                          |      |                     |           |                                                  |      | Syndicat       |
|                            |                                          |      |                     |           | -                                                |      | Exclusiv       |
|                            |                                          |      |                     |           |                                                  |      | Surchar<br>for |
|                            |                                          |      |                     |           |                                                  |      | Partiall       |
|                            |                                          |      |                     |           |                                                  |      | Distan         |
|                            |                                          |      |                     |           |                                                  |      | Station        |
|                            |                                          |      |                     |           |                                                  |      |                |
|                            |                                          |      |                     |           |                                                  |      |                |
|                            |                                          |      |                     |           |                                                  |      |                |
|                            |                                          |      |                     |           |                                                  |      |                |
| Total DSEs                 |                                          | 0.00 | Total DOF           |           |                                                  | 0.00 |                |
| otal DSEs                  | •                                        | 0.00 | Total DSEs          | and Corre | •                                                | 0.00 |                |
| Gross Receipts First Group | \$                                       | 0.00 | Gross Receipts Seco | ona Group | \$                                               | 0.00 |                |
| ase Rate Fee First Group   | \$                                       | 0.00 | Base Rate Fee Seco  | ond Group | \$                                               | 0.00 |                |
|                            | NTH SUBSCRIBER GRO                       |      | ii ii               |           | SUBSCRIBER GROU                                  | JP   | •              |
| COMMUNITY/ AREA            |                                          | 0    | COMMUNITY/ AREA     | Α         |                                                  | 0    |                |
| CALL SIGN DSI              | E CALL SIGN                              | DSE  | CALL SIGN           | DSE       | CALL SIGN                                        | DSE  |                |
|                            |                                          |      |                     |           | <del>                                     </del> |      |                |
|                            | ·········                                |      |                     |           |                                                  |      |                |
|                            |                                          |      |                     |           |                                                  |      |                |
|                            |                                          |      |                     |           |                                                  |      |                |
|                            |                                          |      |                     |           |                                                  |      |                |
|                            |                                          |      |                     |           |                                                  |      |                |
|                            |                                          |      |                     |           |                                                  |      |                |
|                            |                                          |      |                     |           |                                                  |      |                |
|                            |                                          |      |                     |           |                                                  |      |                |
|                            |                                          |      |                     |           |                                                  |      |                |
|                            |                                          |      |                     |           |                                                  |      |                |
| otal DSEs                  |                                          | 0.00 | Total DSEs          |           |                                                  | 0.00 |                |
| otal Bollo                 | <b>\$</b>                                | 0.00 | Gross Receipts Four | rth Group | \$                                               | 0.00 |                |
|                            |                                          |      |                     | ı-        |                                                  |      |                |
| Gross Receipts Third Group | ·                                        |      |                     |           |                                                  | 1    |                |

| OF BASE RATE FEES FOR EACH SUBSCRIBER GROUP OUP NINTIETH SUBSCRIBER GROUP  COMMUNITY/ AREA  DSE CALL SIGN DSE CALL SIGN DSE Of Base Rate | TE FEES FOR EA     |          |                | BLOCK A:  |                         |
|----------------------------------------------------------------------------------------------------|--------------------|----------|----------------|-----------|-------------------------|
| 0 COMMUNITY/ AREA 0 Computa  DSE CALL SIGN DSE CALL SIGN DSE of                                                                          |                    | ID.      |                |           |                         |
| DSE CALL SIGN DSE CALL SIGN DSE of                                                                                                    |                    |          | SUBSCRIBER GRO | HTY-NINTH |                         |
| DSE CALL SIGN DSE CALL SIGN DSE of                                                                                                    | COMMUNITY/ ARE     | 0        |                |           | COMMUNITY/ AREA         |
|                                                                                                    | CALL SIGN          | DSE      | CALL SIGN      | DSE       | CALL SIGN               |
|                                                                                                    |                    |          |                |           |                         |
| and                                                                                                    |                    |          |                |           |                         |
| Syndica Syndica                                                                                                    |                    |          |                |           |                         |
| Exclusiv<br>Surchar                                                                                                    |                    |          |                |           |                         |
| for                                                                                                    |                    |          |                |           |                         |
| Partial                                                                                                    |                    |          | -              |           |                         |
| Distan                                                                                                    |                    |          |                |           |                         |
| Station                                                                                                    |                    |          |                |           |                         |
|                                                                                                    |                    |          |                |           |                         |
|                                                                                                    |                    |          |                |           |                         |
|                                                                                                    |                    |          |                |           |                         |
|                                                                                                    |                    |          |                |           |                         |
|                                                                                                    |                    |          |                |           |                         |
| 0.00 Total DSEs 0.00                                                                                                    | Total DSEs         | 0.00     |                |           | otal DSEs               |
| 0.00 Gross Receipts Second Group \$ 0.00                                                                                                 | Gross Receipts Sec | 0.00     | \$             | Group     | Gross Receipts First Gr |
|                                                                                                    |                    |          |                |           |                         |
| 0.00 Base Rate Fee Second Group \$ 0.00                                                                                                  | Base Rate Fee Sec  | 0.00     | \$             | Group     | Base Rate Fee First Gr  |
|                                                                                                    |                    |          | SUBSCRIBER GRO | ETY-FIRST |                         |
| 0 COMMUNITY/ AREA 0                                                                                                    | COMMUNITY/ ARE     | 0        |                |           | COMMUNITY/ AREA         |
| DSE CALL SIGN DSE CALL SIGN DSE                                                                                                    | CALL SIGN          | DSE      | CALL SIGN      | DSE       | CALL SIGN               |
|                                                                                                    |                    |          |                |           |                         |
|                                                                                                    |                    |          |                |           |                         |
|                                                                                                    |                    |          |                |           |                         |
|                                                                                                    |                    | <u>"</u> | -              | ····      |                         |
|                                                                                                    |                    |          |                |           |                         |
|                                                                                                    |                    |          | -              |           |                         |
|                                                                                                    |                    |          |                |           |                         |
|                                                                                                    |                    |          |                |           |                         |
|                                                                                                    |                    |          |                |           |                         |
|                                                                                                    |                    |          |                |           |                         |
|                                                                                                    |                    |          |                |           |                         |
|                                                                                                    |                    |          |                |           |                         |
| 0.00 Total DSEs                                                                                                    | Total DSEs         | 0.00     |                |           | otal DSEs               |
| 0.00 Gross Receipts Fourth Group \$ 0.00                                                                                                 | Gross Receipts Fou | 0.00     | \$             | Group     | Gross Receipts Third G  |
|                                                                                                    |                    |          |                |           |                         |
|                                                                                                    | Base Rate Fee Fou  | 0.00     | \$             | Group     | Base Rate Fee Third G   |

| Baldwin Telecom, Inc.      | BLE SYSTEM:      |        |                       |           | S               | SYSTEM ID#<br>90 | Name                |
|----------------------------|------------------|--------|-----------------------|-----------|-----------------|------------------|---------------------|
|                            |                  |        | TE FEES FOR EACH      |           |                 |                  |                     |
| NINETY-THIR                | D SUBSCRIBER GRO | 0<br>0 | NINET COMMUNITY/ AREA | Y-FOURTH  | SUBSCRIBER GROU | JP <b>0</b>      | 9                   |
| CALL SIGN DSE              | CALL SIGN        | DSE    | CALL SIGN             | DSE       | CALL SIGN       | DSE              | Computat<br>of      |
|                            |                  |        |                       |           |                 |                  | Base Rate           |
|                            |                  |        |                       |           |                 |                  | and                 |
|                            |                  |        |                       |           |                 |                  | Syndicat            |
|                            |                  |        |                       | <u> </u>  |                 |                  | Exclusiv<br>Surchar |
|                            |                  |        |                       | <u> </u>  |                 |                  | for                 |
|                            |                  |        |                       |           |                 |                  | Partially           |
|                            |                  |        |                       |           | <br>            |                  | Distant             |
|                            |                  |        |                       |           |                 |                  | Station             |
|                            |                  |        |                       |           |                 |                  |                     |
|                            |                  |        |                       | <u> </u>  |                 |                  |                     |
|                            |                  |        |                       |           |                 |                  |                     |
|                            |                  |        |                       |           |                 |                  |                     |
|                            |                  |        |                       |           |                 |                  |                     |
| Total DSEs                 |                  | 0.00   | Total DSEs            |           |                 | 0.00             |                     |
| Gross Receipts First Group | \$               | 0.00   | Gross Receipts Secon  | d Group   | \$              | 0.00             |                     |
|                            |                  |        |                       |           |                 |                  |                     |
| Base Rate Fee First Group  | \$               | 0.00   | Base Rate Fee Secon   | nd Group  | \$              | 0.00             |                     |
| NINETY-FIFT                | H SUBSCRIBER GRO | DUP    | NIN                   | ETY-SIXTH | SUBSCRIBER GROU | JP               |                     |
| COMMUNITY/ AREA            |                  | ^      |                       |           |                 |                  |                     |
|                            |                  | 0      | COMMUNITY/ AREA       |           |                 | 0                |                     |
| CALL SIGN DSE              | CALL SIGN        | DSE    | CALL SIGN             | DSE       | CALL SIGN       | DSE              |                     |
| CALL SIGN DSE              | CALL SIGN        |        |                       | DSE       | CALL SIGN       |                  |                     |
| CALL SIGN DSE              | CALL SIGN        |        |                       | DSE       | CALL SIGN       |                  |                     |
| CALL SIGN DSE              | CALL SIGN        |        |                       | DSE       | CALL SIGN       |                  |                     |
| CALL SIGN DSE              | CALL SIGN        |        |                       | DSE       | CALL SIGN       |                  |                     |
| CALL SIGN DSE              | CALL SIGN        |        |                       | DSE       | CALL SIGN       |                  |                     |
| CALL SIGN DSE              | CALL SIGN        |        |                       | DSE       | CALL SIGN       |                  |                     |
| CALL SIGN DSE              | CALL SIGN        |        |                       | DSE       | CALL SIGN       |                  |                     |
| CALL SIGN DSE              | CALL SIGN        |        |                       | DSE       | CALL SIGN       |                  |                     |
| CALL SIGN DSE              | CALL SIGN        |        |                       | DSE       | CALL SIGN       |                  |                     |
| CALL SIGN DSE              | CALL SIGN        |        |                       | DSE       | CALL SIGN       |                  |                     |
| CALL SIGN DSE              | CALL SIGN        |        |                       | DSE       | CALL SIGN       |                  |                     |
| CALL SIGN DSE              | CALL SIGN        |        |                       | DSE       | CALL SIGN       |                  |                     |
| CALL SIGN DSE              | CALL SIGN        |        |                       | DSE       | CALL SIGN       |                  |                     |
| Fotal DSEs                 | CALL SIGN        | DSE    | CALL SIGN             |           | CALL SIGN       | DSE              |                     |
|                            |                  | 0.00   | Total DSEs            |           |                 | DSE              |                     |

| NER OF CABLE SYSTEM:  N, Inc.                                                                                                    | TEM ID#<br>90 | Name                 |
|----------------------------------------------------------------------------------------------------|---------------|----------------------|
| BLOCK A: COMPUTATION OF BASE RATE FEES FOR EACH SUBSCRIBER GROUP                                                                                                    |               |                      |
| Y-SEVENTH SUBSCRIBER GROUP  O  COMMUNITY/ AREA                                                                                                    | 0             | 9                    |
| DSE CALL SIGN DSE CALL SIGN DSE CALL SIGN                                                                                                    | DSE           | Computat<br>of       |
|                                                                                                    | В             | Base Rate            |
|                                                                                                    |               | and                  |
|                                                                                                    |               | Syndicat             |
|                                                                                                    |               | Exclusiv<br>Surcharg |
|                                                                                                    |               | for                  |
|                                                                                                    |               | Partially            |
|                                                                                                    |               | Distant              |
|                                                                                                    |               | Station              |
|                                                                                                    |               |                      |
|                                                                                                    |               |                      |
|                                                                                                    |               |                      |
|                                                                                                    |               |                      |
| 0.00 Total DSEs                                                                                                    | 0.00          |                      |
|                                                                                                    | 0.00          |                      |
| Group \$ U.UU HGross Receipts Second Group \$                                                                                                    |               |                      |
| Group \$ 0.00 Gross Receipts Second Group \$                                                                                                    |               |                      |
| Group \$ 0.00 Gross Receipts Second Group \$ 0.00 Base Rate Fee Second Group \$                                                                                                    | 0.00          |                      |
| Group \$ 0.00 Base Rate Fee Second Group \$  NETY-NINTH SUBSCRIBER GROUP ONE HUNDREDTH SUBSCRIBER GROUP                                                                                                    |               |                      |
| Group \$ 0.00 Base Rate Fee Second Group \$                                                                                                    | 0.00          |                      |
| Group \$ 0.00 Base Rate Fee Second Group \$  NETY-NINTH SUBSCRIBER GROUP ONE HUNDREDTH SUBSCRIBER GROUP                                                                                                    |               |                      |
| Group \$ 0.00 Base Rate Fee Second Group \$  NETY-NINTH SUBSCRIBER GROUP  ONE HUNDREDTH SUBSCRIBER GROUP  COMMUNITY/ AREA                                                                                                    | 0             |                      |
| Group \$ 0.00 Base Rate Fee Second Group \$  NETY-NINTH SUBSCRIBER GROUP  ONE HUNDREDTH SUBSCRIBER GROUP  COMMUNITY/ AREA                                                                                                    | 0             |                      |
| Group \$ 0.00 Base Rate Fee Second Group \$  NETY-NINTH SUBSCRIBER GROUP  ONE HUNDREDTH SUBSCRIBER GROUP  COMMUNITY/ AREA                                                                                                    | 0             |                      |
| Group \$ 0.00 Base Rate Fee Second Group \$  NETY-NINTH SUBSCRIBER GROUP  ONE HUNDREDTH SUBSCRIBER GROUP  COMMUNITY/ AREA                                                                                                    | 0             |                      |
| Group \$ 0.00 Base Rate Fee Second Group \$  NETY-NINTH SUBSCRIBER GROUP  ONE HUNDREDTH SUBSCRIBER GROUP  COMMUNITY/ AREA                                                                                                    | 0             |                      |
| Group \$ 0.00 Base Rate Fee Second Group \$  NETY-NINTH SUBSCRIBER GROUP  ONE HUNDREDTH SUBSCRIBER GROUP  COMMUNITY/ AREA                                                                                                    | 0             |                      |
| Group \$ 0.00 Base Rate Fee Second Group \$  NETY-NINTH SUBSCRIBER GROUP  ONE HUNDREDTH SUBSCRIBER GROUP  COMMUNITY/ AREA                                                                                                    | 0             |                      |
| Group \$ 0.00 Base Rate Fee Second Group \$  NETY-NINTH SUBSCRIBER GROUP  ONE HUNDREDTH SUBSCRIBER GROUP  COMMUNITY/ AREA                                                                                                    | 0             |                      |
| Group \$ 0.00 Base Rate Fee Second Group \$  NETY-NINTH SUBSCRIBER GROUP  ONE HUNDREDTH SUBSCRIBER GROUP  COMMUNITY/ AREA                                                                                                    | 0             |                      |
| Group \$ 0.00 Base Rate Fee Second Group \$  NETY-NINTH SUBSCRIBER GROUP  ONE HUNDREDTH SUBSCRIBER GROUP  COMMUNITY/ AREA                                                                                                    | 0             |                      |
| Group \$ 0.00 Base Rate Fee Second Group \$  NETY-NINTH SUBSCRIBER GROUP  ONE HUNDREDTH SUBSCRIBER GROUP  COMMUNITY/ AREA                                                                                                    | 0             |                      |
| Group \$ 0.00 Base Rate Fee Second Group \$  NETY-NINTH SUBSCRIBER GROUP  ONE HUNDREDTH SUBSCRIBER GROUP  COMMUNITY/ AREA                                                                                                    | 0             |                      |
| Group \$ 0.00 Base Rate Fee Second Group \$  NETY-NINTH SUBSCRIBER GROUP  ONE HUNDREDTH SUBSCRIBER GROUP  COMMUNITY/ AREA                                                                                                    | 0             |                      |
| Group \$ 0.00 Base Rate Fee Second Group \$  NETY-NINTH SUBSCRIBER GROUP  O COMMUNITY/ AREA  DSE CALL SIGN DSE CALL SIGN  DSE CALL SIGN  DSE CALL SIGN  DSE CALL SIGN  DSE CALL SIGN  DSE CALL SIGN  DSE CALL SIGN  DSE CALL SIGN  DSE CALL SIGN  DSE CALL SIGN | DSE           |                      |

|                 | STEM ID# | 513                         |         |                       |             | E SYSTEM:       |          | LEGAL NAME OF OWNER  Baldwin Telecom, |
|-----------------|----------|-----------------------------|---------|-----------------------|-------------|-----------------|----------|---------------------------------------|
|                 |          | BER GROUP                   | SUBSCRI | TE FEES FOR EACH      | BASE RA     | COMPUTATION OF  | OCK A: ( | В                                     |
| 9               | •        | SUBSCRIBER GROUP            | SECOND  | İ                     |             | SUBSCRIBER GROU | D FIRST  | ONE HUNDRE                            |
| Computati       | 0        |                             |         | COMMUNITY/ AREA       | 0           |                 |          | COMMUNITY/ AREA                       |
| of              | DSE      | CALL SIGN                   | DSE     | CALL SIGN             | DSE         | CALL SIGN       | DSE      | CALL SIGN                             |
| Base Rate       |          |                             |         |                       |             | -               |          |                                       |
| and             |          |                             |         |                       |             |                 |          |                                       |
| Syndicate       |          |                             |         |                       |             |                 |          |                                       |
| Exclusivi       |          | _                           |         |                       |             |                 |          |                                       |
| Surcharg<br>for |          | _                           |         |                       |             |                 |          |                                       |
| Partially       |          |                             |         |                       |             |                 |          |                                       |
| Distant         |          |                             |         |                       |             |                 |          |                                       |
| Stations        |          |                             |         |                       |             |                 |          |                                       |
|                 |          |                             |         |                       |             |                 |          |                                       |
|                 |          |                             |         |                       |             |                 |          |                                       |
|                 |          |                             |         |                       |             |                 |          |                                       |
|                 |          |                             |         |                       |             |                 |          |                                       |
|                 |          |                             |         |                       |             |                 |          |                                       |
|                 | 0.00     |                             |         | T 4 1 DOE             | 0.00        |                 |          |                                       |
|                 | 0.00     |                             | _       | Total DSEs            | 0.00        |                 |          | otal DSEs                             |
|                 | 0.00     | \$                          | Group   | Gross Receipts Second | 0.00        | \$              | oup      | Gross Receipts First Gr               |
|                 | 0.00     | \$                          | Group   | Base Rate Fee Second  | 0.00        | \$              | oup      | ase Rate Fee First Gr                 |
|                 |          |                             |         |                       |             |                 |          |                                       |
|                 | )        | SUBSCRIBER GROUP            | FOURTH  | ONE HUNDRED           | JP          | SUBSCRIBER GROU | D THIRD  | ONE HUNDRE                            |
|                 | 0        | SUBSCRIBER GROUP            | FOURTH  | ONE HUNDRED           | JP <b>0</b> | SUBSCRIBER GROU | D THIRD  |                                       |
|                 |          | SUBSCRIBER GROUP  CALL SIGN | DSE     |                       |             | SUBSCRIBER GROU | D THIRD  |                                       |
|                 | 0        |                             |         | COMMUNITY/ AREA       | 0           |                 |          | COMMUNITY/ AREA                       |
|                 | 0        |                             |         | COMMUNITY/ AREA       | 0           |                 |          | OMMUNITY/ AREA                        |
|                 | 0        |                             |         | COMMUNITY/ AREA       | 0           |                 |          | OMMUNITY/ AREA                        |
|                 | 0        |                             |         | COMMUNITY/ AREA       | 0           |                 |          | OMMUNITY/ AREA                        |
|                 | 0        |                             |         | COMMUNITY/ AREA       | 0           |                 |          | OMMUNITY/ AREA                        |
|                 | 0        |                             |         | COMMUNITY/ AREA       | 0           |                 |          | OMMUNITY/ AREA                        |
|                 | 0        |                             |         | COMMUNITY/ AREA       | 0           |                 |          | COMMUNITY/ AREA                       |
|                 | 0        |                             |         | COMMUNITY/ AREA       | 0           |                 |          | COMMUNITY/ AREA                       |
|                 | 0        |                             |         | COMMUNITY/ AREA       | 0           |                 |          | COMMUNITY/ AREA                       |
|                 | 0        |                             |         | COMMUNITY/ AREA       | 0           |                 |          | COMMUNITY/ AREA                       |
|                 | 0        |                             |         | COMMUNITY/ AREA       | 0           |                 |          | COMMUNITY/ AREA                       |
|                 | 0        |                             |         | COMMUNITY/ AREA       | 0           |                 |          | OMMUNITY/ AREA                        |
|                 | 0        |                             |         | COMMUNITY/ AREA       | 0           |                 |          | COMMUNITY/ AREA                       |
|                 | 0        |                             |         | COMMUNITY/ AREA       | 0           |                 |          | CALL SIGN                             |
|                 | DSE      |                             | DSE     | CALL SIGN             | DSE         |                 | DSE      | COMMUNITY/ AREA                       |

| LEGAL NAME OF OWNER OF CA  Baldwin Telecom, Inc.  | DLE STSTEIVI.    |                                                    |                                                   |           |                    | SYSTEM ID#<br>90                                  | Name             |
|---------------------------------------------------|------------------|----------------------------------------------------|---------------------------------------------------|-----------|--------------------|---------------------------------------------------|------------------|
|                                                   |                  |                                                    | TE FEES FOR EACH                                  |           |                    |                                                   |                  |
| ONE HUNDRED FIFT                                  | H SUBSCRIBER GRO | 0<br>0                                             | ONE HUNDI                                         | RED SIXTH | SUBSCRIBER GROU    | JP <b>0</b>                                       | 9                |
| COMMUNITY AREA                                    |                  | U                                                  | COMMONT T/ AREA                                   |           |                    |                                                   | Computati        |
| CALL SIGN DSE                                     | CALL SIGN        | DSE                                                | CALL SIGN                                         | DSE       | CALL SIGN          | DSE                                               | of               |
|                                                   |                  |                                                    |                                                   |           |                    |                                                   | Base Rate        |
|                                                   |                  |                                                    |                                                   | <u></u>   |                    |                                                   | and<br>Syndicate |
|                                                   |                  |                                                    |                                                   |           |                    |                                                   | Exclusivi        |
|                                                   |                  |                                                    |                                                   |           |                    |                                                   | Surcharg         |
|                                                   |                  |                                                    |                                                   |           |                    |                                                   | for              |
|                                                   |                  |                                                    |                                                   |           |                    |                                                   | Partially        |
|                                                   |                  |                                                    |                                                   |           |                    |                                                   | Distant          |
|                                                   |                  |                                                    |                                                   |           |                    |                                                   | Stations         |
|                                                   | ······           |                                                    |                                                   | <u> </u>  |                    |                                                   |                  |
|                                                   |                  |                                                    |                                                   |           |                    |                                                   |                  |
|                                                   |                  |                                                    |                                                   |           |                    |                                                   |                  |
|                                                   |                  |                                                    |                                                   |           |                    |                                                   |                  |
|                                                   |                  |                                                    |                                                   |           |                    |                                                   |                  |
| Total DSEs                                        |                  | 0.00                                               | Total DSEs                                        |           |                    | 0.00                                              |                  |
| Gross Receipts First Group                        | \$               | 0.00                                               | Gross Receipts Secon                              | d Group   | \$                 | 0.00                                              |                  |
|                                                   |                  |                                                    |                                                   |           |                    |                                                   |                  |
|                                                   |                  |                                                    |                                                   |           |                    |                                                   |                  |
| Base Rate Fee First Group                         | \$               | 0.00                                               | Base Rate Fee Secon                               |           | \$                 | 0.00                                              |                  |
| ONE HUNDRED SEVENT                                | <b>!</b>         | DUP                                                | ONE HUNDRE                                        |           | \$ SUBSCRIBER GROU | JP                                                |                  |
| ONE HUNDRED SEVENT                                | <b>!</b>         |                                                    |                                                   |           |                    |                                                   |                  |
| ONE HUNDRED SEVENT                                | <b>!</b>         | DUP                                                | ONE HUNDRE                                        |           |                    | JP                                                |                  |
| ONE HUNDRED SEVENT                                | H SUBSCRIBER GRO | 0<br>0                                             | ONE HUNDRE                                        | ED EIGHTH | SUBSCRIBER GROU    | JP <b>0</b>                                       |                  |
| ONE HUNDRED SEVENT                                | H SUBSCRIBER GRO | 0<br>0                                             | ONE HUNDRE                                        | ED EIGHTH | SUBSCRIBER GROU    | JP <b>0</b>                                       |                  |
| ONE HUNDRED SEVENT                                | H SUBSCRIBER GRO | 0<br>0                                             | ONE HUNDRE                                        | ED EIGHTH | SUBSCRIBER GROU    | JP <b>0</b>                                       |                  |
| ONE HUNDRED SEVENT                                | H SUBSCRIBER GRO | 0<br>0                                             | ONE HUNDRE                                        | ED EIGHTH | SUBSCRIBER GROU    | JP <b>0</b>                                       |                  |
| ONE HUNDRED SEVENT                                | H SUBSCRIBER GRO | 0<br>0                                             | ONE HUNDRE                                        | ED EIGHTH | SUBSCRIBER GROU    | JP <b>0</b>                                       |                  |
| ONE HUNDRED SEVENT                                | H SUBSCRIBER GRO | 0<br>0                                             | ONE HUNDRE                                        | ED EIGHTH | SUBSCRIBER GROU    | JP <b>0</b>                                       |                  |
| ONE HUNDRED SEVENT                                | H SUBSCRIBER GRO | 0<br>0                                             | ONE HUNDRE                                        | ED EIGHTH | SUBSCRIBER GROU    | JP <b>0</b>                                       |                  |
| ONE HUNDRED SEVENT                                | H SUBSCRIBER GRO | 0<br>0                                             | ONE HUNDRE                                        | ED EIGHTH | SUBSCRIBER GROU    | JP <b>0</b>                                       |                  |
| ONE HUNDRED SEVENT                                | H SUBSCRIBER GRO | 0<br>0                                             | ONE HUNDRE                                        | ED EIGHTH | SUBSCRIBER GROU    | JP <b>0</b>                                       |                  |
| ONE HUNDRED SEVENT                                | H SUBSCRIBER GRO | 0<br>0                                             | ONE HUNDRE                                        | ED EIGHTH | SUBSCRIBER GROU    | JP <b>0</b>                                       |                  |
| ONE HUNDRED SEVENT                                | H SUBSCRIBER GRO | 0<br>0                                             | ONE HUNDRE                                        | ED EIGHTH | SUBSCRIBER GROU    | JP <b>0</b>                                       |                  |
| ONE HUNDRED SEVENT                                | H SUBSCRIBER GRO | 0<br>0                                             | ONE HUNDRE                                        | ED EIGHTH | SUBSCRIBER GROU    | JP <b>0</b>                                       |                  |
| ONE HUNDRED SEVENT COMMUNITY/ AREA  CALL SIGN DSE | H SUBSCRIBER GRO | DUP 0                                              | ONE HUNDRE                                        | ED EIGHTH | SUBSCRIBER GROU    | JP <b>0</b>                                       |                  |
| ONE HUNDRED SEVENT COMMUNITY/ AREA  CALL SIGN DSE | H SUBSCRIBER GRO | DUP  O  DSE  O  O  O  O  O  O  O  O  O  O  O  O  O | ONE HUNDRE COMMUNITY/ AREA  CALL SIGN  Total DSEs | DSE       | CALL SIGN          | JP  O  DSE  O  O  O  O  O  O  O  O  O  O  O  O  O |                  |
| ONE HUNDRED SEVENT COMMUNITY/ AREA  CALL SIGN DSE | H SUBSCRIBER GRO | DUP 0                                              | ONE HUNDRE COMMUNITY/ AREA  CALL SIGN             | DSE       | SUBSCRIBER GROU    | JP 0 DSE                                          |                  |

| Mama                 | YSTEM ID#<br>90     | •                           |           |                                                                          |                     |                   | Inc.                      | Baldwin Telecom,                                           |
|----------------------|---------------------|-----------------------------|-----------|--------------------------------------------------------------------------|---------------------|-------------------|---------------------------|------------------------------------------------------------|
|                      |                     | BER GROUP                   | SUBSCRI   | TE FEES FOR EACH                                                         |                     |                   |                           |                                                            |
| 9                    |                     | SUBSCRIBER GROU             | ED TENTH  | İ                                                                        |                     | SUBSCRIBER GRO    | ED NINTH                  |                                                            |
| Computat             | 0                   |                             |           | COMMUNITY/ AREA                                                          | 0                   |                   |                           | COMMUNITY/ AREA                                            |
| of                   | DSE                 | CALL SIGN                   | DSE       | CALL SIGN                                                                | DSE                 | CALL SIGN         | DSE                       | CALL SIGN                                                  |
| Base Rate            |                     |                             |           |                                                                          |                     |                   |                           |                                                            |
| and                  |                     |                             |           |                                                                          |                     |                   |                           |                                                            |
| Syndicat             |                     |                             |           |                                                                          |                     |                   |                           |                                                            |
| Exclusiv<br>Surcharg |                     |                             |           |                                                                          |                     |                   |                           |                                                            |
| for                  |                     | -                           |           |                                                                          |                     |                   |                           |                                                            |
| Partially            |                     |                             |           |                                                                          |                     |                   |                           |                                                            |
| Distant              |                     | <br> -                      |           |                                                                          |                     |                   |                           |                                                            |
| Station              |                     |                             |           |                                                                          |                     |                   |                           |                                                            |
|                      |                     | -                           |           |                                                                          |                     |                   |                           |                                                            |
|                      |                     | -                           |           |                                                                          |                     |                   | -                         |                                                            |
|                      |                     |                             |           |                                                                          |                     |                   |                           |                                                            |
|                      |                     |                             |           |                                                                          |                     |                   |                           |                                                            |
| 1                    |                     |                             |           |                                                                          |                     |                   |                           |                                                            |
|                      | 0.00                |                             |           | Total DSEs                                                               | 0.00                |                   |                           | Total DSEs                                                 |
|                      |                     |                             |           |                                                                          | 0.00                | ¢                 |                           | Gross Receipts First Gr                                    |
|                      | 0.00                | \$                          | d Group   | Gross Receipts Secon                                                     | 0.00                | \$                | roup                      | oross recocipis i iist oi                                  |
|                      | 0.00                | \$                          | d Group   | Gross Receipts Secon                                                     |                     | <b>*</b>          | roup                      | orogo redespto i not of                                    |
|                      | 0.00                | \$                          | d Group   | Base Rate Fee Secon                                                      | 0.00                | \$                | roup                      | Base Rate Fee First G                                      |
|                      | <b>0.00</b>         |                             | d Group   | Base Rate Fee Secon                                                      | <b>0.00</b>         |                   | roup                      | Base Rate Fee First G                                      |
| =                    | 0.00                | \$                          | d Group   | Base Rate Fee Secon                                                      | 0.00                | \$                | roup                      | Base Rate Fee First G                                      |
|                      | <b>0.00</b>         | \$                          | d Group   | Base Rate Fee Secon                                                      | <b>0.00</b>         | \$                | roup                      | Base Rate Fee First G                                      |
|                      | 0.00<br>JP<br>0     | \$ SUBSCRIBER GROU          | d Group   | Base Rate Fee Secon ONE HUNDRED COMMUNITY/ AREA                          | 0.00<br>UP          | \$ SUBSCRIBER GRC | roup                      | ONE HUNDRED E                                              |
| -<br>-<br>-<br>-     | 0.00<br>JP<br>0     | \$ SUBSCRIBER GROU          | d Group   | Base Rate Fee Secon ONE HUNDRED COMMUNITY/ AREA                          | 0.00<br>UP          | \$ SUBSCRIBER GRC | roup                      | Base Rate Fee First GI<br>ONE HUNDRED E                    |
|                      | 0.00<br>JP<br>0     | \$ SUBSCRIBER GROU          | d Group   | Base Rate Fee Secon ONE HUNDRED COMMUNITY/ AREA                          | 0.00<br>UP          | \$ SUBSCRIBER GRC | roup                      | ONE HUNDRED E                                              |
|                      | 0.00<br>JP<br>0     | \$ SUBSCRIBER GROU          | d Group   | Base Rate Fee Secon ONE HUNDRED COMMUNITY/ AREA                          | 0.00<br>UP          | \$ SUBSCRIBER GRC | roup                      | ONE HUNDRED E                                              |
|                      | 0.00<br>JP<br>0     | \$ SUBSCRIBER GROU          | d Group   | Base Rate Fee Secon ONE HUNDRED COMMUNITY/ AREA                          | 0.00<br>UP          | \$ SUBSCRIBER GRC | roup                      | ONE HUNDRED E                                              |
|                      | 0.00<br>JP<br>0     | \$ SUBSCRIBER GROU          | d Group   | Base Rate Fee Secon ONE HUNDRED COMMUNITY/ AREA                          | 0.00<br>UP          | \$ SUBSCRIBER GRC | roup                      | ONE HUNDRED E                                              |
|                      | 0.00<br>JP<br>0     | \$ SUBSCRIBER GROU          | d Group   | Base Rate Fee Secon ONE HUNDRED COMMUNITY/ AREA                          | 0.00<br>UP          | \$ SUBSCRIBER GRC | roup                      | ONE HUNDRED E                                              |
|                      | 0.00<br>JP<br>0     | \$ SUBSCRIBER GROU          | d Group   | Base Rate Fee Secon ONE HUNDRED COMMUNITY/ AREA                          | 0.00<br>UP          | \$ SUBSCRIBER GRC | roup                      | ONE HUNDRED E                                              |
|                      | 0.00<br>JP<br>0     | \$ SUBSCRIBER GROU          | d Group   | Base Rate Fee Secon ONE HUNDRED COMMUNITY/ AREA                          | 0.00<br>UP          | \$ SUBSCRIBER GRC | roup                      | Base Rate Fee First Gr<br>ONE HUNDRED E<br>COMMUNITY/ AREA |
|                      | 0.00<br>JP<br>0     | \$ SUBSCRIBER GROU          | d Group   | Base Rate Fee Secon ONE HUNDRED COMMUNITY/ AREA                          | 0.00<br>UP          | \$ SUBSCRIBER GRC | roup                      | Base Rate Fee First Gr<br>ONE HUNDRED E<br>COMMUNITY/ AREA |
|                      | 0.00<br>JP<br>0     | \$ SUBSCRIBER GROU          | d Group   | Base Rate Fee Secon ONE HUNDRED COMMUNITY/ AREA                          | 0.00<br>UP          | \$ SUBSCRIBER GRC | roup                      | Base Rate Fee First Gr<br>ONE HUNDRED E<br>COMMUNITY/ AREA |
|                      | 0.00<br>JP<br>0     | \$ SUBSCRIBER GROU          | d Group   | Base Rate Fee Secon ONE HUNDRED COMMUNITY/ AREA                          | 0.00<br>UP          | \$ SUBSCRIBER GRC | roup                      | ONE HUNDRED E                                              |
|                      | 0.00  JP  O  DSE    | \$ SUBSCRIBER GROU          | d Group   | Base Rate Fee Secon  ONE HUNDRED  COMMUNITY/ AREA  CALL SIGN             | 0.00 UP  O  DSE     | \$ SUBSCRIBER GRC | roup                      | ONE HUNDRED E COMMUNITY/ AREA  CALL SIGN                   |
|                      | 0.00  UP  DSE  0.00 | SUBSCRIBER GROUND CALL SIGN | DSE       | Base Rate Fee Secon  ONE HUNDRED  COMMUNITY/ AREA  CALL SIGN  Total DSEs | 0.00  UP  DSE  0.00 | \$ SUBSCRIBER GRC | DSE                       | ONE HUNDRED E COMMUNITY/ AREA  CALL SIGN                   |
|                      | 0.00  JP  O  DSE    | \$ SUBSCRIBER GROU          | DSE       | Base Rate Fee Secon  ONE HUNDRED  COMMUNITY/ AREA  CALL SIGN             | 0.00 UP  O  DSE     | \$ SUBSCRIBER GRC | DSE                       | ONE HUNDRED E COMMUNITY/ AREA  CALL SIGN                   |
|                      | 0.00  UP  DSE  0.00 | SUBSCRIBER GROUND CALL SIGN | DSE Group | Base Rate Fee Secon  ONE HUNDRED  COMMUNITY/ AREA  CALL SIGN  Total DSEs | 0.00  UP  DSE  0.00 | \$ SUBSCRIBER GRC | roup  LEVENTH  DSE  Sroup | Base Rate Fee First Gr<br>ONE HUNDRED E<br>COMMUNITY/ AREA |

| BLOCK A ONE HUNDRED THIRTEENTH COMMUNITY/ AREA |                   |      |                                 |           | 3               | SYSTEM ID#<br>90 | Name                   |
|------------------------------------------------|-------------------|------|---------------------------------|-----------|-----------------|------------------|------------------------|
|                                                |                   |      | TE FEES FOR EACH                |           |                 |                  |                        |
| COMMUNITY/ AREA                                | I SUBSCRIBER GROU |      | Ħ                               |           | SUBSCRIBER GROU |                  | 9                      |
|                                                |                   | 0    | COMMUNITY/ AREA                 |           |                 | 0                | Computati              |
| CALL SIGN DSE                                  | CALL SIGN         | DSE  | CALL SIGN                       | DSE       | CALL SIGN       | DSE              | of                     |
|                                                |                   |      |                                 |           |                 |                  | Base Rate I            |
|                                                |                   |      |                                 |           |                 |                  | and                    |
|                                                |                   |      |                                 |           |                 |                  | Syndicate              |
|                                                |                   |      |                                 |           |                 |                  | Exclusivities Surcharg |
|                                                | u -               |      |                                 |           |                 |                  | for                    |
|                                                |                   |      |                                 |           |                 |                  | Partially              |
|                                                |                   |      |                                 |           | <br>            |                  | Distant                |
|                                                |                   |      |                                 |           |                 |                  | Stations               |
|                                                |                   |      |                                 |           |                 |                  |                        |
|                                                |                   |      |                                 |           | -               |                  |                        |
|                                                |                   |      |                                 |           |                 |                  |                        |
|                                                |                   |      |                                 |           |                 |                  |                        |
|                                                |                   |      |                                 |           |                 |                  |                        |
| Total DSEs                                     |                   | 0.00 | Total DSEs                      |           |                 | 0.00             |                        |
| Gross Receipts First Group                     | \$                | 0.00 | Gross Receipts Secon            | nd Group  | \$              | 0.00             |                        |
|                                                |                   |      |                                 |           |                 |                  |                        |
| Base Rate Fee First Group                      | \$                | 0.00 | Base Rate Fee Secon             | nd Group  | \$              | 0.00             |                        |
| ONE HUNDRED FIFTEENTH                          | SUBSCRIBER GROU   | JP   | ONE HUNDRED                     | SIXTEENTH | SUBSCRIBER GROU | JP               |                        |
| COMMUNITY/ AREA                                |                   | 0    | COMMUNITY/ AREA                 |           |                 | 0                |                        |
| CALL SIGN DSE                                  | CALL SIGN         | DSE  | CALL SIGN                       | DSE       | CALL SIGN       | DSE              |                        |
|                                                |                   |      |                                 |           |                 |                  |                        |
|                                                |                   |      |                                 |           |                 |                  |                        |
|                                                | u -               |      |                                 |           |                 |                  |                        |
|                                                |                   |      |                                 |           |                 |                  |                        |
|                                                |                   |      |                                 |           |                 |                  |                        |
|                                                |                   |      |                                 |           |                 |                  |                        |
|                                                |                   |      |                                 |           |                 |                  |                        |
|                                                |                   |      |                                 |           | -               |                  |                        |
|                                                |                   |      |                                 |           |                 |                  |                        |
|                                                | .H                | 1    |                                 |           |                 |                  |                        |
|                                                |                   |      |                                 |           |                 |                  |                        |
|                                                |                   |      |                                 |           |                 |                  |                        |
|                                                |                   |      |                                 |           |                 |                  |                        |
| Total DSEs                                     |                   | 0.00 | Total DSEs                      |           |                 | 0.00             |                        |
|                                                | \$                | _    |                                 | h Group   | \$              | 0.00             |                        |
| Total DSEs Gross Receipts Third Group          | \$                | 0.00 | Total DSEs Gross Receipts Fourt | h Group   | \$              |                  |                        |

| Mama      | YSTEM ID#<br>90       | S                  |                        |                                                                 |             | E SYSTEM:          |           | LEGAL NAME OF OWNER Baldwin Telecom,                         |
|-----------|-----------------------|--------------------|------------------------|-----------------------------------------------------------------|-------------|--------------------|-----------|--------------------------------------------------------------|
|           |                       | BER GROUP          | SUBSCRI                | TE FEES FOR EACH                                                | BASE RA     | COMPUTATION OF     | LOCK A: ( | В                                                            |
| 9         |                       | SUBSCRIBER GROUP   | GHTEENTH               | ONE HUNDRED E                                                   |             | SUBSCRIBER GROUP   | NTEENTH   | ONE HUNDRED SEVE                                             |
| Computa   | 0                     |                    |                        | COMMUNITY/ AREA                                                 | 0           |                    |           | COMMUNITY/ AREA                                              |
| of        | DSE                   | CALL SIGN          | DSE                    | CALL SIGN                                                       | DSE         | CALL SIGN          | DSE       | CALL SIGN                                                    |
| Base Rate |                       |                    |                        |                                                                 |             |                    |           |                                                              |
| and       |                       |                    |                        |                                                                 |             |                    |           |                                                              |
| Syndicat  |                       |                    |                        |                                                                 |             |                    |           |                                                              |
| Exclusiv  |                       |                    |                        |                                                                 |             |                    |           |                                                              |
| Surchar   |                       |                    |                        |                                                                 |             | -                  | -         |                                                              |
| for       |                       |                    |                        |                                                                 |             |                    |           |                                                              |
| Partiall  |                       |                    |                        |                                                                 |             |                    |           |                                                              |
| Distan    |                       |                    |                        |                                                                 |             |                    |           |                                                              |
| Station   |                       |                    |                        |                                                                 |             |                    |           |                                                              |
| 1         |                       |                    |                        |                                                                 |             |                    |           |                                                              |
| 1         |                       |                    |                        |                                                                 |             |                    |           |                                                              |
|           |                       |                    |                        |                                                                 |             |                    |           |                                                              |
| 1         |                       |                    |                        |                                                                 |             | •                  | ļ         |                                                              |
| A .       |                       |                    |                        |                                                                 |             |                    |           |                                                              |
|           |                       |                    |                        | Total DSEs                                                      | 0.00        |                    |           | otal DSEs                                                    |
|           | 0.00                  |                    |                        |                                                                 | _           |                    |           | Gross Receipts First Gr                                      |
|           | 0.00                  | \$                 | d Group                | Gross Receipts Secon                                            | 0.00        | \$                 | oup       | noss Receipts First Gr                                       |
|           |                       | \$                 | d Group                | Gross Receipts Secon                                            | 0.00        | \$                 | oup       | oloss Receipts Filst Gr                                      |
|           |                       | \$                 |                        | Gross Receipts Secon                                            | 0.00        | \$                 |           | ·                                                            |
|           | 0.00                  |                    | d Group                | Base Rate Fee Secon                                             | 0.00        |                    | oup       | ase Rate Fee First Gr                                        |
|           | 0.00                  | \$                 | d Group                | Base Rate Fee Secon                                             | 0.00        | \$                 | oup       | ONE HUNDRED NIN                                              |
|           | 0.00<br>0.00          | \$                 | d Group                | Base Rate Fee Secon ONE HUNDRED TO                              | <b>0.00</b> | \$                 | oup       | ONE HUNDRED NIN                                              |
|           | 0.00<br>0.00          | \$ SUBSCRIBER GROU | d Group<br>VENTIETH    | Base Rate Fee Secon ONE HUNDRED TO COMMUNITY/ AREA              | 0.00        | \$ SUBSCRIBER GROU | oup       | ase Rate Fee First Gr<br>ONE HUNDRED NIN<br>OMMUNITY/ AREA   |
|           | 0.00<br>0.00          | \$ SUBSCRIBER GROU | d Group<br>VENTIETH    | Base Rate Fee Secon ONE HUNDRED TO COMMUNITY/ AREA              | 0.00        | \$ SUBSCRIBER GROU | oup       | ase Rate Fee First Gr<br>ONE HUNDRED NIN<br>OMMUNITY/ AREA   |
|           | 0.00<br>0.00          | \$ SUBSCRIBER GROU | d Group<br>VENTIETH    | Base Rate Fee Secon ONE HUNDRED TO COMMUNITY/ AREA              | 0.00        | \$ SUBSCRIBER GROU | oup       | ase Rate Fee First Gr<br>ONE HUNDRED NIN<br>OMMUNITY/ AREA   |
|           | 0.00<br>0.00          | \$ SUBSCRIBER GROU | d Group<br>VENTIETH    | Base Rate Fee Secon ONE HUNDRED TO COMMUNITY/ AREA              | 0.00        | \$ SUBSCRIBER GROU | oup       | ase Rate Fee First Gr<br>ONE HUNDRED NIN<br>OMMUNITY/ AREA   |
|           | 0.00<br>0.00          | \$ SUBSCRIBER GROU | d Group<br>VENTIETH    | Base Rate Fee Secon ONE HUNDRED TO COMMUNITY/ AREA              | 0.00        | \$ SUBSCRIBER GROU | oup       | ase Rate Fee First Gr<br>ONE HUNDRED NIN<br>OMMUNITY/ AREA   |
|           | 0.00<br>0.00          | \$ SUBSCRIBER GROU | d Group<br>VENTIETH    | Base Rate Fee Secon ONE HUNDRED TO COMMUNITY/ AREA              | 0.00        | \$ SUBSCRIBER GROU | oup       | ONE HUNDRED NIN                                              |
|           | 0.00<br>0.00          | \$ SUBSCRIBER GROU | d Group<br>VENTIETH    | Base Rate Fee Secon ONE HUNDRED TO COMMUNITY/ AREA              | 0.00        | \$ SUBSCRIBER GROU | oup       | ONE HUNDRED NIN                                              |
|           | 0.00<br>0.00          | \$ SUBSCRIBER GROU | d Group<br>VENTIETH    | Base Rate Fee Secon ONE HUNDRED TO COMMUNITY/ AREA              | 0.00        | \$ SUBSCRIBER GROU | oup       | ONE HUNDRED NIN                                              |
|           | 0.00<br>0.00          | \$ SUBSCRIBER GROU | d Group<br>VENTIETH    | Base Rate Fee Secon ONE HUNDRED TO COMMUNITY/ AREA              | 0.00        | \$ SUBSCRIBER GROU | oup       | ONE HUNDRED NIN                                              |
|           | 0.00<br>0.00          | \$ SUBSCRIBER GROU | d Group<br>VENTIETH    | Base Rate Fee Secon ONE HUNDRED TO COMMUNITY/ AREA              | 0.00        | \$ SUBSCRIBER GROU | oup       | ONE HUNDRED NIN                                              |
|           | 0.00<br>0.00          | \$ SUBSCRIBER GROU | d Group<br>VENTIETH    | Base Rate Fee Secon ONE HUNDRED TO COMMUNITY/ AREA              | 0.00        | \$ SUBSCRIBER GROU | oup       | Base Rate Fee First Gr<br>ONE HUNDRED NIN<br>COMMUNITY/ AREA |
|           | 0.00<br>0.00          | \$ SUBSCRIBER GROU | d Group<br>VENTIETH    | Base Rate Fee Secon ONE HUNDRED TO COMMUNITY/ AREA              | 0.00        | \$ SUBSCRIBER GROU | oup       | Base Rate Fee First Gr<br>ONE HUNDRED NIN<br>COMMUNITY/ AREA |
|           | 0.00<br>0.00          | \$ SUBSCRIBER GROU | d Group<br>VENTIETH    | Base Rate Fee Secon ONE HUNDRED TO COMMUNITY/ AREA              | 0.00        | \$ SUBSCRIBER GROU | oup       | ase Rate Fee First Gr<br>ONE HUNDRED NIN<br>OMMUNITY/ AREA   |
|           | 0.00<br>0.00          | \$ SUBSCRIBER GROU | d Group<br>VENTIETH    | Base Rate Fee Secon ONE HUNDRED TO COMMUNITY/ AREA              | 0.00        | \$ SUBSCRIBER GROU | oup       | ONE HUNDRED NIN                                              |
|           | 0.00<br>0.00          | \$ SUBSCRIBER GROU | d Group<br>VENTIETH    | Base Rate Fee Secon ONE HUNDRED TO COMMUNITY/ AREA              | 0.00        | \$ SUBSCRIBER GROU | oup       | ONE HUNDRED NIN COMMUNITY/ AREA CALL SIGN                    |
|           | 0.00  0.00  JP  0 DSE | \$ SUBSCRIBER GROU | d Group  VENTIETH  DSE | Base Rate Fee Secon  ONE HUNDRED TO  COMMUNITY/ AREA  CALL SIGN | 0.00        | \$ SUBSCRIBER GROU | DSE DSE   | Sase Rate Fee First Gr<br>ONE HUNDRED NIN<br>COMMUNITY/ AREA |

| Name            | 90       |                     |           |                                             |          |                     |               |                                                         |
|-----------------|----------|---------------------|-----------|---------------------------------------------|----------|---------------------|---------------|---------------------------------------------------------|
|                 |          | BER GROUP           | SUBSCRI   | TE FEES FOR EACI                            | BASE RA  | COMPUTATION OF      | SLOCK A: (    | B                                                       |
| 0               |          | SUBSCRIBER GROUP    | TY-SECOND | ONE HUNDRED TWEN                            |          | SUBSCRIBER GROUP    | NTY-FIRST     | ONE HUNDRED TWE                                         |
| 9<br>Computat   | 0        |                     |           | COMMUNITY/ AREA                             | 0        |                     |               | COMMUNITY/ AREA                                         |
| of              | DSE      | CALL SIGN           | DSE       | CALL SIGN                                   | DSE      | CALL SIGN           | DSE           | CALL SIGN                                               |
| Base Rate       |          |                     |           |                                             |          |                     |               |                                                         |
| and             |          |                     |           |                                             |          |                     |               |                                                         |
| Syndicat        |          |                     |           |                                             |          |                     |               |                                                         |
| Exclusiv        |          |                     |           |                                             |          |                     |               |                                                         |
| Surcharg<br>for |          | _                   |           |                                             |          |                     |               |                                                         |
| Partiall        |          |                     |           |                                             |          | -                   |               |                                                         |
| Distant         |          |                     |           |                                             |          |                     |               |                                                         |
| Station         |          | =                   |           |                                             |          |                     |               |                                                         |
|                 |          |                     |           |                                             |          |                     |               |                                                         |
|                 |          |                     |           |                                             |          |                     |               |                                                         |
|                 |          |                     |           |                                             |          |                     |               |                                                         |
|                 |          |                     |           |                                             |          |                     |               |                                                         |
|                 |          |                     |           |                                             |          |                     | <mark></mark> |                                                         |
|                 | 0.00     |                     |           | T                                           | 0.00     |                     |               |                                                         |
|                 | 0.00     |                     |           | Total DSEs                                  | 0.00     |                     |               | otal DSEs                                               |
|                 | 0.00     | \$                  | d Group   | Gross Receipts Seco                         | 0.00     | \$                  | roup          | Bross Receipts First G                                  |
|                 |          |                     |           |                                             |          |                     |               |                                                         |
|                 | 0.00     | \$                  | d Group   | Base Rate Fee Seco                          | 0.00     | \$                  | roup          | 3ase Rate Fee First G                                   |
|                 |          | \$ SUBSCRIBER GROUP |           |                                             |          | \$ SUBSCRIBER GROUP |               |                                                         |
|                 |          |                     |           |                                             |          |                     |               | ONE HUNDRED TWEN                                        |
|                 |          |                     |           | ONE HUNDRED TWE                             |          |                     |               | ONE HUNDRED TWEN                                        |
|                 | 0        | SUBSCRIBER GROUP    | TY-FOURTH | ONE HUNDRED TWEI                            | 0        | SUBSCRIBER GROUP    | NTY-THIRD     | ONE HUNDRED TWEN                                        |
|                 | 0        | SUBSCRIBER GROUP    | TY-FOURTH | ONE HUNDRED TWEI                            | 0        | SUBSCRIBER GROUP    | NTY-THIRD     | ONE HUNDRED TWEE                                        |
|                 | 0        | SUBSCRIBER GROUP    | TY-FOURTH | ONE HUNDRED TWEI                            | 0        | SUBSCRIBER GROUP    | NTY-THIRD     | ONE HUNDRED TWEE                                        |
|                 | 0        | SUBSCRIBER GROUP    | TY-FOURTH | ONE HUNDRED TWEI                            | 0        | SUBSCRIBER GROUP    | NTY-THIRD     | ONE HUNDRED TWEN                                        |
|                 | 0        | SUBSCRIBER GROUP    | TY-FOURTH | ONE HUNDRED TWEI                            | 0        | SUBSCRIBER GROUP    | NTY-THIRD     | ONE HUNDRED TWEE                                        |
|                 | 0        | SUBSCRIBER GROUP    | TY-FOURTH | ONE HUNDRED TWEI                            | 0        | SUBSCRIBER GROUP    | NTY-THIRD     | ONE HUNDRED TWEE                                        |
|                 | 0        | SUBSCRIBER GROUP    | TY-FOURTH | ONE HUNDRED TWEI                            | 0        | SUBSCRIBER GROUP    | NTY-THIRD     | ONE HUNDRED TWEN                                        |
|                 | 0        | SUBSCRIBER GROUP    | TY-FOURTH | ONE HUNDRED TWEI                            | 0        | SUBSCRIBER GROUP    | NTY-THIRD     | ONE HUNDRED TWEN                                        |
|                 | 0        | SUBSCRIBER GROUP    | TY-FOURTH | ONE HUNDRED TWEI                            | 0        | SUBSCRIBER GROUP    | NTY-THIRD     | ONE HUNDRED TWEN                                        |
|                 | 0        | SUBSCRIBER GROUP    | TY-FOURTH | ONE HUNDRED TWEI                            | 0        | SUBSCRIBER GROUP    | NTY-THIRD     | ONE HUNDRED TWEN                                        |
|                 | 0        | SUBSCRIBER GROUP    | TY-FOURTH | ONE HUNDRED TWEI                            | 0        | SUBSCRIBER GROUP    | NTY-THIRD     | COMMUNITY/ AREA                                         |
|                 | 0        | SUBSCRIBER GROUP    | TY-FOURTH | ONE HUNDRED TWEI                            | 0        | SUBSCRIBER GROUP    | NTY-THIRD     | ONE HUNDRED TWEN                                        |
|                 | 0        | SUBSCRIBER GROUP    | TY-FOURTH | ONE HUNDRED TWEI                            | 0        | SUBSCRIBER GROUP    | NTY-THIRD     | ONE HUNDRED TWEN                                        |
|                 | 0        | SUBSCRIBER GROUP    | TY-FOURTH | ONE HUNDRED TWEI                            | 0        | SUBSCRIBER GROUP    | NTY-THIRD     | ONE HUNDRED TWEI COMMUNITY/ AREA  CALL SIGN             |
|                 | DSE      | SUBSCRIBER GROUP    | DSE       | ONE HUNDRED TWEI COMMUNITY/ AREA  CALL SIGN | DSE      | SUBSCRIBER GROUP    | DSE           | ONE HUNDRED TWEI COMMUNITY/ AREA  CALL SIGN  Fotal DSEs |
|                 | 0<br>DSE | CALL SIGN           | DSE       | CALL SIGN  CALL SIGN  Total DSEs            | 0<br>DSE | CALL SIGN           | DSE           | ONE HUNDRED TWEN                                        |

| Name            | 90   |                     |                         |                                                                   |      |                    |                        |                                                                                               |
|-----------------|------|---------------------|-------------------------|-------------------------------------------------------------------|------|--------------------|------------------------|-----------------------------------------------------------------------------------------------|
|                 |      |                     |                         | TE FEES FOR EACH                                                  |      |                    |                        |                                                                                               |
| 9               | 0    | SUBSCRIBER GROUP    | IN I Y-SIXTH            | ONE HUNDRED TWE                                                   | 0    | SUBSCRIBER GROU    |                        | ONE HUNDRED TWE COMMUNITY/ AREA                                                               |
| Computa         |      |                     |                         |                                                                   |      |                    |                        |                                                                                               |
| of<br>Base Rate | DSE  | CALL SIGN           | DSE                     | CALL SIGN                                                         | DSE  | CALL SIGN          | DSE                    | CALL SIGN                                                                                     |
| and             |      |                     |                         |                                                                   |      |                    |                        |                                                                                               |
| Syndicat        |      |                     |                         |                                                                   |      |                    |                        |                                                                                               |
| Exclusiv        |      |                     |                         |                                                                   |      |                    |                        |                                                                                               |
| Surchar<br>for  |      |                     |                         |                                                                   |      |                    |                        |                                                                                               |
| Partiall        |      |                     |                         |                                                                   |      |                    |                        |                                                                                               |
| Distan          |      |                     |                         |                                                                   |      |                    |                        |                                                                                               |
| Station         |      |                     |                         |                                                                   |      |                    |                        |                                                                                               |
| 1               |      | -                   |                         |                                                                   |      | -                  |                        |                                                                                               |
|                 |      |                     |                         |                                                                   |      |                    |                        |                                                                                               |
|                 |      |                     |                         |                                                                   |      |                    |                        |                                                                                               |
|                 |      |                     |                         |                                                                   |      |                    |                        |                                                                                               |
| 1               | 0.00 |                     |                         | Total DSEs                                                        | 0.00 |                    | '                      | otal DSEs                                                                                     |
|                 | 0.00 | \$                  | d Group                 | Gross Receipts Secon                                              | 0.00 | ¢                  | •                      | D : 1 5: 10                                                                                   |
|                 | 0.00 | <u>*</u>            | Gloup                   | Cross Receipts Secon                                              |      | \$                 | Group                  | Fross Receipts First G                                                                        |
|                 | 0.00 | <u> </u>            | а Огоир                 | Gross Neceipts Gecom                                              |      | •                  | Group                  | bross Receipts First G                                                                        |
|                 | 0.00 | \$                  | d Group                 | Base Rate Fee Secon                                               | 0.00 | \$                 | Group                  | Base Rate Fee First G                                                                         |
|                 | 0.00 |                     | d Group                 | Base Rate Fee Secon  ONE HUNDRED TWEN                             | )    | \$                 | Group                  | Base Rate Fee First G                                                                         |
|                 |      | \$                  | d Group                 | Base Rate Fee Secon                                               |      | \$                 | Group                  | Base Rate Fee First G                                                                         |
|                 | 0.00 | \$                  | d Group                 | Base Rate Fee Secon  ONE HUNDRED TWEN                             | )    | \$                 | Group                  | Base Rate Fee First G                                                                         |
|                 | 0.00 | \$ SUBSCRIBER GROUP | d Group                 | Base Rate Fee Secon  ONE HUNDRED TWEN  COMMUNITY/ AREA            | 0    | \$ SUBSCRIBER GROU | Group<br>TY-SEVENTH    | Base Rate Fee First G NE HUNDRED TWENTY COMMUNITY/ AREA                                       |
|                 | 0.00 | \$ SUBSCRIBER GROUP | d Group                 | Base Rate Fee Secon  ONE HUNDRED TWEN  COMMUNITY/ AREA            | 0    | \$ SUBSCRIBER GROU | Group<br>TY-SEVENTH    | Sase Rate Fee First G<br>NE HUNDRED TWENTY<br>COMMUNITY/ AREA                                 |
|                 | 0.00 | \$ SUBSCRIBER GROUP | d Group                 | Base Rate Fee Secon  ONE HUNDRED TWEN  COMMUNITY/ AREA            | 0    | \$ SUBSCRIBER GROU | Group<br>TY-SEVENTH    | Base Rate Fee First G NE HUNDRED TWENTY COMMUNITY/ AREA                                       |
|                 | 0.00 | \$ SUBSCRIBER GROUP | d Group                 | Base Rate Fee Secon  ONE HUNDRED TWEN  COMMUNITY/ AREA            | 0    | \$ SUBSCRIBER GROU | Group<br>TY-SEVENTH    | Base Rate Fee First G NE HUNDRED TWENTY COMMUNITY/ AREA                                       |
|                 | 0.00 | \$ SUBSCRIBER GROUP | d Group                 | Base Rate Fee Secon  ONE HUNDRED TWEN  COMMUNITY/ AREA            | 0    | \$ SUBSCRIBER GROU | Group<br>TY-SEVENTH    | Base Rate Fee First G NE HUNDRED TWENTY COMMUNITY/ AREA                                       |
|                 | 0.00 | \$ SUBSCRIBER GROUP | d Group                 | Base Rate Fee Secon  ONE HUNDRED TWEN  COMMUNITY/ AREA            | 0    | \$ SUBSCRIBER GROU | Group<br>TY-SEVENTH    | Base Rate Fee First G NE HUNDRED TWENTY COMMUNITY/ AREA                                       |
|                 | 0.00 | \$ SUBSCRIBER GROUP | d Group                 | Base Rate Fee Secon  ONE HUNDRED TWEN  COMMUNITY/ AREA            | 0    | \$ SUBSCRIBER GROU | Group<br>TY-SEVENTH    | Base Rate Fee First G NE HUNDRED TWENTY COMMUNITY/ AREA                                       |
|                 | 0.00 | \$ SUBSCRIBER GROUP | d Group                 | Base Rate Fee Secon  ONE HUNDRED TWEN  COMMUNITY/ AREA            | 0    | \$ SUBSCRIBER GROU | Group<br>TY-SEVENTH    | Base Rate Fee First G NE HUNDRED TWENTY COMMUNITY/ AREA                                       |
|                 | 0.00 | \$ SUBSCRIBER GROUP | d Group                 | Base Rate Fee Secon  ONE HUNDRED TWEN  COMMUNITY/ AREA            | 0    | \$ SUBSCRIBER GROU | Group<br>TY-SEVENTH    | Base Rate Fee First G                                                                         |
|                 | 0.00 | \$ SUBSCRIBER GROUP | d Group                 | Base Rate Fee Secon  ONE HUNDRED TWEN  COMMUNITY/ AREA            | 0    | \$ SUBSCRIBER GROU | Group<br>TY-SEVENTH    | Gross Receipts First G  Base Rate Fee First G  INE HUNDRED TWENTY  COMMUNITY/ AREA  CALL SIGN |
|                 | 0.00 | \$ SUBSCRIBER GROUP | d Group                 | Base Rate Fee Secon  ONE HUNDRED TWEN  COMMUNITY/ AREA            | 0    | \$ SUBSCRIBER GROU | Group<br>TY-SEVENTH    | Base Rate Fee First G NE HUNDRED TWENTY COMMUNITY/ AREA                                       |
|                 | 0.00 | \$ SUBSCRIBER GROUP | d Group                 | Base Rate Fee Secon  ONE HUNDRED TWEN  COMMUNITY/ AREA            | 0    | \$ SUBSCRIBER GROU | Group<br>TY-SEVENTH    | Base Rate Fee First G NE HUNDRED TWENTY COMMUNITY/ AREA CALL SIGN                             |
|                 | 0.00 | \$ SUBSCRIBER GROUP | d Group  TY-EIGHTH  DSE | Dase Rate Fee Secon  ONE HUNDRED TWEN  COMMUNITY/ AREA  CALL SIGN | DSE  | \$ SUBSCRIBER GROU | Group  TY-SEVENTH  DSE | Base Rate Fee First G NE HUNDRED TWENTY COMMUNITY/ AREA                                       |

| LEGAL NAME OF OWNER Baldwin Telecom,              |           | E SYSTEM:        |              | Timeted 5.70 State      |           | S                | YSTEM ID# | Name                     |
|---------------------------------------------------|-----------|------------------|--------------|-------------------------|-----------|------------------|-----------|--------------------------|
|                                                   |           |                  | BASE RA      | TE FEES FOR EACH        |           |                  |           |                          |
| ONE HUNDRED TWEN                                  | TY-NINTH  | SUBSCRIBER GROUP | 0            | ONE HUNDRED             | THIRTIETH | SUBSCRIBER GROUP | 0         | 9                        |
| CALL SIGN                                         | DSE       | CALL SIGN        | DSE          | CALL SIGN               | DSE       | CALL SIGN        | DSE       | Computation of           |
| CALL SIGN                                         | DOL       | CALL SIGN        | DSL          | CALL SIGN               | DGL       | CALL SIGIN       | DGL       | Base Rate Fee            |
|                                                   |           |                  |              |                         |           |                  |           | and                      |
|                                                   |           |                  |              |                         |           |                  |           | Syndicated               |
|                                                   |           |                  |              |                         |           |                  |           | Exclusivity<br>Surcharge |
|                                                   |           |                  |              |                         |           |                  |           | for                      |
|                                                   |           |                  |              |                         |           |                  |           | Partially                |
|                                                   |           |                  |              |                         |           |                  |           | Distant                  |
|                                                   |           | -                |              |                         |           |                  |           | Stations                 |
|                                                   |           |                  |              |                         |           |                  |           |                          |
|                                                   |           |                  |              |                         |           |                  |           |                          |
|                                                   |           |                  |              |                         |           |                  |           |                          |
|                                                   |           |                  |              |                         |           |                  |           |                          |
|                                                   |           |                  |              |                         |           |                  |           |                          |
| Total DSEs                                        |           |                  | 0.00         | Total DSEs              |           |                  | 0.00      |                          |
| Gross Receipts First Gro                          | oup       | \$               | 0.00         | Gross Receipts Secon    | d Group   | \$               | 0.00      |                          |
| Base Rate Fee First Gro                           | oup       | \$               | 0.00         | Base Rate Fee Secon     | d Group   | \$               | 0.00      |                          |
| ONE HUNDRED THIS                                  | RTY-FIRST | SUBSCRIBER GROUP |              | ONE HUNDRED THIR        | TY-SECOND | SUBSCRIBER GROUP |           |                          |
| COMMUNITY/ AREA                                   |           |                  | 0            | COMMUNITY/ AREA         |           |                  | 0         |                          |
| CALL SIGN                                         | DSE       | CALL SIGN        | DSE          | CALL SIGN               | DSE       | CALL SIGN        | DSE       |                          |
|                                                   |           |                  |              |                         |           |                  |           |                          |
|                                                   |           | -                |              |                         |           |                  |           |                          |
|                                                   |           |                  |              |                         |           |                  |           |                          |
|                                                   |           | -                |              |                         |           |                  |           |                          |
|                                                   |           |                  |              |                         |           |                  |           |                          |
|                                                   |           |                  |              |                         |           |                  |           |                          |
|                                                   |           |                  |              |                         |           |                  |           |                          |
|                                                   |           |                  |              |                         |           |                  |           |                          |
|                                                   |           |                  |              |                         |           |                  |           |                          |
|                                                   |           |                  |              |                         |           |                  |           |                          |
|                                                   |           |                  |              |                         |           |                  |           |                          |
|                                                   |           |                  |              |                         |           |                  |           |                          |
| Total DSEs                                        |           |                  | 0.00         | Total DSEs              |           |                  | 0.00      |                          |
| Gross Receipts Third G                            | oup       | \$               | 0.00         | Gross Receipts Fourth   | Group     | \$               | 0.00      |                          |
| Base Rate Fee Third G                             | oup       | \$               | 0.00         | Base Rate Fee Fourth    | Group     | \$               | 0.00      |                          |
| P                                                 | L.        |                  | .,           |                         |           |                  |           |                          |
| Base Rate Fee: Add the<br>Enter here and in block |           |                  | iber group a | as shown in the boxes a | bove.     | \$               |           |                          |
|                                                   |           |                  |              |                         |           | L                |           |                          |

| Name          | SYSTEM ID#<br>90    | S                  |          |                                                                |                  | E SYSTEM:          |          | LEGAL NAME OF OWNER  Baldwin Telecom,                                                              |
|---------------|---------------------|--------------------|----------|----------------------------------------------------------------|------------------|--------------------|----------|----------------------------------------------------------------------------------------------------|
|               |                     | BER GROUP          | SUBSCRI  | TE FEES FOR EACH                                               | BASE RA          |                    |          |                                                                                                    |
| 0             |                     | SUBSCRIBER GROUP   | Y-FOURTH | ONE HUNDRED THIR                                               |                  | SUBSCRIBER GROUP   | TY-THIRD | ONE HUNDRED THIR                                                                                   |
| 9<br>Computat | 0                   |                    |          | COMMUNITY/ AREA                                                | 0                |                    |          | COMMUNITY/ AREA                                                                                    |
| of            | DSE                 | CALL SIGN          | DSE      | CALL SIGN                                                      | DSE              | CALL SIGN          | DSE      | CALL SIGN                                                                                          |
| Base Rate     |                     |                    |          |                                                                |                  |                    |          |                                                                                                    |
| and           |                     |                    |          |                                                                |                  |                    |          |                                                                                                    |
| Syndicate     |                     |                    |          |                                                                |                  |                    |          |                                                                                                    |
| Exclusiv      |                     |                    |          |                                                                |                  |                    |          |                                                                                                    |
| Surcharg      |                     | <br>               |          |                                                                |                  | -                  |          |                                                                                                    |
| for           |                     | _                  |          |                                                                |                  |                    |          |                                                                                                    |
| Partially     |                     |                    |          |                                                                |                  |                    |          |                                                                                                    |
| Distant       |                     |                    |          |                                                                |                  |                    |          |                                                                                                    |
| Stations      |                     |                    |          |                                                                |                  |                    |          |                                                                                                    |
| }             |                     | _                  |          |                                                                |                  |                    |          |                                                                                                    |
|               |                     | _                  |          |                                                                |                  |                    |          |                                                                                                    |
|               |                     |                    |          |                                                                |                  |                    |          |                                                                                                    |
|               |                     |                    |          |                                                                |                  | •                  |          |                                                                                                    |
| {             |                     |                    |          |                                                                |                  |                    |          |                                                                                                    |
|               |                     |                    | 1        | Total DSEs                                                     | 0.00             |                    | <u> </u> | otal DSEs                                                                                          |
|               | 0.00                |                    |          |                                                                |                  |                    |          |                                                                                                    |
|               | 0.00                | \$                 | d Group  | Gross Receipts Secon                                           | 0.00             | \$                 | oup      | iross Receipts First Gr                                                                            |
|               |                     | \$                 | d Group  | Gross Receipts Secon                                           | 0.00             | \$                 | oup      | eross Receipts First Gr                                                                            |
|               |                     | \$                 |          | Gross Receipts Secon                                           | 0.00             | \$                 |          | ·                                                                                                  |
|               | 0.00                |                    | d Group  | Base Rate Fee Secon                                            | 0.00             | \$                 | oup      | lase Rate Fee First Gr                                                                             |
|               | 0.00                | \$                 | d Group  | Base Rate Fee Secon                                            | 0.00             | \$                 | oup      | Base Rate Fee First Gr                                                                             |
|               | 0.00<br>0.00        | \$                 | d Group  | Base Rate Fee Secon                                            | <b>0.00</b>      | \$                 | oup      | iase Rate Fee First Gr                                                                             |
|               | 0.00<br>0.00<br>JP  | \$ SUBSCRIBER GROU | d Group  | Base Rate Fee Secon ONE HUNDRED THI COMMUNITY/ AREA            | 0.00<br>JP<br>0  | \$ SUBSCRIBER GROU | oup      | ase Rate Fee First Gr<br>DNE HUNDRED THIR<br>OMMUNITY/ AREA                                        |
|               | 0.00<br>0.00<br>JP  | \$ SUBSCRIBER GROU | d Group  | Base Rate Fee Secon ONE HUNDRED THI COMMUNITY/ AREA            | 0.00<br>JP<br>0  | \$ SUBSCRIBER GROU | oup      | ase Rate Fee First Gr<br>DNE HUNDRED THIR<br>OMMUNITY/ AREA                                        |
|               | 0.00<br>0.00<br>JP  | \$ SUBSCRIBER GROU | d Group  | Base Rate Fee Secon ONE HUNDRED THI COMMUNITY/ AREA            | 0.00<br>JP<br>0  | \$ SUBSCRIBER GROU | oup      | ase Rate Fee First Gr<br>DNE HUNDRED THIR<br>OMMUNITY/ AREA                                        |
|               | 0.00<br>0.00<br>JP  | \$ SUBSCRIBER GROU | d Group  | Base Rate Fee Secon ONE HUNDRED THI COMMUNITY/ AREA            | 0.00<br>JP<br>0  | \$ SUBSCRIBER GROU | oup      | ase Rate Fee First Gr<br>DNE HUNDRED THIR<br>OMMUNITY/ AREA                                        |
|               | 0.00<br>0.00<br>JP  | \$ SUBSCRIBER GROU | d Group  | Base Rate Fee Secon ONE HUNDRED THI COMMUNITY/ AREA            | 0.00<br>JP<br>0  | \$ SUBSCRIBER GROU | oup      | ONE HUNDRED THIR                                                                                   |
|               | 0.00<br>0.00<br>JP  | \$ SUBSCRIBER GROU | d Group  | Base Rate Fee Secon ONE HUNDRED THI COMMUNITY/ AREA            | 0.00<br>JP<br>0  | \$ SUBSCRIBER GROU | oup      | ONE HUNDRED THIR                                                                                   |
|               | 0.00<br>0.00<br>JP  | \$ SUBSCRIBER GROU | d Group  | Base Rate Fee Secon ONE HUNDRED THI COMMUNITY/ AREA            | 0.00<br>JP<br>0  | \$ SUBSCRIBER GROU | oup      | Base Rate Fee First Gr<br>ONE HUNDRED THIR<br>COMMUNITY/ AREA                                      |
|               | 0.00<br>0.00<br>JP  | \$ SUBSCRIBER GROU | d Group  | Base Rate Fee Secon ONE HUNDRED THI COMMUNITY/ AREA            | 0.00<br>JP<br>0  | \$ SUBSCRIBER GROU | oup      | ONE HUNDRED THIR                                                                                   |
|               | 0.00<br>0.00<br>JP  | \$ SUBSCRIBER GROU | d Group  | Base Rate Fee Secon ONE HUNDRED THI COMMUNITY/ AREA            | 0.00<br>JP<br>0  | \$ SUBSCRIBER GROU | oup      | Base Rate Fee First Gr<br>ONE HUNDRED THIR<br>COMMUNITY/ AREA                                      |
|               | 0.00<br>0.00<br>JP  | \$ SUBSCRIBER GROU | d Group  | Base Rate Fee Secon ONE HUNDRED THI COMMUNITY/ AREA            | 0.00<br>JP<br>0  | \$ SUBSCRIBER GROU | oup      | Base Rate Fee First Gr<br>ONE HUNDRED THIR<br>COMMUNITY/ AREA                                      |
|               | 0.00<br>0.00<br>JP  | \$ SUBSCRIBER GROU | d Group  | Base Rate Fee Secon ONE HUNDRED THI COMMUNITY/ AREA            | 0.00<br>JP<br>0  | \$ SUBSCRIBER GROU | oup      | Gross Receipts First Gross Receipts First Gross Rate Fee First Groone HUNDRED THIR COMMUNITY/ AREA |
|               | 0.00<br>0.00<br>JP  | \$ SUBSCRIBER GROU | d Group  | Base Rate Fee Secon ONE HUNDRED THI COMMUNITY/ AREA            | 0.00<br>JP<br>0  | \$ SUBSCRIBER GROU | oup      | Base Rate Fee First Gr<br>ONE HUNDRED THIR<br>COMMUNITY/ AREA                                      |
|               | 0.00<br>0.00<br>JP  | \$ SUBSCRIBER GROU | d Group  | Base Rate Fee Secon ONE HUNDRED THI COMMUNITY/ AREA            | 0.00<br>JP<br>0  | \$ SUBSCRIBER GROU | oup      | ONE HUNDRED THIR                                                                                   |
|               | 0.00  0.00  JP  DSE | \$ SUBSCRIBER GROU | d Group  | DASE RATE FEE SECON ONE HUNDRED THI COMMUNITY/ AREA  CALL SIGN | 0.00  JP  O  DSE | \$ SUBSCRIBER GROU | oup      | ONE HUNDRED THIR COMMUNITY/ AREA  CALL SIGN                                                        |
|               | 0.00<br>0.00<br>JP  | \$ SUBSCRIBER GROU | d Group  | Base Rate Fee Secon ONE HUNDRED THI COMMUNITY/ AREA            | 0.00  DSE  0.00  | \$ SUBSCRIBER GROU | oup      | Base Rate Fee First Gr<br>ONE HUNDRED THIR<br>COMMUNITY/ AREA                                      |
|               | 0.00  0.00  JP  DSE | \$ SUBSCRIBER GROU | DSE      | DASE RATE FEE SECON ONE HUNDRED THI COMMUNITY/ AREA  CALL SIGN | 0.00  JP  O  DSE | \$ SUBSCRIBER GROU | DSE DSE  | CALL SIGN                                                                                          |

| Name                | YSTEM ID#<br>90 | S                  |           |                                                              |             | E SYSTEM:          |           | LEGAL NAME OF OWNER Baldwin Telecom,                                |
|---------------------|-----------------|--------------------|-----------|--------------------------------------------------------------|-------------|--------------------|-----------|---------------------------------------------------------------------|
|                     |                 | BER GROUP          | SUBSCRI   | TE FEES FOR EACH                                             | BASE RA     |                    |           |                                                                     |
| 9                   |                 | SUBSCRIBER GROUP   | TY-EIGHTH | ONE HUNDRED THIF                                             |             | SUBSCRIBER GROUP   | SEVENTH S | ONE HUNDRED THIRTY-                                                 |
| _                   | 0               |                    |           | COMMUNITY/ AREA                                              | 0           |                    |           | COMMUNITY/ AREA                                                     |
| Computat<br>of      | DSE             | CALL SIGN          | DSE       | CALL SIGN                                                    | DSE         | CALL SIGN          | DSE       | CALL SIGN                                                           |
| Base Rate           | DOL             | O/ LEE GIGIT       | DOL       | ONEE OF OTT                                                  | BOL         | O/ LEE OF OTT      | DOL       | O/ ILL OIGH                                                         |
| and                 |                 |                    |           |                                                              |             |                    |           |                                                                     |
| Syndicate           |                 |                    |           |                                                              |             | -                  |           |                                                                     |
| Exclusivi           |                 |                    |           |                                                              |             |                    | _         |                                                                     |
| Surcharg            |                 |                    |           |                                                              |             |                    | <br>      |                                                                     |
| for                 |                 |                    |           |                                                              |             | -                  | <br>      |                                                                     |
| Partially           |                 |                    |           |                                                              |             |                    | =         |                                                                     |
| Distant<br>Stations |                 |                    |           |                                                              |             |                    |           |                                                                     |
| Stations            |                 |                    |           |                                                              |             |                    | l         |                                                                     |
|                     |                 | -                  |           |                                                              |             |                    |           |                                                                     |
|                     |                 | _                  |           |                                                              |             |                    |           |                                                                     |
|                     |                 |                    |           |                                                              |             |                    |           |                                                                     |
|                     |                 |                    |           |                                                              |             |                    |           |                                                                     |
|                     |                 |                    |           |                                                              |             |                    |           |                                                                     |
|                     |                 |                    |           | Total DSEs                                                   | 0.00        |                    |           | otal DSEs                                                           |
|                     | 0.00            | •                  |           |                                                              | 0.00        | \$                 | oup       | Gross Receipts First Gro                                            |
|                     | 0.00            | \$                 | d Group   | Gross Receipts Secon                                         |             |                    |           |                                                                     |
|                     |                 | \$                 |           | Gross Receipts Secon  Base Rate Fee Secon                    | 0.00        | \$                 |           | <b>3ase Rate Fee</b> First Gro                                      |
|                     | 0.00            |                    | d Group   | Base Rate Fee Secon                                          | 0.00        | \$                 | oup       |                                                                     |
|                     | 0.00            | \$                 | d Group   | Base Rate Fee Secon                                          | 0.00        | \$                 | oup       | ONE HUNDRED THIRT                                                   |
|                     | 0.00<br>0.00    | \$                 | d Group   | Base Rate Fee Secon ONE HUNDRED                              | <b>0.00</b> | \$                 | oup       | ONE HUNDRED THIRT                                                   |
|                     | 0.00<br>0.00    | \$ SUBSCRIBER GROU | d Group   | Base Rate Fee Secon ONE HUNDRED COMMUNITY/ AREA              | 0.00        | \$ SUBSCRIBER GROU | oup       | ONE HUNDRED THIRT                                                   |
|                     | 0.00<br>0.00    | \$ SUBSCRIBER GROU | d Group   | Base Rate Fee Secon ONE HUNDRED COMMUNITY/ AREA              | 0.00        | \$ SUBSCRIBER GROU | oup       | ONE HUNDRED THIRT                                                   |
|                     | 0.00<br>0.00    | \$ SUBSCRIBER GROU | d Group   | Base Rate Fee Secon ONE HUNDRED COMMUNITY/ AREA              | 0.00        | \$ SUBSCRIBER GROU | oup       | ONE HUNDRED THIRT                                                   |
|                     | 0.00<br>0.00    | \$ SUBSCRIBER GROU | d Group   | Base Rate Fee Secon ONE HUNDRED COMMUNITY/ AREA              | 0.00        | \$ SUBSCRIBER GROU | oup       | ONE HUNDRED THIRT                                                   |
|                     | 0.00<br>0.00    | \$ SUBSCRIBER GROU | d Group   | Base Rate Fee Secon ONE HUNDRED COMMUNITY/ AREA              | 0.00        | \$ SUBSCRIBER GROU | oup       | ONE HUNDRED THIRT                                                   |
|                     | 0.00<br>0.00    | \$ SUBSCRIBER GROU | d Group   | Base Rate Fee Secon ONE HUNDRED COMMUNITY/ AREA              | 0.00        | \$ SUBSCRIBER GROU | oup       | ONE HUNDRED THIRT                                                   |
|                     | 0.00<br>0.00    | \$ SUBSCRIBER GROU | d Group   | Base Rate Fee Secon ONE HUNDRED COMMUNITY/ AREA              | 0.00        | \$ SUBSCRIBER GROU | oup       | ONE HUNDRED THIRT                                                   |
|                     | 0.00<br>0.00    | \$ SUBSCRIBER GROU | d Group   | Base Rate Fee Secon ONE HUNDRED COMMUNITY/ AREA              | 0.00        | \$ SUBSCRIBER GROU | oup       | ONE HUNDRED THIRT                                                   |
|                     | 0.00<br>0.00    | \$ SUBSCRIBER GROU | d Group   | Base Rate Fee Secon ONE HUNDRED COMMUNITY/ AREA              | 0.00        | \$ SUBSCRIBER GROU | oup       | ONE HUNDRED THIRT                                                   |
|                     | 0.00<br>0.00    | \$ SUBSCRIBER GROU | d Group   | Base Rate Fee Secon ONE HUNDRED COMMUNITY/ AREA              | 0.00        | \$ SUBSCRIBER GROU | oup       | ONE HUNDRED THIRT                                                   |
|                     | 0.00<br>0.00    | \$ SUBSCRIBER GROU | d Group   | Base Rate Fee Secon ONE HUNDRED COMMUNITY/ AREA              | 0.00        | \$ SUBSCRIBER GROU | oup       | Base Rate Fee First Gro ONE HUNDRED THIRT COMMUNITY/ AREA CALL SIGN |
|                     | 0.00<br>0.00    | \$ SUBSCRIBER GROU | d Group   | Base Rate Fee Secon ONE HUNDRED COMMUNITY/ AREA              | 0.00        | \$ SUBSCRIBER GROU | oup       | ONE HUNDRED THIRT                                                   |
|                     | 0.00<br>0.00    | \$ SUBSCRIBER GROU | d Group   | Base Rate Fee Secon ONE HUNDRED COMMUNITY/ AREA              | 0.00        | \$ SUBSCRIBER GROU | oup       | ONE HUNDRED THIRT                                                   |
|                     | 0.00<br>0.00    | \$ SUBSCRIBER GROU | d Group   | Base Rate Fee Secon ONE HUNDRED COMMUNITY/ AREA              | 0.00        | \$ SUBSCRIBER GROU | oup       | CALL SIGN                                                           |
|                     | 0.00  0.00  DSE | \$ SUBSCRIBER GROU | DSE       | Base Rate Fee Secon  ONE HUNDRED  COMMUNITY/ AREA  CALL SIGN | 0.00        | \$ SUBSCRIBER GROU | DSE DSE   | ONE HUNDRED THIRT                                                   |

| LEGAL NAME OF OWNER Baldwin Telecom, I |          | SYSTEM:          | •       | initiod 0.70 Otal     |           | S                | YSTEM ID#<br>90 | Name                      |
|----------------------------------------|----------|------------------|---------|-----------------------|-----------|------------------|-----------------|---------------------------|
|                                        |          |                  | BASE RA | TE FEES FOR EACH      | SUBSCRI   | BER GROUP        |                 |                           |
|                                        | TY-FIRST | SUBSCRIBER GROUP |         | ii                    | TY-SECOND | SUBSCRIBER GROUP |                 | 9                         |
| COMMUNITY/ AREA                        |          |                  | 0       | COMMUNITY/ AREA       |           |                  | 0               | Computation               |
| CALL SIGN                              | DSE      | CALL SIGN        | DSE     | CALL SIGN             | DSE       | CALL SIGN        | DSE             | of                        |
|                                        |          |                  |         |                       |           |                  |                 | Base Rate Fe              |
|                                        |          |                  |         |                       |           |                  |                 | and                       |
|                                        |          |                  |         |                       |           |                  |                 | Syndicated<br>Exclusivity |
|                                        |          |                  |         |                       |           |                  |                 | Surcharge                 |
|                                        |          |                  |         |                       |           |                  |                 | for                       |
|                                        |          |                  |         |                       |           |                  |                 | Partially                 |
|                                        |          |                  |         |                       |           |                  |                 | Distant<br>Stations       |
|                                        |          |                  |         |                       |           |                  |                 | Stations                  |
|                                        |          |                  |         |                       |           |                  |                 |                           |
|                                        |          |                  |         |                       |           |                  |                 |                           |
|                                        |          |                  |         |                       |           |                  |                 |                           |
|                                        |          |                  |         |                       |           |                  |                 |                           |
| T-4-LD05-                              |          |                  | 0.00    | T-4-1 DCE-            |           |                  | 0.00            |                           |
| Total DSEs                             |          |                  | 0.00    | Total DSEs            |           |                  | 0.00            |                           |
| Gross Receipts First Gro               | oup      | \$               | 0.00    | Gross Receipts Second | d Group   | \$               | 0.00            |                           |
| Base Rate Fee First Gro                | oup      | \$               | 0.00    | Base Rate Fee Second  | d Group   | \$               | 0.00            |                           |
| ONE HUNDRED FOR                        | TY-THIRD | SUBSCRIBER GROUP |         | ONE HUNDRED FOR       | TY-FOURTH | SUBSCRIBER GROUP |                 |                           |
| COMMUNITY/ AREA                        |          |                  | 0       | COMMUNITY/ AREA       |           |                  | 0               |                           |
| CALL SIGN                              | DSE      | CALL SIGN        | DSE     | CALL SIGN             | DSE       | CALL SIGN        | DSE             |                           |
|                                        |          |                  |         |                       |           |                  |                 |                           |
|                                        |          |                  |         |                       |           |                  |                 |                           |
|                                        |          |                  |         |                       |           |                  |                 |                           |
|                                        |          |                  |         |                       |           |                  |                 |                           |
|                                        |          |                  |         |                       |           |                  |                 |                           |
|                                        |          |                  |         |                       |           |                  |                 |                           |
|                                        |          |                  |         |                       |           |                  |                 |                           |
|                                        |          |                  |         |                       |           |                  |                 |                           |
|                                        |          |                  |         |                       |           |                  |                 |                           |
|                                        |          |                  |         |                       |           |                  |                 |                           |
|                                        |          |                  |         |                       |           |                  |                 |                           |
|                                        |          |                  |         |                       |           |                  |                 |                           |
| Total DSEs                             |          |                  | 0.00    | Total DSEs            |           |                  | 0.00            |                           |
| Gross Receipts Third Gr                | oup      | \$               | 0.00    | Gross Receipts Fourth | Group     | \$               | 0.00            |                           |
| Base Rate Fee Third Gr                 | oup      | \$               | 0.00    | Base Rate Fee Fourth  | Group     | \$               | 0.00            |                           |
|                                        |          |                  |         | II                    |           |                  |                 |                           |
| Base Rate Fee: Add the                 |          |                  |         |                       |           |                  |                 |                           |

| Name                    | YSTEM ID#<br>90 | S                |           |                                        |          | E SYSTEM:        | IER OF CABLI<br><b>1, Inc.</b> | Baldwin Telecom,                 |
|-------------------------|-----------------|------------------|-----------|----------------------------------------|----------|------------------|--------------------------------|----------------------------------|
|                         |                 |                  |           | TE FEES FOR EACH                       | BASE RA  |                  |                                |                                  |
| 9                       |                 | SUBSCRIBER GROUP | RTY-SIXTH |                                        |          | SUBSCRIBER GROUP |                                |                                  |
| Computation             | 0               |                  |           | COMMUNITY/ AREA                        | 0        |                  |                                | COMMUNITY/ AREA                  |
| of                      | DSE             | CALL SIGN        | DSE       | CALL SIGN                              | DSE      | CALL SIGN        | DSE                            | CALL SIGN                        |
| Base Rate F             |                 |                  |           |                                        |          |                  |                                |                                  |
| and                     |                 |                  |           |                                        |          |                  |                                |                                  |
| Syndicate<br>Exclusivit |                 |                  |           |                                        |          |                  |                                |                                  |
| Surcharge               |                 | =                | •         |                                        |          | -                |                                |                                  |
| for                     |                 | -                |           |                                        |          | -                |                                |                                  |
| Partially               |                 |                  |           |                                        |          |                  |                                |                                  |
| Distant<br>Stations     |                 |                  | •         |                                        |          |                  |                                |                                  |
|                         |                 |                  |           |                                        |          | -                |                                |                                  |
|                         |                 |                  |           |                                        |          | -                |                                |                                  |
| 1                       |                 |                  |           |                                        |          |                  |                                |                                  |
|                         |                 |                  |           |                                        |          |                  |                                |                                  |
| ,                       |                 |                  | •         |                                        |          |                  |                                |                                  |
|                         | 0.00            | -                |           | Total DSEs                             | 0.00     |                  | '                              | Total DSEs                       |
|                         | 0.00            | \$               | d Group   | Gross Receipts Secor                   | 0.00     | \$               | Group                          | Gross Receipts First Gr          |
|                         | 0.00            | \$               | d Group   | Base Rate Fee Secon                    | 0.00     | \$               | Group                          | <b>Base Rate Fee</b> First Gr    |
|                         |                 |                  |           |                                        |          |                  | •                              |                                  |
| 1                       |                 | SUBSCRIBER GROUP | TY-EIGHTH | ONE HUNDRED FO                         |          | SUBSCRIBER GROUP |                                | ONE HUNDRED FORTY                |
|                         | 0               | SUBSCRIBER GROUP | TY-EIGHTH | ONE HUNDRED FO                         | 0        | SUBSCRIBER GROUP | TY-SEVENTH                     | ONE HUNDRED FORTY                |
|                         | <b>O</b> DSE    | SUBSCRIBER GROUP | TY-EIGHTH |                                        | <b>O</b> | SUBSCRIBER GROUP | TY-SEVENTH                     |                                  |
|                         |                 |                  |           | COMMUNITY/ AREA                        |          |                  | TY-SEVENTH                     | COMMUNITY/ AREA                  |
|                         |                 |                  |           | COMMUNITY/ AREA                        |          |                  | TY-SEVENTH                     | COMMUNITY/ AREA                  |
|                         |                 |                  |           | COMMUNITY/ AREA                        |          |                  | TY-SEVENTH                     | COMMUNITY/ AREA                  |
|                         |                 |                  |           | COMMUNITY/ AREA                        |          |                  | TY-SEVENTH                     | COMMUNITY/ AREA                  |
|                         |                 |                  |           | COMMUNITY/ AREA                        |          |                  | TY-SEVENTH                     | COMMUNITY/ AREA                  |
|                         |                 |                  |           | COMMUNITY/ AREA                        |          |                  | TY-SEVENTH                     | COMMUNITY/ AREA                  |
|                         |                 |                  |           | COMMUNITY/ AREA                        |          |                  | TY-SEVENTH                     | COMMUNITY/ AREA                  |
|                         |                 |                  |           | COMMUNITY/ AREA                        |          |                  | TY-SEVENTH                     | COMMUNITY/ AREA                  |
|                         |                 |                  |           | COMMUNITY/ AREA                        |          |                  | TY-SEVENTH                     | COMMUNITY/ AREA                  |
|                         |                 |                  |           | COMMUNITY/ AREA                        |          |                  | TY-SEVENTH                     | COMMUNITY/ AREA                  |
|                         |                 |                  |           | COMMUNITY/ AREA                        |          |                  | TY-SEVENTH                     | COMMUNITY/ AREA                  |
|                         | DSE             |                  |           | CALL SIGN                              | DSE      |                  | TY-SEVENTH                     | CALL SIGN                        |
|                         | DSE             |                  | DSE       | COMMUNITY/ AREA  CALL SIGN  Total DSEs | DSE      |                  | DSE                            | CALL SIGN  CALL SIGN  Fotal DSEs |
|                         | DSE             |                  | DSE       | CALL SIGN                              | DSE      |                  | DSE                            | COMMUNITY/ AREA                  |

| LEGAL NAME OF OWNE<br>Baldwin Telecom, |          | E SYSTEM:       |                |                       |           | S               | YSTEM ID#<br>90 | Name                |
|----------------------------------------|----------|-----------------|----------------|-----------------------|-----------|-----------------|-----------------|---------------------|
|                                        |          |                 |                | TE FEES FOR EACH      |           |                 |                 |                     |
| ONE HUNDRED FOR COMMUNITY/ AREA        | TY-NINTH | SUBSCRIBER GROU | JP<br><b>0</b> | ONE HUNDRE            |           | SUBSCRIBER GROU | JP <b>0</b>     | 9                   |
|                                        |          |                 |                |                       |           |                 |                 | Computati           |
| CALL SIGN                              | DSE      | CALL SIGN       | DSE            | CALL SIGN             | DSE       | CALL SIGN       | DSE             | of                  |
|                                        |          |                 |                |                       |           |                 |                 | Base Rate I<br>and  |
|                                        |          |                 |                |                       |           |                 |                 | Syndicate           |
|                                        |          | -               |                |                       |           |                 |                 | Exclusivit          |
|                                        |          | -               |                |                       |           |                 |                 | Surcharg            |
|                                        |          |                 |                |                       |           |                 |                 | for                 |
|                                        |          |                 |                |                       |           |                 |                 | Partially           |
|                                        |          |                 |                |                       |           | -               |                 | Distant<br>Stations |
|                                        |          |                 |                |                       |           |                 |                 | Otationo            |
|                                        |          |                 |                |                       |           |                 |                 |                     |
|                                        |          |                 |                |                       |           |                 |                 |                     |
|                                        |          |                 |                |                       |           |                 |                 |                     |
|                                        |          |                 |                |                       |           |                 |                 |                     |
| Total DSEs                             |          |                 | 0.00           | Total DSEs            |           |                 | 0.00            |                     |
| Gross Receipts First G                 | oup      | \$              | 0.00           | Gross Receipts Secon  | nd Group  | \$              | 0.00            |                     |
|                                        |          | ·               |                |                       |           |                 |                 |                     |
| Base Rate Fee First G                  | roup     | \$              | 0.00           | Base Rate Fee Secon   | nd Group  | \$              | 0.00            |                     |
| ONE HUNDRED FIF                        | TY-FIRST | SUBSCRIBER GROU |                | ONE HUNDRED FIFT      | TY-SECOND | SUBSCRIBER GROU | JP              |                     |
| COMMUNITY/ AREA                        |          |                 | 0              | COMMUNITY/ AREA       |           |                 | 0               |                     |
| CALL SIGN                              | DSE      | CALL SIGN       | DSE            | CALL SIGN             | DSE       | CALL SIGN       | DSE             |                     |
|                                        |          |                 |                |                       |           |                 |                 |                     |
|                                        |          |                 |                |                       |           |                 |                 |                     |
|                                        |          |                 |                |                       |           | . –             |                 |                     |
|                                        |          |                 |                |                       |           |                 |                 |                     |
|                                        |          | -               |                |                       |           |                 |                 |                     |
|                                        |          |                 |                |                       |           |                 |                 |                     |
|                                        |          |                 |                |                       |           |                 |                 |                     |
|                                        |          | -               |                |                       |           | 'H              |                 |                     |
|                                        |          |                 |                |                       |           |                 |                 |                     |
|                                        |          |                 |                |                       |           |                 |                 |                     |
|                                        |          |                 |                |                       |           |                 |                 |                     |
|                                        |          |                 |                |                       |           |                 |                 |                     |
| Total DSEs                             |          |                 | 0.00           | Total DSEs            |           |                 | 0.00            |                     |
| Gross Receipts Third G                 | iroup    | \$              | 0.00           | Gross Receipts Fourth | h Group   | \$              | 0.00            |                     |
|                                        |          |                 |                |                       |           |                 | i               |                     |
| Base Rate Fee Third G                  | iroup    | \$              | 0.00           | Base Rate Fee Fourt   | h Group   | \$              | 0.00            |                     |
|                                        |          |                 |                | <u> </u>              |           |                 |                 |                     |

**Nonpermitted 3.75 Stations** 

| Name            | YSTEM ID#<br>90   | S                  |          |                                                                 |                 | E SYSTEM:                          |          | LEGAL NAME OF OWNER Baldwin Telecom,    |  |
|-----------------|-------------------|--------------------|----------|-----------------------------------------------------------------|-----------------|------------------------------------|----------|-----------------------------------------|--|
|                 |                   | BER GROUP          | SUBSCRI  | TE FEES FOR EACH                                                | BASE RA         | COMPUTATION OF                     | OCK A: ( | BI                                      |  |
| 0               | JP                | SUBSCRIBER GROU    | /-FOURTH | ONE HUNDRED FIFT                                                | IP              | SUBSCRIBER GROU                    | Y-THIRD  | ONE HUNDRED FIFT                        |  |
| 9<br>Computatio | COMMUNITY/ AREA 0 |                    |          | 0                                                               | COMMUNITY/ AREA |                                    |          |                                         |  |
| of              | DSE               | CALL SIGN          | DSE      | CALL SIGN                                                       | DSE             | CALL SIGN                          | DSE      | CALL SIGN                               |  |
| Base Rate       |                   |                    |          |                                                                 |                 |                                    |          |                                         |  |
| and             |                   |                    |          |                                                                 |                 |                                    |          |                                         |  |
| Syndicate       |                   |                    |          |                                                                 |                 |                                    |          |                                         |  |
| Exclusivi       |                   |                    |          |                                                                 |                 |                                    |          |                                         |  |
| Surcharg        |                   |                    |          |                                                                 |                 |                                    |          |                                         |  |
| for             |                   |                    |          |                                                                 |                 |                                    |          |                                         |  |
| Partially       |                   |                    |          |                                                                 |                 |                                    |          |                                         |  |
| Distant         |                   |                    |          |                                                                 |                 |                                    |          |                                         |  |
| Stations        |                   |                    |          |                                                                 |                 |                                    |          |                                         |  |
|                 |                   |                    |          |                                                                 |                 |                                    |          |                                         |  |
|                 |                   |                    |          |                                                                 |                 |                                    |          |                                         |  |
|                 |                   |                    |          |                                                                 |                 |                                    |          |                                         |  |
|                 |                   |                    |          |                                                                 |                 |                                    |          |                                         |  |
|                 |                   |                    |          |                                                                 |                 |                                    |          |                                         |  |
|                 |                   |                    |          |                                                                 |                 |                                    |          |                                         |  |
|                 |                   |                    |          | Total DSEs                                                      | 0.00            |                                    |          | Γotal DSEs                              |  |
|                 | 0.00              |                    |          |                                                                 | 0.00            | Gross Receipts First Group \$ 0.00 |          |                                         |  |
|                 | 0.00              | \$                 | d Group  | Gross Receipts Secon                                            | 0.00            |                                    | Jup      | ,                                       |  |
|                 |                   | \$                 |          | Gross Receipts Secon  Base Rate Fee Secon                       | 0.00            | \$                                 |          | ·                                       |  |
|                 | 0.00              |                    | d Group  | Base Rate Fee Secon                                             | 0.00            |                                    | oup      | Base Rate Fee First Gro                 |  |
|                 | 0.00              | \$                 | d Group  | Base Rate Fee Secon                                             | 0.00            | \$                                 | oup      | Base Rate Fee First Gro                 |  |
|                 | 0.00<br>0.00      | \$                 | d Group  | Base Rate Fee Secon ONE HUNDRED FI                              | <b>0.00</b>     | \$                                 | oup      | ONE HUNDRED FIF                         |  |
|                 | 0.00<br>0.00      | \$ SUBSCRIBER GROU | d Group  | Base Rate Fee Secon ONE HUNDRED FI COMMUNITY/ AREA              | 0.00            | \$ SUBSCRIBER GROU                 | oup      | ONE HUNDRED FIF                         |  |
|                 | 0.00<br>0.00      | \$ SUBSCRIBER GROU | d Group  | Base Rate Fee Secon ONE HUNDRED FI COMMUNITY/ AREA              | 0.00            | \$ SUBSCRIBER GROU                 | oup      | ONE HUNDRED FIF                         |  |
|                 | 0.00<br>0.00      | \$ SUBSCRIBER GROU | d Group  | Base Rate Fee Secon ONE HUNDRED FI COMMUNITY/ AREA              | 0.00            | \$ SUBSCRIBER GROU                 | oup      | ONE HUNDRED FIF                         |  |
|                 | 0.00<br>0.00      | \$ SUBSCRIBER GROU | d Group  | Base Rate Fee Secon ONE HUNDRED FI COMMUNITY/ AREA              | 0.00            | \$ SUBSCRIBER GROU                 | oup      | ONE HUNDRED FIF                         |  |
|                 | 0.00<br>0.00      | \$ SUBSCRIBER GROU | d Group  | Base Rate Fee Secon ONE HUNDRED FI COMMUNITY/ AREA              | 0.00            | \$ SUBSCRIBER GROU                 | oup      | ONE HUNDRED FIF                         |  |
|                 | 0.00<br>0.00      | \$ SUBSCRIBER GROU | d Group  | Base Rate Fee Secon ONE HUNDRED FI COMMUNITY/ AREA              | 0.00            | \$ SUBSCRIBER GROU                 | oup      | ONE HUNDRED FIF                         |  |
|                 | 0.00<br>0.00      | \$ SUBSCRIBER GROU | d Group  | Base Rate Fee Secon ONE HUNDRED FI COMMUNITY/ AREA              | 0.00            | \$ SUBSCRIBER GROU                 | oup      | ONE HUNDRED FIF                         |  |
|                 | 0.00<br>0.00      | \$ SUBSCRIBER GROU | d Group  | Base Rate Fee Secon ONE HUNDRED FI COMMUNITY/ AREA              | 0.00            | \$ SUBSCRIBER GROU                 | oup      | Base Rate Fee First Gro ONE HUNDRED FIF |  |
|                 | 0.00<br>0.00      | \$ SUBSCRIBER GROU | d Group  | Base Rate Fee Secon ONE HUNDRED FI COMMUNITY/ AREA              | 0.00            | \$ SUBSCRIBER GROU                 | oup      | Base Rate Fee First Gro ONE HUNDRED FIF |  |
|                 | 0.00<br>0.00      | \$ SUBSCRIBER GROU | d Group  | Base Rate Fee Secon ONE HUNDRED FI COMMUNITY/ AREA              | 0.00            | \$ SUBSCRIBER GROU                 | oup      | Base Rate Fee First Gro ONE HUNDRED FIF |  |
|                 | 0.00<br>0.00      | \$ SUBSCRIBER GROU | d Group  | Base Rate Fee Secon ONE HUNDRED FI COMMUNITY/ AREA              | 0.00            | \$ SUBSCRIBER GROU                 | oup      | Base Rate Fee First Gro ONE HUNDRED FIF |  |
|                 | 0.00<br>0.00      | \$ SUBSCRIBER GROU | d Group  | Base Rate Fee Secon ONE HUNDRED FI COMMUNITY/ AREA              | 0.00            | \$ SUBSCRIBER GROU                 | oup      | Base Rate Fee First Gro ONE HUNDRED FIF |  |
|                 | 0.00<br>0.00      | \$ SUBSCRIBER GROU | d Group  | Base Rate Fee Secon ONE HUNDRED FI COMMUNITY/ AREA              | 0.00            | \$ SUBSCRIBER GROU                 | oup      | Base Rate Fee First Gro ONE HUNDRED FIF |  |
|                 | 0.00<br>0.00      | \$ SUBSCRIBER GROU | d Group  | Base Rate Fee Secon ONE HUNDRED FI COMMUNITY/ AREA              | 0.00            | \$ SUBSCRIBER GROU                 | oup      | ONE HUNDRED FIF                         |  |
|                 | 0.00<br>0.00      | \$ SUBSCRIBER GROU | d Group  | Base Rate Fee Secon ONE HUNDRED FI COMMUNITY/ AREA              | 0.00            | \$ SUBSCRIBER GROU                 | oup      | ONE HUNDRED FIF                         |  |
|                 | 0.00  0.00  DSE   | \$ SUBSCRIBER GROU | DSE      | Base Rate Fee Secon  ONE HUNDRED FI  COMMUNITY/ AREA  CALL SIGN | 0.00  DSE       | \$ SUBSCRIBER GROU                 | DSE DSE  | Base Rate Fee First Gro ONE HUNDRED FIF |  |

Nonpermitted 3.75 Stations

| Mama                                                | YSTEM ID#<br>90  | 3                  |           |                                                             |                  | _ 0 1 0 1 2 1 1 1 1 |         | LEGAL NAME OF OWNER Baldwin Telecom,                                               |
|-----------------------------------------------------|------------------|--------------------|-----------|-------------------------------------------------------------|------------------|---------------------|---------|------------------------------------------------------------------------------------|
| <u> </u>                                            |                  |                    |           | TE FEES FOR EACH                                            | BASE RA          |                     |         |                                                                                    |
| n                                                   | 0                | SUBSCRIBER GROUP   | TY-EIGHTH | ONE HUNDRED FI                                              | 0                | SUBSCRIBER GROUP    | SEVENTH | ONE HUNDRED FIFTY                                                                  |
| Computation                                         | DSE              | CALL SIGN          | DSE       | CALL SIGN                                                   | DSE              | CALL SIGN           | DSE     | CALL SIGN                                                                          |
| Base Rate F                                         |                  |                    |           |                                                             |                  |                     |         |                                                                                    |
| and                                                 |                  | _                  |           |                                                             |                  |                     |         |                                                                                    |
| Syndicated<br>Exclusivity                           |                  |                    |           |                                                             |                  |                     |         |                                                                                    |
| Surcharge                                           |                  |                    |           |                                                             |                  |                     |         |                                                                                    |
| for                                                 |                  |                    |           |                                                             |                  |                     |         |                                                                                    |
| Partially                                           |                  | _                  |           |                                                             |                  |                     |         |                                                                                    |
| Distant<br>Stations                                 |                  |                    |           |                                                             |                  |                     |         |                                                                                    |
| Stations                                            |                  |                    |           |                                                             |                  |                     |         |                                                                                    |
|                                                     |                  |                    |           |                                                             |                  |                     |         |                                                                                    |
|                                                     |                  |                    |           |                                                             |                  |                     |         |                                                                                    |
|                                                     |                  |                    |           |                                                             |                  |                     |         |                                                                                    |
|                                                     |                  |                    |           |                                                             |                  |                     |         |                                                                                    |
| 7                                                   | 0.00             |                    |           | Total DSEs                                                  | 0.00             |                     |         | Total DSEs                                                                         |
| _                                                   |                  |                    |           |                                                             | 0.00             | •                   |         | 0 0 1 5 10                                                                         |
| -<br>-                                              | 0.00             | \$                 | d Group   | Gross Receipts Secor                                        | 0.00             | \$                  | oup     | Gross Receipts First Gr                                                            |
| -<br>-<br>]                                         | 0.00             | \$                 | ·         | Gross Receipts Secon  Base Rate Fee Secon                   | 0.00             | \$                  |         | ·                                                                                  |
| -<br>-<br>-<br>]                                    | 0.00             |                    | d Group   | Base Rate Fee Secon                                         | 0.00             | \$                  | oup     | ·                                                                                  |
| -<br>-<br>]<br>]                                    | 0.00             | \$                 | d Group   | Base Rate Fee Secon                                         | 0.00             | \$                  | oup     | Gross Receipts First Gr  Base Rate Fee First Gr  ONE HUNDRED FIFT  COMMUNITY/ AREA |
| -                                                   | <b>0.00</b>      | \$                 | d Group   | Base Rate Fee Secon                                         | <b>0.00</b>      | \$                  | oup     | Base Rate Fee First Gr                                                             |
| -<br>-<br>-<br>-<br>-<br>-<br>-<br>-                | 0.00<br>JP<br>0  | \$ SUBSCRIBER GROU | d Group   | Base Rate Fee Secon ONE HUNDRE COMMUNITY/ AREA              | 0.00<br>JP<br>0  | \$ SUBSCRIBER GROU  | oup     | Base Rate Fee First Gr<br>ONE HUNDRED FIF                                          |
| -                                                   | 0.00<br>JP<br>0  | \$ SUBSCRIBER GROU | d Group   | Base Rate Fee Secon ONE HUNDRE COMMUNITY/ AREA              | 0.00<br>JP<br>0  | \$ SUBSCRIBER GROU  | oup     | Base Rate Fee First Gr<br>ONE HUNDRED FIF                                          |
| -<br>-<br>-<br>-<br>-<br>-<br>-<br>-<br>-<br>-<br>- | 0.00<br>JP<br>0  | \$ SUBSCRIBER GROU | d Group   | Base Rate Fee Secon ONE HUNDRE COMMUNITY/ AREA              | 0.00<br>JP<br>0  | \$ SUBSCRIBER GROU  | oup     | Base Rate Fee First Gr<br>ONE HUNDRED FIF                                          |
|                                                     | 0.00<br>JP<br>0  | \$ SUBSCRIBER GROU | d Group   | Base Rate Fee Secon ONE HUNDRE COMMUNITY/ AREA              | 0.00<br>JP<br>0  | \$ SUBSCRIBER GROU  | oup     | Base Rate Fee First Gr<br>ONE HUNDRED FIF<br>COMMUNITY/ AREA                       |
|                                                     | 0.00<br>JP<br>0  | \$ SUBSCRIBER GROU | d Group   | Base Rate Fee Secon ONE HUNDRE COMMUNITY/ AREA              | 0.00<br>JP<br>0  | \$ SUBSCRIBER GROU  | oup     | Base Rate Fee First Gr<br>ONE HUNDRED FIF<br>COMMUNITY/ AREA                       |
|                                                     | 0.00<br>JP<br>0  | \$ SUBSCRIBER GROU | d Group   | Base Rate Fee Secon ONE HUNDRE COMMUNITY/ AREA              | 0.00<br>JP<br>0  | \$ SUBSCRIBER GROU  | oup     | Base Rate Fee First Gr<br>ONE HUNDRED FIF<br>COMMUNITY/ AREA                       |
|                                                     | 0.00<br>JP<br>0  | \$ SUBSCRIBER GROU | d Group   | Base Rate Fee Secon ONE HUNDRE COMMUNITY/ AREA              | 0.00<br>JP<br>0  | \$ SUBSCRIBER GROU  | oup     | Base Rate Fee First Gr<br>ONE HUNDRED FIF<br>COMMUNITY/ AREA                       |
|                                                     | 0.00<br>JP<br>0  | \$ SUBSCRIBER GROU | d Group   | Base Rate Fee Secon ONE HUNDRE COMMUNITY/ AREA              | 0.00<br>JP<br>0  | \$ SUBSCRIBER GROU  | oup     | Base Rate Fee First Gr<br>ONE HUNDRED FIF<br>COMMUNITY/ AREA                       |
|                                                     | 0.00<br>JP<br>0  | \$ SUBSCRIBER GROU | d Group   | Base Rate Fee Secon ONE HUNDRE COMMUNITY/ AREA              | 0.00<br>JP<br>0  | \$ SUBSCRIBER GROU  | oup     | Base Rate Fee First Gr<br>ONE HUNDRED FIF<br>COMMUNITY/ AREA                       |
|                                                     | 0.00<br>JP<br>0  | \$ SUBSCRIBER GROU | d Group   | Base Rate Fee Secon ONE HUNDRE COMMUNITY/ AREA              | 0.00<br>JP<br>0  | \$ SUBSCRIBER GROU  | oup     | Base Rate Fee First Gr<br>ONE HUNDRED FIF<br>COMMUNITY/ AREA                       |
|                                                     | 0.00<br>JP<br>0  | \$ SUBSCRIBER GROU | d Group   | Base Rate Fee Secon ONE HUNDRE COMMUNITY/ AREA              | 0.00<br>JP<br>0  | \$ SUBSCRIBER GROU  | oup     | Base Rate Fee First Gr<br>ONE HUNDRED FIF<br>COMMUNITY/ AREA                       |
|                                                     | 0.00<br>JP<br>0  | \$ SUBSCRIBER GROU | d Group   | Base Rate Fee Secon ONE HUNDRE COMMUNITY/ AREA              | 0.00<br>JP<br>0  | \$ SUBSCRIBER GROU  | oup     | Base Rate Fee First Gr<br>ONE HUNDRED FIF<br>COMMUNITY/ AREA                       |
|                                                     | 0.00<br>JP<br>0  | \$ SUBSCRIBER GROU | d Group   | Base Rate Fee Secon ONE HUNDRE COMMUNITY/ AREA              | 0.00<br>JP<br>0  | \$ SUBSCRIBER GROU  | oup     | ONE HUNDRED FIFT COMMUNITY/ AREA  CALL SIGN                                        |
|                                                     | 0.00  JP  O  DSE | \$ SUBSCRIBER GROU | DSE       | Base Rate Fee Secon  ONE HUNDRE  COMMUNITY/ AREA  CALL SIGN | 0.00  JP  O  DSE | \$ SUBSCRIBER GROU  | DSE DSE | Base Rate Fee First Gr<br>ONE HUNDRED FIF<br>COMMUNITY/ AREA                       |

FORM SA3E. PAGE 20.

|                                                                                                  | LEGAL NAME OF OWNER OF CABLE SYSTEM:                                                                                                    | SYSTEM ID#                                                                                                    |
|--------------------------------------------------------------------------------------------------|----------------------------------------------------------------------------------------------------|----------------------------------------------------------------------------------------------------|
| Name                                                                                             | Baldwin Telecom, Inc.                                                                                                    | 90                                                                                                    |
|                                                                                                  | BLOCK B: COMPUTATION OF SYNDICATED EXCLUSIVITY SUR                                                                                                    | CHARGE FOR EACH SUBSCRIBER GROUP                                                                                                    |
| 9                                                                                                | If your cable system is located within a top 100 television market and the station is Syndicated Exclusivity Surcharge. Indicate which major television market any por by section 76.5 of FCC rules in effect on June 24, 1981:                                                                                                    |                                                                                                    |
| Computation of Base Rate Fee and Syndicated Exclusivity Surcharge for Partially Distant Stations | □ First 50 major television market □ Second 5  INSTRUCTIONS:  Step 1: In line 1, give the total DSEs by subscriber group for commercial VHF G this schedule.  Step 2: In line 2, give the total number of DSEs by subscriber group for the VHF Exempt DSEs in block C, part 7 of this schedule. If none enter zero.  Step 3: In line 3, subtract line 2 from line 1. This is the total number of DSEs use Step 4: Compute the surcharge for each subscriber group using the formula outli schedule. In making this computation, use gross receipts figures applicate your actual calculations on this form. | Grade B contour stations that were classified as ed to compute the surcharge. ined in block D, section 3 or 4 of part 7 of this           |
|                                                                                                  |                                                                                                    |                                                                                                    |
|                                                                                                  | FIRST SUBSCRIBER GROUP                                                                                                    | SECOND SUBSCRIBER GROUP                                                                                                    |
|                                                                                                  | Line 1: Enter the VHF DSEs Line 1: E                                                                                                    | Inter the VHF DSEs                                                                                                    |
|                                                                                                  |                                                                                                    | Inter the Exempt DSEs                                                                                                    |
|                                                                                                  | Line 3: Subtract line 2 from line 1 and enter here. This is the total number of DSEs for this subscriber group subject to the surcharge                                                                                                    | Subtract line 2 from line 1 and enter here. This is the otal number of DSEs for his subscriber group subject to the surcharge computation |
|                                                                                                  | SURCHARGE                                                                                                    | ATED EXCLUSIVITY ARGE econd Group\$                                                                                                    |
|                                                                                                  | THIRD SUBSCRIBER GROUP                                                                                                    | FOURTH SUBSCRIBER GROUP                                                                                                    |
|                                                                                                  | Line 1: Enter the VHF DSEs Line 1: E                                                                                                    | inter the VHF DSEs                                                                                                    |
|                                                                                                  | Line 2: Enter the Exempt DSEs Line 2: E                                                                                                    | inter the Exempt DSEs                                                                                                    |
|                                                                                                  | and enter here. This is the total number of DSEs for this subscriber group subject to the surcharge                                                                                                    | subtract line 2 from line 1 and enter here. This is the otal number of DSEs for his subscriber group subject to the surcharge computation |
|                                                                                                  | SYNDICATED EXCLUSIVITY SURCHARGE SYNDICATED SYNDICATED EXCLUSIVITY                                                                                                    | ATED EXCLUSIVITY                                                                                                    |
|                                                                                                  | SYNDICATED EXCLUSIVITY SURCHARGE: Add the surcharge for each subscrint the boxes above. Enter here and in block 4, line 2 of space L (page 7)                                                                                                    | iber group as shown                                                                                                    |

FORM SA3E. PAGE 20.

|                                                                                         | LEGAL NAME OF OWNER OF CABLE SYSTEM:                                                                                                    | SYSTEM ID#                                                                                                    |
|-----------------------------------------------------------------------------------------|----------------------------------------------------------------------------------------------------|----------------------------------------------------------------------------------------------------|
| Name                                                                                    | Baldwin Telecom, Inc.                                                                                                    | 90                                                                                                    |
|                                                                                         | BLOCK B: COMPUTATION OF SYNDICATED EXCLUSIVITY SURCHARG                                                                                                    | GE FOR EACH SUBSCRIBER GROUP                                                                                                    |
| 9                                                                                       | If your cable system is located within a top 100 television market and the station is not exer<br>Syndicated Exclusivity Surcharge. Indicate which major television market any portion of you<br>by section 76.5 of FCC rules in effect on June 24, 1981:                                                                                                    | •                                                                                                    |
| Computation of Base Rate Fee and Syndicated Exclusivity Surcharge for Partially Distant | □ First 50 major television market □ Second 50 major to INSTRUCTIONS:  Step 1: In line 1, give the total DSEs by subscriber group for commercial VHF Grade B count this schedule.  Step 2: In line 2, give the total number of DSEs by subscriber group for the VHF Grade B Exempt DSEs in block C, part 7 of this schedule. If none enter zero.  Step 3: In line 3, subtract line 2 from line 1. This is the total number of DSEs used to community the surcharge for each subscriber group using the formula outlined in blockedule. In making this computation, use gross receipts figures applicable to the                                                                                                    | contour stations listed in block A, part 9 of contour stations that were classified as pute the surcharge. ock D, section 3 or 4 of part 7 of this |
| Stations                                                                                | your actual calculations on this form.                                                                                                    |                                                                                                    |
|                                                                                         | FIFTH SUBSCRIBER GROUP                                                                                                    | SIXTH SUBSCRIBER GROUP                                                                                                    |
|                                                                                         | Line 1: Enter the VHF DSEs Line 1: Enter the V                                                                                                    | VHF DSEs                                                                                                    |
|                                                                                         |                                                                                                    | Exempt DSEs                                                                                                    |
|                                                                                         | Line 3: Subtract line 2 from line 1 and enter here. This is the total number of DSEs for this subscriber group subject to the surcharge  Line 3: Subtract line 3: Subtract line |                                                                                                    |
|                                                                                         | SYNDICATED EXCLUSIVITY SURCHARGE First Group                                                                                                    | roup                                                                                                    |
|                                                                                         | SEVENTH SUBSCRIBER GROUP E                                                                                                    | GHTH SUBSCRIBER GROUP                                                                                                    |
|                                                                                         | Line 1: Enter the VHF DSEs Line 1: Enter the V                                                                                                    | VHF DSEs                                                                                                    |
|                                                                                         | total number of DSEs for total number this subscriber group this subscriber group subject to the surcharge subject to                                                                                                    | ne 2 from line 1 here. This is the per of DSEs for priber group the surcharge                                                                      |
|                                                                                         | SYNDICATED EXCLUSIVITY SURCHARGE SYNDICATED EX SURCHARGE                                                                                                    | CLUSIVITY  Dup\$                                                                                                    |
|                                                                                         | SYNDICATED EXCLUSIVITY SURCHARGE: Add the surcharge for each subscriber group in the boxes above. Enter here and in block 4, line 2 of space L (page 7)                                                                                                    |                                                                                                    |
|                                                                                         |                                                                                                    |                                                                                                    |

FORM SA3E, PAGE 20.

| Name                                                                                                    | LEGAL NAME OF OWNER OF CABLE SYSTEM:  SYSTEM ID  Raidwin Tologom, Inc.                                                                                                    | _ |
|----------------------------------------------------------------------------------------------------|----------------------------------------------------------------------------------------------------|---|
|                                                                                                    |                                                                                                    | 0 |
| <b>9</b> Computation of                                                                                   | BLOCK B: COMPUTATION OF SYNDICATED EXCLUSIVITY SURCHARGE FOR EACH SUBSCRIBER GROUP  If your cable system is located within a top 100 television market and the station is not exempt in Part 7, you mustalso compute a Syndicated Exclusivity Surcharge. Indicate which major television market any portion of your cable system is located in as defined by section 76.5 of FCC rules in effect on June 24, 1981:    First 50 major television market   Second 50 major television market                                                                                                    |   |
| Base Rate Fee<br>and<br>Syndicated<br>Exclusivity<br>Surcharge<br>for<br>Partially<br>Distant<br>Stations | INSTRUCTIONS:  Step 1: In line 1, give the total DSEs by subscriber group for commercial VHF Grade B contour stations listed in block A, part 9 of this schedule.  Step 2: In line 2, give the total number of DSEs by subscriber group for the VHF Grade B contour stations that were classified as Exempt DSEs in block C, part 7 of this schedule. If none enter zero.  Step 3: In line 3, subtract line 2 from line 1. This is the total number of DSEs used to compute the surcharge.  Step 4: Compute the surcharge for each subscriber group using the formula outlined in block D, section 3 or 4 of part 7 of this schedule. In making this computation, use gross receipts figures applicable to the particular group. You do not need to show your actual calculations on this form. |   |
|                                                                                                    | NINTH SUBSCRIBER GROUP TENTH SUBSCRIBER GROUP                                                                                                    |   |
|                                                                                                    | Line 1: Enter the VHF DSEs                                                                                                    |   |
|                                                                                                    | and enter here. This is the total number of DSEs for this subscriber group subject to the surcharge computation                                                                                                    |   |
|                                                                                                    |                                                                                                    |   |

FORM SA3E. PAGE 20.

|                                                                                                  | LEGAL NAME OF OWNER OF CABLE SYSTEM: SYSTEM ID#                                                                                                    |
|--------------------------------------------------------------------------------------------------|----------------------------------------------------------------------------------------------------|
| Name                                                                                             | Baldwin Telecom, Inc.                                                                                                    |
|                                                                                                  | BLOCK B: COMPUTATION OF SYNDICATED EXCLUSIVITY SURCHARGE FOR EACH SUBSCRIBER GROUP                                                                                                    |
| 9                                                                                                | If your cable system is located within a top 100 television market and the station is not exempt in Part 7, you mustalso compute a Syndicated Exclusivity Surcharge. Indicate which major television market any portion of your cable system is located in as defined by section 76.5 of FCC rules in effect on June 24, 1981:                                                                                                    |
| Computation of Base Rate Fee and Syndicated Exclusivity Surcharge for Partially Distant Stations | □ First 50 major television market □ Second 50 major television market  INSTRUCTIONS:  Step 1: In line 1, give the total DSEs by subscriber group for commercial VHF Grade B contour stations listed in block A, part 9 of this schedule.  Step 2: In line 2, give the total number of DSEs by subscriber group for the VHF Grade B contour stations that were classified as Exempt DSEs in block C, part 7 of this schedule. If none enter zero.  Step 3: In line 3, subtract line 2 from line 1. This is the total number of DSEs used to compute the surcharge.  Step 4: Compute the surcharge for each subscriber group using the formula outlined in block D, section 3 or 4 of part 7 of this schedule. In making this computation, use gross receipts figures applicable to the particular group. You do not need to show your actual calculations on this form. |
|                                                                                                  |                                                                                                    |
|                                                                                                  | THIRTEENTH SUBSCRIBER GROUP FOURTEENTH SUBSCRIBER GROUP                                                                                                    |
|                                                                                                  | Line 1: Enter the VHF DSEs Line 1: Enter the VHF DSEs                                                                                                    |
|                                                                                                  | Line 2: Enter the Exempt DSEs Line 2: Enter the Exempt DSEs                                                                                                    |
|                                                                                                  | Line 3: Subtract line 2 from line 1 and enter here. This is the total number of DSEs for this subscriber group subject to the surcharge computation                                                                                                    |
|                                                                                                  | SYNDICATED EXCLUSIVITY SURCHARGE First Group \$  SYNDICATED EXCLUSIVITY SURCHARGE Second Group \$                                                                                                    |
|                                                                                                  | FIFTEENTH SUBSCRIBER GROUP SIXTEENTH SUBSCRIBER GROUP                                                                                                    |
|                                                                                                  | Line 1: Enter the VHF DSEs Line 1: Enter the VHF DSEs                                                                                                    |
|                                                                                                  | Line 2: Enter the Exempt DSEs  Line 3: Subtract line 2 from line 1 and enter here. This is the total number of DSEs for this subscriber group subject to the surcharge  Line 2: Enter the Exempt DSEs  Line 3: Subtract line 2 from line 1 and enter here. This is the total number of DSEs for this subscriber group subject to the surcharge                                                                                                    |
|                                                                                                  | computation                                                                                                    |
|                                                                                                  | SURCHARGE Third Group                                                                                                    |
|                                                                                                  | SYNDICATED EXCLUSIVITY SURCHARGE: Add the surcharge for each subscriber group as shown in the boxes above. Enter here and in block 4, line 2 of space L (page 7)                                                                                                    |
|                                                                                                  |                                                                                                    |
|                                                                                                  |                                                                                                    |

FORM SA3E, PAGE 20.

| Name                                                                                                    | LEGAL NAME OF OWNER OF CABLE SYSTEM:                                                                                                    | SYSTEM ID#                                               |
|----------------------------------------------------------------------------------------------------|----------------------------------------------------------------------------------------------------|----------------------------------------------------------|
|                                                                                                    | Baldwin Telecom, Inc.                                                                                                    | 90                                                       |
| 9                                                                                                    | BLOCK B: COMPUTATION OF SYNDICATED EXCLUSIVITY SURCHARGE FOR EACH  If your cable system is located within a top 100 television market and the station is not exempt in Part 7, you syndicated Exclusivity Surcharge. Indicate which major television market any portion of your cable system is                                                                                                    | ı mustalso compute a                                     |
| Computation<br>of                                                                                         | by section 76.5 of FCC rules in effect on June 24, 1981:  First 50 major television market  Second 50 major television market                                                                                                    |                                                          |
| Base Rate Fee<br>and<br>Syndicated<br>Exclusivity<br>Surcharge<br>for<br>Partially<br>Distant<br>Stations | <ul> <li>INSTRUCTIONS:</li> <li>Step 1: In line 1, give the total DSEs by subscriber group for commercial VHF Grade B contour stations lis this schedule.</li> <li>Step 2: In line 2, give the total number of DSEs by subscriber group for the VHF Grade B contour stations Exempt DSEs in block C, part 7 of this schedule. If none enter zero.</li> <li>Step 3: In line 3, subtract line 2 from line 1. This is the total number of DSEs used to compute the surcharge Step 4: Compute the surcharge for each subscriber group using the formula outlined in block D, section 3 schedule. In making this computation, use gross receipts figures applicable to the particular group your actual calculations on this form.</li> </ul> | that were classified as<br>ge.<br>or 4 of part 7 of this |
|                                                                                                    | SEVENTEENTH SUBSCRIBER GROUP EIGHTEENTH SUBS                                                                                                    | CRIBER GROUP                                             |
|                                                                                                    | Line 1: Enter the VHF DSEs Line 2: Enter the Exempt DSEs Line 2: Enter the Exempt DSEs                                                                                                    |                                                          |
|                                                                                                    | SYNDICATED EXCLUSIVITY SURCHARGE SYNDICATED EXCLUSIVITY SURCHARGE                                                                                                    | <u>-</u>                                                 |
|                                                                                                    |                                                                                                    |                                                          |
|                                                                                                    | NINEENTH SUBSCRIBER GROUP TWENTYTH SUBSC                                                                                                    | CRIBER GROUP                                             |
|                                                                                                    | Line 1: Enter the VHF DSEs Line 1: Enter the VHF DSEs Line 2: Enter the Exempt DSEs                                                                                                    |                                                          |
|                                                                                                    | Line 3: Subtract line 2 from line 1 and enter here. This is the total number of DSEs for this subscriber group subject to the surcharge computation                                                                                                    |                                                          |
|                                                                                                    | SYNDICATED EXCLUSIVITY SURCHARGE Third Group                                                                                                    | \$                                                       |
|                                                                                                    | SYNDICATED EXCLUSIVITY SURCHARGE: Add the surcharge for each subscriber group as shown in the boxes above. Enter here and in block 4, line 2 of space L (page 7)                                                                                                    | \$                                                       |
|                                                                                                    |                                                                                                    |                                                          |

FORM SA3E. PAGE 20.

|                                                                     | LEGAL NAME OF OWNER OF CABLE SYSTEM:  SYSTEM ID:                                                                                                    |
|---------------------------------------------------------------------|----------------------------------------------------------------------------------------------------|
| Name                                                                | Baldwin Telecom, Inc.                                                                                                    |
|                                                                     | BLOCK B: COMPUTATION OF SYNDICATED EXCLUSIVITY SURCHARGE FOR EACH SUBSCRIBER GROUP                                                                                                    |
| <b>9</b> Computation of                                             | If your cable system is located within a top 100 television market and the station is not exempt in Part 7, you mustalso compute a Syndicated Exclusivity Surcharge. Indicate which major television market any portion of your cable system is located in as defined by section 76.5 of FCC rules in effect on June 24, 1981:     First 50 major television market   Second 50 major television market                                                                                                    |
| Base Rate Fee                                                       | INSTRUCTIONS:                                                                                                    |
| and Syndicated Exclusivity Surcharge for Partially Distant Stations | <ul> <li>Step 1: In line 1, give the total DSEs by subscriber group for commercial VHF Grade B contour stations listed in block A, part 9 of this schedule.</li> <li>Step 2: In line 2, give the total number of DSEs by subscriber group for the VHF Grade B contour stations that were classified as Exempt DSEs in block C, part 7 of this schedule. If none enter zero.</li> <li>Step 3: In line 3, subtract line 2 from line 1. This is the total number of DSEs used to compute the surcharge.</li> <li>Step 4: Compute the surcharge for each subscriber group using the formula outlined in block D, section 3 or 4 of part 7 of this schedule. In making this computation, use gross receipts figures applicable to the particular group. You do not need to show your actual calculations on this form.</li> </ul> |
|                                                                     | TWENTY-FIRST SUBSCRIBER GROUP TWENTY-SECOND SUBSCRIBER GROUP                                                                                                    |
|                                                                     | Line 1: Enter the VHF DSEs Line 1: Enter the VHF DSEs                                                                                                    |
|                                                                     | Line 2: Enter the Exempt DSEs  Line 3: Subtract line 2 from line 1 and enter here. This is the total number of DSEs for this subscriber group subject to the surcharge computation                                                                                                    |
|                                                                     | TWENTY-THIRD SUBSCRIBER GROUP TWENTY-FOURTH SUBSCRIBER GROUP                                                                                                    |
|                                                                     | Line 1: Enter the VHF DSEs Line 2: Enter the Exempt DSEs Line 3: Subtract line 2 from line 1  Line 3: Subtract line 2 from line 1                                                                                                    |
|                                                                     | and enter here. This is the total number of DSEs for this subscriber group subject to the surcharge computation                                                                                                    |
|                                                                     | SYNDICATED EXCLUSIVITY SURCHARGE Third Group \$ SYNDICATED EXCLUSIVITY SURCHARGE Fourth Group \$                                                                                                    |
|                                                                     | SYNDICATED EXCLUSIVITY SURCHARGE: Add the surcharge for each subscriber group as shown in the boxes above. Enter here and in block 4, line 2 of space L (page 7)                                                                                                    |
|                                                                     |                                                                                                    |

FORM SA3E. PAGE 20.

| Name                             | LEGAL NAME OF OWNER OF CABLE SYSTEM:                                                                                                    | SYSTEM ID:                                                                                                    |  |
|----------------------------------|----------------------------------------------------------------------------------------------------|----------------------------------------------------------------------------------------------------|--|
| - Tunio                          | Baldwin Telecom, Inc.                                                                                                    | 90                                                                                                    |  |
|                                  | BLOCK B: COMPUTATION OF SYNDICATED EXCLU                                                                                                    | JSIVITY SURCHARGE FOR EACH SUBSCRIBER GROUP                                                                                           |  |
| 9                                | If your cable system is located within a top 100 television market ar Syndicated Exclusivity Surcharge. Indicate which major television r by section 76.5 of FCC rules in effect on June 24, 1981:     |                                                                                                    |  |
| Computation                      |                                                                                                    |                                                                                                    |  |
| of<br>Base Rate Fee              | First 50 major television market  INSTRUCTIONS:                                                                                                    | Second 50 major television market                                                                                                    |  |
| and                              | Step 1: In line 1, give the total DSEs by subscriber group for com                                                                                                    | mercial VHF Grade B contour stations listed in block A, part 9 of                                                                     |  |
| Syndicated                       | this schedule.                                                                                                    |                                                                                                    |  |
| Exclusivity<br>Surcharge         | Step 2: In line 2, give the total number of DSEs by subscriber group for the VHF Grade B contour stations that were classified as Exempt DSEs in block C, part 7 of this schedule. If none enter zero. |                                                                                                    |  |
| for                              | Step 3: In line 3, subtract line 2 from line 1. This is the total number                                                                                                    |                                                                                                    |  |
| Partially<br>Distant<br>Stations | <b>Step 4:</b> Compute the surcharge for each subscriber group using the schedule. In making this computation, use gross receipts your actual calculations on this form.                               | the formula outlined in block D, section 3 or 4 of part 7 of this figures applicable to the particular group. You do not need to show |  |
|                                  |                                                                                                    |                                                                                                    |  |
|                                  | TWENTY-FIFTH SUBSCRIBER GROUP                                                                                                    | TWENTY-SIXTH SUBSCRIBER GROUP                                                                                                    |  |
|                                  | Line 1: Enter the VHF DSEs                                                                                                    | Line 1: Enter the VHF DSEs                                                                                                    |  |
|                                  | Line 2: Enter the Exempt DSEs                                                                                                    | Line 2: Enter the Exempt DSEs                                                                                                    |  |
|                                  | Line 3: Subtract line 2 from line 1                                                                                                    | Line 3: Subtract line 2 from line 1                                                                                                   |  |
|                                  | and enter here. This is the total number of DSEs for                                                                                                    | and enter here. This is the total number of DSEs for                                                                                  |  |
|                                  | this subscriber group                                                                                                    | this subscriber group                                                                                                    |  |
|                                  | subject to the surcharge                                                                                                    | subject to the surcharge                                                                                                    |  |
|                                  | computation                                                                                                    | computation                                                                                                    |  |
|                                  | SYNDICATED EXCLUSIVITY                                                                                                    | SYNDICATED EXCLUSIVITY                                                                                                    |  |
|                                  | SURCHARGE First Group                                                                                                    | SURCHARGE Second Group                                                                                                    |  |
|                                  |                                                                                                    |                                                                                                    |  |
|                                  | TWENTY-SEVENTH SUBSCRIBER GROUP                                                                                                    | TWENTY-EIGHTH SUBSCRIBER GROUP                                                                                                    |  |
|                                  | Line 1: Enter the VHF DSEs                                                                                                    | Line 1: Enter the VHF DSEs                                                                                                    |  |
|                                  | Line 2: Enter the Exempt DSEs                                                                                                    | Line 2: Enter the Exempt DSEs                                                                                                    |  |
|                                  | Line 3: Subtract line 2 from line 1                                                                                                    | Line 3: Subtract line 2 from line 1                                                                                                   |  |
|                                  | and enter here. This is the total number of DSEs for                                                                                                    | and enter here. This is the total number of DSEs for                                                                                  |  |
|                                  | this subscriber group                                                                                                    | this subscriber group                                                                                                    |  |
|                                  | subject to the surcharge                                                                                                    | subject to the surcharge                                                                                                    |  |
|                                  | computation                                                                                                    | computation                                                                                                    |  |
|                                  | SYNDICATED EXCLUSIVITY                                                                                                    | SYNDICATED EXCLUSIVITY                                                                                                    |  |
|                                  | SURCHARGE Third Group                                                                                                    | SURCHARGE Fourth Group                                                                                                    |  |
|                                  | Tille Gloup                                                                                                    |                                                                                                    |  |
|                                  | SYNDICATED EXCLUSIVITY SURCHARGE: Add the surcharge for in the boxes above. Enter here and in block 4, line 2 of space L (pa                                                                           |                                                                                                    |  |
|                                  |                                                                                                    |                                                                                                    |  |
|                                  |                                                                                                    |                                                                                                    |  |
|                                  |                                                                                                    |                                                                                                    |  |
|                                  |                                                                                                    |                                                                                                    |  |
|                                  |                                                                                                    |                                                                                                    |  |
|                                  |                                                                                                    |                                                                                                    |  |
|                                  |                                                                                                    |                                                                                                    |  |
|                                  |                                                                                                    |                                                                                                    |  |

FORM SA3E. PAGE 20.

|                                               | LEGAL NAME OF OWNER OF CABLE SYSTEM: SYSTEM ID#                                                                                                    |
|-----------------------------------------------|----------------------------------------------------------------------------------------------------|
| Name                                          | Baldwin Telecom, Inc.                                                                                                    |
|                                               | BLOCK B: COMPUTATION OF SYNDICATED EXCLUSIVITY SURCHARGE FOR EACH SUBSCRIBER GROUP                                                                                                    |
| <b>9</b> Computation                          | If your cable system is located within a top 100 television market and the station is not exempt in Part 7, you mustalso compute a Syndicated Exclusivity Surcharge. Indicate which major television market any portion of your cable system is located in as defined by section 76.5 of FCC rules in effect on June 24, 1981:          |
| of                                            | First 50 major television market Second 50 major television market                                                                                                    |
| Base Rate Fee<br>and                          | INSTRUCTIONS: Step 1: In line 1, give the total DSEs by subscriber group for commercial VHF Grade B contour stations listed in block A, part 9 of                                                                                                    |
| Syndicated<br>Exclusivity<br>Surcharge<br>for | this schedule.  Step 2: In line 2, give the total number of DSEs by subscriber group for the VHF Grade B contour stations that were classified as Exempt DSEs in block C, part 7 of this schedule. If none enter zero.  Step 3: In line 3, subtract line 2 from line 1. This is the total number of DSEs used to compute the surcharge. |
| Partially<br>Distant<br>Stations              | Step 4: Compute the surcharge for each subscriber group using the formula outlined in block D, section 3 or 4 of part 7 of this schedule. In making this computation, use gross receipts figures applicable to the particular group. You do not need to show your actual calculations on this form.                                     |
|                                               | TWENTY-NINTH SUBSCRIBER GROUP THIRTIETH SUBSCRIBER GROUP                                                                                                    |
|                                               | Line 1: Enter the VHF DSEs Line 1: Enter the VHF DSEs                                                                                                    |
|                                               | Line 2: Enter the Exempt DSEs Line 2: Enter the Exempt DSEs                                                                                                    |
|                                               | Line 3: Subtract line 2 from line 1 and enter here. This is the total number of DSEs for this subscriber group subject to the surcharge  Line 3: Subtract line 2 from line 1 and enter here. This is the total number of DSEs for this subscriber group subject to the surcharge                                                        |
|                                               | computation computation computation SYNDICATED EXCLUSIVITY SURCHARGE \$ SURCHARGE Second Group \$                                                                                                    |
|                                               | THIRTY-FIRST SUBSCRIBER GROUP THIRTY-SECOND SUBSCRIBER GROUP                                                                                                    |
|                                               | Line 1: Enter the VHF DSEs Line 1: Enter the VHF DSEs                                                                                                    |
|                                               | Line 2: Enter the Exempt DSEs Line 2: Enter the Exempt DSEs                                                                                                    |
|                                               | Line 3: Subtract line 2 from line 1 and enter here. This is the total number of DSEs for this subscriber group subject to the surcharge  Line 3: Subtract line 2 from line 1 and enter here. This is the total number of DSEs for this subscriber group subject to the surcharge                                                        |
|                                               | computation computation                                                                                                    |
|                                               | SYNDICATED EXCLUSIVITY SURCHARGE Third Group \$ SYNDICATED EXCLUSIVITY SURCHARGE Fourth Group \$                                                                                                    |
|                                               | SYNDICATED EXCLUSIVITY SURCHARGE: Add the surcharge for each subscriber group as shown in the boxes above. Enter here and in block 4, line 2 of space L (page 7)                                                                                                    |
|                                               |                                                                                                    |

FORM SA3E. PAGE 20.

|                                         | LEGAL NAME OF OWNER OF CABLE SYSTEM:  SYSTEM ID#                                                                                                    |
|-----------------------------------------|----------------------------------------------------------------------------------------------------|
| Name                                    | Baldwin Telecom, Inc.                                                                                                    |
|                                         | BLOCK B: COMPUTATION OF SYNDICATED EXCLUSIVITY SURCHARGE FOR EACH SUBSCRIBER GROUP                                                                                                    |
| 9<br>Computation                        | If your cable system is located within a top 100 television market and the station is not exempt in Part 7, you mustalso compute a Syndicated Exclusivity Surcharge. Indicate which major television market any portion of your cable system is located in as defined by section 76.5 of FCC rules in effect on June 24, 1981: |
| of                                      | First 50 major television market Second 50 major television market                                                                                                    |
| Base Rate Fee<br>and                    | INSTRUCTIONS: Step 1: In line 1, give the total DSEs by subscriber group for commercial VHF Grade B contour stations listed in block A, part 9 of                                                                                                    |
| Syndicated<br>Exclusivity<br>Surcharge  | Step 2: In line 2, give the total number of DSEs by subscriber group for the VHF Grade B contour stations that were classified as Exempt DSEs in block C, part 7 of this schedule. If none enter zero.  Step 3: In line 3, subtract line 2 from line 1. This is the total number of DSEs used to compute the surcharge.        |
| for<br>Partially<br>Distant<br>Stations | Step 4: Compute the surcharge for each subscriber group using the formula outlined in block D, section 3 or 4 of part 7 of this schedule. In making this computation, use gross receipts figures applicable to the particular group. You do not need to show your actual calculations on this form.                            |
|                                         | THIRTY-THIRD SUBSCRIBER GROUP THIRTY-FOURTH SUBSCRIBER GROUP                                                                                                    |
|                                         | Line 1: Enter the VHF DSEs Line 1: Enter the VHF DSEs                                                                                                    |
|                                         | Line 2: Enter the Exempt DSEs Line 2: Enter the Exempt DSEs                                                                                                    |
|                                         | Line 3: Subtract line 2 from line 1 and enter here. This is the total number of DSEs for this subscriber group subject to the surcharge computation                                                                                                    |
|                                         | SYNDICATED EXCLUSIVITY SURCHARGE First Group                                                                                                    |
|                                         | THIRTY-FIFTH SUBSCRIBER GROUP THIRTY-SIXTH SUBSCRIBER GROUP                                                                                                    |
|                                         | Line 1: Enter the VHF DSEs Line 1: Enter the VHF DSEs                                                                                                    |
|                                         | Line 2: Enter the Exempt DSEs Line 2: Enter the Exempt DSEs                                                                                                    |
|                                         | Line 3: Subtract line 2 from line 1 and enter here. This is the total number of DSEs for this subscriber group subject to the surcharge computation                                                                                                    |
|                                         |                                                                                                    |
|                                         | SYNDICATED EXCLUSIVITY SURCHARGE Third Group                                                                                                    |
|                                         | SYNDICATED EXCLUSIVITY SURCHARGE: Add the surcharge for each subscriber group as shown in the boxes above. Enter here and in block 4, line 2 of space L (page 7)                                                                                                    |
|                                         |                                                                                                    |

FORM SA3E. PAGE 20.

| Name                      | LEGAL NAME OF OWNER OF CABLE SYSTEM:                                                                                                    | SYSTEM ID#                                                                                                    |
|---------------------------|----------------------------------------------------------------------------------------------------|----------------------------------------------------------------------------------------------------|
| Name                      | Baldwin Telecom, Inc.                                                                                                    | 90                                                                                                    |
|                           | BLOCK B: COMPUTATION OF SYNDICATED EXCLUS                                                                                                    | IVITY SURCHARGE FOR EACH SUBSCRIBER GROUP                                                                      |
| 9                         | If your cable system is located within a top 100 television market and Syndicated Exclusivity Surcharge. Indicate which major television may by section 76.5 of FCC rules in effect on June 24, 1981: |                                                                                                    |
| Computation               | □ First 50 major tologician market                                                                                                    | Second 50 major television market                                                                              |
| of<br>Base Rate Fee       | First 50 major television market  INSTRUCTIONS:                                                                                                    | Second 50 major television market                                                                              |
| and                       | Step 1: In line 1, give the total DSEs by subscriber group for comme                                                                                                    | ercial VHF Grade B contour stations listed in block A, part 9 of                                               |
| Syndicated<br>Exclusivity | this schedule.  Step 2: In line 2, give the total number of DSEs by subscriber group                                                                                                    | for the VHF Grade B contour stations, that were classified as                                                  |
| Surcharge                 | Exempt DSEs in block C, part 7 of this schedule. If none en                                                                                                    |                                                                                                    |
| for<br>Partially          | Step 3: In line 3, subtract line 2 from line 1. This is the total number of Step 4: Compute the surcharge for each subscriber group using the                                                         | · ·                                                                                                    |
| Distant<br>Stations       |                                                                                                    | gures applicable to the particular group. You do not need to show                                              |
|                           | THIRTY-SEVENTH SUBSCRIBER GROUP                                                                                                    | THIRTY-EIGHTH SUBSCRIBER GROUP                                                                                 |
|                           | Line 1: Enter the VHF DSEs                                                                                                    | Line 1: Enter the VHF DSEs                                                                                     |
|                           | Line 2: Enter the Exempt DSEs                                                                                                    | Line 2: Enter the Exempt DSEs                                                                                  |
|                           | Line 3: Subtract line 2 from line 1 and enter here. This is the total number of DSEs for this subscriber group                                                                                        | Line 3: Subtract line 2 from line 1 and enter here. This is the total number of DSEs for this subscriber group |
|                           | subject to the surcharge computation                                                                                                    | subject to the surcharge computation                                                                           |
|                           | SYNDICATED EXCLUSIVITY SURCHARGE First Group                                                                                                    | SYNDICATED EXCLUSIVITY SURCHARGE Second Group\$                                                                |
|                           | THIRTY-NINTH SUBSCRIBER GROUP                                                                                                    | FORTIETH SUBSCRIBER GROUP                                                                                      |
|                           | Line 1: Enter the VHF DSEs                                                                                                    | Line 1: Enter the VHF DSEs                                                                                     |
|                           | Line 2: Enter the Exempt DSEs                                                                                                    | Line 2: Enter the Exempt DSEs                                                                                  |
|                           | Line 3: Subtract line 2 from line 1 and enter here. This is the                                                                                                    | Line 3: Subtract line 2 from line 1 and enter here. This is the                                                |
|                           | total number of DSEs for<br>this subscriber group                                                                                                    | total number of DSEs for this subscriber group                                                                 |
|                           | subject to the surcharge                                                                                                    | subject to the surcharge                                                                                       |
|                           | computation                                                                                                    | computation                                                                                                    |
|                           | SYNDICATED EXCLUSIVITY SURCHARGE                                                                                                    | SYNDICATED EXCLUSIVITY SURCHARGE                                                                               |
|                           | Third Group                                                                                                    | Fourth Group \$                                                                                                |
|                           | SYNDICATED EXCLUSIVITY SURCHARGE: Add the surcharge for a in the boxes above. Enter here and in block 4, line 2 of space L (page                                                                      |                                                                                                    |
|                           |                                                                                                    |                                                                                                    |
|                           |                                                                                                    |                                                                                                    |

FORM SA3E. PAGE 20.

| M                                                                                                    | LEGAL NAME OF OWNER OF CABLE SYSTEM:  SYSTEM ID#                                                                                                    |  |  |
|----------------------------------------------------------------------------------------------------|----------------------------------------------------------------------------------------------------|--|--|
| Name                                                                                                    | Baldwin Telecom, Inc.                                                                                                    |  |  |
|                                                                                                    | BLOCK B: COMPUTATION OF SYNDICATED EXCLUSIVITY SURCHARGE FOR EACH SUBSCRIBER GROUP                                                                                                    |  |  |
| 9                                                                                                    | If your cable system is located within a top 100 television market and the station is not exempt in Part 7, you mustalso compute a Syndicated Exclusivity Surcharge. Indicate which major television market any portion of your cable system is located in as defined by section 76.5 of FCC rules in effect on June 24, 1981: |  |  |
| Computation of  Base Rate Fee and Syndicated Exclusivity Surcharge for Partially Distant Stations  Discontine 70.3 of FCC falles in elect on duffe 24, 1981.    First 50 major television market   Second 50 major television market |                                                                                                    |  |  |
|                                                                                                    |                                                                                                    |  |  |
|                                                                                                    | FORTY-FIRST SUBSCRIBER GROUP FORTY-SECOND SUBSCRIBER GROUP                                                                                                    |  |  |
|                                                                                                    | Line 1: Enter the VHF DSEs Line 1: Enter the VHF DSEs                                                                                                    |  |  |
|                                                                                                    | Line 2: Enter the Exempt DSEs Line 2: Enter the Exempt DSEs                                                                                                    |  |  |
|                                                                                                    | Line 3: Subtract line 2 from line 1 and enter here. This is the total number of DSEs for this subscriber group subject to the surcharge computation                                                                                                    |  |  |
|                                                                                                    | SYNDICATED EXCLUSIVITY SURCHARGE First Group \$ SYNDICATED EXCLUSIVITY SURCHARGE Second Group \$                                                                                                    |  |  |
|                                                                                                    | FORTY-THIRD SUBSCRIBER GROUP FORTY-FOURTH SUBSCRIBER GROUP                                                                                                    |  |  |
|                                                                                                    | Line 1: Enter the VHF DSEs Line 1: Enter the VHF DSEs                                                                                                    |  |  |
|                                                                                                    | Line 2: Enter the Exempt DSEs Line 2: Enter the Exempt DSEs                                                                                                    |  |  |
|                                                                                                    | Line 3: Subtract line 2 from line 1 and enter here. This is the total number of DSEs for this subscriber group subject to the surcharge computation                                                                                                    |  |  |
|                                                                                                    | SYNDICATED EXCLUSIVITY SURCHARGE Third Group                                                                                                    |  |  |
|                                                                                                    | SYNDICATED EXCLUSIVITY SURCHARGE: Add the surcharge for each subscriber group as shown in the boxes above. Enter here and in block 4, line 2 of space L (page 7)                                                                                                    |  |  |

FORM SA3E. PAGE 20.

|                                                                | LEGAL NAME OF OWNER OF CABLE SYSTEM:                                                                                                    | SYSTEM ID#                                                                                                    |
|----------------------------------------------------------------|----------------------------------------------------------------------------------------------------|----------------------------------------------------------------------------------------------------|
| Name                                                           | Baldwin Telecom, Inc.                                                                                                    | 90                                                                                                    |
|                                                                | BLOCK B: COMPUTATION OF SYNDICATED EXCLUS                                                                                                    | IVITY SURCHARGE FOR EACH SUBSCRIBER GROUP                                                                                                    |
| 9                                                              | by section 76.5 of FCC rules in effect on June 24, 1981:    Part   Part |                                                                                                    |
| Base Rate Fee<br>and<br>Syndicated<br>Exclusivity<br>Surcharge |                                                                                                    |                                                                                                    |
|                                                                | FORTY-FIFTH SUBSCRIBER GROUP                                                                                                    | FORTY-SIXTH SUBSCRIBER GROUP                                                                                                    |
|                                                                |                                                                                                    |                                                                                                    |
|                                                                | Line 1: Enter the VHF DSEs                                                                                                    | Line 1: Enter the VHF DSEs                                                                                                    |
|                                                                | Line 2: Enter the Exempt DSEs  Line 3: Subtract line 2 from line 1 and enter here. This is the total number of DSEs for this subscriber group subject to the surcharge computation                                                                                                    | Line 2: Enter the Exempt DSEs  Line 3: Subtract line 2 from line 1 and enter here. This is the total number of DSEs for this subscriber group subject to the surcharge computation |
|                                                                | SYNDICATED EXCLUSIVITY SURCHARGE First Group                                                                                                    | SYNDICATED EXCLUSIVITY SURCHARGE Second Group\$                                                                                                    |
|                                                                | FORTY-SEVENTH SUBSCRIBER GROUP                                                                                                    | FORTY-EIGHTH SUBSCRIBER GROUP                                                                                                    |
|                                                                | Line 1: Enter the VHF DSEs                                                                                                    | Line 1: Enter the VHF DSEs                                                                                                    |
|                                                                | Line 2: Enter the Exempt DSEs.  Line 3: Subtract line 2 from line 1 and enter here. This is the total number of DSEs for this subscriber group subject to the surcharge                                                                                                    | Line 2: Enter the Exempt DSEs  Line 3: Subtract line 2 from line 1 and enter here. This is the total number of DSEs for this subscriber group subject to the surcharge             |
|                                                                | SYNDICATED EXCLUSIVITY SURCHARGE Third Group                                                                                                    | syndicated exclusivity surcharge Fourth Group                                                                                                    |
|                                                                | SYNDICATED EXCLUSIVITY SURCHARGE: Add the surcharge for e in the boxes above. Enter here and in block 4, line 2 of space L (page                                                                                                    |                                                                                                    |
|                                                                |                                                                                                    |                                                                                                    |

FORM SA3E. PAGE 20.

| Nome                                                                                                    | LEGAL NAME OF OWNER OF CABLE SYSTEM: SYSTEM I                                                                                                    |                                                                                                    |  |
|----------------------------------------------------------------------------------------------------|----------------------------------------------------------------------------------------------------|----------------------------------------------------------------------------------------------------|--|
| Name                                                                                                    | Baldwin Telecom, Inc.                                                                                                    |                                                                                                    |  |
|                                                                                                    | BLOCK B: COMPUTATION OF SYNDICATED EXCLUS                                                                                                    | IVITY SURCHARGE FOR EACH SUBSCRIBER GROUP                                                                                                    |  |
| 9                                                                                                    | If your cable system is located within a top 100 television market and the station is not exempt in Part 7, you must also compute a Syndicated Exclusivity Surcharge. Indicate which major television market any portion of your cable system is located in as defined by section 76.5 of FCC rules in effect on June 24, 1981:                                      |                                                                                                    |  |
| Computation<br>of<br>Base Rate Fee                                                                                                    | First 50 major television market                                                                                                    | ☐ Second 50 major television market                                                                                                    |  |
| and Syndicated Exclusivity Surcharge for Partially Distant Stations                                                                                              | Step 1: In line 1, give the total DSEs by subscriber group for comme this schedule.  Step 2: In line 2, give the total number of DSEs by subscriber group Exempt DSEs in block C, part 7 of this schedule. If none ent Step 3: In line 3, subtract line 2 from line 1. This is the total number of Step 4: Compute the surcharge for each subscriber group using the | for the VHF Grade B contour stations that were classified as ter zero. of DSEs used to compute the surcharge.                                       |  |
|                                                                                                    | FORTY-NINTH SUBSCRIBER GROUP                                                                                                    | FIFTIETH SUBSCRIBER GROUP                                                                                                    |  |
|                                                                                                    |                                                                                                    |                                                                                                    |  |
|                                                                                                    | Line 1: Enter the VHF DSEs  Line 2: Enter the Exempt DSEs                                                                                                    | Line 1: Enter the VHF DSEs                                                                                                    |  |
|                                                                                                    | Line 3: Subtract line 2 from line 1 and enter here. This is the total number of DSEs for this subscriber group subject to the surcharge computation                                                                                                    | Line 3: Subtract line 2 from line 1 and enter here. This is the total number of DSEs for this subscriber group subject to the surcharge computation |  |
|                                                                                                    | SYNDICATED EXCLUSIVITY SURCHARGE First Group                                                                                                    | SYNDICATED EXCLUSIVITY SURCHARGE Second Group                                                                                                    |  |
|                                                                                                    | FIFTY-FIRST SUBSCRIBER GROUP                                                                                                    | FIFTY-SECOND SUBSCRIBER GROUP                                                                                                    |  |
|                                                                                                    | Line 1: Enter the VHF DSEs                                                                                                    | Line 1: Enter the VHF DSEs                                                                                                    |  |
|                                                                                                    | Line 2: Enter the Exempt DSEs                                                                                                    | Line 2: Enter the Exempt DSEs                                                                                                    |  |
|                                                                                                    | Line 3: Subtract line 2 from line 1 and enter here. This is the total number of DSEs for this subscriber group subject to the surcharge computation                                                                                                    | Line 3: Subtract line 2 from line 1 and enter here. This is the total number of DSEs for this subscriber group subject to the surcharge computation |  |
|                                                                                                    | SYNDICATED EXCLUSIVITY SURCHARGE Third Group                                                                                                    | SYNDICATED EXCLUSIVITY SURCHARGE Fourth Group                                                                                                    |  |
| SYNDICATED EXCLUSIVITY SURCHARGE: Add the surcharge for each subscriber group as shown in the boxes above. Enter here and in block 4, line 2 of space L (page 7) |                                                                                                    |                                                                                                    |  |
|                                                                                                    |                                                                                                    |                                                                                                    |  |

FORM SA3E. PAGE 20.

|                                               | LEGAL NAME OF OWNER OF CABLE SYSTEM: SYSTEM ID:                                                                                                    |  |  |
|-----------------------------------------------|----------------------------------------------------------------------------------------------------|--|--|
| Name                                          | Baldwin Telecom, Inc.                                                                                                    |  |  |
|                                               | BLOCK B: COMPUTATION OF SYNDICATED EXCLUSIVITY SURCHARGE FOR EACH SUBSCRIBER GROUP                                                                                                    |  |  |
| <b>9</b> Computation                          | If your cable system is located within a top 100 television market and the station is not exempt in Part 7, you mustalso compute a Syndicated Exclusivity Surcharge. Indicate which major television market any portion of your cable system is located in as defined by section 76.5 of FCC rules in effect on June 24, 1981:          |  |  |
| of<br>Base Rate Fee                           | First 50 major television market Second 50 major television market                                                                                                    |  |  |
| and                                           | INSTRUCTIONS: Step 1: In line 1, give the total DSEs by subscriber group for commercial VHF Grade B contour stations listed in block A, part 9 of                                                                                                    |  |  |
| Syndicated<br>Exclusivity<br>Surcharge<br>for | this schedule.  Step 2: In line 2, give the total number of DSEs by subscriber group for the VHF Grade B contour stations that were classified as Exempt DSEs in block C, part 7 of this schedule. If none enter zero.  Step 3: In line 3, subtract line 2 from line 1. This is the total number of DSEs used to compute the surcharge. |  |  |
| Partially<br>Distant<br>Stations              | <b>Step 4:</b> Compute the surcharge for each subscriber group using the formula outlined in block D, section 3 or 4 of part 7 of this schedule. In making this computation, use gross receipts figures applicable to the particular group. You do not need to show your actual calculations on this form.                              |  |  |
|                                               | FIFTY-THIRD SUBSCRIBER GROUP FIFTY-FOURTH SUBSCRIBER GROUP                                                                                                    |  |  |
|                                               | Line 1: Enter the VHF DSEs Line 1: Enter the VHF DSEs                                                                                                    |  |  |
|                                               | Line 2: Enter the Exempt DSEs Line 2: Enter the Exempt DSEs                                                                                                    |  |  |
|                                               | Line 3: Subtract line 2 from line 1 and enter here. This is the total number of DSEs for this subscriber group subject to the surcharge  Line 3: Subtract line 2 from line 1 and enter here. This is the total number of DSEs for this subscriber group subject to the surcharge                                                        |  |  |
|                                               | computation                                                                                                    |  |  |
|                                               | SYNDICATED EXCLUSIVITY SURCHARGE First Group                                                                                                    |  |  |
|                                               | FIFTY-FIFTH SUBSCRIBER GROUP FIFTY-SIXTH SUBSCRIBER GROUP                                                                                                    |  |  |
|                                               | Line 1: Enter the VHF DSEs Line 1: Enter the VHF DSEs                                                                                                    |  |  |
|                                               | Line 2: Enter the Exempt DSEs Line 2: Enter the Exempt DSEs                                                                                                    |  |  |
|                                               | Line 3: Subtract line 2 from line 1 and enter here. This is the total number of DSEs for this subscriber group  Line 3: Subtract line 2 from line 1 and enter here. This is the total number of DSEs for this subscriber group                                                                                                    |  |  |
|                                               | subject to the surcharge  computation                                                                                                    |  |  |
|                                               | SYNDICATED EXCLUSIVITY SURCHARGE Third Group                                                                                                    |  |  |
|                                               | SYNDICATED EXCLUSIVITY SURCHARGE: Add the surcharge for each subscriber group as shown in the boxes above. Enter here and in block 4, line 2 of space L (page 7)                                                                                                    |  |  |
|                                               |                                                                                                    |  |  |
|                                               |                                                                                                    |  |  |

FORM SA3E. PAGE 20.

|                                               | LEGAL NAME OF OWNER OF CABLE SYSTEM: SYSTEM ID:                                                                                                    |  |  |
|-----------------------------------------------|----------------------------------------------------------------------------------------------------|--|--|
| Name                                          | Baldwin Telecom, Inc.                                                                                                    |  |  |
|                                               | BLOCK B: COMPUTATION OF SYNDICATED EXCLUSIVITY SURCHARGE FOR EACH SUBSCRIBER GROUP                                                                                                    |  |  |
| 9<br>Computation                              | If your cable system is located within a top 100 television market and the station is not exempt in Part 7, you mustalso compute a Syndicated Exclusivity Surcharge. Indicate which major television market any portion of your cable system is located in as defined by section 76.5 of FCC rules in effect on June 24, 1981:          |  |  |
| of<br>Base Rate Fee                           | ☐ First 50 major television market ☐ Second 50 major television market ☐ INSTRUCTIONS:                                                                                                    |  |  |
| and                                           | Step 1: In line 1, give the total DSEs by subscriber group for commercial VHF Grade B contour stations listed in block A, part 9 of                                                                                                    |  |  |
| Syndicated<br>Exclusivity<br>Surcharge<br>for | this schedule.  Step 2: In line 2, give the total number of DSEs by subscriber group for the VHF Grade B contour stations that were classified as Exempt DSEs in block C, part 7 of this schedule. If none enter zero.  Step 3: In line 3, subtract line 2 from line 1. This is the total number of DSEs used to compute the surcharge. |  |  |
| Partially<br>Distant<br>Stations              | <b>Step 4:</b> Compute the surcharge for each subscriber group using the formula outlined in block D, section 3 or 4 of part 7 of this schedule. In making this computation, use gross receipts figures applicable to the particular group. You do not need to show your actual calculations on this form.                              |  |  |
|                                               | FIFTY-SEVENTH SUBSCRIBER GROUP FIFTY-EIGHTH SUBSCRIBER GROUP                                                                                                    |  |  |
| İ                                             | Line 1: Enter the VHF DSEs Line 1: Enter the VHF DSEs                                                                                                    |  |  |
| İ                                             | Line 2: Enter the Exempt DSEs Line 2: Enter the Exempt DSEs                                                                                                    |  |  |
|                                               | Line 3: Subtract line 2 from line 1 and enter here. This is the total number of DSEs for this subscriber group subject to the surcharge  Line 3: Subtract line 2 from line 1 and enter here. This is the total number of DSEs for this subscriber group subject to the surcharge                                                        |  |  |
|                                               | computation                                                                                                    |  |  |
|                                               | SURCHARGE First Group                                                                                                    |  |  |
|                                               | FIFTY-NINTH SUBSCRIBER GROUP SIXTIETH SUBSCRIBER GROUP                                                                                                    |  |  |
|                                               | Line 1: Enter the VHF DSEs Line 1: Enter the VHF DSEs                                                                                                    |  |  |
|                                               | Line 2: Enter the Exempt DSEs Line 2: Enter the Exempt DSEs                                                                                                    |  |  |
|                                               | Line 3: Subtract line 2 from line 1 and enter here. This is the total number of DSEs for this subscriber group  Line 3: Subtract line 2 from line 1 and enter here. This is the total number of DSEs for this subscriber group                                                                                                    |  |  |
|                                               | subject to the surcharge     subject to the surcharge       computation                                                                                                    |  |  |
|                                               | SYNDICATED EXCLUSIVITY SURCHARGE Third Group \$ SYNDICATED EXCLUSIVITY SURCHARGE Fourth Group \$ \$                                                                                                    |  |  |
|                                               | SYNDICATED EXCLUSIVITY SURCHARGE: Add the surcharge for each subscriber group as shown in the boxes above. Enter here and in block 4, line 2 of space L (page 7)                                                                                                    |  |  |
|                                               |                                                                                                    |  |  |
|                                               |                                                                                                    |  |  |

FORM SA3E. PAGE 20.

|                                                                                                  | LEGAL NAME OF OWNER OF CABLE SYSTEM: SYSTEM II                                                                                                    |  |  |
|--------------------------------------------------------------------------------------------------|----------------------------------------------------------------------------------------------------|--|--|
| Name                                                                                             | Baldwin Telecom, Inc.                                                                                                    |  |  |
|                                                                                                  | BLOCK B: COMPUTATION OF SYNDICATED EXCLUSIVITY SURCHARGE FOR EACH SUBSCRIBER GROUP                                                                                                    |  |  |
| 9                                                                                                | If your cable system is located within a top 100 television market and the station is not exempt in Part 7, you mustalso compute a Syndicated Exclusivity Surcharge. Indicate which major television market any portion of your cable system is located in as defined by section 76.5 of FCC rules in effect on June 24, 1981:                                                                                                    |  |  |
| Computation of Base Rate Fee and Syndicated Exclusivity Surcharge for Partially Distant Stations | <ul> <li>☐ First 50 major television market</li> <li>☐ Second 50 major television market</li> <li>☐ In line 1, give the total DSEs by subscriber group for commercial VHF Grade B contour stations listed in block A, part 9 of this schedule.</li> <li>☐ In line 2, give the total number of DSEs by subscriber group for the VHF Grade B contour stations that were classified as Exempt DSEs in block C, part 7 of this schedule. If none enter zero.</li> <li>☐ In line 3, subtract line 2 from line 1. This is the total number of DSEs used to compute the surcharge.</li> <li>☐ Compute the surcharge for each subscriber group using the formula outlined in block D, section 3 or 4 of part 7 of this schedule. In making this computation, use gross receipts figures applicable to the particular group. You do not need to show your actual calculations on this form.</li> </ul> |  |  |
|                                                                                                  |                                                                                                    |  |  |
|                                                                                                  | SIXTY-FIRST SUBSCRIBER GROUP SIXTY-SECOND SUBSCRIBER GROUP                                                                                                    |  |  |
|                                                                                                  | Line 1: Enter the VHF DSEs Line 1: Enter the VHF DSEs                                                                                                    |  |  |
|                                                                                                  | Line 2: Enter the Exempt DSEs Line 2: Enter the Exempt DSEs                                                                                                    |  |  |
|                                                                                                  | Line 3: Subtract line 2 from line 1 and enter here. This is the total number of DSEs for this subscriber group subject to the surcharge computation                                                                                                    |  |  |
|                                                                                                  | SYNDICATED EXCLUSIVITY SURCHARGE First Group                                                                                                    |  |  |
|                                                                                                  | SIXTY-THIRD SUBSCRIBER GROUP SIXTY-FOURTH SUBSCRIBER GROUP                                                                                                    |  |  |
|                                                                                                  | Line 1: Enter the VHF DSEs Line 1: Enter the VHF DSEs                                                                                                    |  |  |
|                                                                                                  | Line 2: Enter the Exempt DSEs Line 2: Enter the Exempt DSEs                                                                                                    |  |  |
|                                                                                                  | Line 3: Subtract line 2 from line 1 and enter here. This is the total number of DSEs for this subscriber group subject to the surcharge computation                                                                                                    |  |  |
|                                                                                                  | SYNDICATED EXCLUSIVITY SURCHARGE SYNDICATED EXCLUSIVITY SURCHARGE                                                                                                    |  |  |
|                                                                                                  | Third Group                                                                                                    |  |  |
|                                                                                                  | SYNDICATED EXCLUSIVITY SURCHARGE: Add the surcharge for each subscriber group as shown in the boxes above. Enter here and in block 4, line 2 of space L (page 7)                                                                                                    |  |  |
|                                                                                                  |                                                                                                    |  |  |
|                                                                                                  |                                                                                                    |  |  |

FORM SA3E. PAGE 20.

|                           | LEGAL NAME OF OWNER OF CABLE SYSTEM:  SYSTEM ID#                                                                                                    |                                                                  |  |
|---------------------------|----------------------------------------------------------------------------------------------------|------------------------------------------------------------------|--|
| Name                      | Baldwin Telecom, Inc. 90                                                                                                    |                                                                  |  |
|                           | BLOCK B: COMPUTATION OF SYNDICATED EXCLUS                                                                                                    | IVITY SURCHARGE FOR EACH SUBSCRIBER GROUP                        |  |
| 9                         | If your cable system is located within a top 100 television market and the station is not exempt in Part 7, you mustalso compute a Syndicated Exclusivity Surcharge. Indicate which major television market any portion of your cable system is located in as defined by section 76.5 of FCC rules in effect on June 24, 1981: |                                                                  |  |
| Computation of            | ☐ First 50 major television market ☐ Second 50 major television market                                                                                                    |                                                                  |  |
| Base Rate Fee             | INSTRUCTIONS:                                                                                                    |                                                                  |  |
| and                       | Step 1: In line 1, give the total DSEs by subscriber group for comme                                                                                                    | ercial VHF Grade B contour stations listed in block A, part 9 of |  |
| Syndicated<br>Exclusivity | this schedule.  Step 2: In line 2, give the total number of DSEs by subscriber group for the VHF Grade B contour stations that were classified as Exempt DSEs in block C, part 7 of this schedule. If none enter zero.                                                                                                    |                                                                  |  |
| Surcharge                 |                                                                                                    |                                                                  |  |
| for<br>Partially          | Step 3: In line 3, subtract line 2 from line 1. This is the total number of DSEs used to compute the surcharge.  Step 4: Compute the surcharge for each subscriber group using the formula outlined in block D, section 3 or 4 of part 7 of this                                                                               |                                                                  |  |
| Distant                   | schedule. In making this computation, use gross receipts figures applicable to the particular group. You do not need to show                                                                                                    |                                                                  |  |
| Stations                  | your actual calculations on this form.                                                                                                    |                                                                  |  |
|                           |                                                                                                    |                                                                  |  |
|                           |                                                                                                    |                                                                  |  |
| l                         | SIXTY-FIFTH SUBSCRIBER GROUP                                                                                                    | SIXTY-SIXTH SUBSCRIBER GROUP                                     |  |
|                           | Line 1: Enter the VHF DSEs                                                                                                    | Line 1: Enter the VHF DSEs                                       |  |
|                           | Line 2: Enter the Exempt DSEs                                                                                                    | Line 2: Enter the Exempt DSEs                                    |  |
|                           | Line 3: Subtract line 2 from line 1                                                                                                    | Line 3: Subtract line 2 from line 1                              |  |
|                           | and enter here. This is the                                                                                                    | and enter here. This is the                                      |  |
|                           | total number of DSEs for<br>this subscriber group                                                                                                    | total number of DSEs for<br>this subscriber group                |  |
|                           | subject to the surcharge                                                                                                    | subject to the surcharge                                         |  |
|                           | computation                                                                                                    | computation                                                      |  |
|                           | SYNDICATED EXCLUSIVITY                                                                                                    | SYNDICATED EXCLUSIVITY                                           |  |
|                           | SURCHARGE First Group                                                                                                    | SURCHARGE Second Group                                           |  |
|                           | That Group                                                                                                    | Cecond Group                                                     |  |
|                           | SIXTY-SEVENTH SUBSCRIBER GROUP                                                                                                    | SIXTY-EIGHTH SUBSCRIBER GROUP                                    |  |
|                           | Line 1: Enter the VHF DSEs                                                                                                    | Line 1: Enter the VHF DSEs                                       |  |
|                           | Line 2: Enter the Exempt DSEs                                                                                                    | Line 2: Enter the Exempt DSEs                                    |  |
|                           | Line 3: Subtract line 2 from line 1 and enter here. This is the                                                                                                    | Line 3: Subtract line 2 from line 1 and enter here. This is the  |  |
|                           | total number of DSEs for                                                                                                    | total number of DSEs for                                         |  |
|                           | this subscriber group subject to the surcharge                                                                                                    | this subscriber group subject to the surcharge                   |  |
|                           | computation                                                                                                    | computation                                                      |  |
|                           | SYNDICATED EXCLUSIVITY                                                                                                    | SYNDICATED EXCLUSIVITY                                           |  |
|                           | SURCHARGE                                                                                                    | SURCHARGE                                                        |  |
|                           | Third Group                                                                                                    | Fourth Group                                                     |  |
|                           |                                                                                                    |                                                                  |  |
|                           | SYNDICATED EXCLUSIVITY SURCHARGE: Add the surcharge for in the boxes above. Enter here and in block 4, line 2 of space L (page                                                                                                    |                                                                  |  |
|                           | 20.00 a3010                                                                                                    |                                                                  |  |
|                           |                                                                                                    |                                                                  |  |
|                           |                                                                                                    |                                                                  |  |
|                           |                                                                                                    |                                                                  |  |
|                           |                                                                                                    |                                                                  |  |
|                           |                                                                                                    |                                                                  |  |
|                           |                                                                                                    |                                                                  |  |
|                           |                                                                                                    |                                                                  |  |
|                           | 1                                                                                                    |                                                                  |  |

FORM SA3E. PAGE 20.

| N                                       | LEGAL NAME OF OWNER OF CABLE SYSTEM:  SYSTEM ID#                                                                                                    |                                                                                                    |  |
|-----------------------------------------|----------------------------------------------------------------------------------------------------|----------------------------------------------------------------------------------------------------|--|
| Name                                    | Baldwin Telecom, Inc.                                                                                                    |                                                                                                    |  |
|                                         | BLOCK B: COMPUTATION OF SYNDICATED EXCLUSIV                                                                                                    | VITY SURCHARGE FOR EACH SUBSCRIBER GROUP                                                                                                |  |
| 9                                       | If your cable system is located within a top 100 television market and the station is not exempt in Part 7, you mustalso compute a Syndicated Exclusivity Surcharge. Indicate which major television market any portion of your cable system is located in as defined by section 76.5 of FCC rules in effect on June 24, 1981:                                                                                                    |                                                                                                    |  |
| Computation                             | First F0 major talayisian market                                                                                                    |                                                                                                    |  |
| of<br>Base Rate Fee                     | First 50 major television market Second 50 major television market  INSTRUCTIONS:                                                                                                    |                                                                                                    |  |
| and                                     | Step 1: In line 1, give the total DSEs by subscriber group for commercial VHF Grade B contour stations listed in block A, part 9 of                                                                                                    |                                                                                                    |  |
| Syndicated<br>Exclusivity<br>Surcharge  | that the stand of the stand of |                                                                                                    |  |
| for<br>Partially<br>Distant<br>Stations |                                                                                                    |                                                                                                    |  |
|                                         | CIVITY MINITH CHRECEIRER CROUD                                                                                                    | SEVENTIETH SUBSCRIBER GROUP                                                                                                    |  |
|                                         | SIXTY-NINTH SUBSCRIBER GROUP                                                                                                    | SEVENTIETH SUBSCRIBER GROUP                                                                                                    |  |
|                                         | Line 1: Enter the VHF DSEs                                                                                                    | Line 1: Enter the VHF DSEs                                                                                                    |  |
|                                         | Line 2: Enter the Exempt DSEs                                                                                                    | Line 2: Enter the Exempt DSEs                                                                                                    |  |
|                                         | Line 3: Subtract line 2 from line 1 and enter here. This is the total number of DSEs for this subscriber group subject to the surcharge                                                                                                    | Line 3: Subtract line 2 from line 1 and enter here. This is the total number of DSEs for this subscriber group subject to the surcharge |  |
|                                         | computation                                                                                                    | computation                                                                                                    |  |
|                                         | SYNDICATED EXCLUSIVITY SURCHARGE First Group                                                                                                    | SYNDICATED EXCLUSIVITY SURCHARGE Second Group                                                                                           |  |
|                                         | SEVENTY-FIRST SUBSCRIBER GROUP                                                                                                    | SEVENTY-SECOND SUBSCRIBER GROUP                                                                                                    |  |
|                                         | Line 1: Enter the VHF DSEs                                                                                                    | Line 1: Enter the VHF DSEs                                                                                                    |  |
|                                         | Line 2: Enter the Exempt DSEs                                                                                                    | Line 2: Enter the Exempt DSEs                                                                                                    |  |
|                                         | Line 3: Subtract line 2 from line 1 and enter here. This is the total number of DSEs for this subscriber group subject to the surcharge                                                                                                    | Line 3: Subtract line 2 from line 1 and enter here. This is the total number of DSEs for this subscriber group subject to the surcharge |  |
|                                         | computation                                                                                                    | computation                                                                                                    |  |
|                                         | SYNDICATED EXCLUSIVITY SURCHARGE Third Group                                                                                                    | SYNDICATED EXCLUSIVITY SURCHARGE Fourth Group                                                                                           |  |
|                                         | SYNDICATED EXCLUSIVITY SURCHARGE: Add the surcharge for e in the boxes above. Enter here and in block 4, line 2 of space L (page                                                                                                    | ach subscriber group as shown                                                                                                    |  |
|                                         |                                                                                                    |                                                                                                    |  |

FORM SA3E, PAGE 20.

| Name                                                                                             | LEGAL NAME OF OWNER OF CABLE SYSTEM:  Baldwin Telecom, Inc.  9                                                                                                    |  |
|--------------------------------------------------------------------------------------------------|----------------------------------------------------------------------------------------------------|--|
|                                                                                                  |                                                                                                    |  |
| Gomputation of Base Rate Fee and Syndicated Exclusivity Surcharge for Partially Distant Stations | First 50 major television market Second 50 major television market  INSTRUCTIONS: Step 1: In line 1, give the total DSEs by subscriber group for commercial VHF Grade B contour stations listed in block A, part 9 of this schedule.  Step 2: In line 2, give the total number of DSEs by subscriber group for the VHF Grade B contour stations that were classified as |  |
|                                                                                                  | SEVENTY-THIRD SUBSCRIBER GROUP SEVENTY-FOURTH SUBSCRIBER GROUP                                                                                                    |  |
|                                                                                                  | Line 1: Enter the VHF DSEs                                                                                                    |  |
|                                                                                                  | SEVENTY-FIFTH SUBSCRIBER GROUP SEVENTY-SIXTH SUBSCRIBER GROUP                                                                                                    |  |
|                                                                                                  | Line 1: Enter the VHF DSEs                                                                                                    |  |
|                                                                                                  |                                                                                                    |  |

FORM SA3E, PAGE 20.

| Name                                                                                 | LEGAL NAME OF OWNER OF CABLE SYSTEM:  SYSTEM ID  Roldwin Tolorom Inc.                                                                                                    |  |  |
|--------------------------------------------------------------------------------------|----------------------------------------------------------------------------------------------------|--|--|
|                                                                                      | Baldwin Telecom, Inc.                                                                                                    |  |  |
| <b>9</b> Computation                                                                 | First 50 major television market  INSTRUCTIONS: Step 1: In line 1, give the total DSEs by subscriber group for commercial VHF Grade B contour stations listed in block A, part 9 of this schedule.  Step 2: In line 2, give the total number of DSEs by subscriber group for the VHF Grade B contour stations that were classified as Exempt DSEs in block C, part 7 of this schedule. If none enter zero.  Step 3: In line 3, subtract line 2 from line 1. This is the total number of DSEs used to compute the surcharge.  Step 4: Compute the surcharge for each subscriber group using the formula outlined in block D, section 3 or 4 of part 7 of this schedule. In making this computation, use gross receipts figures applicable to the particular group. You do not need to show |  |  |
| of Base Rate Fee and Syndicated Exclusivity Surcharge for Partially Distant Stations |                                                                                                    |  |  |
|                                                                                      | SEVENTY-SEVENTH SUBSCRIBER GROUP SEVENTY-EIGHTH SUBSCRIBER GROUP                                                                                                    |  |  |
|                                                                                      | Line 1: Enter the VHF DSEs                                                                                                    |  |  |
|                                                                                      | SEVENTY-NINTH SUBSCRIBER GROUP EIGHTIETH SUBSCRIBER GROUP                                                                                                    |  |  |
|                                                                                      | Line 1: Enter the VHF DSEs Line 2: Enter the Exempt DSEs Line 2: Enter the Exempt DSEs Line 2: Enter the Exempt DSEs Line 3: Subtract line 2 from line 1 and enter here. This is the total number of DSEs for this subscriber group subject to the surcharge computation                                                                                                    |  |  |
|                                                                                      | SYNDICATED EXCLUSIVITY SURCHARGE Third Group\$ SYNDICATED EXCLUSIVITY SURCHARGE Fourth Group\$  SYNDICATED EXCLUSIVITY SURCHARGE: Add the surcharge for each subscriber group as shown in the boxes above. Enter here and in block 4, line 2 of space L (page 7)\$                                                                                                    |  |  |

FORM SA3E. PAGE 20.

|                                                                                                    | LEGAL NAME OF OWNER OF CABLE SYSTEM:  SYSTEM ID:                                                                                                    |                                                                                                    |  |
|----------------------------------------------------------------------------------------------------|----------------------------------------------------------------------------------------------------|----------------------------------------------------------------------------------------------------|--|
| Name                                                                                                    | Baldwin Telecom, Inc.                                                                                                    |                                                                                                    |  |
|                                                                                                    | BLOCK B: COMPUTATION OF SYNDICATED EXCLUS                                                                                                    | IVITY SURCHARGE FOR EACH SUBSCRIBER GROUP                                                                                                    |  |
| 9                                                                                                    | If your cable system is located within a top 100 television market and the station is not exempt in Part 7, you mustalso compute a Syndicated Exclusivity Surcharge. Indicate which major television market any portion of your cable system is located in as defined by section 76.5 of FCC rules in effect on June 24, 1981: |                                                                                                    |  |
| Computation<br>of<br>Base Rate Fee                                                                                                    | ☐ First 50 major television market                                                                                                    | ☐ Second 50 major television market                                                                                                    |  |
| and<br>Syndicated                                                                                                    | Step 1: In line 1, give the total DSEs by subscriber group for comme this schedule.                                                                                                    |                                                                                                    |  |
| Exclusivity<br>Surcharge<br>for                                                                                                    | Step 2: In line 2, give the total number of DSEs by subscriber group Exempt DSEs in block C, part 7 of this schedule. If none ent Step 3: In line 3, subtract line 2 from line 1. This is the total number of                                                                                                    | ter zero.                                                                                                    |  |
| Partially<br>Distant<br>Stations                                                                                                    | Partially Distant Step 4: Compute the surcharge for each subscriber group using the formula outlined in block D, section 3 or 4 of part 7 of schedule. In making this computation, use gross receipts figures applicable to the particular group. You do not need                                                              |                                                                                                    |  |
|                                                                                                    | EIGHTY-FIRST SUBSCRIBER GROUP                                                                                                    | EIGHTY-SECOND SUBSCRIBER GROUP                                                                                                    |  |
|                                                                                                    | Line 1: Enter the VHF DSEs                                                                                                    | Line 1: Enter the VHF DSEs                                                                                                    |  |
|                                                                                                    | Line 2: Enter the Exempt DSEs                                                                                                    | Line 2: Enter the Exempt DSEs                                                                                                    |  |
|                                                                                                    | Line 3: Subtract line 2 from line 1 and enter here. This is the total number of DSEs for this subscriber group subject to the surcharge computation                                                                                                    | Line 3: Subtract line 2 from line 1 and enter here. This is the total number of DSEs for this subscriber group subject to the surcharge computation |  |
|                                                                                                    | SYNDICATED EXCLUSIVITY SURCHARGE First Group                                                                                                    | SYNDICATED EXCLUSIVITY SURCHARGE Second Group                                                                                                    |  |
|                                                                                                    | EIGHTY-THIRD SUBSCRIBER GROUP                                                                                                    | EIGHTY-FOURTH SUBSCRIBER GROUP                                                                                                    |  |
|                                                                                                    | Line 1: Enter the VHF DSEs                                                                                                    | Line 1: Enter the VHF DSEs                                                                                                    |  |
|                                                                                                    | Line 2: Enter the Exempt DSEs                                                                                                    | Line 2: Enter the Exempt DSEs                                                                                                    |  |
|                                                                                                    | Line 3: Subtract line 2 from line 1 and enter here. This is the total number of DSEs for this subscriber group subject to the surcharge                                                                                                    | Line 3: Subtract line 2 from line 1 and enter here. This is the total number of DSEs for this subscriber group subject to the surcharge             |  |
|                                                                                                    | computation                                                                                                    | computation                                                                                                    |  |
|                                                                                                    | SYNDICATED EXCLUSIVITY SURCHARGE Third Group                                                                                                    | SYNDICATED EXCLUSIVITY SURCHARGE Fourth Group                                                                                                    |  |
| SYNDICATED EXCLUSIVITY SURCHARGE: Add the surcharge for each subscriber group as shown in the boxes above. Enter here and in block 4, line 2 of space L (page 7) |                                                                                                    |                                                                                                    |  |
|                                                                                                    |                                                                                                    |                                                                                                    |  |
|                                                                                                    |                                                                                                    |                                                                                                    |  |
|                                                                                                    |                                                                                                    |                                                                                                    |  |

FORM SA3E. PAGE 20.

| Nama                                                                                                    | LEGAL NAME OF OWNER OF CABLE SYSTEM:  SYSTEM IC                                                                                                    |                                                                                                    |  |
|----------------------------------------------------------------------------------------------------|----------------------------------------------------------------------------------------------------|----------------------------------------------------------------------------------------------------|--|
| Name                                                                                                    | Baldwin Telecom, Inc.                                                                                                    |                                                                                                    |  |
|                                                                                                    | BLOCK B: COMPUTATION OF SYNDICATED EXCLUSI                                                                                                    | IVITY SURCHARGE FOR EACH SUBSCRIBER GROUP                                                                                                    |  |
| 9                                                                                                    | If your cable system is located within a top 100 television market and the station is not exempt in Part 7, you mustalso compute a Syndicated Exclusivity Surcharge. Indicate which major television market any portion of your cable system is located in as defined by section 76.5 of FCC rules in effect on June 24, 1981: |                                                                                                    |  |
| Computation<br>of<br>Base Rate Fee<br>and                                                                                                    | First 50 major television market  INSTRUCTIONS:  Step 1: In line 1, give the total DSEs by subscriber group for comme                                                                                                    | ☐ Second 50 major television market                                                                                                    |  |
| Syndicated Exclusivity Surcharge for Partially Distant Stations                                                                                                  | this schedule.  Step 2: In line 2, give the total number of DSEs by subscriber group Exempt DSEs in block C, part 7 of this schedule. If none ent Step 3: In line 3, subtract line 2 from line 1. This is the total number of Step 4: Compute the surcharge for each subscriber group using the                                | for the VHF Grade B contour stations that were classified as ter zero. of DSEs used to compute the surcharge.                                                                       |  |
|                                                                                                    | EIGHTY-FIFTH SUBSCRIBER GROUP                                                                                                    | EIGHTY-SIXTH SUBSCRIBER GROUP                                                                                                    |  |
|                                                                                                    | Line 1: Enter the VHF DSEs                                                                                                    | Line 1: Enter the VHF DSEs                                                                                                    |  |
|                                                                                                    | Line 2: Enter the Exempt DSEs                                                                                                    | Line 2: Enter the Exempt DSEs                                                                                                    |  |
|                                                                                                    | Line 3: Subtract line 2 from line 1 and enter here. This is the total number of DSEs for this subscriber group subject to the surcharge computation                                                                                                    | Line 3: Subtract line 2 from line 1 and enter here. This is the total number of DSEs for this subscriber group subject to the surcharge computation                                 |  |
|                                                                                                    | SYNDICATED EXCLUSIVITY SURCHARGE First Group                                                                                                    | SYNDICATED EXCLUSIVITY SURCHARGE Second Group                                                                                                    |  |
|                                                                                                    | EIGHTY-SEVENTH SUBSCRIBER GROUP                                                                                                    | EIGHTY-EIGHTH SUBSCRIBER GROUP                                                                                                    |  |
|                                                                                                    | Line 1: Enter the VHF DSEs                                                                                                    | Line 1: Enter the VHF DSEs                                                                                                    |  |
|                                                                                                    | Line 2: Enter the Exempt DSEs  Line 3: Subtract line 2 from line 1 and enter here. This is the total number of DSEs for this subscriber group subject to the surcharge computation                                                                                                    | Line 2: Enter the Exempt DSEs.  Line 3: Subtract line 2 from line 1 and enter here. This is the total number of DSEs for this subscriber group subject to the surcharge computation |  |
|                                                                                                    | SYNDICATED EXCLUSIVITY SURCHARGE Third Group                                                                                                    | SYNDICATED EXCLUSIVITY SURCHARGE Fourth Group                                                                                                    |  |
| SYNDICATED EXCLUSIVITY SURCHARGE: Add the surcharge for each subscriber group as shown in the boxes above. Enter here and in block 4, line 2 of space L (page 7) |                                                                                                    |                                                                                                    |  |
|                                                                                                    |                                                                                                    |                                                                                                    |  |

FORM SA3E, PAGE 20.

| Name                                                                                                    | LEGAL NAME OF OWNER OF CABLE SYSTEM:  SYSTEM ID  Raldwin Tologom Inc                                                                                                    |
|----------------------------------------------------------------------------------------------------|----------------------------------------------------------------------------------------------------|
|                                                                                                    | Baldwin Telecom, Inc.                                                                                                    |
| <b>9</b> Computation of                                                                                   | BLOCK B: COMPUTATION OF SYNDICATED EXCLUSIVITY SURCHARGE FOR EACH SUBSCRIBER GROUP  If your cable system is located within a top 100 television market and the station is not exempt in Part 7, you mustalso compute a Syndicated Exclusivity Surcharge. Indicate which major television market any portion of your cable system is located in as defined by section 76.5 of FCC rules in effect on June 24, 1981:    First 50 major television market   Second 50 major television market                                                                                                    |
| Base Rate Fee<br>and<br>Syndicated<br>Exclusivity<br>Surcharge<br>for<br>Partially<br>Distant<br>Stations | <ul> <li>INSTRUCTIONS:</li> <li>Step 1: In line 1, give the total DSEs by subscriber group for commercial VHF Grade B contour stations listed in block A, part 9 of this schedule.</li> <li>Step 2: In line 2, give the total number of DSEs by subscriber group for the VHF Grade B contour stations that were classified as Exempt DSEs in block C, part 7 of this schedule. If none enter zero.</li> <li>Step 3: In line 3, subtract line 2 from line 1. This is the total number of DSEs used to compute the surcharge.</li> <li>Step 4: Compute the surcharge for each subscriber group using the formula outlined in block D, section 3 or 4 of part 7 of this schedule. In making this computation, use gross receipts figures applicable to the particular group. You do not need to show your actual calculations on this form.</li> </ul> |
|                                                                                                    | EIGHTY-NINTH SUBSCRIBER GROUP NINETIETH SUBSCRIBER GROUP                                                                                                    |
|                                                                                                    | EIGHTY-NINTH SUBSCRIBER GROUP  Line 1: Enter the VHF DSEs                                                                                                    |
|                                                                                                    | total number of DSEs for this subscriber group subject to the surcharge computation                                                                                                    |
|                                                                                                    |                                                                                                    |

FORM SA3E. PAGE 20.

|                                                                 | LEGAL NAME OF OWNER OF CABLE SYSTEM: SYSTEM ID                                                                                                    |
|-----------------------------------------------------------------|----------------------------------------------------------------------------------------------------|
| Name                                                            | Baldwin Telecom, Inc.                                                                                                    |
|                                                                 | BLOCK B: COMPUTATION OF SYNDICATED EXCLUSIVITY SURCHARGE FOR EACH SUBSCRIBER GROUP                                                                                                    |
| 9<br>Computation<br>of                                          | If your cable system is located within a top 100 television market and the station is not exempt in Part 7, you mustalso compute a Syndicated Exclusivity Surcharge. Indicate which major television market any portion of your cable system is located in as defined by section 76.5 of FCC rules in effect on June 24, 1981:    First 50 major television market   Second 50 major television market   Second 50 major television   Second 50 major television   Second 5 |
| Base Rate Fee<br>and                                            | INSTRUCTIONS: Step 1: In line 1, give the total DSEs by subscriber group for commercial VHF Grade B contour stations listed in block A, part 9 of                                                                                                    |
| Syndicated Exclusivity Surcharge for Partially Distant Stations | this schedule.  Step 2: In line 2, give the total number of DSEs by subscriber group for the VHF Grade B contour stations that were classified as Exempt DSEs in block C, part 7 of this schedule. If none enter zero.  Step 3: In line 3, subtract line 2 from line 1. This is the total number of DSEs used to compute the surcharge.  Step 4: Compute the surcharge for each subscriber group using the formula outlined in block D, section 3 or 4 of part 7 of this schedule. In making this computation, use gross receipts figures applicable to the particular group. You do not need to show your actual calculations on this form.                                                                                                    |
|                                                                 | NINETY-THIRD SUBSCRIBER GROUP NINETY-FOURTH SUBSCRIBER GROUP                                                                                                    |
|                                                                 |                                                                                                    |
|                                                                 | Line 1: Enter the VHF DSEs Line 2: Enter the Exempt DSEs Line 2: Enter the Exempt DSEs                                                                                                    |
|                                                                 | Line 3: Subtract line 2 from line 1 and enter here. This is the total number of DSEs for this subscriber group subject to the surcharge computation                                                                                                    |
|                                                                 |                                                                                                    |
|                                                                 | NINETY-FIFTH SUBSCRIBER GROUP NINETY-SIXTH SUBSCRIBER GROUP                                                                                                    |
|                                                                 | Line 1: Enter the VHF DSEs Line 1: Enter the VHF DSEs                                                                                                    |
|                                                                 | Line 2: Enter the Exempt DSEs  Line 3: Subtract line 2 from line 1 and enter here. This is the total number of DSEs for this subscriber group subject to the surcharge computation                                                                                                    |
|                                                                 | SYNDICATED EXCLUSIVITY SURCHARGE Third Group                                                                                                    |
|                                                                 | SYNDICATED EXCLUSIVITY SURCHARGE: Add the surcharge for each subscriber group as shown in the boxes above. Enter here and in block 4, line 2 of space L (page 7)                                                                                                    |
|                                                                 |                                                                                                    |

FORM SA3E. PAGE 20.

| Na                                                                                               | LEGAL NAME OF OWNER OF CABLE SYSTEM:                                                                                                    | SYSTEM ID#                       |
|--------------------------------------------------------------------------------------------------|----------------------------------------------------------------------------------------------------|----------------------------------|
| Name                                                                                             | Baldwin Telecom, Inc.                                                                                                    | 90                               |
|                                                                                                  | BLOCK B: COMPUTATION OF SYNDICATED EXCLUSIVITY SURCHARGE FOR EACH SUBSCI                                                                                                    | RIBER GROUP                      |
| 9                                                                                                | If your cable system is located within a top 100 television market and the station is not exempt in Part 7, you mustals Syndicated Exclusivity Surcharge. Indicate which major television market any portion of your cable system is located by section 76.5 of FCC rules in effect on June 24, 1981: | •                                |
| Computation of Base Rate Fee and Syndicated Exclusivity Surcharge for Partially Distant Stations | ☐ First 50 major television market ☐ Second 50 major television market                                                                                                    | e classified as<br>art 7 of this |
|                                                                                                  | NINETY OF VENTU OUROODIRED OROUR                                                                                                    |                                  |
|                                                                                                  | NINETY-SEVENTH SUBSCRIBER GROUP NINETY-EIGHTH SUBSCRIBE                                                                                                    | R GROUP                          |
|                                                                                                  | Line 1: Enter the VHF DSEs Line 1: Enter the VHF DSEs                                                                                                    |                                  |
|                                                                                                  | Line 2: Enter the Exempt DSEs Line 2: Enter the Exempt DSEs                                                                                                    |                                  |
|                                                                                                  | Line 3: Subtract line 2 from line 1 and enter here. This is the total number of DSEs for this subscriber group subject to the surcharge computation                                                                                                    | <u>-</u>                         |
|                                                                                                  | SYNDICATED EXCLUSIVITY SURCHARGE First Group                                                                                                    |                                  |
|                                                                                                  | NINETY-NINTH SUBSCRIBER GROUP ONE HUNDREDTH SUBSCRIBE                                                                                                    | ER GROUP                         |
|                                                                                                  | Line 1: Enter the VHF DSEs Line 1: Enter the VHF DSEs                                                                                                    |                                  |
|                                                                                                  | Line 2: Enter the Exempt DSEs Line 2: Enter the Exempt DSEs                                                                                                    |                                  |
|                                                                                                  | Line 3: Subtract line 2 from line 1 and enter here. This is the total number of DSEs for this subscriber group subject to the surcharge computation                                                                                                    | _                                |
|                                                                                                  | SYNDICATED EXCLUSIVITY SURCHARGE Third Group                                                                                                    |                                  |
|                                                                                                  | SYNDICATED EXCLUSIVITY SURCHARGE: Add the surcharge for each subscriber group as shown in the boxes above. Enter here and in block 4, line 2 of space L (page 7)                                                                                                    |                                  |
|                                                                                                  |                                                                                                    |                                  |

FORM SA3E. PAGE 20.

|                           | LEGAL NAME OF OWNER OF CABLE SYSTEM:                                                                                                    | SYSTEM ID#                                                      |  |
|---------------------------|----------------------------------------------------------------------------------------------------|-----------------------------------------------------------------|--|
| Name                      | Baldwin Telecom, Inc.                                                                                                    | 90                                                              |  |
|                           | BLOCK B: COMPUTATION OF SYNDICATED EXCLUSIV                                                                                                    | /ITY SURCHARGE FOR EACH SUBSCRIBER GROUP                        |  |
| 9                         | If your cable system is located within a top 100 television market and the station is not exempt in Part 7, you mustalso compute a Syndicated Exclusivity Surcharge. Indicate which major television market any portion of your cable system is located in as defined by section 76.5 of FCC rules in effect on June 24, 1981: |                                                                 |  |
| Computation of            | ☐ First 50 major television market                                                                                                    | Second 50 major television market                               |  |
| Base Rate Fee             | INSTRUCTIONS:                                                                                                    | _ Second 50 major television market                             |  |
| and                       | Step 1: In line 1, give the total DSEs by subscriber group for commerce                                                                                                    | cial VHF Grade B contour stations listed in block A, part 9 of  |  |
| Syndicated<br>Exclusivity | this schedule.  Step 2: In line 2, give the total number of DSEs by subscriber group for                                                                                                    | or the VHF Grade B contour stations, that were classified as    |  |
| Surcharge                 | Exempt DSEs in block C, part 7 of this schedule. If none ente                                                                                                    | r zero.                                                         |  |
| for<br>Partially          | <ul><li>Step 3: In line 3, subtract line 2 from line 1. This is the total number of</li><li>Step 4: Compute the surcharge for each subscriber group using the for</li></ul>                                                                                                    |                                                                 |  |
| Distant<br>Stations       | 1                                                                                                    | res applicable to the particular group. You do not need to show |  |
|                           |                                                                                                    |                                                                 |  |
|                           | ONE HUNDERED FIRST SUBSCRIBER GROUP                                                                                                    | ONE HUNDERED SECOND SUBSCRIBER GROUP                            |  |
|                           | Line 1: Enter the VHF DSEs                                                                                                    | Line 1: Enter the VHF DSEs                                      |  |
|                           | Line 2: Enter the Exempt DSEs                                                                                                    | Line 2: Enter the Exempt DSEs                                   |  |
|                           | Line 3: Subtract line 2 from line 1                                                                                                    | Line 3: Subtract line 2 from line 1                             |  |
|                           | and enter here. This is the                                                                                                    | and enter here. This is the                                     |  |
|                           | total number of DSEs for this subscriber group                                                                                                    | total number of DSEs for<br>this subscriber group               |  |
|                           | subject to the surcharge                                                                                                    | subject to the surcharge                                        |  |
|                           | computation                                                                                                    | computation                                                     |  |
|                           | SYNDICATED EXCLUSIVITY                                                                                                    | SYNDICATED EXCLUSIVITY                                          |  |
|                           | SURCHARGE First Group                                                                                                    | SURCHARGE Second Group                                          |  |
|                           |                                                                                                    | ·                                                               |  |
|                           | ONE HUNDERED THIRD SUBSCRIBER GROUP                                                                                                    | ONE HUNDERED FOURTH SUBSCRIBER GROUP                            |  |
|                           | Line 1: Enter the VHF DSEs                                                                                                    | Line 1: Enter the VHF DSEs                                      |  |
|                           | Line 2: Enter the Exempt DSEs                                                                                                    | Line 2: Enter the Exempt DSEs                                   |  |
|                           | Line 3: Subtract line 2 from line 1 and enter here. This is the                                                                                                    | Line 3: Subtract line 2 from line 1 and enter here. This is the |  |
|                           | total number of DSEs for                                                                                                    | total number of DSEs for                                        |  |
|                           | this subscriber group subject to the surcharge                                                                                                    | this subscriber group subject to the surcharge                  |  |
|                           | computation                                                                                                    | computation                                                     |  |
|                           | SYNDICATED EXCLUSIVITY                                                                                                    | SYNDICATED EXCLUSIVITY                                          |  |
|                           | SURCHARGE Third Group                                                                                                    | SURCHARGE Fourth Group                                          |  |
|                           | Third Group                                                                                                    | Fourti Group                                                    |  |
|                           | SYNDICATED EXCLUSIVITY SURCHARGE: Add the surcharge for ea                                                                                                    | ach subscriber group as shown                                   |  |
|                           | in the boxes above. Enter here and in block 4, line 2 of space L (page 7                                                                                                    |                                                                 |  |
|                           |                                                                                                    |                                                                 |  |
|                           |                                                                                                    |                                                                 |  |
|                           |                                                                                                    |                                                                 |  |
|                           |                                                                                                    |                                                                 |  |
|                           |                                                                                                    |                                                                 |  |
|                           |                                                                                                    |                                                                 |  |
|                           |                                                                                                    |                                                                 |  |
|                           |                                                                                                    |                                                                 |  |

FORM SA3E. PAGE 20.

|                                  | LEGAL NAME OF OWNER OF CABLE SYSTEM:                                                                                                    | SYSTEM ID#                                                                                                    |
|----------------------------------|----------------------------------------------------------------------------------------------------|----------------------------------------------------------------------------------------------------|
| Name                             | Baldwin Telecom, Inc.                                                                                                    | 90                                                                                                    |
|                                  | BLOCK B: COMPUTATION OF SYNDICATED EXCLUS                                                                                                    | IVITY SURCHARGE FOR EACH SUBSCRIBER GROUP                                                                                       |
| 9                                | If your cable system is located within a top 100 television market and Syndicated Exclusivity Surcharge. Indicate which major television marby section 76.5 of FCC rules in effect on June 24, 1981: |                                                                                                    |
| Computation of                   | ☐ First 50 major television market                                                                                                    | Second 50 major television market                                                                                               |
| Base Rate Fee                    | INSTRUCTIONS:                                                                                                    | Second 30 major television market                                                                                               |
| and                              | Step 1: In line 1, give the total DSEs by subscriber group for comme                                                                                                    | ercial VHF Grade B contour stations listed in block A, part 9 of                                                                |
| Syndicated                       | this schedule.                                                                                                    | for the MIT Conds D contains the time the times also if a d                                                                     |
| Exclusivity<br>Surcharge         | Step 2: In line 2, give the total number of DSEs by subscriber group  Exempt DSEs in block C, part 7 of this schedule. If none ent                                                                   |                                                                                                    |
| for                              | Step 3: In line 3, subtract line 2 from line 1. This is the total number of                                                                                                    |                                                                                                    |
| Partially<br>Distant<br>Stations | Step 4: Compute the surcharge for each subscriber group using the schedule. In making this computation, use gross receipts fig your actual calculations on this form.                                | formula outlined in block D, section 3 or 4 of part 7 of this gures applicable to the particular group. You do not need to show |
|                                  | ONE HUNDRED FIFTH SUBSCRIBER GROUP                                                                                                    | ONE HUNDRED SIXTH SUBSCRIBER GROUP                                                                                              |
|                                  | Line 1: Enter the VHF DSEs                                                                                                    | Line 1: Enter the VHF DSEs                                                                                                    |
|                                  | Line 2: Enter the Exempt DSEs                                                                                                    | Line 2: Enter the Exempt DSEs                                                                                                   |
|                                  | Line 3: Subtract line 2 from line 1 and enter here. This is the total number of DSEs for this subscriber group                                                                                       | Line 3: Subtract line 2 from line 1 and enter here. This is the total number of DSEs for this subscriber group                  |
|                                  | subject to the surcharge                                                                                                    | subject to the surcharge  computation                                                                                           |
|                                  | SYNDICATED EXCLUSIVITY SURCHARGE First Group                                                                                                    | SYNDICATED EXCLUSIVITY SURCHARGE Second Group                                                                                   |
|                                  | ONE HUNDRED SEVENTH SUBSCRIBER GROUP                                                                                                    | ONE HUNDRED EIGHTH SUBSCRIBER GROUP                                                                                             |
|                                  | Line 1: Enter the VHF DSEs                                                                                                    | Line 1: Enter the VHF DSEs                                                                                                    |
|                                  | Line 2: Enter the Exempt DSEs                                                                                                    | Line 2: Enter the Exempt DSEs                                                                                                   |
|                                  | Line 3: Subtract line 2 from line 1 and enter here. This is the                                                                                                    | Line 3: Subtract line 2 from line 1 and enter here. This is the                                                                 |
|                                  | total number of DSEs for<br>this subscriber group                                                                                                    | total number of DSEs for<br>this subscriber group                                                                               |
|                                  | subject to the surcharge                                                                                                    | subject to the surcharge                                                                                                    |
|                                  | computation                                                                                                    | computation                                                                                                    |
|                                  | SYNDICATED EXCLUSIVITY                                                                                                    | SYNDICATED EXCLUSIVITY                                                                                                    |
|                                  | SURCHARGE Third Group                                                                                                    | SURCHARGE Fourth Group                                                                                                    |
|                                  | SYNDICATED EXCLUSIVITY SURCHARGE: Add the surcharge for e in the boxes above. Enter here and in block 4, line 2 of space L (page                                                                     | each subscriber group as shown                                                                                                  |
|                                  |                                                                                                    |                                                                                                    |
|                                  |                                                                                                    |                                                                                                    |

FORM SA3E. PAGE 20.

| Nama                             | LEGAL NAME OF OWNER OF CABLE SYSTEM:                                                                                                    | SYSTEM ID#                                                                                                    |
|----------------------------------|----------------------------------------------------------------------------------------------------|----------------------------------------------------------------------------------------------------|
| Name                             | Baldwin Telecom, Inc.                                                                                                    | 90                                                                                                    |
|                                  | BLOCK B: COMPUTATION OF SYNDICATED EXCLUS                                                                                                    | IVITY SURCHARGE FOR EACH SUBSCRIBER GROUP                                                                                                    |
| 9                                | If your cable system is located within a top 100 television market and Syndicated Exclusivity Surcharge. Indicate which major television may by section 76.5 of FCC rules in effect on June 24, 1981: |                                                                                                    |
| Computation                      | First 50 main talentisian market                                                                                                    | Consent CO analysis to the state of the consentration and the consentration and the cons |
| of<br>Base Rate Fee              | First 50 major television market  INSTRUCTIONS:                                                                                                    | Second 50 major television market                                                                                                    |
| and                              | Step 1: In line 1, give the total DSEs by subscriber group for comme                                                                                                    | ercial VHF Grade B contour stations listed in block A, part 9 of                                                                                                    |
| Syndicated                       | this schedule.  Step 2: In line 2, give the total number of DSEs by subscriber group                                                                                                    | for the VAE Crede P contour stations, that were closeified as                                                                                                    |
| Exclusivity<br>Surcharge         | Exempt DSEs in block C, part 7 of this schedule. If none ent                                                                                                    |                                                                                                    |
| for                              | Step 3: In line 3, subtract line 2 from line 1. This is the total number of                                                                                                    | ·                                                                                                    |
| Partially<br>Distant<br>Stations | Step 4: Compute the surcharge for each subscriber group using the schedule. In making this computation, use gross receipts fig your actual calculations on this form.                                 | jures applicable to the particular group. You do not need to show                                                                                                    |
|                                  | ONE HUNDRED NINTH SUBSCRIBER GROUP                                                                                                    | ONE HUNDRED TENTH SUBSCRIBER GROUP                                                                                                    |
|                                  | Line 1: Enter the VHF DSEs                                                                                                    | Line 1: Enter the VHF DSEs                                                                                                    |
|                                  | Line 2: Enter the Exempt DSEs                                                                                                    | Line 2: Enter the Exempt DSEs                                                                                                    |
|                                  | Line 3: Subtract line 2 from line 1 and enter here. This is the total number of DSEs for                                                                                                    | Line 3: Subtract line 2 from line 1 and enter here. This is the total number of DSEs for                                                                                                    |
|                                  | this subscriber group subject to the surcharge computation                                                                                                    | this subscriber group subject to the surcharge computation                                                                                                    |
|                                  | SYNDICATED EXCLUSIVITY SURCHARGE First Group                                                                                                    | SYNDICATED EXCLUSIVITY SURCHARGE Second Group                                                                                                    |
|                                  | ONE HUNDRED ELEVENTH SUBSCRIBER GROUP                                                                                                    | ONE HUNDRED TWELVTH SUBSCRIBER GROUP                                                                                                    |
|                                  | Line 1: Enter the VHF DSEs                                                                                                    | Line 1: Enter the VHF DSEs                                                                                                    |
|                                  | Line 2: Enter the Exempt DSEs                                                                                                    | Line 2: Enter the Exempt DSEs                                                                                                    |
|                                  | Line 3: Subtract line 2 from line 1 and enter here. This is the                                                                                                    | Line 3: Subtract line 2 from line 1 and enter here. This is the                                                                                                    |
|                                  | total number of DSEs for<br>this subscriber group                                                                                                    | total number of DSEs for<br>this subscriber group                                                                                                    |
|                                  | subject to the surcharge                                                                                                    | subject to the surcharge                                                                                                    |
|                                  | computation                                                                                                    | computation                                                                                                    |
|                                  | SYNDICATED EXCLUSIVITY                                                                                                    | SYNDICATED EXCLUSIVITY                                                                                                    |
|                                  | SURCHARGE Third Group\$                                                                                                    | SURCHARGE Fourth Group                                                                                                    |
|                                  | SYNDICATED EXCLUSIVITY SURCHARGE: Add the surcharge for ein the boxes above. Enter here and in block 4, line 2 of space L (page                                                                       |                                                                                                    |
|                                  |                                                                                                    |                                                                                                    |
|                                  |                                                                                                    |                                                                                                    |

FORM SA3E. PAGE 20.

| Name                     | LEGAL NAME OF OWNER OF CABLE SYSTEM:                                                                                                    | SYSTEM ID#                                                          |
|--------------------------|----------------------------------------------------------------------------------------------------|---------------------------------------------------------------------|
| - Tunio                  | Baldwin Telecom, Inc.                                                                                                    | 90                                                                  |
|                          | BLOCK B: COMPUTATION OF SYNDICATED EXCLU                                                                                                    | ISIVITY SURCHARGE FOR EACH SUBSCRIBER GROUP                         |
| 9                        | If your cable system is located within a top 100 television market an Syndicated Exclusivity Surcharge. Indicate which major television m by section 76.5 of FCC rules in effect on June 24, 1981: |                                                                     |
| Computation              |                                                                                                    |                                                                     |
| of<br>Base Rate Fee      | First 50 major television market                                                                                                    | Second 50 major television market                                   |
| and                      | Step 1: In line 1, give the total DSEs by subscriber group for comm                                                                                                    | mercial VHF Grade B contour stations listed in block A, part 9 of   |
| Syndicated               | this schedule.                                                                                                    |                                                                     |
| Exclusivity<br>Surcharge | Step 2: In line 2, give the total number of DSEs by subscriber ground Exempt DSEs in block C, part 7 of this schedule. If none exempt DSEs in block C, part 7 of this schedule.                    |                                                                     |
| for                      | Step 3: In line 3, subtract line 2 from line 1. This is the total number                                                                                                    |                                                                     |
| Partially                | Step 4: Compute the surcharge for each subscriber group using the                                                                                                    | •                                                                   |
| Distant<br>Stations      | schedule. In making this computation, use gross receipts your actual calculations on this form.                                                                                                    | figures applicable to the particular group. You do not need to show |
| Gtations                 | your dottan outdutions on this form.                                                                                                    |                                                                     |
|                          |                                                                                                    |                                                                     |
|                          | ONE HUNDRED THIRTEENTH SUBSCRIBER GROUP                                                                                                    | ONE HUNDRED FOURTEENTH SUBSCRIBER GROUP                             |
|                          | CNE HONDRED THIRTEENTH SOBSCRIBER GROOF                                                                                                    | ONE HONDINED FOORTEENTH SUBSCRIBER GROUP                            |
|                          | Line 1: Enter the VHF DSEs                                                                                                    | Line 1: Enter the VHF DSEs                                          |
|                          | Line 2: Enter the Exempt DSEs                                                                                                    | Line 2: Enter the Exempt DSEs                                       |
|                          | Line 3: Subtract line 2 from line 1                                                                                                    | Line 3: Subtract line 2 from line 1                                 |
|                          | and enter here. This is the total number of DSEs for                                                                                                    | and enter here. This is the total number of DSEs for                |
|                          | this subscriber group                                                                                                    | this subscriber group                                               |
|                          | subject to the surcharge                                                                                                    | subject to the surcharge                                            |
|                          | computation                                                                                                    | computation                                                         |
|                          | SYNDICATED EXCLUSIVITY                                                                                                    | SYNDICATED EXCLUSIVITY                                              |
|                          | SURCHARGE                                                                                                    | SURCHARGE                                                           |
|                          | First Group                                                                                                    | Second Group                                                        |
|                          | ONE HUNDRED FIFTEENTH SUBSCRIBER GROUP                                                                                                    | ONE HUNDRED SIXTEENTH SUBSCRIBER GROUP                              |
|                          | Live 4 February VIII FROE                                                                                                    | Lived Educate MIE DOE                                               |
|                          | Line 1: Enter the VHF DSEs                                                                                                    | Line 1: Enter the VHF DSEs                                          |
|                          | Line 2: Enter the Exempt DSEs                                                                                                    | Line 2: Enter the Exempt DSEs                                       |
|                          | Line 3: Subtract line 2 from line 1 and enter here. This is the                                                                                                    | Line 3: Subtract line 2 from line 1 and enter here. This is the     |
|                          | total number of DSEs for                                                                                                    | total number of DSEs for                                            |
|                          | this subscriber group                                                                                                    | this subscriber group                                               |
|                          | subject to the surcharge computation                                                                                                    | subject to the surcharge computation                                |
|                          |                                                                                                    |                                                                     |
|                          | SYNDICATED EXCLUSIVITY SURCHARGE                                                                                                    | SYNDICATED EXCLUSIVITY SURCHARGE                                    |
|                          | Third Group                                                                                                    | Fourth Group                                                        |
|                          |                                                                                                    |                                                                     |
|                          |                                                                                                    |                                                                     |
|                          | SYNDICATED EXCLUSIVITY SURCHARGE: Add the surcharge for in the boxes above. Enter here and in block 4, line 2 of space L (page 1) and the boxes above.                                             |                                                                     |
|                          |                                                                                                    |                                                                     |
|                          |                                                                                                    |                                                                     |
|                          |                                                                                                    |                                                                     |
|                          |                                                                                                    |                                                                     |
|                          |                                                                                                    |                                                                     |
|                          |                                                                                                    |                                                                     |
|                          |                                                                                                    |                                                                     |
|                          |                                                                                                    |                                                                     |
|                          |                                                                                                    |                                                                     |

FORM SA3E. PAGE 20.

| Nama                                                                                             | LEGAL NAME OF OWNER OF CABLE SYSTEM:  SYSTEM ID#                                                                                                    |
|--------------------------------------------------------------------------------------------------|----------------------------------------------------------------------------------------------------|
| Name                                                                                             | Baldwin Telecom, Inc.                                                                                                    |
|                                                                                                  | BLOCK B: COMPUTATION OF SYNDICATED EXCLUSIVITY SURCHARGE FOR EACH SUBSCRIBER GROUP                                                                                                    |
| 9                                                                                                | If your cable system is located within a top 100 television market and the station is not exempt in Part 7, you mustalso compute a Syndicated Exclusivity Surcharge. Indicate which major television market any portion of your cable system is located in as defined by section 76.5 of FCC rules in effect on June 24, 1981:                                                                                                    |
| Computation of Base Rate Fee and Syndicated Exclusivity Surcharge for Partially Distant Stations | □ First 50 major television market □ Second 50 major television market  INSTRUCTIONS:  Step 1: In line 1, give the total DSEs by subscriber group for commercial VHF Grade B contour stations listed in block A, part 9 of this schedule.  Step 2: In line 2, give the total number of DSEs by subscriber group for the VHF Grade B contour stations that were classified as Exempt DSEs in block C, part 7 of this schedule. If none enter zero.  Step 3: In line 3, subtract line 2 from line 1. This is the total number of DSEs used to compute the surcharge.  Step 4: Compute the surcharge for each subscriber group using the formula outlined in block D, section 3 or 4 of part 7 of this schedule. In making this computation, use gross receipts figures applicable to the particular group. You do not need to show your actual calculations on this form. |
|                                                                                                  |                                                                                                    |
|                                                                                                  | ONE HUNDRED SEVENTEENTH SUBSCRIBER GROUP  ONE HUNDRED EIGHTEENTH SUBSCRIBER GROUP                                                                                                    |
|                                                                                                  | Line 1: Enter the VHF DSEs Line 1: Enter the VHF DSEs                                                                                                    |
|                                                                                                  | Line 2: Enter the Exempt DSEs Line 2: Enter the Exempt DSEs                                                                                                    |
|                                                                                                  | Line 3: Subtract line 2 from line 1 and enter here. This is the total number of DSEs for this subscriber group subject to the surcharge computation                                                                                                    |
|                                                                                                  | SYNDICATED EXCLUSIVITY SURCHARGE First Group                                                                                                    |
|                                                                                                  | ONE HUNDRED NINTEENTH SUBSCRIBER GROUP  ONE HUNDRED TWENTIETH SUBSCRIBER GROUP                                                                                                    |
|                                                                                                  |                                                                                                    |
|                                                                                                  | Line 1: Enter the VHF DSEs Line 1: Enter the VHF DSEs                                                                                                    |
|                                                                                                  | Line 2: Enter the Exempt DSEs  Line 3: Subtract line 2 from line 1 and enter here. This is the total number of DSEs for this subscriber group  Line 2: Enter the Exempt DSEs  Line 3: Subtract line 2 from line 1 and enter here. This is the total number of DSEs for this subscriber group                                                                                                    |
|                                                                                                  | subject to the surcharge subject to the surcharge computation                                                                                                    |
|                                                                                                  | SYNDICATED EXCLUSIVITY SURCHARGE Third Group \$ SYNDICATED EXCLUSIVITY SURCHARGE Fourth Group \$ \$                                                                                                    |
|                                                                                                  | SYNDICATED EXCLUSIVITY SURCHARGE: Add the surcharge for each subscriber group as shown in the boxes above. Enter here and in block 4, line 2 of space L (page 7)                                                                                                    |
|                                                                                                  |                                                                                                    |

FORM SA3E. PAGE 20.

| Name                                                                | LEGAL NAME OF OWNER OF CABLE SYSTEM: SYSTEM IC                                                                                                    |
|---------------------------------------------------------------------|----------------------------------------------------------------------------------------------------|
| Name                                                                | Baldwin Telecom, Inc.                                                                                                    |
|                                                                     | BLOCK B: COMPUTATION OF SYNDICATED EXCLUSIVITY SURCHARGE FOR EACH SUBSCRIBER GROUP                                                                                                    |
| 9                                                                   | If your cable system is located within a top 100 television market and the station is not exempt in Part 7, you mustalso compute a Syndicated Exclusivity Surcharge. Indicate which major television market any portion of your cable system is located in as defined by section 76.5 of FCC rules in effect on June 24, 1981:                                                                                                    |
| Computation<br>of<br>Base Rate Fee                                  | ☐ First 50 major television market ☐ Second 50 major television market  INSTRUCTIONS:                                                                                                    |
| and Syndicated Exclusivity Surcharge for Partially Distant Stations | <ul> <li>Step 1: In line 1, give the total DSEs by subscriber group for commercial VHF Grade B contour stations listed in block A, part 9 of this schedule.</li> <li>Step 2: In line 2, give the total number of DSEs by subscriber group for the VHF Grade B contour stations that were classified as Exempt DSEs in block C, part 7 of this schedule. If none enter zero.</li> <li>Step 3: In line 3, subtract line 2 from line 1. This is the total number of DSEs used to compute the surcharge.</li> <li>Step 4: Compute the surcharge for each subscriber group using the formula outlined in block D, section 3 or 4 of part 7 of this schedule. In making this computation, use gross receipts figures applicable to the particular group. You do not need to show your actual calculations on this form.</li> </ul> |
|                                                                     | ONE HUNDRED TWENTY-FIRST SUBSCRIBER GROUP ONE HUNDRED TWENTY-SECOND SUBSCRIBER GROUP                                                                                                    |
|                                                                     | Line 1: Enter the VHF DSEs Line 1: Enter the VHF DSEs                                                                                                    |
|                                                                     | Line 2: Enter the Exempt DSEs Line 2: Enter the Exempt DSEs                                                                                                    |
|                                                                     | Line 3: Subtract line 2 from line 1 and enter here. This is the total number of DSEs for this subscriber group subject to the surcharge computation                                                                                                    |
|                                                                     | SYNDICATED EXCLUSIVITY SURCHARGE First Group                                                                                                    |
|                                                                     | ONE HUNDRED TWENTY-THIRD SUBSCRIBER GROUP  ONE HUNDRED TWENTY-FOURTH SUBSCRIBER GROUP                                                                                                    |
|                                                                     | Line 1: Enter the VHF DSEs Line 1: Enter the VHF DSEs                                                                                                    |
|                                                                     | Line 2: Enter the Exempt DSEs  Line 3: Subtract line 2 from line 1 and enter here. This is the total number of DSEs for this subscriber group  Line 2: Enter the Exempt DSEs  Line 3: Subtract line 2 from line 1 and enter here. This is the total number of DSEs for this subscriber group                                                                                                    |
|                                                                     | subject to the surcharge subject to the surcharge computation                                                                                                    |
|                                                                     | SYNDICATED EXCLUSIVITY SURCHARGE Third Group\$ SYNDICATED EXCLUSIVITY SURCHARGE Fourth Group\$                                                                                                    |
|                                                                     | SYNDICATED EXCLUSIVITY SURCHARGE: Add the surcharge for each subscriber group as shown in the boxes above. Enter here and in block 4, line 2 of space L (page 7)                                                                                                    |
|                                                                     |                                                                                                    |
|                                                                     |                                                                                                    |

FORM SA3E. PAGE 20.

| Name                                                                                                    | LEGAL NAME OF OWNER OF CABLE SYSTEM:                                                                                                    | SYSTEM ID#                                                                                                    |
|----------------------------------------------------------------------------------------------------|----------------------------------------------------------------------------------------------------|----------------------------------------------------------------------------------------------------|
| Name                                                                                                    | Baldwin Telecom, Inc.                                                                                                    | 90                                                                                                    |
|                                                                                                    | BLOCK B: COMPUTATION OF SYNDICATED EXCLUSIV                                                                                                    | ITY SURCHARGE FOR EACH SUBSCRIBER GROUP                                                                                                    |
| 9                                                                                                    | If your cable system is located within a top 100 television market and the Syndicated Exclusivity Surcharge. Indicate which major television market by section 76.5 of FCC rules in effect on June 24, 1981:                                                                                                    |                                                                                                    |
| Computation of                                                                                            |                                                                                                    | Second 50 major television market                                                                                                    |
| Base Rate Fee<br>and<br>Syndicated<br>Exclusivity<br>Surcharge<br>for<br>Partially<br>Distant<br>Stations | INSTRUCTIONS:  Step 1: In line 1, give the total DSEs by subscriber group for commerce this schedule.  Step 2: In line 2, give the total number of DSEs by subscriber group for Exempt DSEs in block C, part 7 of this schedule. If none enter Step 3: In line 3, subtract line 2 from line 1. This is the total number of Step 4: Compute the surcharge for each subscriber group using the for schedule. In making this computation, use gross receipts figure your actual calculations on this form. | r the VHF Grade B contour stations that were classified as zero. DSEs used to compute the surcharge. rmula outlined in block D, section 3 or 4 of part 7 of this |
|                                                                                                    | ONE HUNDRED TWENTY-FIFTH SUBSCRIBER GROUP                                                                                                    | ONE HUNDRED TWENTY-SIXTH SUBSCRIBER GROUP                                                                                                    |
|                                                                                                    | L. 4 5 4 4 14 15 20 5                                                                                                    |                                                                                                    |
|                                                                                                    |                                                                                                    | Line 1: Enter the VHF DSEs Line 2: Enter the Exempt DSEs                                                                                                    |
|                                                                                                    | Line 3: Subtract line 2 from line 1 and enter here. This is the total number of DSEs for this subscriber group subject to the surcharge computation                                                                                                    | Line 3: Subtract line 2 from line 1 and enter here. This is the total number of DSEs for this subscriber group subject to the surcharge computation              |
|                                                                                                    | SURCHARGE First Group                                                                                                    | SURCHARGE Second Group                                                                                                    |
|                                                                                                    | ONE HUNDRED TWENTY-SEVENTH SUBSCRIBER GROUP                                                                                                    | ONE HUNDRED TWENTY-EIGHTH SUBSCRIBER GROUP                                                                                                    |
|                                                                                                    | Line 1: Enter the VHF DSEs                                                                                                    | Line 1: Enter the VHF DSEs                                                                                                    |
|                                                                                                    | Line 2: Enter the Exempt DSEs                                                                                                    | Line 2: Enter the Exempt DSEs                                                                                                    |
|                                                                                                    | Line 3: Subtract line 2 from line 1 and enter here. This is the total number of DSEs for this subscriber group subject to the surcharge computation                                                                                                    | Line 3: Subtract line 2 from line 1 and enter here. This is the total number of DSEs for this subscriber group subject to the surcharge computation              |
|                                                                                                    | SYNDICATED EXCLUSIVITY SURCHARGE Third Group                                                                                                    | SYNDICATED EXCLUSIVITY SURCHARGE Fourth Group                                                                                                    |
|                                                                                                    | SYNDICATED EXCLUSIVITY SURCHARGE: Add the surcharge for each in the boxes above. Enter here and in block 4, line 2 of space L (page 7)                                                                                                    |                                                                                                    |
|                                                                                                    |                                                                                                    |                                                                                                    |

FORM SA3E. PAGE 20.

| Mana                                                              | LEGAL NAME OF OWNER OF CABLE SYSTEM:  SYSTEM ID                                                                                                    |
|-------------------------------------------------------------------|----------------------------------------------------------------------------------------------------|
| Name                                                              | Baldwin Telecom, Inc.                                                                                                    |
|                                                                   | BLOCK B: COMPUTATION OF SYNDICATED EXCLUSIVITY SURCHARGE FOR EACH SUBSCRIBER GROUP                                                                                                    |
| 9                                                                 | If your cable system is located within a top 100 television market and the station is not exempt in Part 7, you mustalso compute a Syndicated Exclusivity Surcharge. Indicate which major television market any portion of your cable system is located in as defined by section 76.5 of FCC rules in effect on June 24, 1981:                                                                                                    |
| Computation of                                                    | ☐ First 50 major television market ☐ Second 50 major television market                                                                                                    |
| Base Rate Fee                                                     | INSTRUCTIONS:                                                                                                    |
| and<br>Syndicated<br>Exclusivity<br>Surcharge<br>for<br>Partially | <ul> <li>Step 1: In line 1, give the total DSEs by subscriber group for commercial VHF Grade B contour stations listed in block A, part 9 of this schedule.</li> <li>Step 2: In line 2, give the total number of DSEs by subscriber group for the VHF Grade B contour stations that were classified as Exempt DSEs in block C, part 7 of this schedule. If none enter zero.</li> <li>Step 3: In line 3, subtract line 2 from line 1. This is the total number of DSEs used to compute the surcharge.</li> <li>Step 4: Compute the surcharge for each subscriber group using the formula outlined in block D, section 3 or 4 of part 7 of this</li> </ul> |
| Distant<br>Stations                                               | schedule. In making this computation, use gross receipts figures applicable to the particular group. You do not need to show your actual calculations on this form.                                                                                                    |
|                                                                   | ONE HUNDRED TWENTY-NINTH SUBSCRIBER GROUP  ONE HUNDRED THIRTIETH SUBSCRIBER GROUP                                                                                                    |
|                                                                   | Line 1: Enter the VHF DSEs Line 1: Enter the VHF DSEs                                                                                                    |
|                                                                   | Line 2: Enter the Exempt DSEs Line 2: Enter the Exempt DSEs                                                                                                    |
|                                                                   | Line 3: Subtract line 2 from line 1 and enter here. This is the total number of DSEs for this subscriber group subject to the surcharge computation                                                                                                    |
|                                                                   | SYNDICATED EXCLUSIVITY SURCHARGE First Group  SYNDICATED EXCLUSIVITY SURCHARGE Second Group \$                                                                                                    |
|                                                                   | ONE HUNDRED THIRTY-FIRST SUBSCRIBER GROUP  ONE HUNDRED THIRTY-SECOND SUBSCRIBER GROUP                                                                                                    |
|                                                                   | Line 1: Enter the VHF DSEs Line 1: Enter the VHF DSEs                                                                                                    |
|                                                                   | Line 2: Enter the Exempt DSEs Line 2: Enter the Exempt DSEs                                                                                                    |
|                                                                   | Line 3: Subtract line 2 from line 1 and enter here. This is the total number of DSEs for this subscriber group subject to the surcharge computation                                                                                                    |
|                                                                   | SYNDICATED EXCLUSIVITY SURCHARGE Third Group \$ SYNDICATED EXCLUSIVITY SURCHARGE Fourth Group \$                                                                                                    |
|                                                                   | SYNDICATED EXCLUSIVITY SURCHARGE: Add the surcharge for each subscriber group as shown in the boxes above. Enter here and in block 4, line 2 of space L (page 7)                                                                                                    |
|                                                                   |                                                                                                    |

FORM SA3E. PAGE 20.

| Nome                                                 | LEGAL NAME OF OWNER OF CABLE SYSTEM: SYSTEM I                                                                                                    | ID#         |
|------------------------------------------------------|----------------------------------------------------------------------------------------------------|-------------|
| Name                                                 | Baldwin Telecom, Inc.                                                                                                    | 90          |
|                                                      | BLOCK B: COMPUTATION OF SYNDICATED EXCLUSIVITY SURCHARGE FOR EACH SUBSCRIBER GROUP                                                                                                    |             |
| 9                                                    | If your cable system is located within a top 100 television market and the station is not exempt in Part 7, you mustalso compute a Syndicated Exclusivity Surcharge. Indicate which major television market any portion of your cable system is located in as defined by section 76.5 of FCC rules in effect on June 24, 1981:                                                                                                    |             |
| Computation of Base Rate Fee and Syndicated          | ☐ First 50 major television market ☐ Second 50 major television market  INSTRUCTIONS:  Step 1: In line 1, give the total DSEs by subscriber group for commercial VHF Grade B contour stations listed in block A, part 9 of this schedule.  Step 2: In line 2, give the total number of DSEs by subscriber group for the VHF Grade B contour stations that were classified as                                                                                                    |             |
| Exclusivity Surcharge for Partially Distant Stations | Exempt DSEs in block C, part 7 of this schedule. If none enter zero.  Step 3: In line 3, subtract line 2 from line 1. This is the total number of DSEs used to compute the surcharge.  Step 4: Compute the surcharge for each subscriber group using the formula outlined in block D, section 3 or 4 of part 7 of this schedule. In making this computation, use gross receipts figures applicable to the particular group. You do not need to show your actual calculations on this form. |             |
|                                                      | ONE HUNDRED THIRTY-THIRD SUBSCRIBER GROUP ONE HUNDRED THIRTY-FOURTH SUBSCRIBER GROUP                                                                                                    |             |
|                                                      | Line 1: Enter the VHF DSEs Line 1: Enter the VHF DSEs                                                                                                    |             |
|                                                      | Line 2: Enter the Exempt DSEs  Line 3: Subtract line 2 from line 1 and enter here. This is the total number of DSEs for this subscriber group subject to the surcharge computation                                                                                                    | -<br>-<br>] |
|                                                      | ONE HUNDRED THIRTY-FIFTH SUBSCRIBER GROUP  ONE HUNDRED THIRTY-SIXTH SUBSCRIBER GROUP                                                                                                    |             |
|                                                      | Line 1: Enter the VHF DSEs Line 1: Enter the VHF DSEs                                                                                                    | <u> </u>    |
|                                                      | Line 2: Enter the Exempt DSEs.  Line 3: Subtract line 2 from line 1 and enter here. This is the total number of DSEs for this subscriber group subject to the surcharge computation                                                                                                    | -<br>]      |
|                                                      | SYNDICATED EXCLUSIVITY SURCHARGE: Add the surcharge for each subscriber group as shown in the boxes above. Enter here and in block 4, line 2 of space L (page 7)                                                                                                    | ]           |

FORM SA3E. PAGE 20.

| Name                                                                | LEGAL NAME OF OWNER OF CABLE SYSTEM:                                                                                                    | SYSTEM ID#                                                                                                    |
|---------------------------------------------------------------------|----------------------------------------------------------------------------------------------------|----------------------------------------------------------------------------------------------------|
| Name                                                                | Baldwin Telecom, Inc.                                                                                                    |                                                                                                    |
|                                                                     | BLOCK B: COMPUTATION OF SYNDICATED EXCLUSIVE                                                                                                    | VITY SURCHARGE FOR EACH SUBSCRIBER GROUP                                                                                                    |
| 9                                                                   | If your cable system is located within a top 100 television market and the Syndicated Exclusivity Surcharge. Indicate which major television marked by section 76.5 of FCC rules in effect on June 24, 1981:                                                                                                    | •                                                                                                    |
| Computation<br>of<br>Base Rate Fee                                  | First 50 major television market  INSTRUCTIONS:                                                                                                    | Second 50 major television market                                                                                                    |
| and Syndicated Exclusivity Surcharge for Partially Distant Stations | <ol> <li>In line 1, give the total DSEs by subscriber group for commer this schedule.</li> <li>In line 2, give the total number of DSEs by subscriber group for Exempt DSEs in block C, part 7 of this schedule. If none enter the step 3: In line 3, subtract line 2 from line 1. This is the total number of Step 4: Compute the surcharge for each subscriber group using the formula in the surcharge for each subscriber group using the formula in the surcharge for each subscriber group using the formula in the surcharge for each subscriber group using the formula in the surcharge for each subscriber group using the formula in the surcharge formula in the surcharge</li></ol> | for the VHF Grade B contour stations that were classified as er zero.  of DSEs used to compute the surcharge.                                       |
|                                                                     | ONE HUNDRED THIRTY-SEVENTH SUBSCRIBER GROUP                                                                                                    | ONE HUNDRED THIRTY-EIGHTH SUBSCRIBER GROUP                                                                                                    |
|                                                                     | Line 1: Enter the VHF DSEs                                                                                                    | Line 1: Enter the VHF DSEs                                                                                                    |
|                                                                     | Line 2: Enter the Exempt DSEs                                                                                                    | Line 2: Enter the Exempt DSEs                                                                                                    |
|                                                                     | Line 3: Subtract line 2 from line 1 and enter here. This is the total number of DSEs for this subscriber group subject to the surcharge computation                                                                                                    | Line 3: Subtract line 2 from line 1 and enter here. This is the total number of DSEs for this subscriber group subject to the surcharge computation |
|                                                                     | SURCHARGE First Group                                                                                                    | SURCHARGE Second Group\$                                                                                                    |
|                                                                     | ONE HUNDRED THIRTY-NINTH SUBSCRIBER GROUP                                                                                                    | ONE HUNDRED FORTIETH SUBSCRIBER GROUP                                                                                                    |
|                                                                     | Line 1: Enter the VHF DSEs                                                                                                    | Line 1: Enter the VHF DSEs                                                                                                    |
|                                                                     | Line 2: Enter the Exempt DSEs                                                                                                    | Line 2: Enter the Exempt DSEs                                                                                                    |
|                                                                     | Line 3: Subtract line 2 from line 1 and enter here. This is the total number of DSEs for this subscriber group subject to the surcharge computation                                                                                                    | Line 3: Subtract line 2 from line 1 and enter here. This is the total number of DSEs for this subscriber group subject to the surcharge computation |
|                                                                     | SYNDICATED EXCLUSIVITY SURCHARGE Third Group                                                                                                    | SYNDICATED EXCLUSIVITY SURCHARGE Fourth Group                                                                                                    |
|                                                                     | SYNDICATED EXCLUSIVITY SURCHARGE: Add the surcharge for earling the boxes above. Enter here and in block 4, line 2 of space L (page 1)                                                                                                    |                                                                                                    |
|                                                                     |                                                                                                    |                                                                                                    |

FORM SA3E. PAGE 20.

| Name                | LEGAL NAME OF OWNER OF CABLE SYSTEM:                                                                                                    | SYSTEM ID#                                                                                                    |
|---------------------|----------------------------------------------------------------------------------------------------|----------------------------------------------------------------------------------------------------|
| - Tullio            | Baldwin Telecom, Inc.                                                                                                    | 90                                                                                                    |
|                     | BLOCK B: COMPUTATION OF SYNDICATED EXCLUS                                                                                                    | SIVITY SURCHARGE FOR EACH SUBSCRIBER GROUP                                                                                                    |
| 9                   | If your cable system is located within a top 100 television market and the station is not exempt in Part 7, you mustalso compute a Syndicated Exclusivity Surcharge. Indicate which major television market any portion of your cable system is located in as defined by section 76.5 of FCC rules in effect on June 24, 1981: |                                                                                                    |
| Computation         | First 50 major to love in a market                                                                                                    | Constant Constant and Constant Constant |
| of<br>Base Rate Fee | First 50 major television market  INSTRUCTIONS:                                                                                                    | Second 50 major television market                                                                                                    |
| and                 | <b>Step 1:</b> In line 1, give the total DSEs by subscriber group for comme                                                                                                    | ercial VHF Grade B contour stations listed in block A, part 9 of                                                                                                    |
| Syndicated          | this schedule.                                                                                                    |                                                                                                    |
| Exclusivity         | <b>Step 2:</b> In line 2, give the total number of DSEs by subscriber group                                                                                                    |                                                                                                    |
| Surcharge<br>for    | Exempt DSEs in block C, part 7 of this schedule. If none en<br>Step 3: In line 3, subtract line 2 from line 1. This is the total number of                                                                                                    |                                                                                                    |
| Partially           | Step 4: Compute the surcharge for each subscriber group using the                                                                                                    | •                                                                                                    |
| Distant<br>Stations | schedule. In making this computation, use gross receipts fig your actual calculations on this form.                                                                                                    | gures applicable to the particular group. You do not need to show                                                                                                    |
|                     | ONE HUNDRED FORTY-FIRST SUBSCRIBER GROUP                                                                                                    | ONE HUNDRED FORTY-SECOND SUBSCRIBER GROUP                                                                                                    |
|                     | Line 1: Enter the VHF DSEs                                                                                                    | Line 1: Enter the VHF DSEs                                                                                                    |
|                     | Line 2: Enter the Exempt DSEs                                                                                                    | Line 2: Enter the Exempt DSEs                                                                                                    |
|                     | Line 3: Subtract line 2 from line 1                                                                                                    | Line 3: Subtract line 2 from line 1                                                                                                    |
|                     | and enter here. This is the total number of DSEs for                                                                                                    | and enter here. This is the total number of DSEs for                                                                                                    |
|                     | this subscriber group                                                                                                    | this subscriber group                                                                                                    |
|                     | subject to the surcharge                                                                                                    | subject to the surcharge                                                                                                    |
|                     | computation                                                                                                    | computation                                                                                                    |
|                     | SYNDICATED EXCLUSIVITY                                                                                                    | SYNDICATED EXCLUSIVITY                                                                                                    |
|                     | SURCHARGE                                                                                                    | SURCHARGE                                                                                                    |
|                     | First Group                                                                                                    | Second Group                                                                                                    |
|                     | ONE HUNDRED FORTY-THIRD SUBSCRIBER GROUP                                                                                                    | ONE HUNDRED FORTY-FOURTH SUBSCRIBER GROUP                                                                                                    |
|                     | Line 1: Enter the VHF DSEs                                                                                                    | Line 1: Enter the VHF DSEs                                                                                                    |
|                     | Line 2: Enter the Exempt DSEs                                                                                                    | Line 2: Enter the Exempt DSEs                                                                                                    |
|                     | Line 3: Subtract line 2 from line 1                                                                                                    | Line 3: Subtract line 2 from line 1                                                                                                    |
|                     | and enter here. This is the total number of DSEs for                                                                                                    | and enter here. This is the total number of DSEs for                                                                                                    |
|                     | this subscriber group                                                                                                    | this subscriber group                                                                                                    |
|                     | subject to the surcharge                                                                                                    | subject to the surcharge                                                                                                    |
|                     | computation                                                                                                    | computation                                                                                                    |
|                     | SYNDICATED EXCLUSIVITY                                                                                                    | SYNDICATED EXCLUSIVITY                                                                                                    |
|                     | SURCHARGE Third Group                                                                                                    | SURCHARGE Fourth Group                                                                                                    |
|                     | SYNDICATED EXCLUSIVITY SURCHARGE: Add the surcharge for in the boxes above. Enter here and in block 4, line 2 of space L (page                                                                                                    |                                                                                                    |
|                     |                                                                                                    |                                                                                                    |

FORM SA3E. PAGE 20.

| Nome                      | LEGAL NAME OF OWNER OF CABLE SYSTEM:                                                                                                    | SYSTEM ID#                                                        |  |
|---------------------------|----------------------------------------------------------------------------------------------------|-------------------------------------------------------------------|--|
| Name                      | Baldwin Telecom, Inc.                                                                                                    |                                                                   |  |
|                           | BLOCK B: COMPUTATION OF SYNDICATED EXCLUS                                                                                                    | IVITY SURCHARGE FOR EACH SUBSCRIBER GROUP                         |  |
| 9                         | If your cable system is located within a top 100 television market and the station is not exempt in Part 7, you mustalso compute a Syndicated Exclusivity Surcharge. Indicate which major television market any portion of your cable system is located in as defined by section 76.5 of FCC rules in effect on June 24, 1981: |                                                                   |  |
| Computation of            | □ First 50 major tologician market                                                                                                    | Second 50 major television market                                 |  |
| Base Rate Fee             | First 50 major television market  INSTRUCTIONS:                                                                                                    | Second 50 major television market                                 |  |
| and                       | Step 1: In line 1, give the total DSEs by subscriber group for comme                                                                                                    | ercial VHF Grade B contour stations listed in block A, part 9 of  |  |
| Syndicated<br>Exclusivity | this schedule.  Step 2: In line 2, give the total number of DSEs by subscriber group                                                                                                    | for the VHF Grade B contour stations that were classified as      |  |
| Surcharge                 | Exempt DSEs in block C, part 7 of this schedule. If none en                                                                                                    | ter zero.                                                         |  |
| for<br>Partially          | Step 3: In line 3, subtract line 2 from line 1. This is the total number step 4: Compute the surcharge for each subscriber group using the                                                                                                    | ·                                                                 |  |
| Distant                   | schedule. In making this computation, use gross receipts fig                                                                                                    | gures applicable to the particular group. You do not need to show |  |
| Stations                  | your actual calculations on this form.                                                                                                    |                                                                   |  |
|                           |                                                                                                    |                                                                   |  |
|                           |                                                                                                    | Π                                                                 |  |
|                           | ONE HUNDRED FORTY-FIFTH SUBSCRIBER GROUP                                                                                                    | ONE HUNDRED FORTY-SIXTH SUBSCRIBER GROUP                          |  |
|                           | Line 1: Enter the VHF DSEs                                                                                                    | Line 1: Enter the VHF DSEs                                        |  |
|                           | Line 2: Enter the Exempt DSEs                                                                                                    | Line 2: Enter the Exempt DSEs                                     |  |
|                           | Line 3: Subtract line 2 from line 1                                                                                                    | Line 3: Subtract line 2 from line 1                               |  |
|                           | and enter here. This is the<br>total number of DSEs for                                                                                                    | and enter here. This is the total number of DSEs for              |  |
|                           | this subscriber group                                                                                                    | this subscriber group                                             |  |
|                           | subject to the surcharge                                                                                                    | subject to the surcharge                                          |  |
|                           | computation                                                                                                    | computation                                                       |  |
|                           | SYNDICATED EXCLUSIVITY                                                                                                    | SYNDICATED EXCLUSIVITY                                            |  |
|                           | SURCHARGE First Group                                                                                                    | SURCHARGE Second Group                                            |  |
|                           |                                                                                                    |                                                                   |  |
|                           | ONE HUNDRED FORTY-SEVENTH SUBSCRIBER GROUP                                                                                                    | ONE HUNDRED FORTY-EIGHTH SUBSCRIBER GROUP                         |  |
|                           | Line 1: Enter the VHF DSEs                                                                                                    | Line 1: Enter the VHF DSEs                                        |  |
|                           | Line 2: Enter the Exempt DSEs                                                                                                    | Line 2: Enter the Exempt DSEs                                     |  |
|                           | Line 3: Subtract line 2 from line 1                                                                                                    | Line 3: Subtract line 2 from line 1                               |  |
|                           | and enter here. This is the total number of DSEs for                                                                                                    | and enter here. This is the total number of DSEs for              |  |
|                           | this subscriber group                                                                                                    | this subscriber group                                             |  |
|                           | subject to the surcharge computation                                                                                                    | subject to the surcharge computation                              |  |
|                           |                                                                                                    |                                                                   |  |
|                           | SYNDICATED EXCLUSIVITY SURCHARGE                                                                                                    | SYNDICATED EXCLUSIVITY SURCHARGE                                  |  |
|                           | Third Group                                                                                                    | Fourth Group                                                      |  |
|                           |                                                                                                    |                                                                   |  |
|                           | SYNDICATED EXCLUSIVITY SURCHARGE: Add the surcharge for o                                                                                                    |                                                                   |  |
|                           | in the boxes above. Enter here and in block 4, line 2 of space L (page                                                                                                    | e 7)                                                              |  |
|                           |                                                                                                    |                                                                   |  |
|                           |                                                                                                    |                                                                   |  |
|                           |                                                                                                    |                                                                   |  |
|                           |                                                                                                    |                                                                   |  |
|                           |                                                                                                    |                                                                   |  |
|                           |                                                                                                    |                                                                   |  |
|                           |                                                                                                    |                                                                   |  |
| 1                         |                                                                                                    |                                                                   |  |

FORM SA3E. PAGE 20.

|                                                                                                  | LEGAL NAME OF OWNER OF CABLE SYSTEM: SYSTEM                                                                                                    | י#טו וו |
|--------------------------------------------------------------------------------------------------|----------------------------------------------------------------------------------------------------|---------|
| Name                                                                                             | Baldwin Telecom, Inc.                                                                                                    |         |
|                                                                                                  | BLOCK B: COMPUTATION OF SYNDICATED EXCLUSIVITY SURCHARGE FOR EACH SUBSCRIBER GROUP                                                                                                    |         |
| 9                                                                                                | If your cable system is located within a top 100 television market and the station is not exempt in Part 7, you mustalso compute a Syndicated Exclusivity Surcharge. Indicate which major television market any portion of your cable system is located in as defined by section 76.5 of FCC rules in effect on June 24, 1981:                                                                                                    | ļ       |
| Computation of Base Rate Fee and Syndicated Exclusivity Surcharge for Partially Distant Stations | <ul> <li>□ First 50 major television market</li> <li>□ Second 50 major television market</li> <li>INSTRUCTIONS:</li> <li>Step 1: In line 1, give the total DSEs by subscriber group for commercial VHF Grade B contour stations listed in block A, part 9 of this schedule.</li> <li>Step 2: In line 2, give the total number of DSEs by subscriber group for the VHF Grade B contour stations that were classified as Exempt DSEs in block C, part 7 of this schedule. If none enter zero.</li> <li>Step 3: In line 3, subtract line 2 from line 1. This is the total number of DSEs used to compute the surcharge.</li> <li>Step 4: Compute the surcharge for each subscriber group using the formula outlined in block D, section 3 or 4 of part 7 of this schedule. In making this computation, use gross receipts figures applicable to the particular group. You do not need to show your actual calculations on this form.</li> </ul> |         |
|                                                                                                  |                                                                                                    |         |
|                                                                                                  | ONE HUNDRED FORTY-NINTH SUBSCRIBER GROUP  ONE HUNDRED FIFTIETH SUBSCRIBER GROUP                                                                                                    |         |
|                                                                                                  | Line 1: Enter the VHF DSEs Line 1: Enter the VHF DSEs                                                                                                    |         |
|                                                                                                  | Line 2: Enter the Exempt DSEs Line 2: Enter the Exempt DSEs                                                                                                    |         |
|                                                                                                  | Line 3: Subtract line 2 from line 1 and enter here. This is the total number of DSEs for this subscriber group subject to the surcharge computation                                                                                                    |         |
|                                                                                                  | SYNDICATED EXCLUSIVITY SURCHARGE First Group                                                                                                    |         |
|                                                                                                  | ONE HUNDRED FIFTY-FIRST SUBSCRIBER GROUP  ONE HUNDRED FIFTY-SECOND SUBSCRIBER GROUP                                                                                                    | ==      |
|                                                                                                  | Line 1: Enter the VHF DSEs Line 1: Enter the VHF DSEs                                                                                                    |         |
|                                                                                                  | Line 2: Enter the Exempt DSEs Line 2: Enter the Exempt DSEs                                                                                                    |         |
|                                                                                                  | Line 3: Subtract line 2 from line 1 and enter here. This is the total number of DSEs for this subscriber group subject to the surcharge computation                                                                                                    |         |
|                                                                                                  | SYNDICATED EXCLUSIVITY SURCHARGE Third Group                                                                                                    | -<br>   |
|                                                                                                  | SYNDICATED EXCLUSIVITY SURCHARGE: Add the surcharge for each subscriber group as shown in the boxes above. Enter here and in block 4, line 2 of space L (page 7)                                                                                                    |         |

FORM SA3E. PAGE 20.

|                                                                                          | LEGAL NAME OF OWNER OF CABLE SYSTEM:  SYSTEM ID#                                                                                                    |  |  |
|------------------------------------------------------------------------------------------|----------------------------------------------------------------------------------------------------|--|--|
| Name                                                                                     | Baldwin Telecom, Inc.                                                                                                    |  |  |
|                                                                                          | BLOCK B: COMPUTATION OF SYNDICATED EXCLUSIVITY SURCHARGE FOR EACH SUBSCRIBER GROUP                                                                                                    |  |  |
| G<br>Computation<br>of<br>Base Rate Fee<br>and<br>Syndicated<br>Exclusivity<br>Surcharge | If your cable system is located within a top 100 television market and the station is not exempt in Part 7, you mustalso compute a Syndicated Exclusivity Surcharge. Indicate which major television market any portion of your cable system is located in as defined by section 76.5 of FCC rules in effect on June 24, 1981:    First 50 major television market   Second 50 major television market                                           |  |  |
| for<br>Partially<br>Distant<br>Stations                                                  | <ul> <li>Step 3: In line 3, subtract line 2 from line 1. This is the total number of DSEs used to compute the surcharge.</li> <li>Step 4: Compute the surcharge for each subscriber group using the formula outlined in block D, section 3 or 4 of part 7 of this schedule. In making this computation, use gross receipts figures applicable to the particular group. You do not need to show your actual calculations on this form.</li> </ul> |  |  |
|                                                                                          | ONE HUNDRED FIFTY-THIRD SUBSCRIBER GROUP  ONE HUNDRED FIFTY-FOURTH SUBSCRIBER GROUP                                                                                                    |  |  |
|                                                                                          | Line 1: Enter the VHF DSEs                                                                                                    |  |  |
|                                                                                          | Line 2: Enter the Exempt DSEs.  Line 3: Subtract line 2 from line 1 and enter here. This is the total number of DSEs for this subscriber group subject to the surcharge computation                                                                                                    |  |  |
|                                                                                          |                                                                                                    |  |  |

FORM SA3E. PAGE 20.

| M                                                                                                | LEGAL NAME OF OWNER OF CABLE SYSTEM: SYSTEM ID:                                                                                                    |  |
|--------------------------------------------------------------------------------------------------|----------------------------------------------------------------------------------------------------|--|
| Name                                                                                             | Baldwin Telecom, Inc.                                                                                                    |  |
|                                                                                                  | BLOCK B: COMPUTATION OF SYNDICATED EXCLUSIVITY SURCHARGE FOR EACH SUBSCRIBER GROUP                                                                                                    |  |
| 9                                                                                                | If your cable system is located within a top 100 television market and the station is not exempt in Part 7, you mustalso compute a Syndicated Exclusivity Surcharge. Indicate which major television market any portion of your cable system is located in as defined by section 76.5 of FCC rules in effect on June 24, 1981:                                                                                                    |  |
| Computation of Base Rate Fee and Syndicated Exclusivity Surcharge for Partially Distant Stations | <ul> <li>☐ First 50 major television market</li> <li>☐ Second 50 major television market</li> <li>INSTRUCTIONS:</li> <li>Step 1: In line 1, give the total DSEs by subscriber group for commercial VHF Grade B contour stations listed in block A, part 9 of this schedule.</li> <li>Step 2: In line 2, give the total number of DSEs by subscriber group for the VHF Grade B contour stations that were classified as Exempt DSEs in block C, part 7 of this schedule. If none enter zero.</li> <li>Step 3: In line 3, subtract line 2 from line 1. This is the total number of DSEs used to compute the surcharge.</li> <li>Step 4: Compute the surcharge for each subscriber group using the formula outlined in block D, section 3 or 4 of part 7 of this schedule. In making this computation, use gross receipts figures applicable to the particular group. You do not need to show your actual calculations on this form.</li> </ul> |  |
|                                                                                                  | ONE HUNDRED FIFTY-SEVENTH SUBSCRIBER GROUP  ONE HUNDRED FIFTY-EIGHTH SUBSCRIBER GROUP                                                                                                    |  |
|                                                                                                  | ONE HUNDRED FIFTY-SEVENTH SUBSCRIBER GROUP  ONE HUNDRED FIFTY-EIGHTH SUBSCRIBER GROUP                                                                                                    |  |
|                                                                                                  | Line 1: Enter the VHF DSEs Line 1: Enter the VHF DSEs                                                                                                    |  |
|                                                                                                  | Line 2: Enter the Exempt DSEs Line 2: Enter the Exempt DSEs                                                                                                    |  |
|                                                                                                  | Line 3: Subtract line 2 from line 1 and enter here. This is the total number of DSEs for this subscriber group subject to the surcharge computation                                                                                                    |  |
|                                                                                                  | SYNDICATED EXCLUSIVITY SURCHARGE First Group                                                                                                    |  |
|                                                                                                  |                                                                                                    |  |
|                                                                                                  | ONE HUNDRED FIFTY-NINTH SUBSCRIBER GROUP  ONE HUNDRED SIXTIETH SUBSCRIBER GROUP                                                                                                    |  |
|                                                                                                  | Line 1: Enter the VHF DSEs Line 1: Enter the VHF DSEs                                                                                                    |  |
|                                                                                                  | Line 2: Enter the Exempt DSEs Line 2: Enter the Exempt DSEs                                                                                                    |  |
|                                                                                                  | Line 3: Subtract line 2 from line 1 and enter here. This is the total number of DSEs for this subscriber group subject to the surcharge  Line 3: Subtract line 2 from line 1 and enter here. This is the total number of DSEs for this subscriber group subject to the surcharge                                                                                                    |  |
|                                                                                                  | computation                                                                                                    |  |
|                                                                                                  | SURCHARGE Third Group                                                                                                    |  |
|                                                                                                  | SYNDICATED EXCLUSIVITY SURCHARGE: Add the surcharge for each subscriber group as shown in the boxes above. Enter here and in block 4, line 2 of space L (page 7)                                                                                                    |  |
|                                                                                                  |                                                                                                    |  |